# **Etablierung der Vielfarben Interphase FISH Dekonvolutions-Mikroskopie zur Einzelzell-Analyse**

## **DISSERTATION**

aus dem Department Biologie II Molekulare Cytogenetik der Ludwig-Maximilians-Universität München

> vorgelegt von Christine Maierhofer

> > Januar 2003

Etablierung der Vielfarben Interphase FISH Dekonvolutions-Mikroskopie zur Einzelzell-Analyse Dissertation an der LMU München vorgelegt von Dipl. Biol. Christine Maierhofer

Gutachter: Prof. Dr. Thomas Cremer Prof. Dr. Rainer Uhl

Tag der mündlichen Prüfung: 07.10.2003

*Für Alexander, meine Eltern und Peter* 

## **INHALTSVERZEICHNIS**

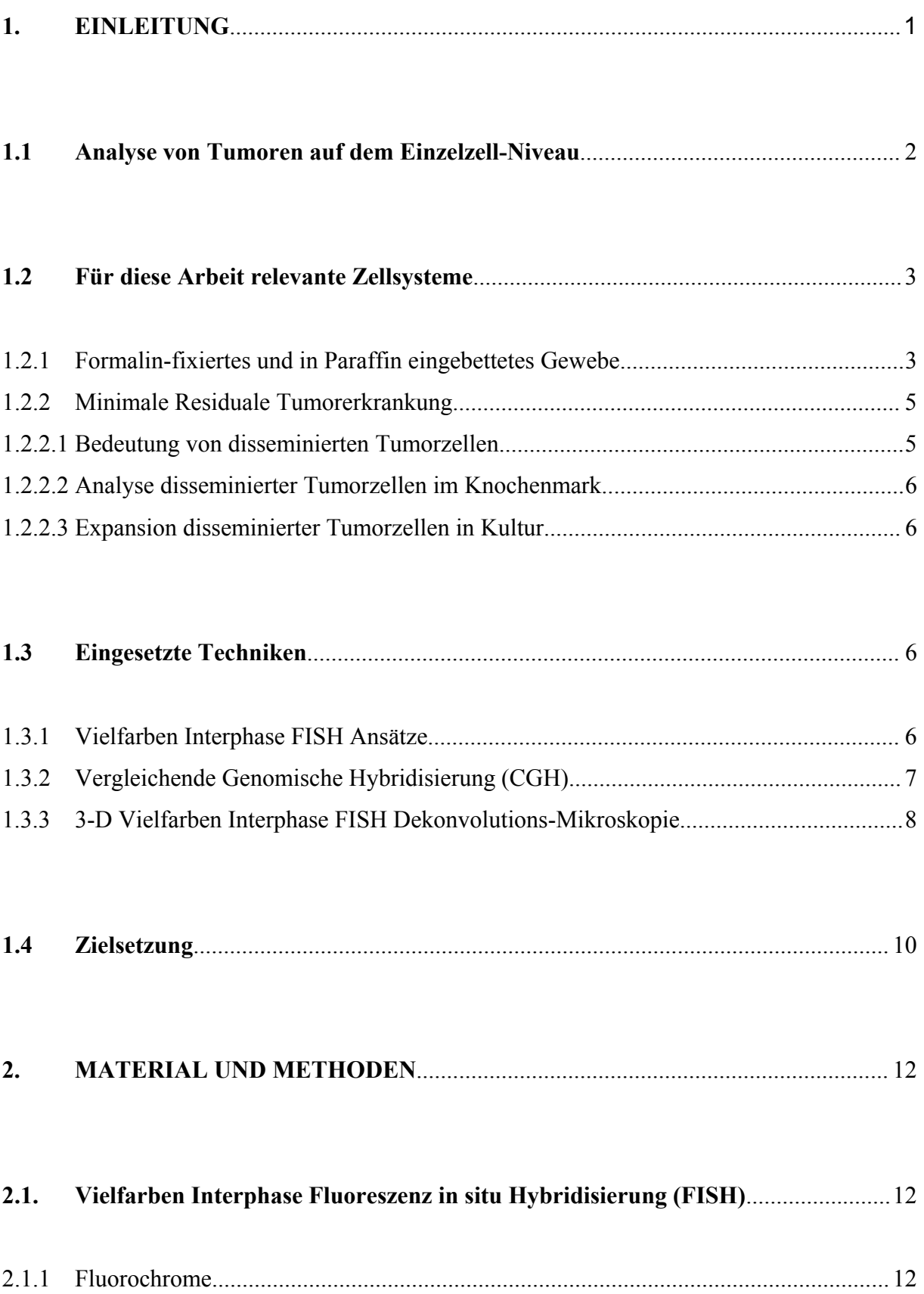

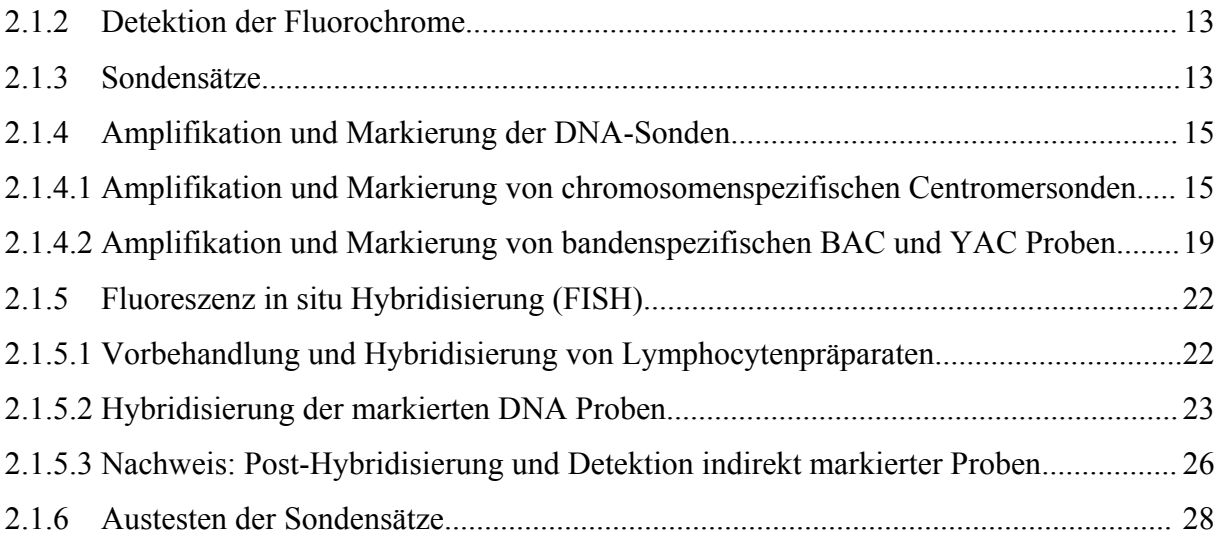

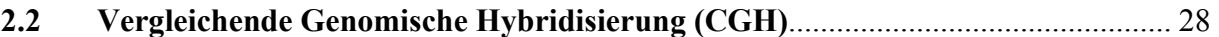

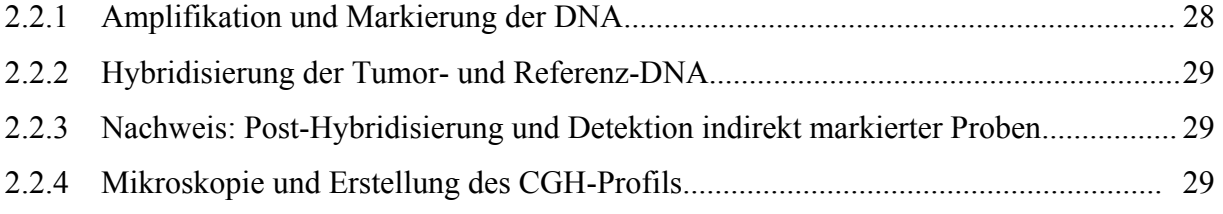

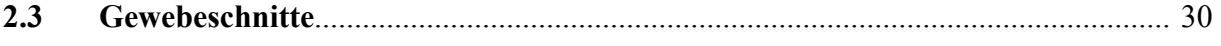

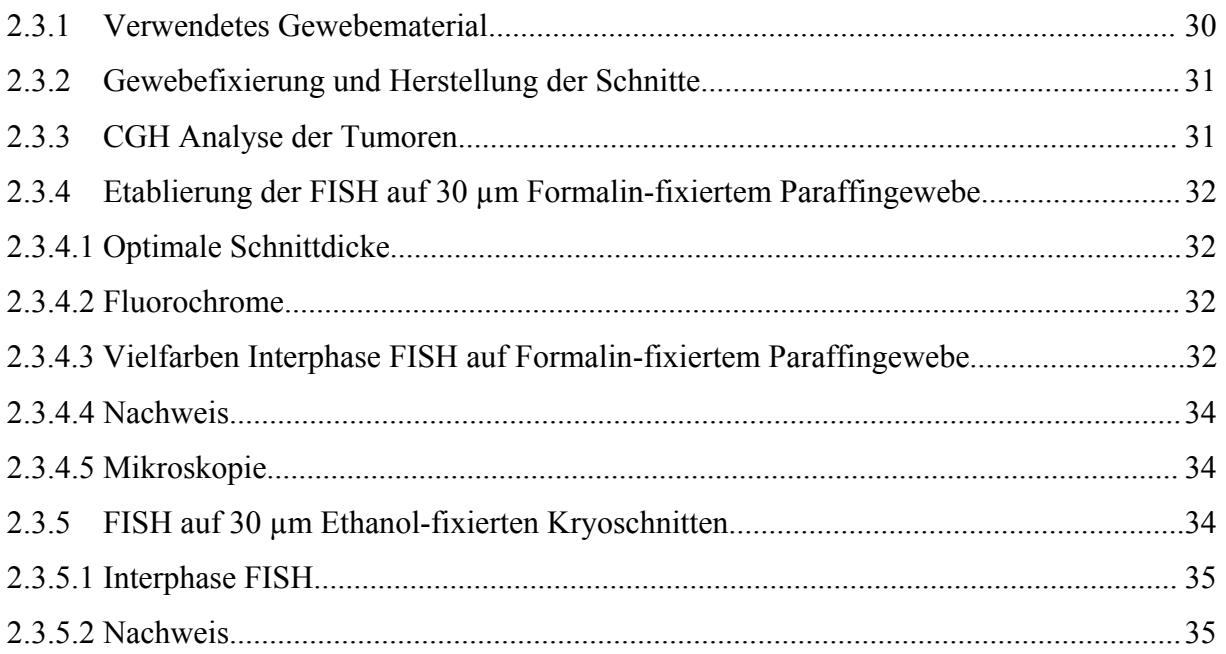

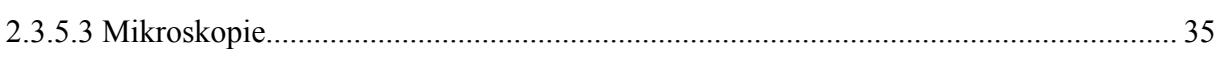

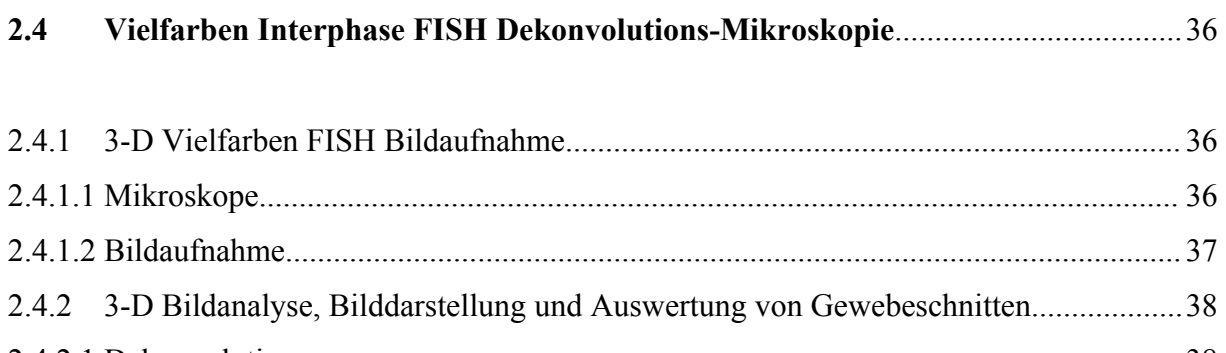

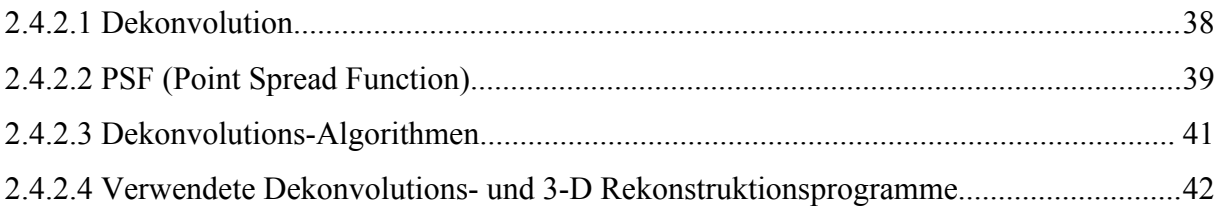

## **2.5 Analyse ausgewählter Tumoren auf der Einzelzell-Ebene**...................................... 44

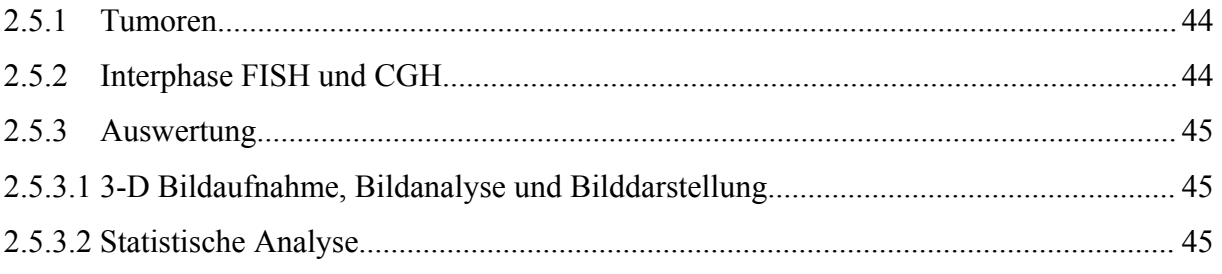

## **2.6 Vielfarben Interphase FISH auf Antikörper-gefärbten Tumorzellen**................... 46

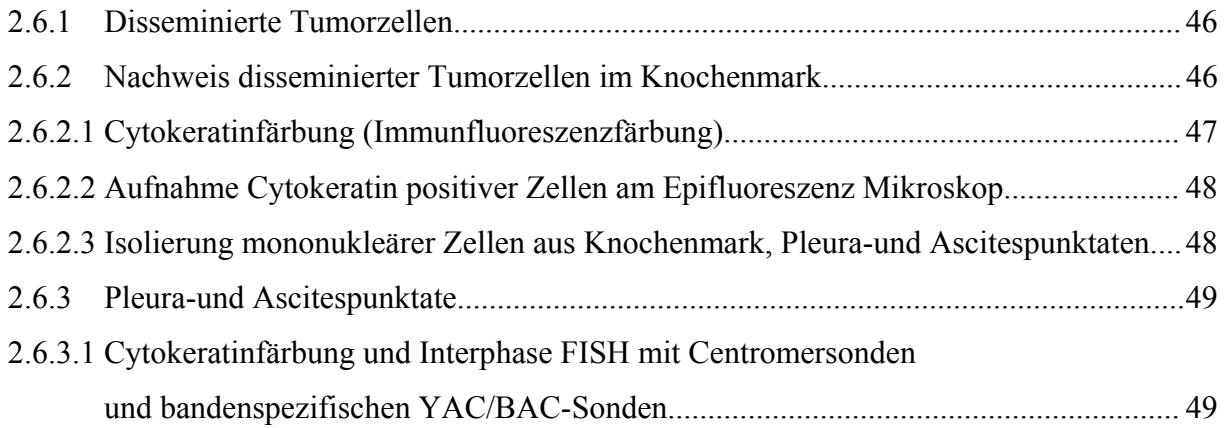

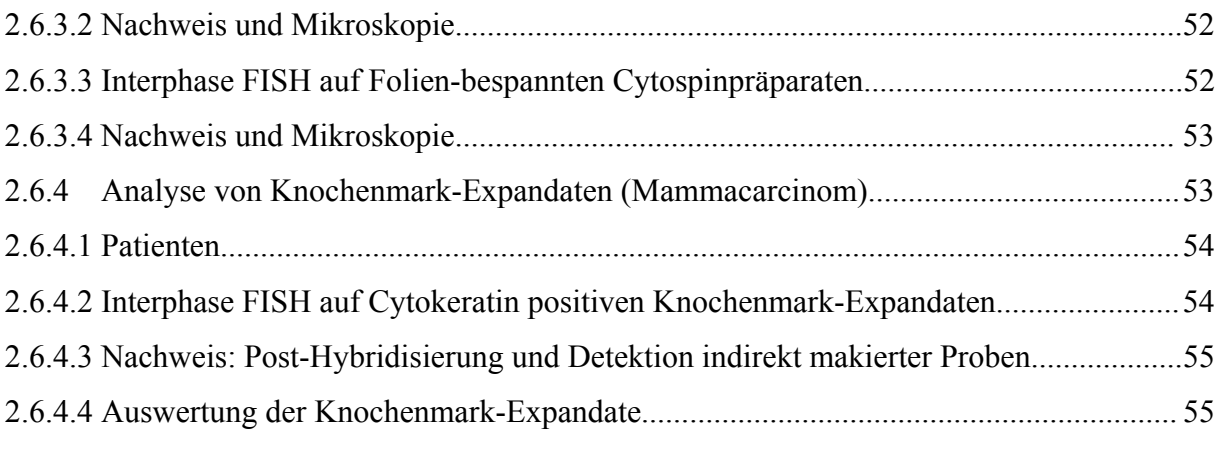

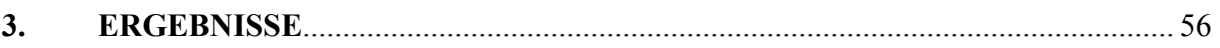

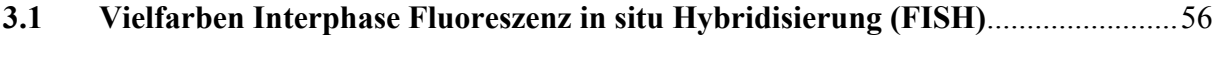

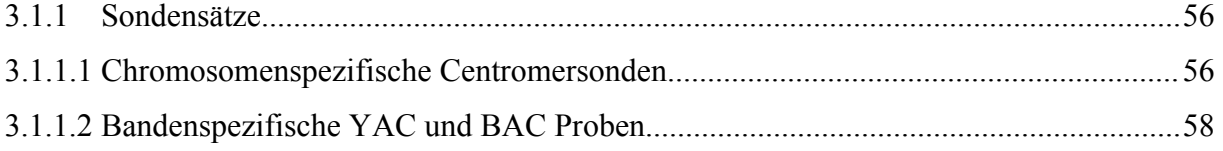

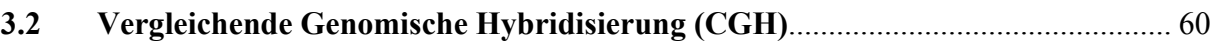

**3.3 Gewebeschnitte**........................................................................................................... 63

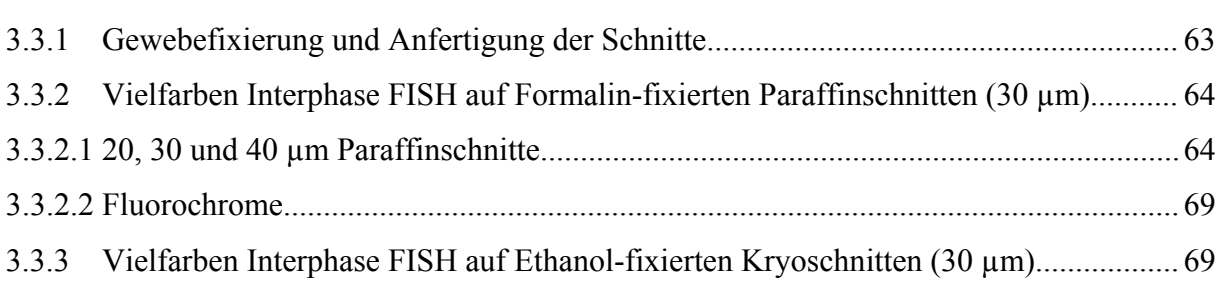

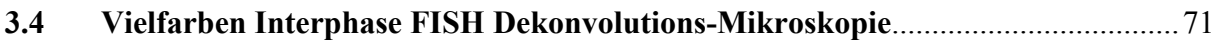

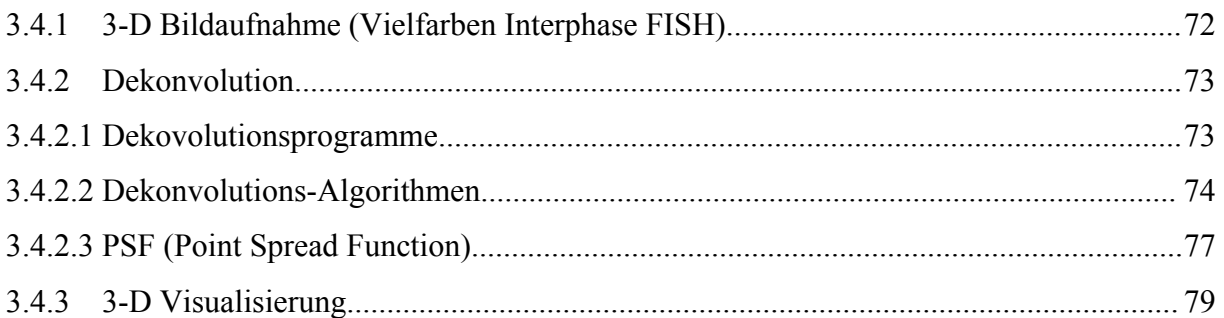

## **3.5 Analyse ausgewählter Tumoren auf der Einzelzell-Ebene**...................................... 85

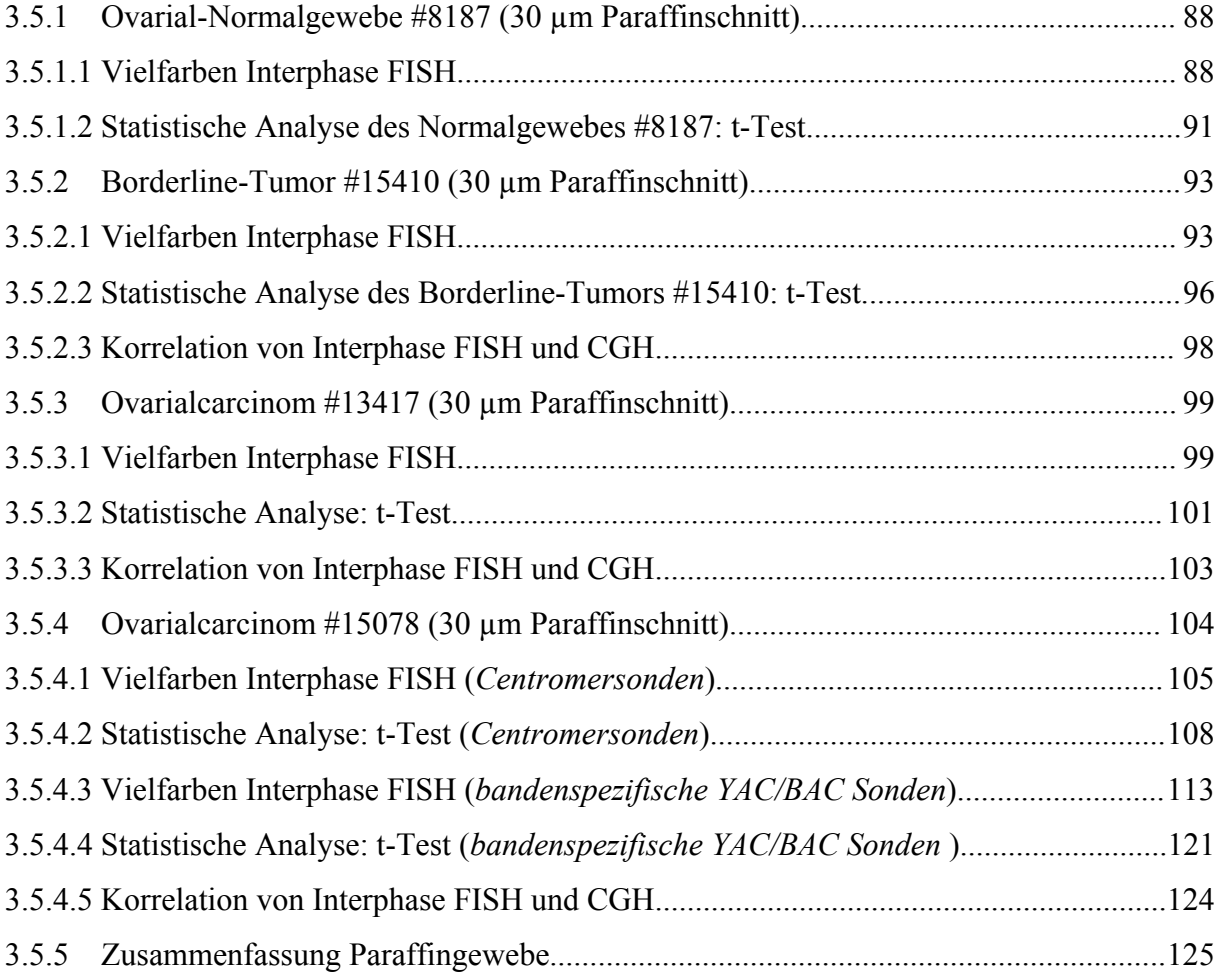

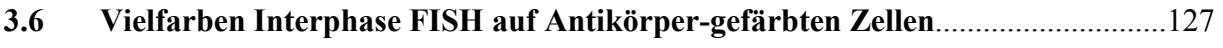

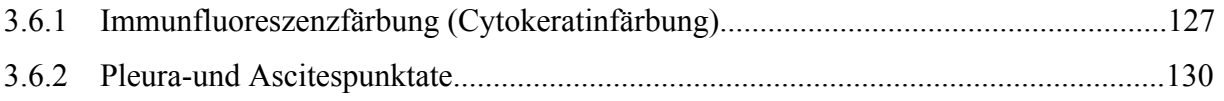

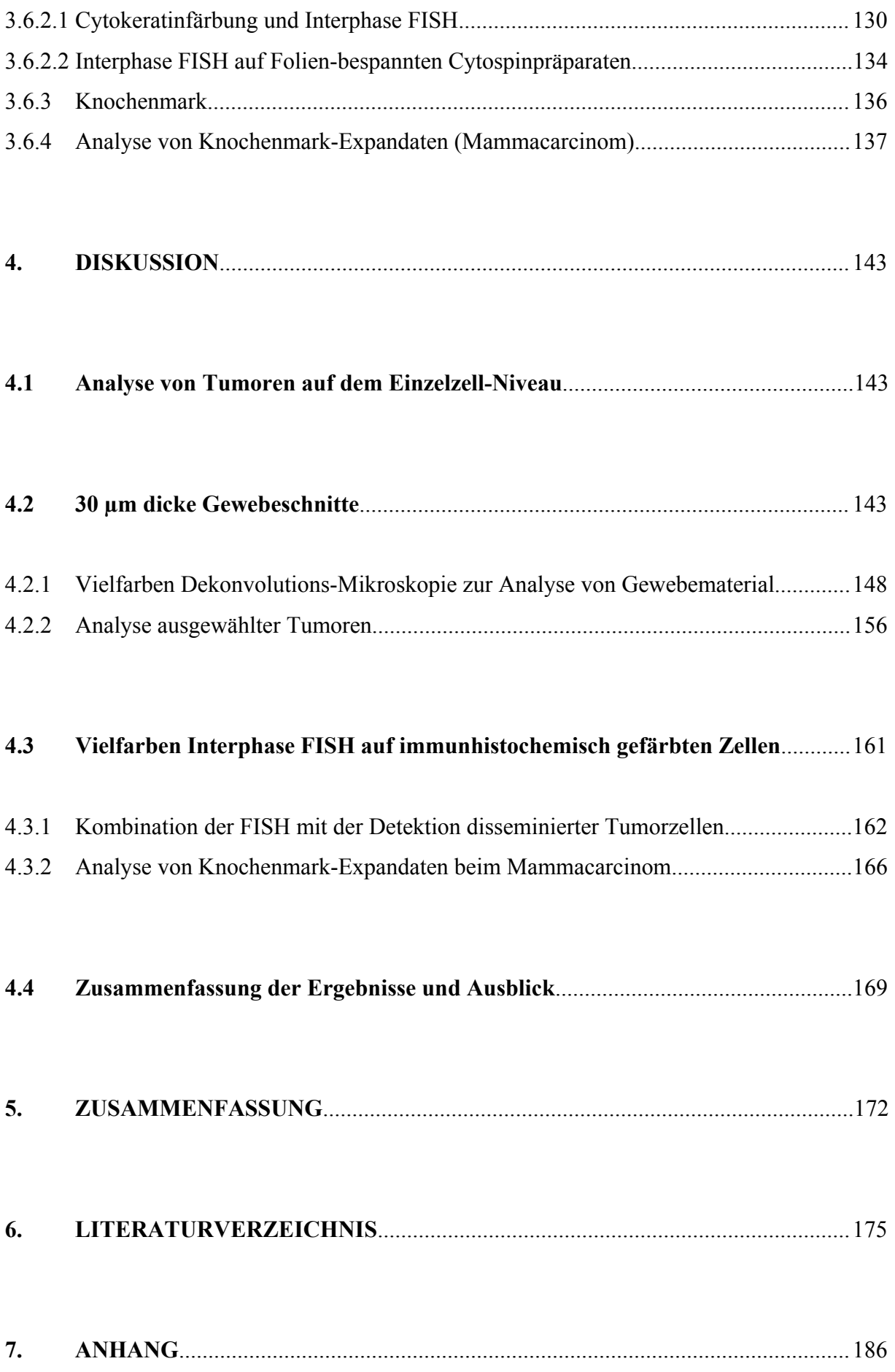

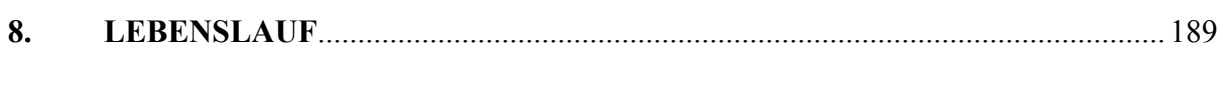

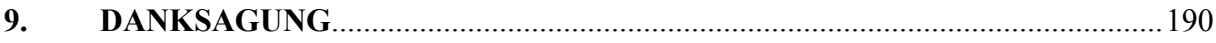

## **Abkürzungen**

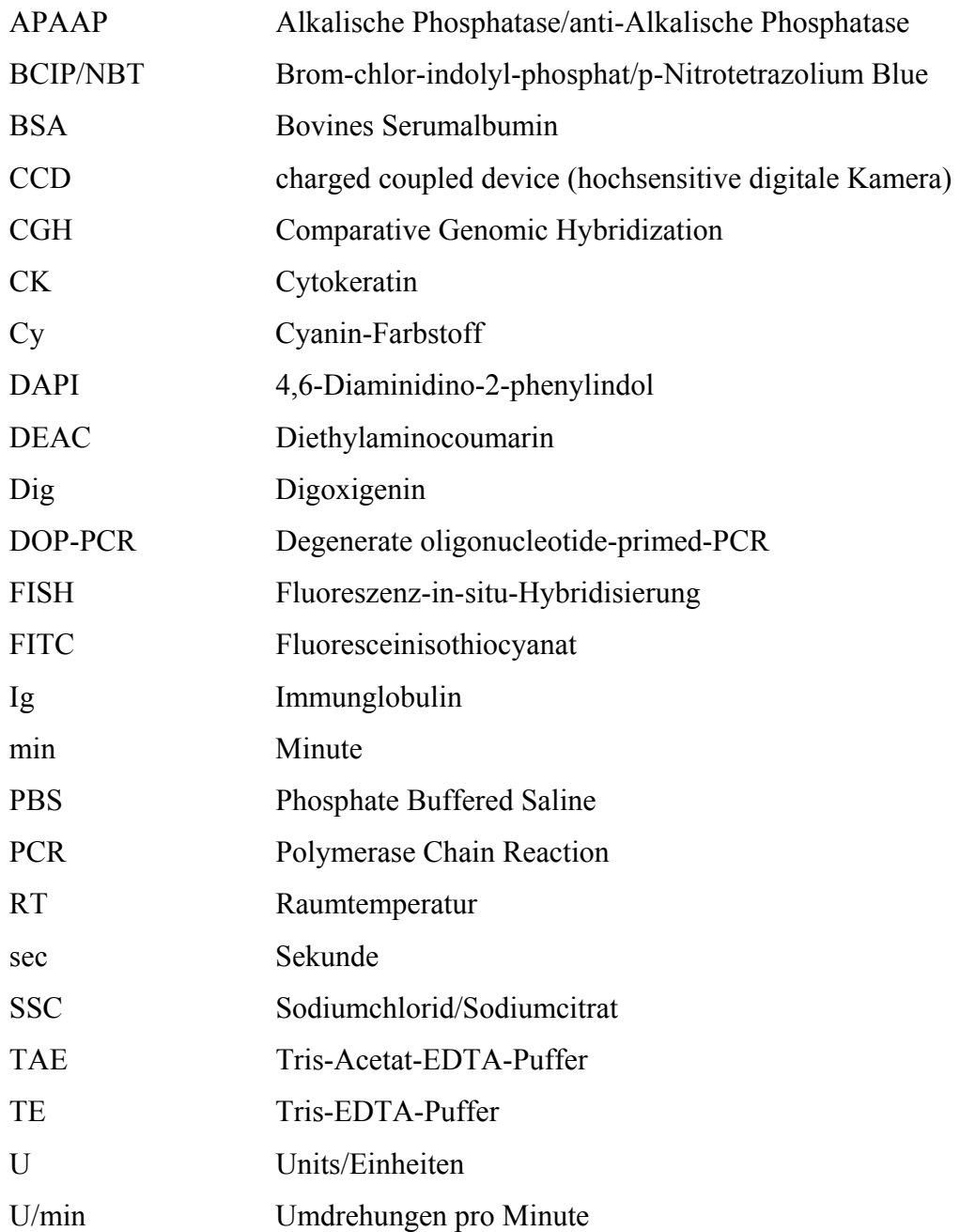

## **1. EINLEITUNG**

Im Zuge der Fortschritte verschiedener Technologien (Fluoreszenz in situ Hybridisierung, CGH, diverse Array-Techniken und Expressionsanalysen) zur Untersuchung und Charakterisierung des menschlichen Genoms und seiner genetischen Veränderungen in Tumoren, konnten in den letzten beiden Jahrzehnten neue Einblicke in die Biologie menschlicher Tumoren gewonnen werden. In diesem Zusammenhang zeichnet sich zunehmend eine Korrelation verschiedener Tumoren mit einem, für jeden einzelnen Tumor spezifischen genetischen Erscheinungsbild ab.

Unser Wissen über die genauen Mechanismen für die Entstehung von soliden Tumoren, deren Progression bis hin zur Metastasierung und deren zugrunde liegenden genetischen Veränderungen ist jedoch nach wie vor gering, was sich in zahlreichen, verschiedenen Theorien und Hypothesen zur Entstehung von Tumoren widerspiegelt. Ein mögliches Konzept zur Tumorentstehung mag ein "Multistep"-Prozess sein, zu dem wesentlich die Akkumulation somatischer Mutationen beiträgt. Unklar ist jedoch, ob diese Mutationen durch Aneuploidien (Duesberg et al. 1998) zustande kommen, durch "Mutator Mutationen" (Loeb et al. 2001) oder durch eine Akkumulation von Mutationen während der natürlichen Entwicklung (Bodmer und Tomlinson 1999, Tomlinson et al. 2002).

Maligne Tumoren epithelialer Gewebe stellen die Mehrheit der Krebserkrankungen dar und verursachen den Großteil aller krebsbezogenen Todesfälle. Charakteristisch für einen großen Prozentsatz der soliden epithelialen Tumoren ist deren Neigung zur genetischen Instabilität, die sich beispielsweise in Chromosomen- oder Mikrosatelliten Instabilität (CIN- und MIN-Phänotyp, Lengauer et al. 1997, 1998) zeigt. Eine erhöhte genetische Instabilität kann bereits zu Beginn der Tumorentstehung existieren oder während der Tumorevolution beträchtlich zunehmen. Diese Variabilität innerhalb des ursprünglichen Klons führt nach dem Muster der Selektionstheorie von Darwin zur Selektion von weiteren, aggressiveren Subklonen und damit zu einer beträchtlichen Heterogenität innerhalb des Tumors (Cahill et al. 1999). Zum Zeitpunkt der Primärdiagnose besitzt daher ein Tumor in der Regel bereits verschiedene Zellpopulationen mit genetisch vollkommen unterschiedlichen Genotypen, die wiederum beispielsweise für ein unterschiedliches Wachstumsverhalten verantwortlich sind oder das Potential zur Metastasierung besitzen. Von Bedeutung kann dies vor allem für die zum Teil sehr unterschiedlichen klinischen Verläufe von Patienten mit gleichem Tumorstadium und Behandlung sein.

## **1.1 ANALYSE VON TUMOREN AUF DEM EINZELZELL-NIVEAU**

Aufgrund fehlender Techniken zur Analyse und der zum Teil erschwerenden Unzugänglichkeit vieler Zellkompartimente, befassen sich bislang nur sehr wenige Methoden mit der Untersuchung von Tumoren auf der Basis einer einzelnen Zelle.

Häufig in der letzten Zeit verwendete Techniken zur Charakterisierung von Tumoren sind beispielsweise die Microarray-basierenden Expressionsanalysen, bei denen DNA bzw. RNA aus einer Vielzahl von Tumorzellen extrahiert wird. Anschließend wird die DNA bzw. RNA auf unterschiedliche Fragestellungen hin untersucht und, wenn möglich, mit dem histopathologisch klassifizierten Tumorstadium korreliert, um dann eine Vorhersage über den weiteren klinischen Verlauf zu treffen (van`t Veer et al. 2002). Aufgrund der enormen genetischen Heterogenität der meisten soliden Tumoren, reflektieren jedoch einzelne Proben eines Tumors nicht unbedingt die tatsächliche biologische Situation im gesamten Tumor, was bei dieser Art von Analyse unberücksichtigt bleibt. Die genetisch unterschiedlichen Zellpopulationen in einem Tumor sind jedoch möglicherweise der Grund dafür, dass der klinische Verlauf der Erkrankung mittels Genexpressionsprofilen eben nicht exakt genug vorausgesagt werden kann (Ince und Weinberg 2002).

Die Identifizierung von Subpopulationen, speziell der Subklone, die das Potential zur Disseminierung besitzen, gestaltet sich jedoch äußerst schwierig und mühsam.

In diesem Kontext gewinnt die Möglichkeit der Charakterisierung von Tumoren auf der Einzelzell Ebene mittels neuer Techniken zunehmend an Bedeutung.

Aber auch in anderen Fragestellungen kann die molekularcytogenetische Untersuchung einzelner bzw. seltener Zellen Vorteile gegenüber bisherigen Techniken liefern oder bei der Analyse chromosomaler Mosaike zu einer verbesserten Diagnostik und neuen Therapieansätzen führen. Beispiele hierfür sind die Analyse fetaler Zellen aus mütterlichem Blut in der pränatalen Diagnostik oder die bei der Alzheimer Erkrankung diskutierten chromosomalen Mosaike im Zusammenhang mit Trisomie 21, die sich genetisch vom umgebenden Gewebe unterscheiden (Geller et al. 1999). Die Identifizierung dieser Chromosomenkonstellationen kann nur durch cytogenetische Analysen einzelner Zellen erreicht werden.

Die Charakterisierung und Analyse einzelner Zellen innerhalb ihres natürlichen Gewebeverbandes bzw. die Identifikation seltener Zellen in Blut, Lymphknoten oder Knochenmark (minimale residuale Tumorerkrankung) und deren molekularcytogenetische Untersuchung sollte daher in Zukunft weitere, neue Einblicke und Informationen über das Tumorgeschehen liefern und unser Wissen dahingehend verbessern.

In den folgenden Punkten werden zwei methodische Ansätze für die Analyse von Zellen innerhalb ihres natürlichen Gewebeverbandes sowie die Identifizierung und Untersuchung seltener Tumorzellen in Pleuraexudaten und Knochenmarkexpandaten (minimale residuale Tumorerkrankung) mittels Vielfarben Interphase Fluoreszenz in situ Hybridisierung (FISH) beschrieben. Die beiden Methoden stellen den Schwerpunkt dieser Doktorarbeit dar. Hierzu wurden Mamma- und Ovarialcarcinome ausgewählt, zwei häufige, bösartige Tumoren bei der Frau.

## **1.2 FÜR DIESE ARBEIT RELEVANTE ZELLSYSTEME**

#### **1.2.1 Formalin-fixiertes und in Paraffin eingebettetes Gewebe**

Die cytogenetische Analyse von Tumorzellen aus Gewebe mittels Fluoreszenz in situ Hybridisierung ist zum Großteil beschränkt auf die Verwendung von frischem Gewebematerial oder die Isolierung von Zellmaterial aus Formalin-fixiertem Paraffingewebe (Paternoster et al. 2002). Erste Ansätze werden bereits Ende der 80iger Jahre beschrieben (Walt et al. 1989 , Emmerich et al. 1989 ). Trotz zahlreicher weiterer methodischer Verfahren und Entwicklungen im Bereich der Sonden, Fluorochrome und Mikroskope, gab es jedoch bei Hybridisierungen auf Gewebeschnitten im vergangenen Jahrzehnt keine signifikanten Weiterentwicklungen.

Der Vorteil einer Verwendung von archiviertem, Formalin-fixiertem Paraffingewebe ist zum einen die Möglichkeit, auf ein großes Archiv zurückgreifen zu können, zum anderen diese Daten mit zum Teil langen klinischen Verläufen und den eingesetzten Behandlungsstrategien vergleichen zu können.

Das beste Beispiel, bei dem FISH routinemäßig auf archiviertes Paraffingewebe angewendet wird, ist die Analyse auf eine ERBB2-Amplifikation beim Mammacarcinom, um zu testen ob die Patienten von einer Herceptin Therapie profitieren könnten (Pauletti et al. 2000). Da es sich in diesem Fall um Amplifikationen handelt, reichen Gewebeschnitte mit einer Dicke von nur 3 - 6 µm aus.

Dies ermöglicht jedoch nicht eine Analyse vollkommen intakter Zellkerne. Der Vorteil von dicken Gewebeschnitten mit mehr als 20 µm ist die Tatsache, dass diese in der Mitte eine intakte Zellschicht besitzen, die nicht durch das Anfertigen der Schnitte mit dem Sägemikrotom verletzt wurde (Thompson et al. 1994).

Nachfolgende Abbildung gibt schematisch den Unterschied zwischen 6 und 20 µm dicken Gewebeschnitten wieder:

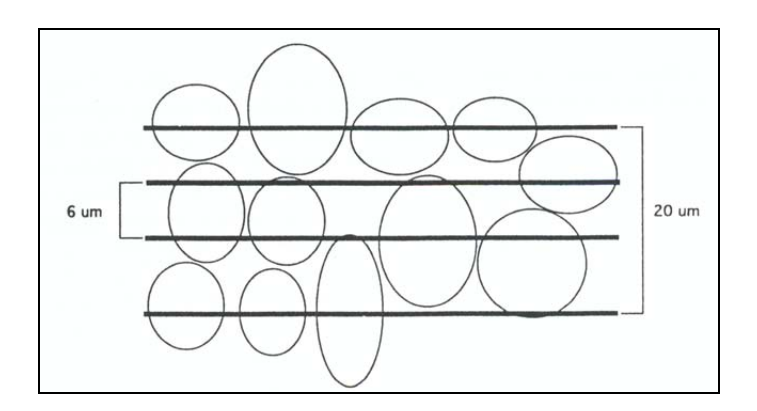

**Abbildung 1:** Vorteil von dicken (>20 µm) Gewebeschnitten (aus Thompson et al. 1994)

Die meisten Hybridisierungsansätze für Paraffingewebe verwenden jedoch Schnitte mit 6 µm Dicke. Analysen auf 15 oder 20 µm Gewebe mit einer Vielzahl von Sonden sind kaum beschrieben (Thompson et al. 1994, Aubele et al. 1997). Bei Formalin-fixiertem Paraffingewebe werden dann in der Regel maximal zwei verschiedene Sonden *simultan* hybridisiert.

Eine Analyse einzelner Zellen innerhalb ihres Gewebeverbandes mit einer möglichst großen Anzahl *simultan* eingesetzter Sonden kann einzigartige, neue Informationen über die Zellproliferation liefern oder zur Identifizierung spezieller Subpopulationen führen. Darüberhinaus können bei einer Verwendung von dicken, Formalin-fixierten Paraffingeweben mittels FISH molekularcytogenetische Informationen auf der Basis von gut charakterisierten Geweben mit einer gut erhaltenen, histologischen Architektur gewonnen werden.

#### **1.2.2 Minimale Residuale Tumorerkrankung**

#### **1.2.2.1 Bedeutung von disseminierten Tumorzellen**

Aufgrund der Fortschritte in der Chirurgie maligner Tumoren epithelialer Gewebe, ist die Letalität vor allem durch die Metastasierung bestimmt, die bereits zum Zeitpunkt der Primärdiagnose vorhanden sein kann. Trotz vermeintlich kurativer Resektion des Primärtumors, erleidet eine beträchtliche Anzahl an Patienten ein metastatisches Fernrezidiv. Dies spricht für die Fähigkeit epithelialer Tumorzellen, sich bereits zu einem frühen Zeitpunkt der Tumorentwicklung aus dem Zellverband des Primärtumors zu lösen und in sekundäre Organe zu disseminieren. Schätzungen zur Folge kann eine Metastasierung bereits bei einer sehr geringen Größe des Primärtumors von 0.125 cm<sup>3</sup> stattfinden (Liotta et al. 1974). Insbesondere das Knochenmark stellt das wichtigste sekundäre Organ für die Analyse dieser Zellen dar. Einzelne, disseminierte Tumorzellen im Knochenmark stellen eine der frühesten Formen der Metastasierung dar und damit einen klinisch relevanten Prognosefaktor für den Verlauf der Tumorprogression. So konnten für das Mammacarcinom bei 30% der Patienten ohne klinisch nachweisbare Metastasierung (TNM-Stadium M0) epitheliale Zellen im Knochenmark nachgewiesen werden, bei Patientinnen mit TNM-Stadium M1 waren es dagegen schon mehr als 70% (Pantel et al. 1999). Der Nachweis einer minimalen residualen Krebserkrankung ist daher von großer Bedeutung (Braun et al. 2000). Aufgrund der relativ guten Zugänglichkeit dieses Zellkompartiments durch eine Knochenmarkpunktion, stehen disseminierte Tumorzellen für unterschiedliche Analysen zur Verfügung. Einige maligne Eigenschaften solcher Tumorzellen konnten bereits in verschiedenen Studien gezeigt werden. Mit Hilfe von FISH Analysen wurden beispielsweise numerische Aberrationen der Chromosomen 7, 8 und 18 sowie eine Amplifikation des ERBB2-Gens identifiziert (Müller et al. 1996).

Weiterhin unbekannt ist jedoch, welche Milieubedingungen in mesenchymalen Organen wie dem Knochenmark vorliegen müssen, um ein Wachstum der epithelialen Tumorzellen zu ermöglichen. Darüber hinaus bleibt unklar, welche Faktoren die zum Teil sehr lange Latenzzeit (sogenannte "Tumor Cell Dormancy") bestimmen, die von der Tumorzelldisseminierung bis zur klinischen Manifestation einer Metastase vergeht (Pantel et al. 1993).

#### **1.2.2.2 Analyse disseminierter Zellen im Knochenmark**

Die Identifizierung einzelner Tumorzellen im Knochenmark erfolgt über Cytokeratinproteine. Cytokeratine (CK) sind integrierte Bestandteile des Cytoskeletts epithelialer Zellen und stellen stabil exprimierte Merkmale in Tumorzellen dar, die dank hoch sensitiver immuncytochemischer Methoden mit spezifischen monoklonalen Antikörpern bereits ab einer sehr geringen Anzahl nachgewiesen werden können. Die Häufigkeit disseminierter Tumorzellen im Knochenmark liegt zwischen 10-5 und 10-6. Dagegen ist die Cytokeratinexpression in "normalen" Knochenmarkzellen äußerst selten (Pantel et al. 1999, Braun et al. 2000).

#### **1.2.2.3 Expansion disseminierter Tumorzellen in Kultur**

Die Identifizierung einzelner Tumorzellen in Knochenmark, Lymphknoten oder anderen Kompartimenten und deren genetische Charakterisierung gestaltet sich schwierig in anbetracht der extrem geringen Zellzahl, die in diesen Kompartimenten vorhanden ist (Faktor  $10^{-5}$  -10<sup>-6</sup>).

Die Etablierung von Zelllinien aus Mikrometastasen, eine immunologische und cytogenetische Charakterisierung, die den Tumorcharakter dieser expandierten disseminierten Tumorzellen bestätigt, wurde bereits bei Pantel et al. 1995, Putz et al. 1999 und Hosch et al. 2000 beschrieben.

## **1.3 EINGESETZTE TECHNIKEN**

## **1.3.1 Vielfarben Interphase FISH Ansätze**

Für die Erstellung geeigneter Vielfarben FISH Ansätze in der Interphase Tumorcytogenetik können Fluorochrome verwendet werden, die sich bereits für die 24-Farben Karyotypisierung mit 7 Fluorochromen (multiplex-FISH/M-FISH) bewährt haben (Azofeifa et al. 2000). Ansätze unter Verwendung verschiedener bzw. möglichst vieler Fluorochrome simultan erweisen sich in vielen Fragestellungen als vorteilhaft.

Zur Charakterisierung ausgewählter Mamma-und Ovarialtumoren wurden zwei verschiedene Sondensätze zusammengestellt. Zum Einsatz kamen chromosomenspezifische Centromersonden sowie bandenspezifische YAC und BAC Proben.

Für die verwendeten Centromere 7, 8, 11, 17 und 18 sind nach CGH Daten und molekulargenetischen Untersuchungen (Sonoda et al. 1997, Shridar et al. 2001, Bayani et al. 2002) zahlreiche Veränderungen beschrieben. Ein Gewinn von zusätzlichem DNA Material ist beispielsweise für die Chromosomen 7, 8 und 17 bekannt, ein Verlust häufig für das Chromosom 18. Veränderungen an Chromosom 11 sind von Interesse, da hier das Progesteronrezeptorgen lokalisiert ist (Diebold et al. 1996).

Ein weiterer Sondensatz wurde aus 7 bandenspezifischen YAC und BAC Proben zusammengesetzt. Dieser Sondenpool enthält beispielsweise Proben, die spezifisch an häufig amplifizierte Gene wie ERBB2 (17q12; Lengauer et al. 1992) oder STK15 (20q13; Zhou et al. 1998) hybridisieren. Ebenso häufig amplifiziert ist der C-MYC Locus auf 8q24.2. Von zentraler Bedeutung für die Ovarialcarcinome sind Veränderungen des Tumorsupressorgens P53 auf 17p12. Eine Akkumulation des P53-Proteins findet sich in 50-73% der undifferenzierten Ovarialcarcinome und ist von prognostischer Relevanz (Bosari et al. 1993, Diebold et al. 1996). Der Zugewinn von 1q Material, speziell der Subregionen 1q31-32 ist als eine der ersten Veränderungen bei Mammacarcinomen beschrieben (Courjal et al. 1997). Neben Regionen, die häufig eine Überrepräsentierung zeigen, wurden auch Bereiche mit ausgewählt (1p34, 8p22), für die Deletionen bekannt sind.

#### **1.3.2 Vergleichende Genomische Hybridisierung (CGH)**

Die Interphase FISH Analyse einzelner Zellen innerhalb des Gewebeverbandes wurde mit einer weiteren cytogenetischen Methode, der CGH (Kallioniemi et al. 1992, du Manoir et al. 1993) korreliert.

Die Vergleichende Genomische Hybridisierung stellt eine Technik dar, mit der numerische Veränderungen innerhalb des gesamten Genoms von Tumorzellen kartiert werden können. In unterschiedlichen Fluorochromen markierte Tumor-Test DNA und normale Referenz DNA werden simultan auf normale Metaphasechromosomen hybridisiert. Bereiche oder Regionen mit einem Gewinn oder Verlust von DNA Material können durch die vergleichende Analyse der Fluoreszenzintensitäten der beiden Fluorochrome entlang der Achse der Zielchromosomen identifiziert werden. Man erhält relative Änderungen in der Kopienzahl, die durch Definition von Schwellwerten als Gewinn oder Verlust angezeigt werden.

Die gute Anwendbarkeit und der Nutzen dieser Methode spiegelt sich in zahlreichen Veröffentlichungen von CGH-Studien an einer Vielzahl unterschiedlicher Tumoren wider (Übersicht bei Forozan et al. 1997).

Dennoch besitzt auch die CGH ihre limitierenden Faktoren. So ist das Auflösungsvermögen von kleinen Gewinnen und Verlusten (10-20 Mb) bzw. Amplifikationen (2 Mb) (Courjal et al. 1997) nicht hoch genug. Das Auflösungsvermögen kann jedoch mittels CGH Chips und Matrix Techniken weiter erhöht werden (Solinas-Toldo et al. 1997, Pinkel et al. 1998, Pollack et al. 1999). Darüberhinaus können keine balancierten Veränderungen nachgewiesen werden und die genetische Heterogenität von Tumorzellen kann mit der CGH nicht erfasst werden. Hierüber kann, neben der Interphase Fluoreszenz in situ Hybridisierung, die Einzelzell CGH mehr Aufschluss geben (Klein et al. 1999, Klein et al. 2002).

#### **1.3.3 3-D Vielfarben Interphase FISH Dekonvolutions-Mikroskopie**

Zur Analyse einer Vielfarben Interphase Fluoreszenz in situ Hybridisierung gibt es verschiedene Möglichkeiten.

Nach der Hybridisierung werden die Tumorzellen mit einem motorisierten Epifluoreszenz Mikroskop aufgenommen, das mit einem 8-Filterrad sowie hochspezifischen Filtern ausgestattet ist, die es ermöglichen, jedes Fluorochrom mit einem separaten Anregungs-, Teilungs- und Emissionsfilter zu analysieren. Man erhält so eine Sequenz an Einzelbildern. Durch Überlagerung dieser Einzelbilder erhält man ein 2-dimensionales Pseudofarbbild aus einer Bildebene. Dieses Verfahren ist zwar einfach, da sich die Analyse aber nur auf einen kleinen Ausschnitt der 3-D Struktur bezieht, besteht die Gefahr einer ungenauen Auswertung.

Eine weitere Möglichkeit besteht darin, Bilder aus z.B. 5 bis 8 fokalen Ebenen mit definiertem z-Abstand automatisch aufzunehmen. Anschließend wird aus den aufgenommenen Bildern ein 2-dimensionales "composite image" berechnet, das alle Hybridisierungssignale der einzelnen Ebenen enthält. Die 3-dimensionale Information wird in ein 2-dimensionales Bild projeziert.

Diese Art der Auswertung bietet sich vor allem für die Analyse von expandierten disseminierten Tumorzellen an, die durch die Präparationtechnik sehr flache Zellkerne aufweisen.

Für eine Analyse einzelner Zellen innerhalb ihres natürlichen Gewebeverbandes auf 30 µm dicken Paraffinschnitten genügt jedoch nicht die Aufnahme eines 2-dimensionalen Bildes.

Um die gesamte 3-dimensionale Information eines Zellkerns innerhalb des Gewebes zu erhalten, müssen lichtoptische Serienschnitte für die verwendeten Fluorochrome durch den Zellkern gelegt werden. Zur Erzeugung eines 3-D Bildstapels werden in der Regel zwischen 50 und 80 fokale Ebenen mit definiertem z-Abstand aufgenommen. Die Aufnahme eines solchen Bildstapels erfolgt komplett automatisiert.

Da die Bildstapel mit einem Epifluoreszenz Mikroskop aufgenommen werden, beinhaltet jedes Bild im Vergleich zu einem konfokalen Laserscanning Mikroskop nicht nur Fluoreszenzlicht aus der fokalen Ebene, sondern Licht vom gesamten Objekt, die "out-offocus Fluoreszenz. Dies erschwert die Beurteilung jeder einzelnen fokalen Ebene. Um eine exakte Auswertung der Fluoreszenzsignale am Gewebeschnitt zu ermöglichen, wurde die Vielfarben Dekonvolutions-Mikroskopie hierfür eingesetzt. Diese beinhaltet nach der Aufnahme die Berechnung der Bildstapel mit Dekonvolutions-Algorithmen. Dabei wird die out-of-focus Information in einem 3-dimensionalen mikroskopischen Bild reduziert und die jeweilige Fokusebene wird aus den aufgenommenen Bildstapeln herausgefiltert. Die physikalischen Hintergründe zur Dekonvolution werden detailliert in Kapitel 2 beschrieben.

Die Verwendung der Vielfarben Dekonvolutions-Mikroskopie zur Analyse von 3 dimensionalen Bildstapeln ermöglicht eine schnelle, automatische Aufnahme von Tumorzellen und die simultane Einsatzmöglichkeit 8 verschiedener Fluorochrome. Der Einsatz einer vergleichbaren Anzahl von Fluorochromen mit einem Konfokalen Laserscanning Mikroskop wurde bislang nicht publiziert. Im Vergleich zu einem Konfokalen Mikroskop sind die Belichtungszeiten bis zu einem Faktor 3 geringer, sodass das Ausbleichen der Fluorochrome leichter vermieden werden kann. Darüberhinaus stellt die Dekonvolutions Mikroskopie im Vergleich zu einem konfokalen Mikroskop eine deutlich kostengünstigere Alternative dar.

Eine detailgetreue Rekonstruktion der dekonvolvierten Zellkerne kann mit geeigneten Softwareprogrammen erreicht werden.

In dieser Doktorarbeit wurde für die Vielfarben Dekonvolutions-Mikroskopie ein neu entwickeltes Softwarepaket eingesetzt, das erstmals die Anwendbarkeit der beinhalteten 3-D Dekonvolutions und Rekonstruktions-Algorithmen an einem biologischen Objekt erlaubt.

Die Berechnungen der Dekonvolution legen einen "accelerated maximum likelihood image restoration algorithm" zugrunde (Schaefer et al. 2001).

#### **1.4 ZIELSETZUNG**

Das Ziel dieser Arbeit war die Etablierung und das Austesten neuer Verfahren für die simultane Analyse zahlreicher, unterschiedlich markierter DNA-Sonden in Interphasekernen. Für die Validierung wurden zwei Systeme mit biologisch-medizinischer Relevanz gewählt: a) Paraffingewebe und b) Knochenmark.

#### **a) Paraffingewebe**

Durch einen Vielfarben Interphase FISH Ansatz auf 30 µm dicken, Formalin-fixierten Paraffingeweben sollten Tumorzellen innerhalb ihres natürlichen Gewebeverbandes molekularcytogenetisch untersucht und mit Hilfe von 3-D Dekonvolutions- und Rekonstruktionsmethoden exakt ausgewertet werden.

Für die Etablierung der Technik und Analyse wurden 3 histopathologisch unterschiedliche Ovarialcarcinome (1 Borderline Tumor, 1 invasives Carcinom Grade II und ein schweres invasives Carcinom Grade III) sowie ein Ovarial-Normalgewebe ausgewählt.

Zur Etablierung wurden zwei Sondensätze zusammengestellt.

Da sowohl Aufnahme- als auch Auswertungstechniken zum Teil völlig neu etabliert werden mussten, wurde zum einen ein Sondensatz aus 5 verschiedenen chromosomenspezifischen Centromersonden zusammengestellt, da diese in der Regel sehr intensive Hybridisierungssignale liefern. Nach verschiedenen CGH Daten und molekulargenetischen Untersuchungen sind für die ausgewählten Sonden zahlreiche Veränderungen beschrieben.

Ziel war es des weiteren, zu testen, ob verschiedene kombinatorisch markierte bandenspezifische DNA-Sonden (YAC und BAC Proben) simultan auf Gewebe hybridisiert werden können. Dazu wurden insgesamt 7 Sonden für einen Hybridisierungsansatz zusammengestellt. Die Auswahl der bandenspezifischen BAC und YAC Sonden für einen Vielfarben Interphase FISH Ansatz wurde anhand verschiedener CGH- (Comparative Genomic Hybridization) Studien bei Mamma- und Ovarialcarcinom getroffen. Die Sonden kartieren in Regionen, die bei diesen beiden Tumorentitäten häufig unter- bzw. überrepräsentiert, sowie von diagnostischem und prognostischem Wert sind.

Bei den untersuchten Ovarialcarcinomen wurde zusätzlich, aus dem für die Interphase FISH relevanten Tumorareal, DNA isoliert und mittels einer CGH-Analyse auf die numerischen Veränderungen hin untersucht und mit den Ergebnissen des Interphase FISH Ansatzes korreliert.

Für die zuverlässige Hybridisierung und Auswertung von möglichst vielen *simultan*  eingesetzten Sonden auf 30 µm dickes Formalin-fixiertes Paraffingewebe, war die Etablierung eines geeigneten Protokolls durch das Austesten diverser Bedingungen erforderlich.

Die Richtigkeit der Auswertung nach 3-D Dekonvolution und Rekonstruktion wurde durch einen Vergleich mit den Originalaufnahmen und visueller Inspektion überprüft.

Die Anwendbarkeit der Vielfarben Dekonvolutions-Mikroskopie wurde durch die Analyse von fast 500 Zellkernen bestätigt.

#### **b) Knochenmark**

Expandierte disseminierte Tumorzellen beim Mammacarcinom sollten im Rahmen einer Studie zur Untersuchung der klinischen Relevanz des *in vitro* Proliferationspotentials Cytokeratin positiver Zellen untersucht werden (Solakoglu et al. 2002). Hierfür musste die Vielfarben Interphase FISH mit der gleichzeitig immunhistochemischen Detektion dieser Zellen kombiniert werden.

Es musste ebenfalls ein funktionfähiges Protokoll etabliert werden, da zu Beginn der Doktorarbeit keines zur Verfügung stand.

Darüber hinaus werden erste Ansätze für die Hybridisierung auf Folie gezeigt, um das Ergebnis der Interphase FISH disseminierter Tumorzellen in Zukunft mit der Analyse der Einzelzell CGH derselben Zelle zu korrelieren.

Die Analyse auf dem Einzelzell-Niveau sollte die Möglichkeit bieten, ein genaues Bild von genetischen Veränderungen *in vivo* in einem bestimmten Krankheitsstatus zu bekommen.

Die Relevanz und Erwartung dieser Studie ist, dass die weitere Standardisierung und Optimierung der Methoden zur Analyse einzelner Zellen innerhalb ihrer natürlichen Umgebung sowie der Untersuchung seltener Zellen in der Zukunft neue Zusammenhänge bei der Entstehung und dem Verlauf von Erkrankungen aufdecken kann.

## **2. MATERIAL UND METHODEN**

## **2.1 VIELFARBEN INTERPHASE FLUORESZENZ IN SITU HYBRIDISIERUNG (FISH)**

#### **2.1.1 Fluorochrome**

Für die Erstellung geeigneter Vielfarben FISH Ansätze in der Interphase Tumorcytogenetik wurden Fluorochrome verwendet, die sich bereits für die 24-Farben Karyotypisierung mit 7 Fluorochromen (multiplex-FISH/M-FISH) bewährt haben (Azofeifa et al. 2000).

Folgende Fluoreszenzfarbstoffe stehen für Vielfarben Interphase Anwendungen zur Verfügung:

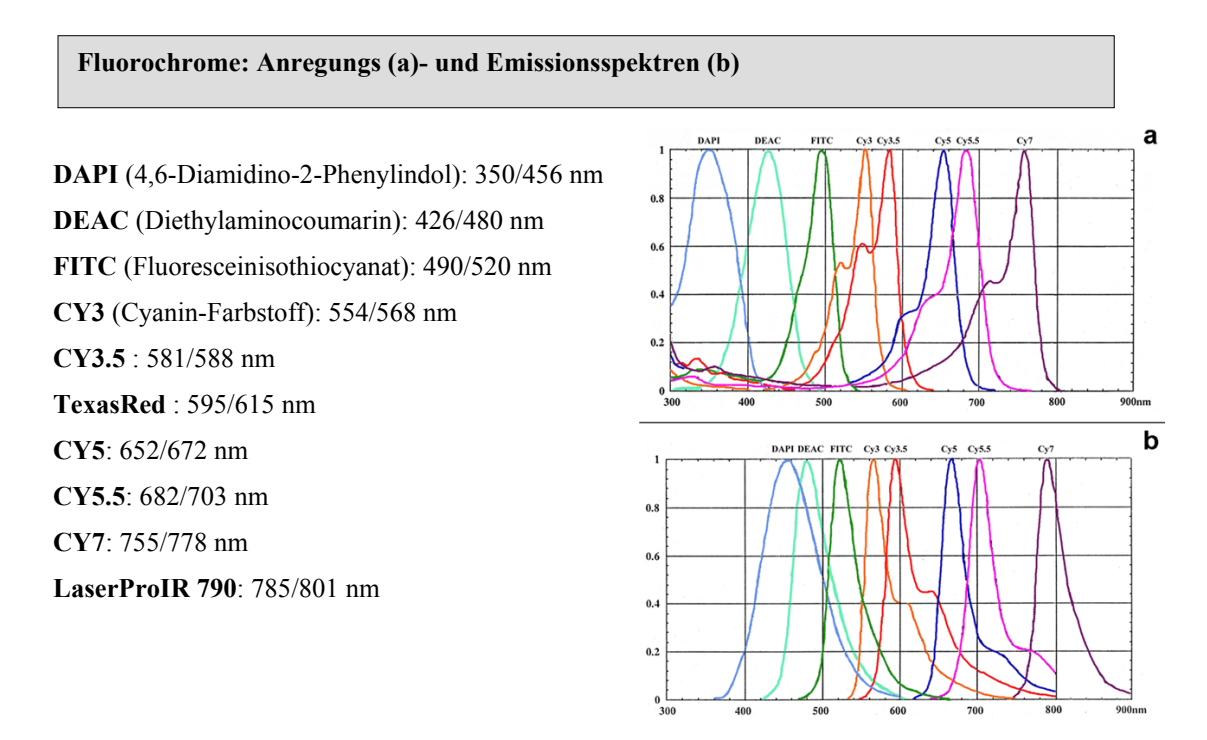

#### **Abbildung 2:**

Die Abszisse beschreibt die Wellenlänge in nm. Auf der Ordinate sind die normalisierten Anregungs- bzw. Emissionsspektren mit einem Maximum bei 1 aufgetragen. Folgende Fluorochrome sind berücksichtigt: DAPI, DEAC, FITC, CY3, CY3.5, CY5, CY5.5, CY7

### **2.1.2 Detektion der Fluorochrome**

Die Aufnahme der Fluorochrome erfolgt mit einem, in x, y und z-Richtung motorisiertem Epifluoreszenz Mikroskop der Firma Leica: DMRXA-RF8 (Leica Microsystems) bzw. Zeiss: Axioplan II Imaging.

Beide Mikroskope sind mit einem 8-Filterrad sowie hochspezifischen Filtern (Chroma Technology Corp.) ausgestattet, die es ermöglichen, jedes Fluorochrom mit einem separaten Anregungs-, Teilungs- und Emissionsfilter zu analysieren.

Mit einer Sensys CCD (charge coupled device) (Leica) bzw. Axiocam-MRm CCD (Zeiss) Kamera werden die Fluorochrome als skalierbare 2-dimensionale Grauwertbilder aufgenommen, denen dann eine bestimmte Farbe zugeordnet werden kann. Man erhält auf diese Weise eine Bildsequenz der verwendeten Fluorochrome. Durch Überlagerung der Farbkanäle (Fluorochrome) erhält man ein sogenanntes Pseudofarbbild.

Mikroskop und Kamera werden über eine Software gesteuert:

Leica: *Leica QFISH (Version V 2.3a )*

*Leica QFluoro (Version V 1.0 b )*, Leica Microsystems Imaging Solutions Ltd., Cambridge, UK

Zeiss: *Zeiss AxioVision (Version 3.1)*, Hallbergmoos *Metafer (Version 1.80), Isis (Version 3.4.0)*, MetaSystems, Altlussheim

## **2.1.3 Sondensätze**

Zur Charakterisierung der verwendeten Tumoren wurden zwei verschiedene Ansätze gewählt.

Zum einen wurden repetitive DNA-Sonden (chromosomenspezifische Centromersonden) eingesetzt, zum anderen bandenspezifische BAC bzw. YAC Proben. Die verwendeten bandenspezifischen Sonden kartieren in Regionen, die bei Mamma- und Ovarialcarcinom CGH-Analysen zur Folge häufig unter- bzw. überrepräsentiert sind und von diagnostischem und prognostischem Wert sind.

Sonden:

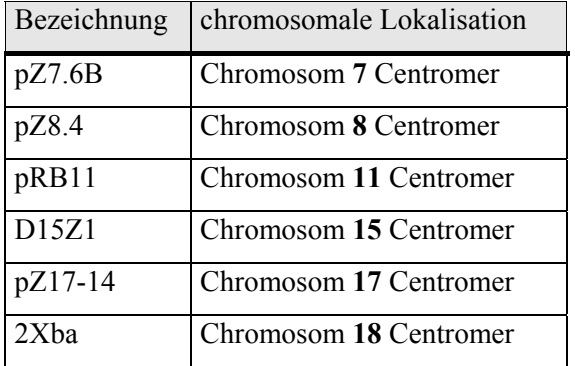

#### **a) chromosomenspezifische Centromersonden:**

#### **b) bandenspezifische BAC- und YAC-Sonden :**

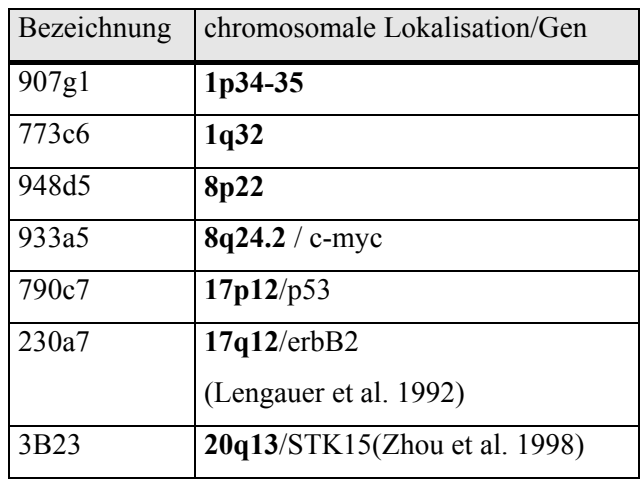

## **2.1.4 Amplifikation und Markierung der DNA-Sonden**

## **2.1.4.1 Amplifikation und Markierung von chromosomenspezifischen Centromersonden**

#### **a) Amplifikation**

Die Herstellung der chromosomenspezifischen Centromersonden (<http://www.biologia.uniba.it/rmc/index.html>) erfolgte aus bereits angelegten Glycerolstocks der Bakterienklone mit spezifischem Insert der jeweiligen Sonde mittels dem kommerziell erhältlichen Quiagen MinipräpKit nach einer Übernachtkultur in LB-Medium. Von jeder Kultur werden 1-2 neue Glycerolstocks angelegt: Ein Aliquot der LB-Übernachtkultur (500 µl) dazu 1:1 mit Glycerol mischen und bei –80°C lagern.

Die Centromersonden sind als definierte Banden im Agarosegel zu sehen. Zur selektiven Amplifikation des Inserts wurde eine Insert-PCR (Strachan und Read, 1996) durchgeführt und anschließend in einem 1%igen Agarosegel bestätigt.

*Reagenzien für Minipräp, Insert-PCR und Agarosegel:* 

*LB Medium, Antibiotikum: 10 g Trypton, 5 g Hefeextrakt, 10 g NaCl in 1L Aqua dest. MinipräpKit; Qiagen Glycerol; Sigma* 

*10x PCR Puffer: 200 mM Tris-HCl (pH 8.4) + 500 mM KCl; GIBCO Magnesiumchlorid MgCl2 (50 mM); GIBCO W1 (1%) Puffer dNTPs (5mM): aus dATP, dCTP, dGTP und dTTP (je 100 µM, pH 7.5); Amersham pUC forward (10 µM): 5'-CCCAGTCACGACGTTGTAAAACG-3' pUC reverse (10 µM): 5'-AGCGGATAACAATTTCACACAGG-3' Taq-Polymerase (5U/µl); GIBCO PCR Gerät : MJ Research PTC-225 ; Peltier Thermal Cycler* 

*TAE(Tris/Acetat/EDTA)-Puffer(50x): 40 mM TrisAcetat, 2 mM EDTA TE-Puffer (1x), pH 7.5: 10mM TrisHCl, 1 mM EDTA Gelloading Buffer :Orange G Marker: 100 bp Ladder; Ansatz: 8 µl Stocklösung, 8 µl Gelloading Buffer, 64 µl 1x TE-Puffer*

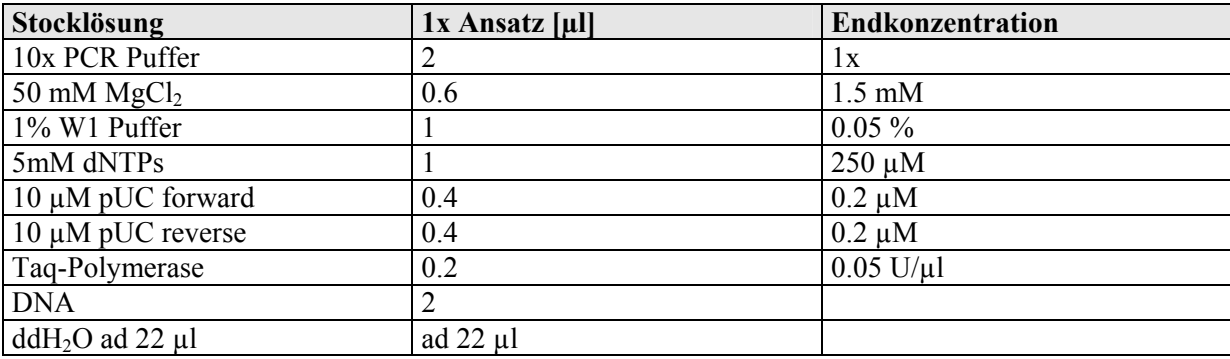

#### **Ansatz für die Insert-PCR (Gesamtvolumen: 22 µl):**

#### **PCR-Programm:**

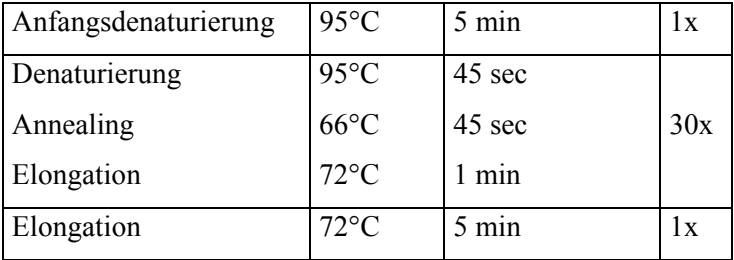

#### **Agarosegel:**

1%ige Agarose (0.5g auf 50 ml 1x TAE) erhitzen und 1µl Ethidiumbromid zugeben. Laufpuffer: 1x TAE + 3 µl Ethidiumbromid. 1/10 des Volumens der DNA-Probe mit 2 µl Gelloading Buffer auftragen, von dem Marker etwa 4 µl auftragen.

#### **b) Markierung**

Generell kann die Markierung der Centromersonden sowohl mit der Labeling-DOP-PCR (degenerate oligonucleotide-primed-PCR nach Telenius et al. 1992) als auch mit der Standard-Nicktranslation durchgeführt werden, wobei zur Markierung der Sonden ausschließlich die Nicktranslation verwendet wurde.

Bei der Nicktranslation führt man mit Hilfe von DNase I in einen DNA-Strang Brüche (nicks) ein; die exponierte Bruchstelle dient dann als Ausgangspunkt für eine Reaktion, bei der die Polymerase-Aktivität der DNA-Polymerase I am 3'-Ende des Bruchs neue, markierte Nukleotide einbaut. Gleichzeitig baut sie durch ihre 5'-3' Exonuklease-Aktivität auf der anderen Seite des Bruchs die alten Nukleotide ab. Die Reaktion wird bei 15 °C durchgeführt, um die alte Nukleotidsequenz vollständig durch markierte zu erneuern.

Generell kann die DNA sowohl direkt durch Fluorochrome, als auch indirekt über bestimmte Haptene markiert werden. Die verwendeten Marker sind im folgenden aufgelistet:

#### **Tabelle 1: Zur Markierung verwendete Basenanaloga**

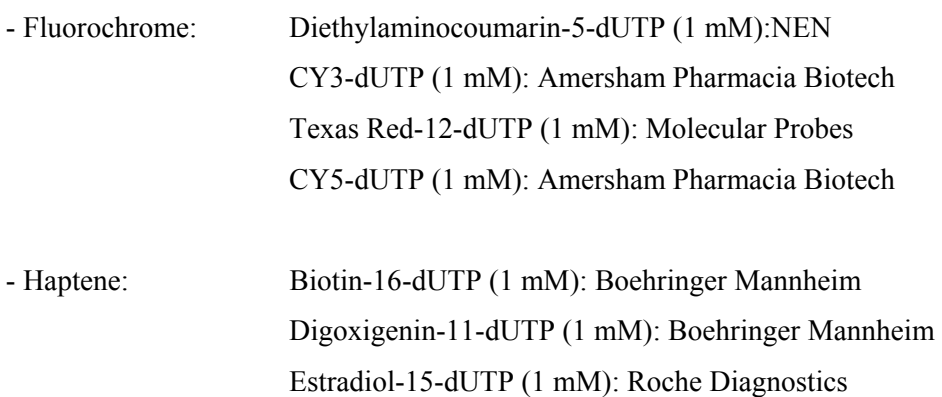

Bei der Nicktranslation wird von der zu markierenden Sonde ca. 1 µg DNA eingesetzt.

*Reagenzien für die Nicktranslation:* 

*Nicktranslations-(NT)-Puffer (10x): 0.5 M Tris-HCl (pH 8.0); 50 mM MgCl<sub>2</sub>, 0.5 mg/ml BSA* β*-Mercaptoethanol (0.1 M) AGC-Mix (0.5 M): aus dATP, dGTP und dCTP (je 100 mM); Amersham Pharmacia Biotech Markierte Nukleotide (sieheTabelle 1) DNA-Polymerase I (5 U/µl); Boehringer Mannheim DNase I Stocklösung (3 mg/ml);* 

## **Ansatz für die Nicktranslation chromosomenspezifischer Centromersonden (Gesamtvolumen: 50 µl):**

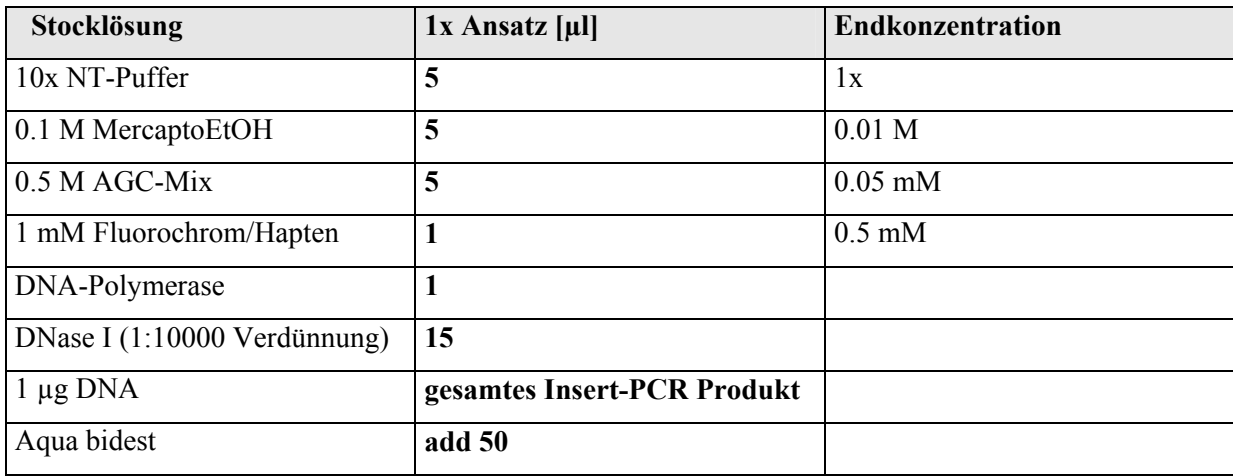

Die Inkubation des Nicktranslationsansatzes erfolgt im 15°C Wasserbad für 100 min im Dunkeln. Anschließend wird die Fragmentlänge der DNA in einem 1%igen Agarosegel getestet. Die optimale Fragmentgröße für chromosomenspezifische Centromersonden liegt bei etwa 300 bp. Da die markierte DNA in der Regel etwas zu groß ist, muss mit einer 1:1000 Verdünnung der DNAse I Stocklösung so lange verdaut werden (bei 15°C), bis die gewünschte Fragmentlänge erreicht ist. Dies erfolgt durch Zugabe von 5 µl der 1:1000 Verdünnung zum jeweiligen Nicktranslationsansatz. Die markierten DNA-Proben werden nach der Nicktranslation bei –20°C gelagert.

#### **c) Markierungsschema der chromosomenspezifischen Centromersonden**

Die verwendeten Centromersonden wurden sowohl direkt als auch indirekt jeweils einfach markiert, da repetitive Sonden in der Regel intensive FISH (Fluoreszenz in situ Hybridisierung)- Ergebnisse liefern. Die nachfolgende Tabelle zeigt das Markierungsschema der eingesetzten Sonden.

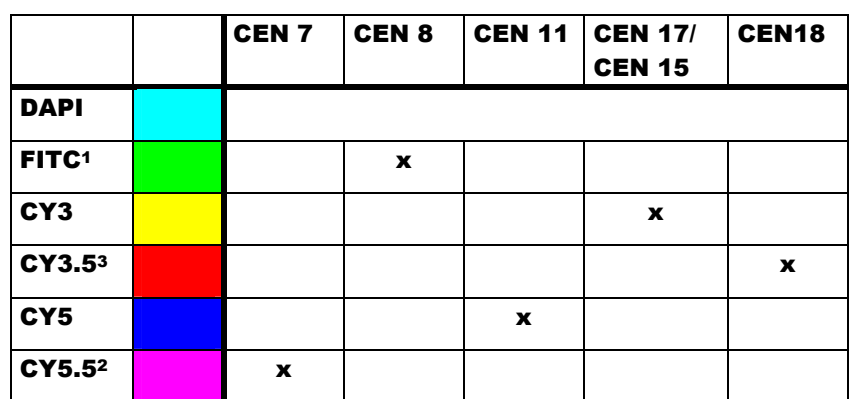

#### **Tabelle 2: Markierungsschema der Centromersonden**

**1** indirekte Markierung über Digoxigenin

**<sup>2</sup>** indirekte Markierung über Biotin

3 Markierung durch Texas Red

## **2.1.4.2 Amplifikation und Markierung von bandenspezifischen BAC und YAC Proben**

#### **a) Amplifikation**

Die hier verwendeten YAC (Yeast Artificial Chromosome) Proben stammen aus der CEPH Bibliothek (Centre d'Etude du Polymorphisme Humain) und standen bereits als DNA zur Verfügung. Die Herstellung der BAC (Bacterial Artificial Chromosome)-Sonde erfolgte aus bereits angelegten Glycerolstocks des spezifischen Klons mittels dem kommerziell erhältlichen Quiagen MinipräpKit (siehe dazu Punkt 2.1.3.2). Zur Amplifikation der DNA wurde für jede Sonde sowohl die DOP-PCR als auch die Alu-PCR durchgeführt und das PCR-Produkt anschließend in einem 1%igen Agarosegel getestet. Die DOP-PCR amplifiziert homogen die eingesetzte DNA durch Einsatz eines degenerierten Primers, der etwa alle 4 kb an den DNA Strang bindet. Mit Hilfe der Alu-PCR kann aus YAC-Klonen spezifisch das menschliche Insert amplifiziert werden (Lengauer et al. 1992). Bei bestimmten YAC-Klonen wurde aus dem Alu-PCR Produkt nochmals eine DOP-PCR durchgeführt.

*Reagenzien für DOP-PCR und Alu-PCR:* 

| 10x PCR Puffer: 200 mM Tris-HCl (pH $8.4$ ) + 500 mM KCl; GIBCO                 |
|---------------------------------------------------------------------------------|
| Magnesiumchlorid $MgCl2$ (50 mM); GIBCO                                         |
| $dNTPs$ (5mM): aus dATP, dCTP, dGTP und dTTP (je 100 $\mu$ M, pH 7.5); Amersham |
| dNTPs (25mM): aus dATP, dCTP, dGTP und dTTP (je 100 $\mu$ M, pH 7.5); Amersham  |
| 6MW Primer (100 µM): 5'-CCGACTCGAGNNNNNNATGTGG-3'                               |
| Cl 1 bzw. Cl 2 Primer $(50 \mu M)$ ;                                            |
| Taq-Polymerase $(5U/\mu l)$ ; GIBCO                                             |
| PCR Gerät : MJ Research                                                         |

#### **Ansatz für die DOP-PCR (Gesamtvolumen: 25 µl):**

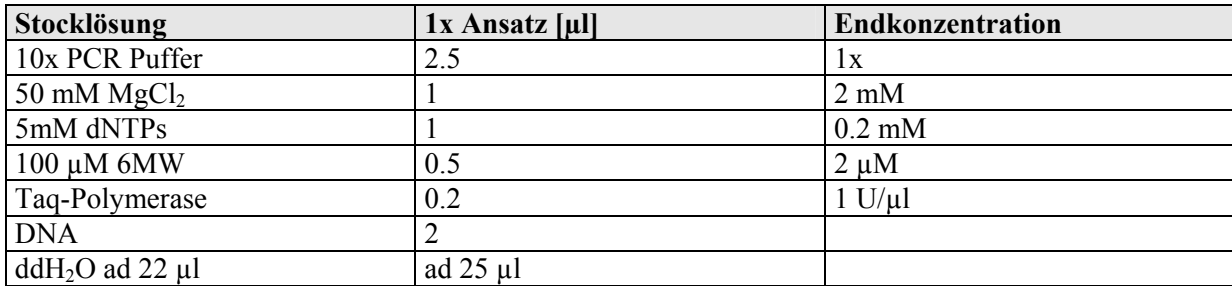

#### **PCR-Programm:**

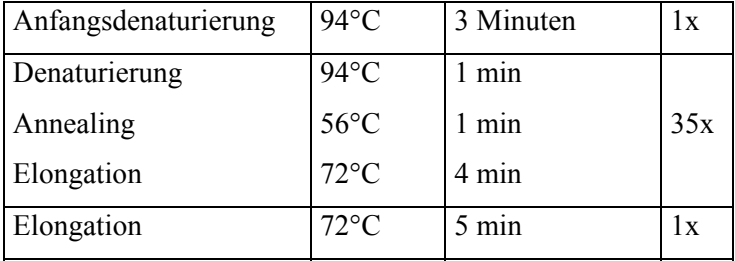

#### **Ansatz für die Alu-PCR (Gesamtvolumen: 100 µl):**

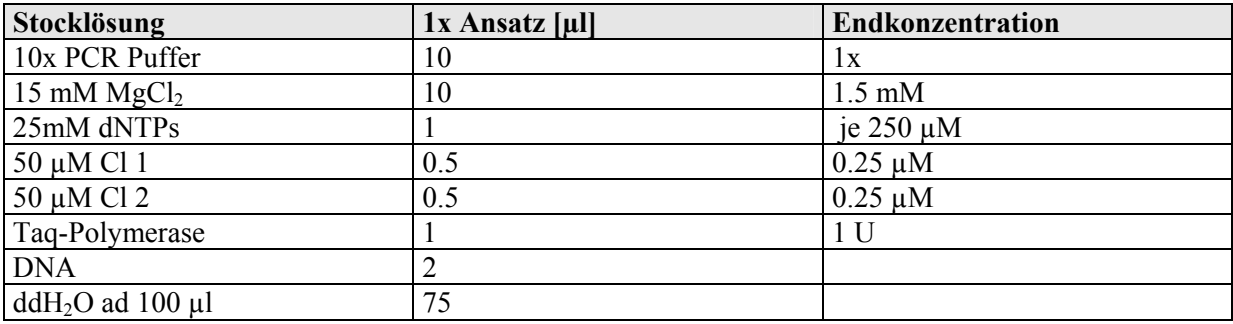

#### **PCR-Programm:**

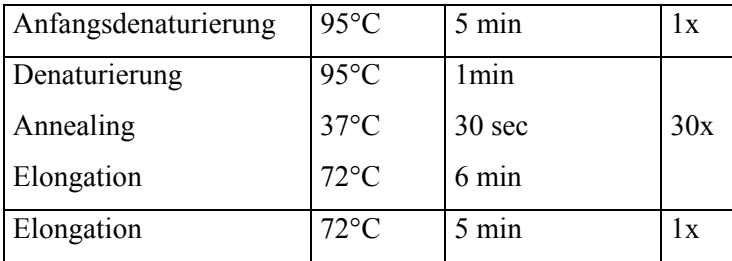

#### **b) Markierung**

Wie schon bei den repetitiven Sonden wurde die Markierung der bandenspezifischen BACund YAC-Klone mit der Nicktranslation durchgeführt, um möglichst starke Fluoreszenz-Intensitäten für die Anwendung auf Gewebe zu erzielen (vgl. Ergebnisse). Generell kann zur Markierung von YAC- und BAC-Sonden auch die Labeling-DOP-PCR verwendet werden. Für den Ansatz der Nicktranslation wurde für bestimmte Sonden zunächst ein 1:1-Gemisch aus DOP- und Alu-PCR hergestellt (siehe unten). Der Nicktranslationsansatz kann unter Punkt 2.1.3.1 nachgelesen werden. Die optimale Fragmentlänge bei den eingesetzten YAC bzw. BAC-Sonden liegt zwischen 200 und 400 bp.

Die genauen Mengen der jeweiligen Sonden (für eine Hybridisierung auf Gewebe) für die Nicktranslation sind im folgenden aufgelistet.

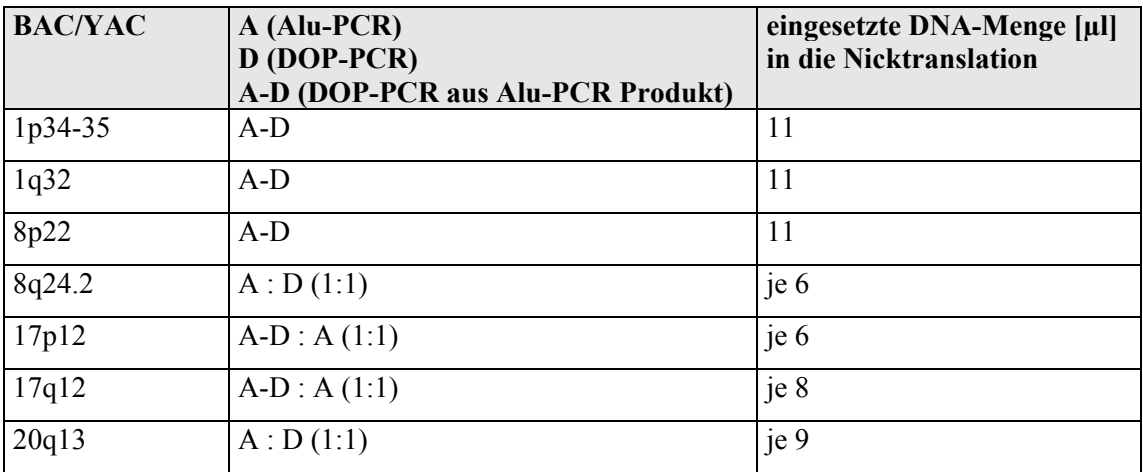

### **c) Markierungsschema der bandenspezifischen BAC/YAC Sonden**

Die Sonden wurden sowohl einfach als auch kombinatorisch markiert, wie nachfolgendes Markierungsschema zeigt.

**Tabelle 3: Markierungsschema der regionenspezifischen Sonden** 

|                   | 1p34                      | 1q31-32 8p22     |             | 8q24.2<br>c-myc | 17p12<br>p53 | 17q12<br>erbB <sub>2</sub> | 20q13<br><b>STK15</b> |
|-------------------|---------------------------|------------------|-------------|-----------------|--------------|----------------------------|-----------------------|
| <b>DAPI</b>       |                           |                  |             |                 |              |                            |                       |
| FITC <sup>1</sup> | $\boldsymbol{\mathsf{x}}$ |                  |             | X               | $\mathbf x$  | $\mathbf x$                |                       |
| CY3               |                           |                  | $\mathbf x$ |                 | $\mathbf x$  |                            |                       |
| <b>CY3.5</b>      |                           |                  |             |                 |              |                            | $\mathbf x$           |
| CY5               | $\boldsymbol{\mathsf{x}}$ | $\boldsymbol{x}$ |             |                 |              |                            |                       |
| CY5.52            |                           |                  |             | X               |              |                            | $\mathbf x$           |

**1** indirekte Markierung über Digoxigenin

**<sup>2</sup>** indirekte Markierung über Biotin

#### **2.1.5 Fluoreszenz in situ Hybridisierung (FISH)**

Für die Fluoreszenz in situ Hybridisierung müssen die bereits markierten DNA Proben sowie geeignete Präparate vorbereitet werden. Die DNA von Sonde und Präparat muss jeweils einzelsträngig vorliegen, damit sich während der Fluoreszenz in situ Hybridisierung die komplementären DNA-Stränge bzw. -Sequenzen finden können.

## **2.1.5.1 Vorbehandlung und Hybridisierung von Lymphocytenpräparaten (46, XY)**

Für das Austesten der markierten DNA Sonden sowie für die durchgeführten CGH Analysen (siehe dazu Punkt 2.2) wurden Lymphocytenpräparate mit Metaphasechromosomen und Interphasekernen verwendet.

#### **a) Pepsin Verdau**

Um die Hybridisierungsergebnisse zu verbessern und den Hintergrund möglichst gering zu halten, wird das überschüssige Cytoplasma auf den Präparaten durch das Einwirken von Pepsin entfernt.

*Reagenzien für den Pepsin Verdau:* 

*1x PBS siehe Anhang Pepsin Stocklösung (100 mg/ml, in 0.01 N HCl pH 2.3); Sigma Ethanol: 70%, 90% und 99%*

- Protokoll -:

- Präparate 1 x 5 min in 1x PBS inkubieren
- Inkubation in der Pepsinlösung (**15 µl Pepsin**-Stocklösung/**50 ml** 0.01 N HCl) bei 37°C zwischen **1-3 min**
- $\blacksquare$  1 x 5 min waschen in 1x PBS
- Präparate je 3 min durch eine aufsteigende Ethanolreihe (70, 90, 99%) ziehen, lufttrocknen lassen und den Cytoplasma Verdau unter dem Lichtmikroskop kontrollieren

Aufbewahrung der Lymphocytenpräparate in 70% Ethanol im Kühlschrank

#### **b) Denaturierung und Hybridisierung**

*Reagenzien für die Denaturierung der Präparate:* 

*Formamid (reinst); Merck Denaturierungslösung (70% Formamid), 50 ml Volumen: 35 ml Formamid 15 ml 2x SSC (Sodiumchlorid, Sodiumcitrat, Aqua dest) auf pH 7 einstellen Ethanol: 70%, 90% und 99%*

- Protokoll -:

- Lymphocytenpräparate 2 min in 70% Formamid bei 72°C denaturieren
- Präparate je 3 min durch eine aufsteigende Ethanolreihe (70, 90, 99%) bei 20°C ziehen und lufttrocknen lassen
- Aufbringen des bereits denaturierten Sonden-Hybridisierungsmixes auf das Präparat und mit einem 15x15 mm Deckglas und Fixogum luftdicht verschließen
- Hybridisierung im Dunkeln in einer Metallbox im Wasserbad bei 37°C über 1-2 Nächte

#### **2.1.5.2 Hybridisierung der markierten DNA Proben**

#### **a) Chromosomenspezifische Centromersonden**

Für eine Hybridisierung mit repetitiven Sonden reichen in der Regel geringe Mengen an DNA (20 –50 ng) aus, um intensive Signale zu erzielen. Aus diesem Grund wurden die markierten Centromersonden jeweils mit Aqua bidest verdünnt. Für die Anwendung auf Gewebe wurden 1:25 Verdünnungen, für Pleura/Ascitespunktate bzw. Knochenmarkexpandate 1:50 Verdünnungen verwendet. Desweiteren wurden die chromosomenspezifischen Centromersonden zusammen mit Cot1-DNA hybridisiert, um evtl Kreuzhybridisierungen auf andere Chromosomen auszuschließen.

Die eingesetzten Mengen der verschiedenen Centromere sind nachfolgend aufgelistet.

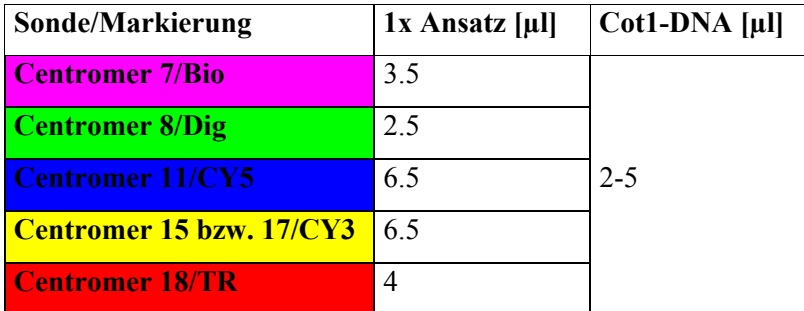

Die Sonden werden unter Rotation, Vakuum und Wärme in einem Vakuumconcentrator (Christ RVC 2-18) 10 bis 20 min eingedampft. Anschließend werden sie in einem Hybridisierungsmix aus 65% Formamid und 0.5% Dextransulfat resuspendiert. Die Formamidkonzentration von 65% erhöht die Stringenzbedingungen für die repetitiven Sonden und damit ihre Spezifität. Die geringe Dextransulfatkonzentration erhöht die Sondenkonzentration im Hybridisierungsmix.

*Reagenzien für den Centromer-Hybridisierungsmix:* 

*Deionisiertes Formamid; Sigma* 

*20x SSC, Endkonzentration von 2x SSC im Hybridisierungsmix* 

*5% Dextransulfat, Endkonzentration von 0.5% im Hybridisierungsmix* 

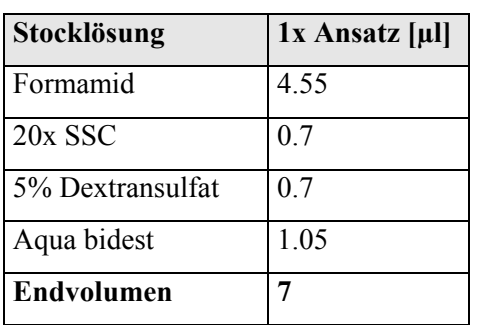

#### *- Denaturierung und Hybridisierung -*

- Protokoll -:

- Die eingedampften Centromersonden in 6-8 µl des Hybridisierungsmixes (65% Formamid/0.5% Dextransulfat) resuspendieren
- Sonden-Hybridisierungsmix 7 min bei 78°C im Heizblock denaturieren und unmittelbar nach der Denaturierung auf ein vorbehandeltes Präparat auftragen und mit Deckglas und Fixogum luftdicht verschließen.
- Hybridisierung über 1-2 Nächte

#### **b) bandenspezifische BAC und YAC Proben**

#### *- Ethanolfällung -*

Um die verwendeten Sonden aufzukonzentrieren, wird über Nacht bei –20°C oder 45 min bei –80°C eine Ethanolfällung durchgeführt. Salmon testis dient dabei als Trägermaterial, Cot1- DNA zum Absättigen repetitiver Sequenzen im Genom sowie zur Erhöhung der Spezifität der Sondenhybridisierung. Die eingesetzten Mengen der jeweiligen Sonden hängen von deren Intensität ab.

*Reagenzien für die Ethanolfällung:* 

| Markierte DNA                         |  |  |  |
|---------------------------------------|--|--|--|
| $Cot$ -1 DNA (1 mg/ml): Roche         |  |  |  |
| Salmon testes-DNA (10.4 mg/ml): Sigma |  |  |  |
| Natriumacetat: NaOAc $(3 M, pH 5.2)$  |  |  |  |
| Ethanol absolut (reinst)              |  |  |  |

#### **Fällungsansatz [µl]:**

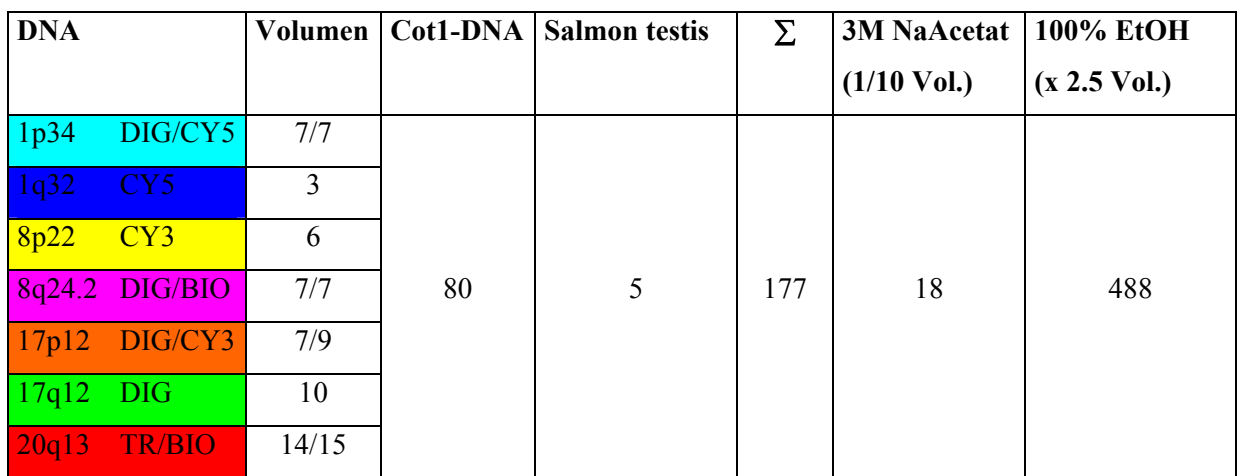

- Den Fällungsmix 30 min bei 4°C und 13000 U/min abzentrifugieren
- Überstand abnehmen und 300 µl 70% EtOH (-20 $\degree$ C) auf das Pellet geben
- 10 min bei 13000 U/min zentrifugieren
- Überstand abnehmen und Pellet bei 42 °C lufttrocknen
### *- Denaturierung und Hybridisierung -*

#### *Reagenzien:*

*Deionisiertes Formamid (pH 7): Sigma* 

*Hybridisierungsmix: 20% bzw. 30% Dextransulfat in 4x SSC (NaCl, Na-citrat, aqua bidest),siehe Anhang Fixogum (rubber cement); Marabu* 

- Protokoll -:

- trockenes Pellet in 5 µl deionisiertem Formamid bei 42°C lösen
- gleiches Volumen Hybridisierungsmix (Dextransulfat) zugeben (gut vortexen)
- Sonden-Hybridisierungsmix 7 min bei 78°C im Heizblock denaturieren und anschließend für 15-20 min bei 42°C preannealen lassen
- Mix auf ein vorbehandeltes Präparat auftragen und mit Deckglas und Fixogum luftdicht verschließen
- Hybridisierung über 2 Nächte

# **2.1.5.3 Nachweis: Post-Hybridisierung und Detektion indirekt markierter Proben**

*Reagenzien für den Nachweis:* 

*4x SSC/0.2% Tween siehe Anhang 1x SSC, siehe Anhang BSA-Lösung: 1% bzw. 3% in 4x SSC/0.2% Tween DAPI (4,6-Diamidino-2-Phenylindol) Stocklösung (2 mg/ml) Eindeckmedium: p-Phenylendiamindihydrochlorid (50 mg in 5 ml PBS, pH 8)*

*Antikörper ( ! Verdünnungen in 1% BSA):*

*- Nachweis von Digoxigenin: sheep anti-Dig FITC (200 µg/ml), 1:200; Roche Diagnostics anti-Dig Rhodamin , 1:500; Roche Diagnostics - Nachweis von Biotin: Avidin-FITC (1 mg/ml), 1:200; Amersham Pharmacia Biotech Avidin-CY3.5 (1 mg/ml), 1:300; Amersham Pharmacia Biotech Avidin-CY5.5 (1 mg/ml), 1:500; Amersham Pharmacia Biotech biotinyliertes goat anti-Avidin (0.5 mg/ml), 1:200* 

*- Nachweis von Estradiol:* 

*IgG rabbit/anti-estradiol (200 µg/ml), 1:200; Roche Diagnostics anti-rabbit CY5.5 (1 mg/ml), 1:500; Amersham Pharmacia Biotech* 

*- Verwendete Antikörper für den Centromersonden- bzw.YAC/BAC Sondensatz: Avidin-CY5.5 und sheep anti-DIG FITC* 

- Fixogum abziehen und Deckglas von den Präparaten entfernen
- $\blacksquare$  3 x 5 min waschen in 4x SSC/Tween bei 42.5 °C
- $\overline{\phantom{0}}$  3 x 5 min waschen in 1x SSC bei 60 °C
- Präparate einige Sekunden in 4x SSC/Tween inkubieren
	- (Die Waschschritte dienen der Entfernung überschüssiger und nicht hybridisierter DNA-Sonden)

Bei ausschließlich direkt markierten Proben erfolgt bereits jetzt die DAPI-Färbung (siehe unten)

- Blocken: je 1 ml der 3%igen BSA-Lösung auf die Präparate geben und 30 min bei 37°C in einer feuchten Kammer im Dunkeln inkubieren (Bei diesem Schritt werden unspezifische Bindungsstellen blockiert, wodurch ein spezifisches Binden der Antikörper ermöglicht wird)
- Blocking-Lösung abkippen und einige Sekunden in 4x SSC/Tween inkubieren
- Inkubation der Antikörper: von der Antikörperlösung je 200 µl auf die Präparate geben, mit einem Deckglas bedecken (24x60 mm) und 45 min bei 37°C in einer feuchten Kammer im Dunkeln inkubieren
- Deckglas entfernen
- $\blacksquare$  3 x 5 min waschen in 4x SSC/Tween bei 42.5 °C

Bei Verwendung mehrerer Antikörperlayer: erneute Inkubation

- Gegenfärbung der DNA mit DAPI: 0.5 µl der DAPI-Stocklösung in 10 ml 4x SSC/Tween lösen Je 1 ml der verdünnten DAPI-Lösung auf die Präparate geben und 3 min bei 37°C in einer feuchten Kammer im Dunklen inkubieren
- Objektträger kräftig mit deionisiertem Wasser beidseitig abspülen und im Dunkeln lufttrocknen
- Mit ausreichend Phenylendiamin eindeckeln

#### **2.1.6 Austesten der Sondensätze**

Sowohl die chromosomenspezifischen Centromersonden als auch die bandenspezifischen BAC und YAC Sonden wurden einzeln und in Kombination auf Metaphasechromosomen ausgetestet. Die Hybridisierungseffizienz beider Ansätze in der Interphase wurde an jeweils 100 Lymphocytenzellkernen überprüft.

# **2.2 VERGLEICHENDE GENOMISCHE HYBRIDISIERUNG (CGH)**

Die CGH (Comparative Genomic Hybridization) ermöglicht es, numerische Aberrationen innerhalb des gesamten Genoms von Tumorzellen zu kartieren. Dazu werden 2 Fluorochrome benötigt. Die in unterschiedlichen Farben markierte Tumor-Test DNA und normale Referenz DNA werden simultan auf normale Chromosomenspreitungen hybridisiert. Bereiche oder Regionen mit Gewinn oder Verlust von DNA-Material können als das Verhältnis der Fluoreszenzintensitäten der beiden Fluorochrome entlang der Zielchromosomen identifiziert werden.

### **2.2.1 Amplifikation und Markierung der DNA**

Die zu analysierende Tumor-DNA wurde mit Hilfe des E.Z.N.A Tissue DNA Kit aus Paraffin-Gewebe isoliert und freundlicherweise von Herrn Dr. Joachim Diebold, Pathologisches Institut der Ludwig-Maximilians-Universität zur Verfügung gestellt.

Die Konzentration der bereits isolierten und gereinigten DNA wird vor der Markierung über ein 1%iges Agarosegel bzw. durch eine photometrische Analyse bestimmt.

Die zu testende Tumor-DNA wird durch Nicktranslation markiert (siehe dazu Punkt 2.1.4, Seite 16). Bei geringen Mengen kann die DNA mit Hilfe der DOP-PCR amplifiziert werden. Die Tumor-DNA wird in der Regel mit Biotin markiert, die Referenz-DNA mit Digoxigenin. Als Referenz wird Plazenta-DNA verwendet. Von der zu markierenden DNA wird wiederum

1 µg in die Nicktranslation eingesetzt. Die optimale Fragmentlänge für die CGH liegt zwischen 500 und 1200bp.

## **2.2.2 Hybridisierung der Tumor- und Referenz-DNA**

#### *- Ethanolfällung -*

**Fällungsansatz [µl]:** 

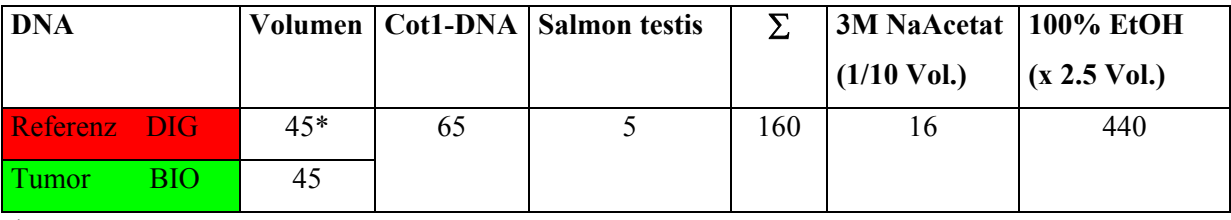

\* gesamter Nicktranslationsansatz

Die Aufarbeitung des Fällungsmixes kann unter Punkt 2.1.5.2, Seite ? nachgelesen werden.

#### *- Denaturierung und Hybridisierung -*

Siehe dazu Punkt 2.1.5.2. Die Hybridisierung der CGH erfolgt über 3 Nächte.

# **2.2.3 Nachweis: Post-Hybridisierung und Detektion indirekt markierter Proben**

Der Nachweis kann unter Punkt 2.1.5.3 nachgelesen werden.

*-Verwendete Antikörperlayer für das CGH Experiment: 1) Avidin-FITC, 2) goat anti-Avidin, 3) Avidin-FITC und anti-DIG Rhodamin* 

## **2.2.4 Mikroskopie und Erstellung des CGH-Profils**

Die Auswertung erfolgt am Epifluoreszenz Mikroskop. Siehe dazu Punkt 2.1.2.

Sie beruht auf der Kombination von Fluoreszenzmikroskopie und digitaler Bildanalyse.

Das Prinzip der CGH Auswertung wurde bereits in vielen Publikationen ausführlich beschrieben (Kallioniemi et al.1992; du Manoir et al. 1993; Joos et al. 1993; Forozan et al.1997).

Für die Berechnung des CGH-Profils wurde das Computerprogramm *Leica Q-CGH* verwendet. Bei Verwendung des Zeiss Mikroskopes kann das Computerprogramm *Metafer*  (MetaSystems) zur Suche von geeigneten Metaphasen eingesetzt werden, die anschließend mit dem Programm *Isis* (MetaSystems) aufgenommen und mit einer integrierten Software ausgewertet werden können.

Regionen mit einem Zugewinn von DNA-Material zeigen eine Erhöhung der Fluoreszenzintensität, Bereiche mit einem Verlust eine Verminderung. Der berechnete Tumor-/Referenzsignalquotient entspricht dem aus der Bildanalyse entstandenen Profil.

#### **2.3 GEWEBESCHNITTE**

Zur Charakterisierung der Tumoren auf der Einzelzell-Ebene und innerhalb ihrer natürlichen Umgebung im Gewebeverband wurden Gewebeschnitte mit einer Dicke von 30 µm verwendet.

Der Vorteil von dicken Schnitten ist in Kapitel 1, Seite 4 beschrieben.

## **2.3.1 Verwendetes Gewebematerial**

Für die Interphase Fluoreszenz in situ Hybridisierung wurde Mamma- und Ovarialgewebe sowie Blasengewebe eingesetzt.

Das verwendete Ovarialgewebe wurde freundlicherweise von Herrn Dr. Joachim Diebold, Pathologisches Institut der Ludwig-Maximilians-Universität München zur Verfügung gestellt. Das Mammacarcinomgewebe bzw. Blasentumorgewebe von Frau Dr. Lebeau, Pathologisches Institut der LMU bzw. Frau Dr. Knuechel-Clarke, Universitätsklinikum Regensburg.

### **2.3.2 Gewebefixierung und Herstellung der Schnitte**

Alle verwendeten Ovarial- und Mammacarcinome wurden in gepuffertem Formalin (4% PBS) fixiert und anschließend in Paraffinblöcke eingebettet. Der Vorteil von Formalin-fixiertem Paraffingewebe besteht darin, dass dies die gängige Fixierungsart für histopathologische Untersuchungen ist und man auf ein großes Archiv zurückgreifen kann. Aus diesem Grund steht auch in der Regel wenig frisches Gewebematerial für Analysen zur Verfügung.

Aus ausgewählten Paraffinblöcken wurden konsekutive Schnitte mit definierter Dicke angefertigt und auf Superfrost+ Objektträger aufgebracht. Der jeweils erste und letzte Schnitt einer Schnittserie wurde mit Hematoxylin und Eosin (HE) gefärbt, um den Tumor histopathologisch zu charakterisieren. Das zur Analyse relevante Tumorareal wurde zusätzlich auf den HE-Schnitten gekennzeichnet. Die Paraffinschnitte werden an der Luft bei Raumtemperatur gelagert.

Zusätzlich wurde ein Urothelcarcinom zur Methodenetablierung ergänzt. Dieses wurde im Gegensatz zu den Mamma- und Ovarialgeweben mit 70 % Ethanol fixiert und zum Austesten der Hybridisierungsbedingungen wurden 30 µm dicke Kryoschnitte angefertigt.

### **2.3.3 CGH Analyse der Tumoren**

*Reagenzien:* 

*E.Z.N.A Tissue DNA Kit; peqLab Biotechnologie GmbH* 

Bei den untersuchten Ovarial- und Mammacarcinomen wurde eine CGH Analyse durchgeführt, um die numerischen Veränderungen des jeweiligen Tumors zu charakterisieren. Dazu wurde die DNA der relevanten Tumorareale (siehe Punkt 2.2.2) aus dem

Paraffingewebe isoliert (DNA-Extraktion mit E.Z.N.A Tissue DNA Kit aus HE-gefärbten Paraffinschnitten).

Die Technik der CGH kann in Kapitel 2, Seite 29 nachgelesen werden.

Die jeweiligen CGH-Profile wurden anschließend mit den Ergebnissen der Interphase FISH verglichen.

# **2.3.4 Etablierung der Fluoreszenz in situ Hybridisierung auf 30 µm Formalin-fixiertem Paraffingewebe**

#### **2.3.4.1 Optimale Schnittdicke**

Zur Etablierung der Fluoreszenz in situ Hybridisierung auf formalin-fixiertem Paraffingewebe wurden Testgewebeschnitte (Lymphom, Mammacarcinom) mit 20, 30 und 40 µm angefertigt. In etlichen Versuchen musste zunächst eine erfolgreiche Hybridisierung durch das Austesten und Variieren diverser Protokolle etabliert werden. Dazu wurden in der Regel chromosomenspezifische Centromersonden einzeln und in Kombination verwendet, da diese normalerweise intensivere FISH-Signale liefern als regionenspezifische DNA-Sonden.

#### **2.3.4.2 Fluorochrome**

Um beurteilen zu können, welche Fluorochrome generell bzw. welche Fluorochromkombinationen für eine Hybridisierung auf dickem Paraffingewebe geeignet sind, wurden nach ersten Hybridisierungsergebnissen stets mehrere Fluorochrome (z.B. FITC, CY3, CY3.5, CY5, CY5.5) simultan hybridisiert.

# **2.3.4.3 Vielfarben Interphase FISH auf Formalin-fixiertem Paraffingewebe mit >20 µm Dicke**

Der Übersichtlichkeit wegen wird nur das endgültige Protokoll beschrieben. Auf eine genaue Auflistung der verschiedenen ausgetesteten Protokolle und Reagenzien soll daher an dieser Stelle verzichtet werden.

*Reagenzien für"Thick-section-FISH":* 

| Xylol; Merck                                         |
|------------------------------------------------------|
| Etanol absolut (reinst)                              |
| <i>IM Natriumthiocyanatlösung (NaSCN)</i>            |
| 1x PBS siehe Anhang                                  |
| Pepsin Stocklösung (100 mg/ml, in 0.01 N HCl pH 2.3) |

*Ethanol: 70%, 90% und 99% Formamid (reinst) Denaturierungslösung (70% Formamid), 50 ml Volumen: 35 ml Formamid 15 ml 2x SSC auf pH 7 einstellen* 

#### *- Vorbehandlung, Denaturierung und Hybridisierung von 30 µm Paraffinschnitten -*

- Protokoll -:

- Inkubation in Xylol 1 x 60 min bei 55°C (*Entfernen von Paraffin*).
- $\blacksquare$  1 x 5 min waschen in Ethanol absolut (reinst).
- **Präparate lufttrocknen.**
- 20 min in 1M NaSCN Lösung bei 72°C inkubieren (*Lockerung der Bindungen zwischen DNA und Proteinen, Hopman et al. 1991*)

 $\mathcal{L}_\text{max} = \mathcal{L}_\text{max} = \mathcal{$ 

- $\sim$  2 x 5 min waschen in Aqua dest.
- Pepsin Verdau: 1 ml der Pepsinlösung (**15-30 µl** der **Pepsin** Stocklösung/**1 ml** 0.01N HCl) direkt auf den Gewebeschnitt geben und mit einem Deckglas (24x60 mm) bedecken. Die Inkubation erfolgt bei 37°C in einer feuchten Kammer zwischen **15** und **60 min**.
- <sup>1</sup> x 5 min waschen in 1x PBS und den Cytoplasmaverdau in PBS unter dem Lichtmikroskop kontrollieren. Der Pepsin Verdau sollte etwa alle 20 min kontrolliert und die Pepsinlösung frisch angesetzt werden.
- Präparate je 3 min durch eine aufsteigende Ethanolreihe (70, 90, 99%) ziehen und lufttrocknen lassen

 $\mathcal{L}_\text{max} = \mathcal{L}_\text{max} = \mathcal{$ 

- Gewebeschnitte mindestens 1h in  $70\%$  Formamid/2x SSC bei RT inkubieren
- Denaturierung der Präparate in 70% Formamid 7-10 min bei 73°C
- Präparate je 3 min durch eine aufsteigende Ethanolreihe (70, 90, 99%) bei –20°C ziehen und lufttrocknen lassen

 $\_$  , and the contribution of the contribution of the contribution of the contribution of  $\mathcal{L}_\mathcal{A}$ 

 Aufbringen des bereits denaturierten Sonden-Hybridisierungsmixes auf das Gewebe und mit einem 15x15 oder 12x12 mm Deckglas und Fixogum luftdicht verschließen.

**!!!** unbedingt darauf achten, dass das Gewebe gut mit dem Sonden-Hybridisierungsmix "durchtränkt" ist. Dazu gegebenenfalls den doppelten Sondenmix verwenden.

Die Hybridisierung erfolgt über 2-3 Nächte

#### *- Sonden -*

Für die Hybridisierung der ausgewählten Tumoren (siehe dazu Punkt 2.5.1) wurde der bereits beschriebene Centromer- sowie YAC/BAC Sondensatz verwendet.

#### **2.3.4.4 Nachweis: Post-Hybridisierung und Detektion indirekt markierter Proben**

Der Nachweis kann unter Punkt 2.1.5.3 nachgelesen werden.

*- Verwendete Antikörper für den Centromer-bzw. YAC/BAC Sondensatz: sheep anti-DIG FITC und Avidin-CY5.5* 

#### **2.3.4.5 Mikroskopie**

Siehe dazu Punkt 2.4.

# **2.3.5 Fluoreszenz in situ Hybridisierung auf 30 µm Ethanol-fixierten Kryoschnitten**

Als Vergleich zu den Formalin-fixierten Paraffingeweben (Ovarial- und Mammacarcinom) wurde ein Blasengewebe zur Methodenetablierung ergänzt.

Es handelt sich hierbei um ein papilläres Urothelcarcinom (pTaG2). Aus eigenen Erfahrungen lässt sich Blasengewebe in der Regel relativ gut hybridisieren, da dieser Typ von Gewebe kaum Autofluoreszenz aufweist.

Das Gewebe wurde in 70% Ethanol fixiert und für eine Interphase-FISH wurden Gefrierschnitte auf Superfrost+ Objektträgern hergestellt.

#### **2.3.5.1 Interphase FISH**

#### *- Vorbehandlung, Denaturierung und Hybridsierung der 30 µm Kryoschnitte -*

Die Vorbehandlung entspricht im wesentlichen den Lymphocytenpräparaten (siehe dazu Punkt 2.1.5.1).

- Es empfiehlt sich, die Schnitte nach dem Auftauen und Trocknen in 1% Formaldehyd in PBS für 10 bis 20 min zu fixieren.
- Die Länge und Konzentration des Pepsin Verdaus muss auf das entsprechende Gewebe angepasst werden. Zum Beispiel: 1 ml der Pepsinlösung (**15 µl** der **Pepsin** Stocklösung/**1 ml** 0.01N HCl) direkt auf den Gewebeschnitt geben, mit einem Deckglas (24x60 mm) bedecken und für **15 min** inkubieren.
- Die Präparate sollten wie die Paraffinschnitte 7 min denaturiert werden, die Hybridisierung erfolgt über 2-3 Nächte.

#### *- Sonden -*

Für die Hybridisierung des Urothelcarcinoms wurde der kommerziell erhältliche UroVysion Kit der Firma Vysis verwendet. Der Kit besteht aus 3 chromosomenspezifischen Centromersonden (CEP 3-Spectrum Red, CEP 7-Spectrum Green, CEP 17-DEAC) und einer regionenspezischen Sonde (9p21-Spectrum Gold).

Der Sondenkit wurde entsprechend den Anleitungen des Herstellers hybridisiert.

#### **2.3.5.2 Nachweis**

Der Nachweis kann unter Punkt 2.1.5.3 nachgelesen werden.

#### **2.3.5.3 Mikroskopie**

Siehe dazu Punkt 2.4.

# **2.4 VIELFARBEN INTERPHASE FISH DEKONVOLUTIONS-MIKROSKOPIE**

Für eine genaue Analyse von Tumorzellen im Gewebeverband genügt in der Regel nicht die Aufnahme eines 2 dimensionalen Bildes. Um die gesamte 3-dimensionale Information eines Zellkerns zu erhalten, müssen lichtoptische Serienschnitte für die verwendeten Fluorochrome durch den Zellkern gelegt werden.

Die Dekonvolutions-Mikroskopie wurde hierbei als eine Alternative zur konfokalen Mikroskopie eingesetzt.

## **2.4.1 3-D Vielfarben FISH Bildaufnahme**

#### **2.4.1.1 Mikroskope**

Die Bildaufnahme erfolgt mit einem Epifluoreszenz Mikroskop, das mit einem in x, y und z-Richtung Höhen-verstellbaren Objekttisch ausgestattet ist.

Hierfür steht sowohl das Epifluoreszenz Mikroskop DMRXA-RF8 der Firma Leica, als auch das Axioplan II Imaging von der Firma Zeiss zur Verfügung.

Der Auflösungsbereich des motorisierten Tisches in z-Richtung liegt jeweils bei 100 nm. Beide Mikroskope sind mit einem 8-Filterrad sowie hochspezifischen Filtern ausgestattet, die es ermöglichen, jedes Fluorochrom mit einem separaten Anregungs-, Teilungs- und Emissionsfilter zu analysieren. Mit einer hoch auflösenden CCD (charge coupled device) (Leica) bzw. Axiocam-MRm CCD (Zeiss) Kamera werden die Fluorochrome als skalierbare 2-dimensionale Grauwertbilder aufgenommen.

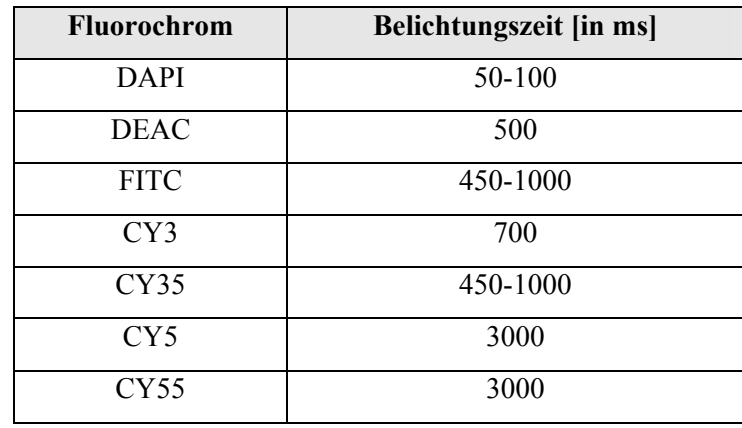

Die Belichtungszeiten der einzelnen Fluorochrome sind wie folgt:

Mikroskop und Kamera werden jeweils über eine Software gesteuert:

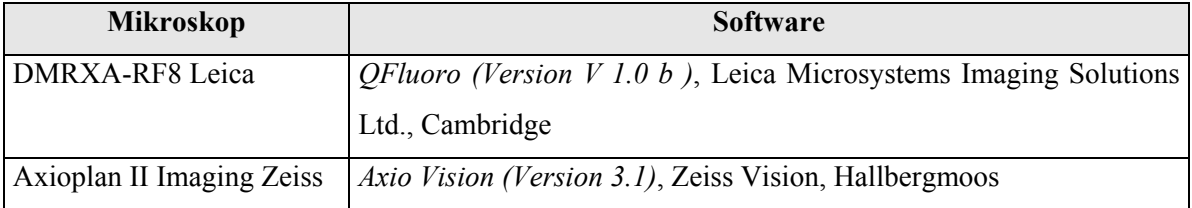

### **2.4.1.2 Bildaufnahme**

Zur Erzeugung eines 3-D Bildstapels einer bzw. mehrerer Tumorzellen, wird eine Reihe von 2-dimensionalen Bildern in verschiedenen Ebenen in z-Richtung aufgenommen.

Für die Mehrheit der Bildstapel wurde dazu das Zeiss Mikroskop Axioplan II Imaging und ein 63x PlanApochromat Öl-Immersions-Objektiv verwendet.

Um eine möglichst hohe Auflösung zu erzielen, werden die einzelnen z-Ebenen mit einem Abstand von 250 nm aufgenommen. In der Regel wurden zwischen 50 und 70, maximal 80 Ebenen für jedes Fluorochrom aufgenommen (entspricht einer Zellkerngröße von 12 bis maximal  $20 \mu m$ ).

Um kleine Abweichungen in der Mechanik des Mikroskopes möglichst gering zu halten, wurden nicht die jeweiligen Fluorochromstapel nacheinander aufgenommen, sondern in jeder z-Ebene wurden zunächst alle verwendeten Fluorochrome aufgenommen bevor die nächste Ebene angesteuert wurde.

Die Aufnahme eines solchen 3-dimensionalen Bildstapels erfolgt komplett automatisiert und dauert bei der Verwendung von 6 verschiedenen Fluorochromen (DAPI, FITC, CY3, CY3.5, CY5, CY5.5) zwischen 6 bis maximal 15 Minuten.

# **2.4.2 3-D Bildanalyse, Bilddarstellung und Auswertung von Gewebeschnitten**

Da die 3-D Bildstapel mit einem Epifluoreszenz Mikroskop aufgenommen wurden, beinhaltet jedes Bild im Vergleich zu einem konfokalen Mikroskop nicht nur Licht bzw. Fluoreszenzsignale aus der fokalen Ebene, sondern Licht vom gesamten Objekt, die sogenannte "out-of-focus"-Fluoreszenz. Diese Begebenheit erschwert die Beurteilung der fokalen Ebene.

Um die hybridisierten Sonden am Gewebeschnitt exakt zu analysieren und eine möglichst eindeutige Zuordnung von Fluoreszenzsignalen zu Zellkernen zu erreichen, müssen die Bildstapel mit geeigneten Bildverarbeitungsprogrammen (Dekonvolutions- und 3-D Rekonstruktions-Sofware) bearbeitet werden (siehe dazu Punkt 2.4.2.4).

#### **2.4.2.1 Dekonvolution**

Wie bereits erwähnt, beinhaltet das Bild eines Fluoreszenz Mikroskopes Licht vom gesamten Objekt (out-of-focus-Fluoreszenz). Mit Hilfe einer Dekonvolutionssoftware kann die out-offocus Information in einem 3-dimensionalen mikroskopischen Bild reduziert werden, d.h. aus den Bildstapeln kann die jeweilige Fokusebene herausgefiltert werden.

#### *- Physikalischer Hintergrund -*

Das Bild eines Objekts wird beim Durchgang durch das optische System verzerrt. Die Strukturen erscheinen daher verschwommen und unscharf.

Das eigentliche Objekt (d.h. Licht von jedem Punkt im Objekt) wird mit der Point Spread Function (PSF) des optischen Systems gefaltet (Konvolution) und erzeugt somit ein Bild des Objektes, wie nachfolgende Abbildung verdeutlicht.

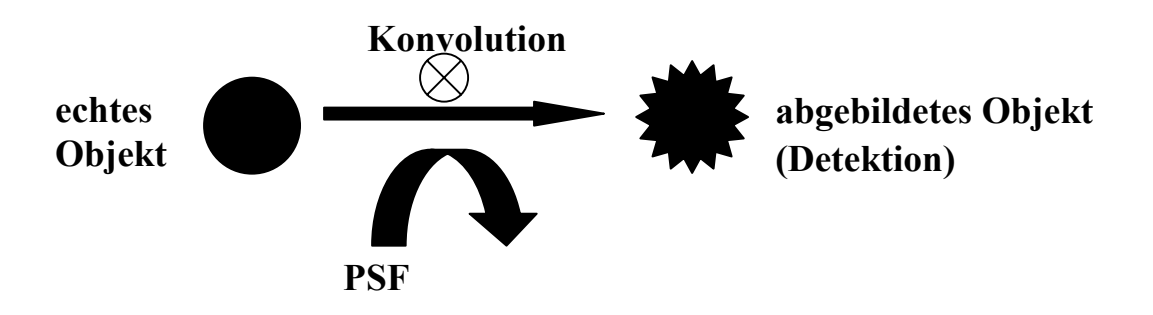

**Abbildung 3:** 

Vorgänge bei der Bildaufnahme; ⊗: mathematisches Zeichen für Faltung

Durch mathematische Algorithmen kann bei bekannter PSF die Verzerrung näherungsweise rückgängig gemacht werden. Die Abbildung des Objekts wird dann mit der PSF entfaltet (**Dekonvolution**) wobei ein Bild erzeugt wird, das dem Originalobjekt mehr ähnelt.

## **2.4.2.2 PSF (Point Spread Function)**

Die Charakterisierung der out-of-focus-Fluoreszenz basiert auf einem 3-dimensionlen Bild einer punktförmigen Lichtquelle (= **PSF**). Die PSF beschreibt daher die Art und Weise, wie das Licht eines punktförmigen Objekts durch das optische System verzerrt wird.

Das 3-dimensionale Bild eines Punktes ist jedoch nie ein Punkt, sondern erzeugt die Form eines Sanduhrglases (vgl. **Abbildung 4b**). Die durch die numerische Apertur bewirkte Brechung erzeugt dabei ein definiertes Ringmuster. Die nachfolgende Abbildung zeigt den Unterschied einer theoretischen im Vergleich zu einer experimentell gemessenen PSF (aus McNally et al. 1999).

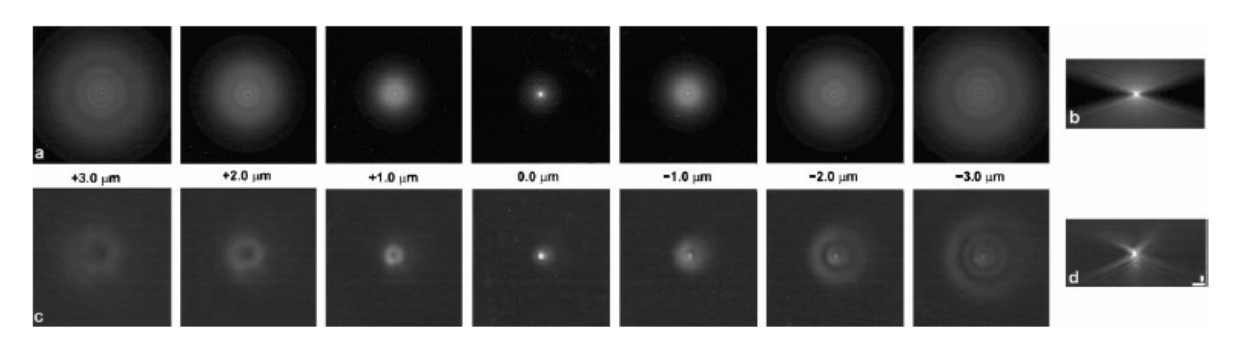

#### **Abbildung 4:**

Verschiedene fokale Ebenen für eine **theoretische (a)** und **experimentelle (c)** PSF.

**b)** xz-Ansicht der **theoretischen PSF (symmetrisches Ringmuster)** sowie **c**) xz-Ansicht der **experimentellen PSF (asymmetrisches Ringmuster, bedingt durch sphärische Aberrationen)**

Im Optimalfall zeigt die PSF axiale und radiale Symmetrie (siehe theoretische PSF). [d.h symmetrisch über und unterhalb der x-y Ebene (axiale Symmetrie) und ringförmig als konzentrische Kreise um die z-Achse (radiale Symmetrie)].

Der Vorteil einer experimentell gemessenen PSF liegt darin, dass sie die verwendete Optik besser widerspiegelt, indem sphärische Aberrationen mit in die Berechnung einbezogen werden. Sphärische Aberrationen werden beispielsweise verursacht durch eine variierende Dicke des Objektes, dem Abstand von Objektiv zu Deckglas oder dem Brechungsindex des verwendeten Einbettmediums. Die dadurch bedingte axiale Asymmetrie der PSF verursacht eine Größenzunahme, speziell entlang der z-Achse. Dies führt zu einem Verlust von Signalintensität und Auflösung, was wiederum die Bildanalyse erschwert.

Die Erzeugung einer empirischen PSF geschieht durch die Aufnahme 3-dimensionaler Bildstapel sogenannter fluoreszierender "beads" (Kugeln) für die jeweiligen Fluorochrome.

Zur Berechnung der aufgenommen Bilderstapel wurde sowohl eine empirische als auch eine theoretische PSF der jeweiligen Dekonvolutions-Software verwendet. Die Mehrheit der Bildstapel wurde mit einer theoretischen PSF berechnet (vgl. Ergebnisse). Nachfolgende Tabelle gibt die Parameter an, die zur Bestimmung der PSF nötig sind.

| - numerische Apertur des Objektivs                                           |
|------------------------------------------------------------------------------|
| - Arbeitsabstand des Objektivs (z.B. Zeiss 63x PlanApochromat: 0.09 mm; 100x |
| Neofluar: $0.18$ mm)                                                         |
| - Dicke des Deckglases (0.170 mm)                                            |
| - Dicke des Objekts (z.B. 0.03 mm)                                           |
| - Wellenlänge der Lichtquellen                                               |
| - xyz Dimension der PSF                                                      |
| - Pixelgröße der Kamera (Zeiss: 107x107 mm; Leica: 110x110 mm)               |
| - Voxelgröße (107 nm lateral, 250 nm axial)                                  |
| $-$ z-Abstand (z.B. 250 nm)                                                  |
| - Brechungsindex des Immersionsmediums (Zeiss Immersionsöl: 1.518)           |
| Brechungsindex des Einbettmediums (Phenylendiamin: 1.42)<br>-                |

**Tabelle 4:** Parameter zur Bestimmung der Point Spread Function

#### **2.4.2.3 Dekonvolutions-Algorithmen**

Die zur Berechnung verwendeten Algorithmen werden von einer mathematischen Formel\* abgeleitet, die den Aufnahmeprozess eines Mikroskopes beschreibt.

\* I (xyz) = S (xyz) x PSF (xyz)

I = aufgenommener 3 D Bildstapel

S = unbekannte, aktuelle Verteilung des Lichts im aufgenommenen Objekt

Die Lösung der Gleichung kann durch verschiedene Dekonvolutions-Algorithmen beschrieben werden, wobei es keine optimale Lösung der Gleichung gibt. Einige Algorithmen sind im folgenden kurz beschrieben.

#### *- No Neighbours -*

Einfachste Möglichkeit einer Dekonvolution. Dieser Ansatz verwendet nur die Information aus einer einzigen fokalen Ebene, die Methode muss also für jede fokale Ebene unabhängig voneinander angewandt werden.

#### *- Nearest Neighbours -*

Schneller und einfacher Algorithmus. Diese Methode verwendet einen Teil, jedoch nicht die gesamte 3-dimensionale Information. Die Wirkungsweise beruht auf einer Subtraktion der out-of-focus Information in jeder Stapelebene unter der Berücksichtigung der jeweils benachbarten Ebene ober- und unterhalb der korrigierten z-Ebene.

#### *- Lineare Methoden -*

Einfachste Methode, die die gesamte 3-dimensionale Information eines Bildstapels verwendet.

#### *- Constrained Iterative Algorithmen (Iterative Methoden mit Randbedingungen) -*

Bei den Iterativen Algorithmen erfolgen die Berechnungen nicht mehr in nur einem, sondern in mehreren Schritten. Die Berechnung wird oft wiederholt, um sich so der Lösung der Gleichung in Schritten zu nähern. Die Anzahl der verwendeten Iterationen kann zwischen 10 und 200 liegen. In der Regel wird die Berechnung des Bildstapels abgebrochen, wenn die Verbesserung der Bildqualität zwischen den Iterationen 0,1% nicht mehr übersteigt. Dies ist meistens der Fall nach etwa 40 Iterationen. Mit dem iterativen Maximum Likelihood Algorithmus (statistischer Algorithmus) wird normalerweise die beste Bildqualität erreicht. Dieser bezieht zusätzlich Information zur Statistik des Hintergrundrauschens während der Bildaufnahme mit in die Berechnung ein. Hier ist es möglich, aus den Fluoreszenzaufnahmen quantitativ die 3-dimensionale Struktur abzuleiten und zu visualisieren.

#### **2.4.2.4 Verwendete Dekonvolutions-und 3 D Rekonstruktionsprogramme**

Die aufgenommen Bildstapel wurden mit kommerziell erhältlichen Bildverarbeitungsprogrammen analysiert. Es wurde die *Huygens* Software (*Huygens System 2*) der Firma Bitplane sowie die *AxioVision* Software: *3-D Dekonvolution* und *Inside 4-D (Version 3.1)* der Firma Zeiss ( Schaefer et al. 2001) verwendet.

Die gesamten Bildstapel wurden mit statistischen iterativen Dekonvolutions-Algorithmen berechnet, um eine möglichst gute Bildqualität der Gewebeschnitte zu erreichen:

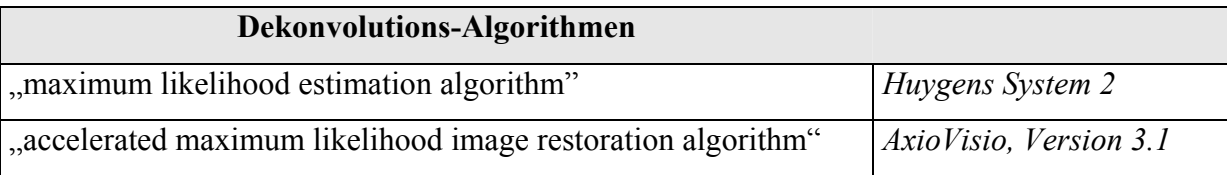

Die *ZeissVision* Software ist neu entwickelt und beinhaltet sowohl Bildaufnahme als auch Dekonvolutions-Algorithmen (Nearest neighbour, regularized inverse filters, constrained iterative; *3-D Dekonvolution*) und 3-D-Visualisierungsmöglichkeiten (*AxioVision Inside 4-D*) in einem Programmpaket. Darüberhinaus kann die Dekonvolution neben der theoretischen (symmetrischen) PSF auch mit einer PSF berechnet werden, die sphärische Aberrationen (z.B. Objektdicke, Abstand Objektiv zu Deckglas oder Brechungsindex des Antifades) berücksichtigt. Siehe hierzu nachfolgende **Abbildung 5**.

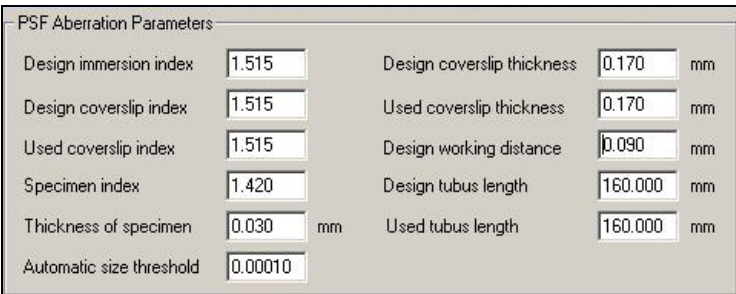

 **Abbildung 5:** Einbezug sphärischer Aberrationen in die Bestimmung der PSF

Diese Zusatzfunktion wurde für die Etablierung der Technik auf 30 µm dicke Gewebe freundlicherweise von Zeiss Vision, Hallbergmoos zur Verfügung gestellt und ist normalerweise nicht in das *AxioVision Software*paket integriert.

Bei der Durchführung der Dekonvolution mit einem iterativen Algorithmus wurde der DAPI-Kanal in der Regel mit einer mittleren Glättung (**Abbildung 6A**) berechnet, die Fluorochromkanäle mit der höchst möglichen (**Abbildung 6B**) bzw. der Autoglättungsfunktion (General Cross Validation), bei der über ein statistisches Verfahren der Bedarf der Glättung ermittelt wird (**Abbildung 6C**). Die zugehörigen Softwareeinstellungen sind in unten stehender Abbildung exemplarisch gezeigt.

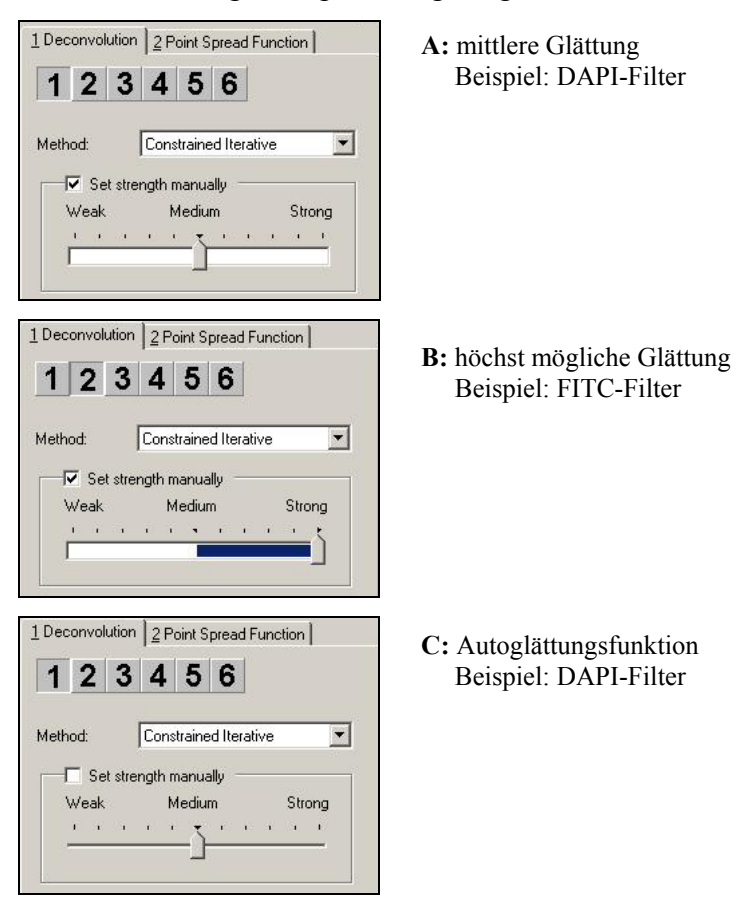

**Abbildung 6:** Verwendete Softwareeinstellungen (*AxioVision 3-D Dekonvolution*)

Desweiteren existiert die Möglichkeit, die dekonvolvierten Kerne mit dem Programm *M-FISH 3-D* nach K. Saracoglu zu klassifizieren. In diesem Fall können den jeweiligen einfach oder doppelt markierten Sonden bestimmte Klassifizierungsfarben zugeordnet werden.

Das Programm ist eine Erweiterung des Programms *Leica MCK*, das für die 24-Farben Karyotypisierung von Metaphasen eingesetzt wird (vgl. Ergebnisse).

# **2.5 ANALYSE AUSGEWÄHLTER TUMOREN AUF DER EINZELZELL-EBENE**

## **2.5.1 Tumoren**

Nach erfolgreicher Etablierung eines funktionierenden Hybridisierungsprotokolles für dicke Gewebeschnitte wurden 4 Ovarialgewebe untersucht. Wie bereits erwähnt wurde ein Urothelcarcinom zur Methodenetablierung ergänzt.

#### **Tabelle 5: Verwendete Gewebe**

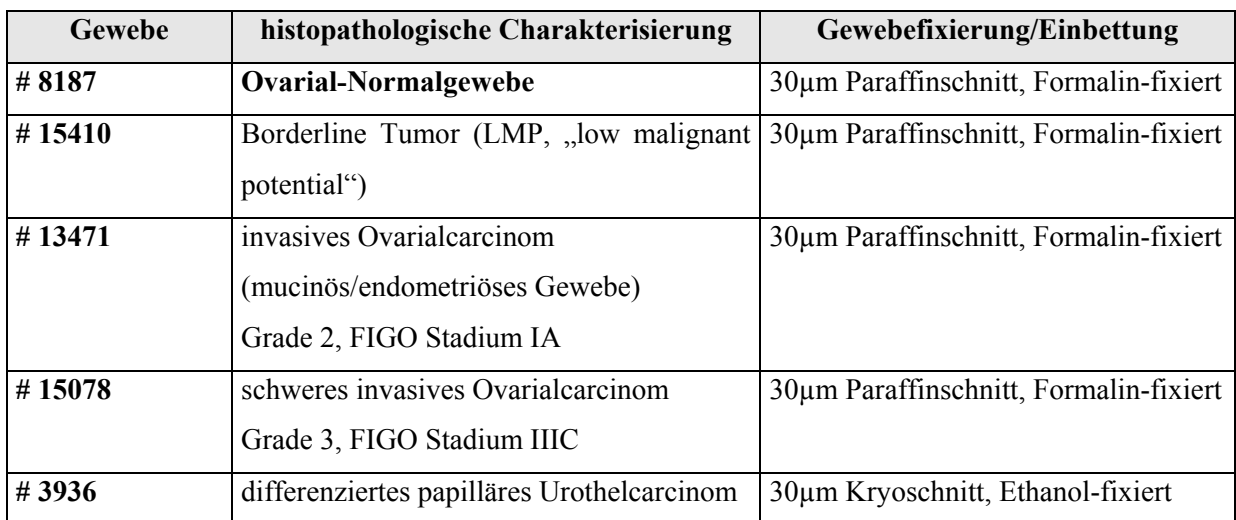

## **2.5.2 Interphase FISH und CGH**

Von den Ovarialgeweben wurde sowohl eine Interphase-FISH mit dem unter Punkt 2.1.3 beschriebenen chromosomenspezifischen Centromersonden als auch eine CGH Analyse durchgeführt.

Das Ovarialcarcinom # 15078 wurde zusätzlich mit dem beschriebenen bandenspezifischen YAC und BAC Sondensatz hybridisiert. Darüberhinaus wurde von diesem Tumorgewebe als Vergleich eine Kernvereinzelung hergestellt (Protokoll zur Herstellung einer Kernvereinzelung aus Paraffingewebe siehe Anhang). Diese wurde ebenfalls mit dem Centromer- und YAC/BAC Sondensatz hybridisiert.

Für das Urothelcarcinom wurde der kommerzielle Sondenkit (UroVysionKit) der Firma Vysis getestet.

#### **2.5.3 Auswertung**

#### **2.5.3.1 3-D Bildaufnahme, Bildanalyse und Bilddarstellung**

Die 3-D Bildaufnahme und Bildanalyse kann unter den Punkten 2.4.1 und 2.4.2 nachgelesen werden.

Es wurden pro Fall bzw. Hybridisierung (Centromersonden, YAC/BAC Proben) 100 Kerne als 3-dimensionale Bildstapel aufgenommen und ausgewertet.

Die Zellkerngrenzen sowie die Zuordnung von Hybridisierungssignalen zu Zellkernen und deren Auszählung wurde anhand der z-Stapel und der jeweiligen z-Ebenen definiert. Die Zellkerngrenzen wurden in dichten Zellbereichen zusätzlich zur Dekonvolution durch visuelle Inspektion gezogen. Regionen mit einer besonders hohen Zelldichte, bei denen es auch durch visuelle Inspektion nicht mehr möglich ist, Zellkerngrenzen zu definieren, können in der Regel nicht ausgewertet werden und entfallen deshalb für eine detallierte Analyse.

Generell wurden verschiedene Areale des Gewebeschnittes berücksichtigt.

Das Ergebnis bzw. die Richtigkeit der Dekonvolutions-Algorithmen wurde durch einen Vergleich mit den Original-Bildstapeln überprüft.

#### **2.5.3.2 Statistische Analyse**

Die Anzahl der Hybridisierungssignale für die Centomersonden sowie die YAC und BAC Proben wurde pro Zellkern und Tumor bestimmt.

Für jedes untersuchte Gewebe bzw. Tumorareal wurden die Mittelwerte sowie Standardabweichungen für die Anzahl der Signale pro DNA-Sonde pro Zellkern ermittelt.

Die jeweiligen Mittelwerte wurden über einen 2 Stichproben t-Test unter der Annahme unterschiedlicher Varianzen (Welch-Test) bestimmt.

Für einen Vergleich der Varianzen wurde der F-Test nach Fischer durchgeführt.

Die Standardabweichung wurde darüberhinaus als ein Maß für den Grad der chromosomalen Instabilität betrachtet.

*P-*Werte von ≤ 0,05 (5%) zeigen statistische Signifikanz.

# **2.6 VIELFARBEN INTERPHASE FISH AUF ANTIKÖRPER-GEFÄRBTEN TUMORZELLEN (KNOCHENMARK, PLEURA UND ASCITES)**

#### **2.6.1 Disseminierte Tumorzellen**

Charakteristisch für maligne Entartungen/Neoplasien ist ihre Fähigkeit zu metastasieren. Die Ausstreuung einzelner Tumorzellen bei Ovarial- und Mammacarcinom betrifft neben dem Knochenmark häufig auch die Flüssigkeitsschicht zwischen den beiden Blättern der Pleura. Die Identifizierung maligner Zellen in Knochenmark, Pleura- oder Ascitesergüssen ist meist mit einer schlechten Prognose für den Carcinompatienten assoziiert.

#### **2.6.2 Nachweis disseminierter Tumorzellen im Knochenmark**

Cytokeratine sind integrierte Bestandteile des Cytoskeletts epithelialer Zellen und stellen stabil exprimierte Merkmale in Tumorzellen dar, die mit spezifischen monoklonalen Antikörpern nachgewiesen werden können.

Die Detektion epithelialer bzw. disseminierter Tumorzellen im Knochenmark erfolgt über den monoklonalen Cytokeratin-Antikörper A45-B/B3, der ein gemeinsames Epitop verschiedener Cytokeratinproteine (Cytokeratin-Heterodimere 8/18 und 8/19) erkennt.

Die generell in der Routine, d.h. beim Primärscreening verwendete Färbetechnik für den Nachweis dieser Zellen basiert auf einer enzymatischen Farbstoffreaktion. Hierbei ist der Cytokeratin-Antikörper mit einer Alkalischen Phosphatase gekoppelt. Durch Zugabe eines

zweiten Antikörpers, einer anti-Alkalischen Phosphatase, die mit einem Farbstoff (in der Regel Neofuchsin; alternativ: Fast Blue oder NBT/BCIP) gekoppelt ist, kommt es auf den epithelialen Tumorzellen zu einer irreversiblen Farbstoffreaktion.

Da der Farbstoffniederschlag dauerhaft ist und darüberhinaus das Neofuchsin (ebenso: Fast Blue und NBT/BCIP: Brom-chlor-indolylphosphat/p-Nitrotetrazolium Blue) aus eigener Erfahrung während der Diplomarbeit weder simultan noch sequentiell (d.h. Detektion der Tumorzellen, Entfernen des Farbstoffes, Relokalisieren der Zellen) für eine Interphase FISH verwendet werden kann, wurde der monoklonale Cytokeratin-Antikörper A45B/B3 konjugiert mit dem Cyanin-Farbstoff CY3 eingesetzt.

Die Spezifität des CY3 konjugierten Cytokeratinantikörpers wurde an Negativkontrollen (Lymphocyten und Nabelschnurblut) überprüft.

#### **2.6.2.1 Cytokeratinfärbung (Immunfluoreszenzfärbung)**

*Reagenzien zur Detektion epithelialer Zellen:*

*1x PBS siehe Anhang Formaldehydlösung (37%); Merck AB-Serum; Biotest BSA-Lösung: 3% in 4x SSC/0.2% Tween DAPI Stocklösung (2 mg/ml) Antikörper (Verdünnung in PBS oder 1% BSA): A45-B/B3-CY3, monoklonal (1 mg/ml), 1:500; Micromet München*

- Protokoll -:

- Fixieren der Cytospin Präparate ( Herstellung von Cytospinpräparaten siehe Punkt 2.6.2.3 ) in 1% Formaldehyd in PBS 10 min bei RT
- $\blacksquare$  3 x 3 min waschen in 1x PBS
- 30 min blocken mit 10% AB-Serum in 1x PBS bei 37°C in einer feuchten Kammer
- Blocking-Lösung abkippen und einige Sekunden in 1x PBS inkubieren
- Inkubation des Antikörpers A45-B/B3-CY3 für 45 min bei 37°C in einer feuchten Kammer im Dunkeln
- $\blacksquare$  3 x 3 min waschen in 1x PBS
- Gegenfärbung der DNA mit DAPI

## **2.6.2.2 Aufnahme der Cytokeratin positiven Zellen am Epifluoreszenz Mikroskop**

Die Cytokeratin positiven Zellen werden unter **PBS** am Leica Epifluoreszenz Mikroskop als 2-dimensionale Bilder aufgenommen (siehe dazu Punkt 2.1.2) und unter spezifischen Koordinaten festgehalten. Im Falle einer nachfolgenden Interphase-FISH können die Zellen auf diese Weise relokalisiert werden.

Die Zellsuche am Zeiss Mikroskop mit dem Computerprogramm *RC Detect* (MetaSystems) stand zu Beginn der Versuche noch nicht zur Verfügung.

# **2.6.2.3 Isolierung Mononukleärer Zellen aus Knochenmark-, Pleura- und Ascitespunktaten**

Bei einer Punktion werden in der Regel zwischen 2 und 10 ml Blut abgenommen. Diese Menge enthält im Durchschnitt etwa 2 x  $10^7$  Mononukleären Zellen.

*Reagenzien zur Isolierung Mononokleärer Zellen und Herstellung der Cytospins:* 

*1x PBS, siehe Anhang Ficoll-Hypaque; Pharmacia LKB, Uppsala, Schweden (Loos und Roos 1974) Hanks Lösung Cytospingerät Universal 32, Hettich Zentrifugen (Durchmesser des Cytospins: 6.2/30 mm²)*

## *- Zentrifugation über einen Ficoll-Dichtegradienten -*

(Das Protokoll ist bei Loos und Roos 1974 oder Riesenberg et al. 1993 beschrieben.)

- Protokoll -: z.B. für 8 ml Blut (Punktat)
	- heparinisiertes Blut zu gleichen Teilen auf 2 Falcon Tubes aufteilen
	- Blut (4 ml) mit gleicher Menge Hanks-Lösung mischen
	- gleiche Menge Ficoll-Hypaque (4 ml) in ein neues Falcon Tube vorlegen und Blut/Hanks-Gemisch vorsichtig darüberschichten
	- Zentrifugation 30 min bei Raumtemperatur und 400x g
	- obere Phase (Plasma und Thrombocyten) absaugen
- mittlere Phase (milchig-weiße Farbe) in ein neues Falcon Tube überführen und untere Phase (Erythrocyten) verwerfen
- Zellen mit 1x PBS auf 10 ml auffüllen und 10 min bei 700x g zentrifugieren
- Waschschritt  $2-3x$  wiederholen
- Pellet in ca 2 ml 1x PBS aufnehmen (die Suspension sollte leicht milchig sein)

### *- Anfertigen der Cytospins -*

Pro Cytospin werden 100-200 µl der Zellsuspension eingesetzt und in den dafür vorgesehenen Trichter eingefüllt. Die Zellen werden für 3 min bei 1000 U/min auf Glasobjektträger aufgeschleudert. Die fertigen Cytospins sollten bei Raumtemperatur für 24 h getrocknet werden. Die Lagerung der Präparate erfolgt bei –20°C.

Darüberhinaus gibt es die Möglichkeit, durch eine Anreicherung über "magnetic beads" (MACS), epitheliale Zellen positiv zu selektionieren. (siehe Doktorarbeit von Rainer Gangnus).

## **2.6.3 Pleura- und Ascitespunktate**

Die verwendeten Pleura- und Ascitespunktate dienten der Etablierung einer Analyse von Antikörper-gefärbten Zellen auf der Einzelzell-Ebene mittels Vielfarben Interphase FISH. Die Pleura- und Ascitespunktate wurden freundlicherweise vom Universitätsklinikum Augsburg und Universitätsklinikum Hamburg Eppendorf zur Verfügung gestellt.

# **2.6.3.1 Cytokeratinfärbung und Interphase FISH mit Centromersonden und bandenspezifischen YAC/BAC-Sonden**

# **a) Cytokeratinfärbung und Hybridisierung von chromosomenspezifischen Centromersonden**

Bei der Verwendung von Centromersonden, können der Nachweis epithelialer Zellen mit dem A45-B/B3-CY3 Antikörper und eine anschließende Hybridisierung *simultan* durchgeführt werden

#### *Reagenzien:*

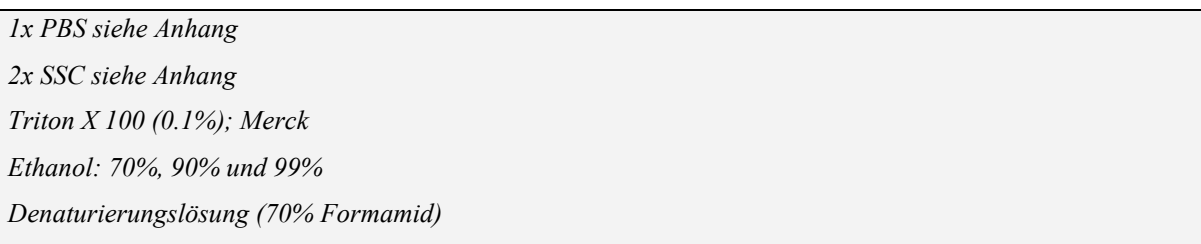

# *- Vorbehandlung, Denaturierung und Hybridisierung von Cytokeratin positiven Präparaten -*

Die Cytokeratinfärbung kann unter dem Punkt 2.6.2.1 nachgelesen werden.

- Protokoll -:

#### *! alle Schritte aufgrund des Cytokeratin-Antikörpers im Dunkeln durchführen*

- A45-B/B3-CY3 gefärbte Cytospins 1 x 5 min in 1x PBS waschen
- **Example 1** [gegebenenfalls Inkubieren in  $0.1\%$  Triton in 1x PBS für 15 min]
- $\blacksquare$  1 x 5 min waschen in PBS
- Inkubation 30 min in  $2x$  SSC bei 37 $^{\circ}$ C
- $\blacksquare$  1 x 5 min waschen in 1x PBS
- Cytospinpräparate je 3 min durch eine aufsteigende Ethanolreihe (70, 90, 99%) ziehen und lufttrocknen lassen
- Denaturierung der Cytospinpräparate in 70% Formamid 2 min 15 sec bei 72°C
- Präparate je 3 min durch eine aufsteigende Ethanolreihe (70, 90, 99%) bei –20°C ziehen und lufttrocknen lassen
- Aufbringen des bereits denturierten Sonden-Hybridisierungsmixes auf den Cytospin und mit einem 15x15 mm Deckglas und Fixogum luftdicht verschließen
- Die Hybridisierung erfolgt über 2 Nächte

# **b) Cytokeratinfärbung und Hybridisierung von bandenspezifischen YAC und BAC Proben**

Bei regionenspezifischen Sonden ist eine gleichzeitige Detektion von Antikörper gefärbten Zellen und Fluoreszenzsignalen nicht möglich (siehe auch Dissertation von Rainer Gangnus).

Daher muss die A45-B/B3-CY3 Färbung und die Fluoreszenz-in-situ-Hybridisierung *sequentiell* erfolgen.

In diesem Fall werden die Zellen zunächst mit dem Cytokeratin-Antikörper gefärbt, am Mikroskop detektiert und unter spezifischen Koordinaten gespeichert. Daraufhin wird der CY3-Antikörper so gut wie möglich entfernt und die Hybridisierung der Sonden durchgeführt.

Wie schon bei dem Paraffingewebe musste zunächst ein geeignetes Protokoll durch das Austesten diverser Möglichkeiten etabliert werden.

*Reagenzien:* 

*4x SSC/0.2% Tween Methanol-Eisessig im Verhältnis 3:1* 

#### *- Vorbehandlung, Denaturierung und Hybridisierung von Cytospinpräparaten -*

- Protokoll -:

- Fixieren, Blocken und Inkubation des Cytokeratin-Antikörpers A45-B/B3-CY3 (siehe Punkt 2.6.2.1)
- Gegenfärbung der DNA mit DAPI
- Detektion positiver Zellen am Epifluoreszenz Mikroskop (siehe dazu Punkt 2.6.2.2)
- Zum Entdeckeln der Präparate 3 x 5 min waschen mit PBS
- Cytospinpräparate je 3 min durch eine aufsteigende Ethanolreihe (70, 90, 99%) ziehen und lufttrocknen lassen
- Fixierung in **MeOH/CH3COOH (3:1)** bei –20°C **15 min** und Präparate lufttrocknen lassen
- $\blacksquare$  1 x 5 min waschen in 1x PBS
- Inkubation in der Pepsinlösung (**25 µl Pepsin**-Stocklösung/**50 ml** 0.01 N HCl) bei 37°C für **5 min**
- Cytospins je 3 min durch eine aufsteigende Ethanolreihe (70, 90, 99%) ziehen und lufttrocknen lassen
- Denaturierung der Cytospinpräparate in 70% Formamid 2 min 15 sec bei 72°C
- Präparate je 3 min durch eine aufsteigende Ethanolreihe (70, 90, 99%) bei –20°C ziehen und lufttrocknen lassen
- Aufbringen des bereits denturierten Sonden-Hybridisierungsmixes auf den Cytospin und mit einem 15x15 mm Deckglas und Fixogum luftdicht verschließen
- Die Hybridisierung erfolgt über 2 Nächte

# **2.6.3.2 Nachweis: Post-Hybridisierung, Detektion indirekt markierter Proben und Mikroskopie**

Der Nachweis kann unter Punkt 2.1.5.3 nachgelesen werden.

Die Auswertung der Hybridisierungsergebnisse der Cytospins erfolgt am Epifluoreszenz Mikroskop (Punkt 2.1.2)

#### **2.6.3.3 Interphase FISH auf Folien-bespannten Cytospinpräparaten**

Für eine Analyse von Zellen mit der Einzelzell-CGH vor und/oder nach einer Interphase Fluoreszenz in situ Hybridisierung müssen die Cytospins auf Folien-bespannte Objektträger aufgebracht werden. In dieser Form können beispielsweise einzelne Zellen mit dem *PALM-System (Microbeam Gerät, LPC: Laser Pressure Catapulting)* isoliert und mittels Einzelzell-CGH untersucht werden. Diese ist in der Doktorarbeit von Rainer Gangnus detalliert beschrieben.

Für das Austesten der Bedingungen einer Interphase FISH an Zellen auf Folie wurden Cytospins von Lymphocyten sowie aus Pleurapunktaten auf Folie aufgebracht.

### *- Herstellung von Folienpräparaten -*

Zur Herstellung der Präparate können 2 Arten von Folie verwendet werden:

- PEN Folie aus Polyetylennaphtalat
- POL Folie aus Polyester

Das Aufbringen der Folie auf Deckgläser (24x60 mm) und dann auf Glasobjektträger erfolgt mit 70%igem Ethanol. Die Folie wird auf dem Objektträger mit einem Gummiwischer vorsichtig glatt gestrichen und auf einer Wärmeplatte getrocknet. Anschließend wird sie jeweils am linken und rechten Rand mit Fixogum befestigt. Es empfiehlt sich, den Fixogum über Nacht gut trocknen zu lassen.

Die Herstellung der Cytospin-Folienpräparate entspricht Punkt 2.6.2.3. Die fertigen Cytospin-Folienpräparate werden bei –20°C gelagert.

#### *- Vorbehandlung, Denaturierung und Hybridisierung von Cytospin-Folienpräparaten -*

Die Vorbehandlung entspricht im wesentlichen dem Punkt 2.6.3.1 b).

- Kach dem Auftauen, Präparate gut trocknen lassen
- Fixierung in **MeOH/CH3COOH (3:1)** bei –20°C **15-30 min** und Präparate lufttrocknen lassen
- $\blacksquare$  1 x 5 min waschen in 1x PBS
- Inkubation in der Pepsinlösung (15 **µl Pepsin-**Stocklösung/1 **ml** 0.01 N HCl) bei 37°C zwischen **15-60 min! (direkt auf dem Objektträger)**
- Bei dem Verschließen eines 12x12 mm Deckglases mit Fixogum sollte man darauf achten, dass der Fixogum nicht über den Folienrand auf den Objektträger gelangt, sondern innerhalb der Folie bleibt
- Die Hybridisierung (Centromersonden, YAC/BAC-Sonden) erfolgt über 2 Nächte

Weitere Protokolle für die Interphase FISH auf Folien-bespannten Cytospinpräparaten verschiedener Zellsysteme können in der Doktorarbeit von Sabine Langer nachgelesen werden.

# **2.6.3.4 Nachweis: Post-Hybridisierung, Detektion indirekt markierter Proben und Mikroskopie**

Der Nachweis kann unter Punkt 2.1.5.3 nachgelesen werden.

Die Auswertung der Hybridisierungsergebnisse der Cytospins erfolgt am Epifluoreszenz Mikroskop (Punkt 2.1.2)

## **2.6.4 Analyse von Knochenmark-Expandaten (Mammacarcinom)**

Die cytogenetische Analyse von Knochenmark-Expandaten wurde im Rahmen einer Studie durchgeführt, die der Untersuchung der klinischen Relevanz des *in vitro*

Proliferationspotentials Cytokeratin positiver Zellen bei Patienten mit soliden epithelialen Tumoren dient (Solakoglu et al. 2002).

Die Analyse der disseminierten Tumorzellen wurde mit dem unter Punkt 2.1.3 und 2.1.4.1 c) beschriebenen chromosomenspezifischen Centromersondensatz durchgeführt.

Als Kontrolle wurden normale Lymphocyten mitgeführt.

Darüberhinaus wurden im weiteren Verlauf der Versuche Knochenmarkexpandate von Patienten mit chronischer Pankreatitis, aber ohne maligner Erkrankung als weitere Kontrollen (gleiches Zellsytem) herangezogen.

#### **2.6.4.1 Patienten**

Es wurden Cytospin Präparationen von insgesamt 12 Mammacarcinom Patientinnen untersucht.

Alle analysierten Patienten besaßen zum Zeitpunkt der Diagnose einen Primärtumor ohne klinisch nachweisbare Metastasen.

Die nach dem Primärscreening Cytokeratin positiven Zellen wurden unter speziellen Kulturbedingungen kultiviert (nachzulesen in Pantel et al. 1995).

Auf dieselbe Art und Weise wurde die Knochenmark Kontrolle (Pankreatitis Patienten) in Kultur genommen.

Die Cytospin Präparationen wurden freundlicherweise von Prof. Klaus Pantel, Universitätsklinikum Eppendorf Hamburg zur Verfügung gestellt.

#### **2.6.4.2 Interphase FISH auf Cytokeratin positiven Knochenmark-Expandaten**

Der Nachweis positiver Zellen und die Interphase Fluoreszenz in situ Hybridisierung wurden *simultan* durchgeführt.

*- Vorbehandlung, Denaturierung und Hybridisierung der Knochenmark-Expandate -*  Die Cytokeratinfärbung sowie die Interphase FISH kann unter den Punkten 2.6.2.1 und 2.6.3.1 nachgelesen werden.

#### *- Sonden -*

Für die Hybridisierung der Expandate wurden wie bereits erwähnt 5 verschiedene Centromersonden eingesetzt, wobei die Sonde für Centromer 18 bei dieser Analyse mit Estradiol markiert war und nicht mit Texasred wie unter Punkt 2.1.4.1 c) beschrieben.

# **2.6.4.3 Nachweis: Post-Hybridisierung und Detektion indirekt markierter Proben**

Der Nachweis kann unter Punkt 2.1.5.3 nachgelesen werden.

#### **2.6.4.4 Auswertung der Knochenmark-Expandate**

Die Auswertung der Hybridisierungsergebnisse der Expandate erfolgt am Epifluoreszenz Mikroskop durch die Analyse mehrerer fokaler Ebenen.

Pro Patientin wurden 100 Zellkerne mit dem Programmen *Leica Q-FISH oder Isis* (*MetaSystems)* aufgenommen und ausgewertet. Die Zellen werden als 2-dimensionale Bilder aufgenommen (vgl. Punkt 2.1.2).

Innerhalb des *Isis (MetaSystems)* Computerprogramms besteht die Möglichkeit, Bilder aus mehreren fokalen Ebenen mit definiertem z-Abstand automatisch aufzunehmen.

Anschließend wird aus den aufgenommenen Bildern ein 2-dimensionales "composite image" berechnet, das alle Hybridisierungssignale der einzelnen Ebenen enthält.

Da bei den verwendeten Cytospins der Knochenmarkexpandate die Hybridisierungssignale nicht alle exakt in einer Ebene liegen, wurden jeweils 5-8 Ebenen mit einem z-Abstand von 1 um automatisch aufgenommen und anschließend in ein 2-dimensionales Bild ("composite image") gelegt. Man erhält somit die 3-dimensionale Information in einem 2-dimensionalen Bild.

# **3. ERGEBNISSE**

# **3.1 VIELFARBEN INTERPHASE FLUORESZENZ IN SITU HYBRIDISIERUNG (FISH)**

## **3.1.1 Sondensätze**

Zur Charakterisierung der Tumoren auf der Einzelzell-Ebene in Gewebe und Punktaten aus Knochenmark, Pleura und Ascites mussten geeignete Sonden für einen Interphase FISH Ansatz gewählt werden.

### **3.1.1.1 Chromosomenspezifische Centromersonden**

Die verwendeten repetitiven DNA-Sonden (chromosomenspezifische Centromersonden 7, 8, 11, 15 bzw. 17 und 18) wurden vorwiegend nach der Intensität ihrer Hybridisierungssignale in der Interphase und einer geringen bzw. keiner Kreuzhybridisierungstendenz ausgesucht. Alle eingesetzten Centromersonden wurden ausschließlich mit Nicktranslation jeweils nur einfach markiert und zusammen mit Cot1 DNA hybridisiert, um Kreuzhybridisierungen zu vermeiden.

Darüberhinaus erwies sich das einfache Markierungsschema der Sonden für eine Anwendung auf 30 µm dickem Paraffingewebe und immunhistochemisch gefärbten Zellen als vorteilhaft bei der Auswertung der Zellen sowie der anschließenden Bildverarbeitung.

Die Sonden wurden einzeln und in Kombination auf Metaphasechromosomen ausgetestet. Die Hybridisierungseffizienz des gesamten Centromer-Sondensatzes in der Interphase wurde an 100 Lymphocytenzellkernen überprüft.

**Tabelle 6** zeigt nochmals das Markierungsschema der eingesetzten Centromere.

#### **Tabelle 6:** Markierungsschema

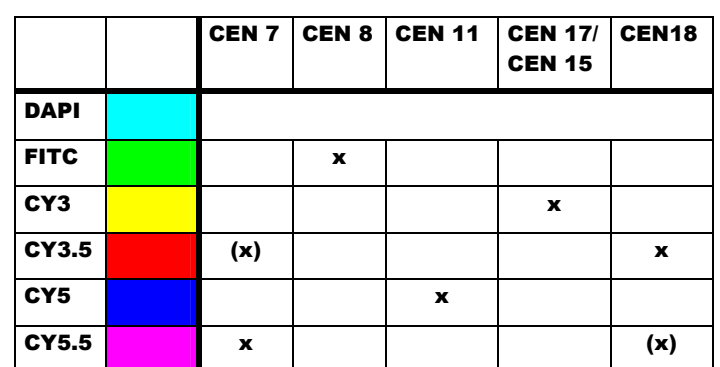

**(x)**: usprüngliches Markierungs schema mit Estradiol

In **Abbildung 7** ist ein Beispiel für das Ergebnis der Hybridisierung einer Metaphase gezeigt und **Tabelle 7** gibt die Hybridisierungseffizienz der eingesetzten Sonden an. Diese liegt mit Ausnahme von Centromer 18 zwischen 97 und 99%. Der relativ geringe Prozentsatz von 87% für Chromosom 18 liegt vermutlich am zweischichtigen Nachweissystem für Estradiol. Daher wurde die Markierung der Centromersonde für Chromosom 18 für die Analyse der Paraffingewebe von Estradiol in Texasred umgestellt. Die Hybridisierungseffizienz konnte damit auf 91 % erhöht werden.

Die letzte Spalte der Tabelle (total) gibt den Prozentsatz der Zellen an, für den alle untersuchten Sonden einen diploiden Karyotyp zeigen.

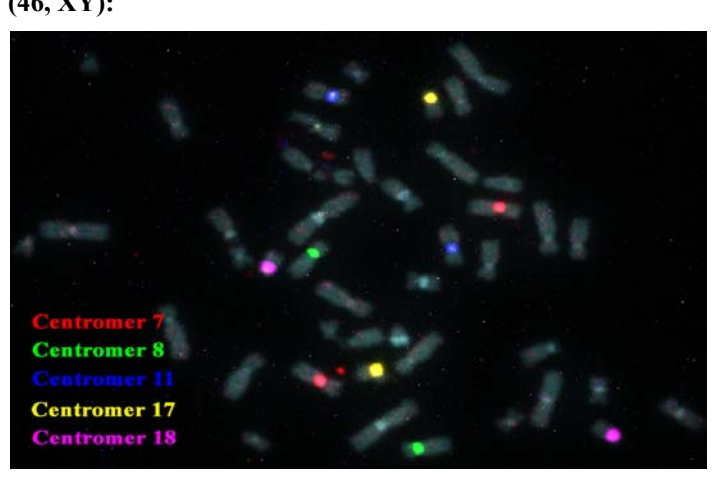

 **Hybridisierungsergebnis auf normalen Lymphocyten (46, XY):** 

**Abbildung 7** 

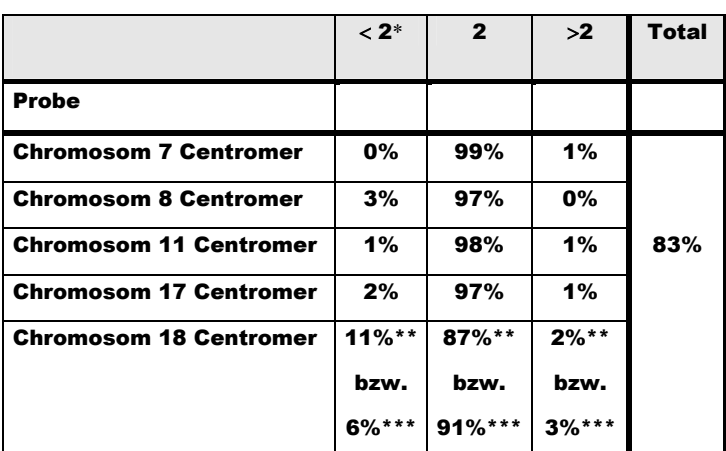

**\*** Anzahl der Signale pro Zellkern

\*\* Hybridisierungseffizienz bei einer Markierung mit Estradiol

\*\*\* Hybridisierungseffizienz bei einer Markierung mit Texas Red

#### **3.1.1.2 Bandenspezifische YAC und BAC Proben**

Die Auswahl der bandenspezifischen BAC und YAC Sonden für einen Vielfarben Interphase FISH Ansatz wurde anhand verschiedener CGH-Studien bei Mamma- und Ovarialcarcinom getroffen. Die Sonden kartieren in Regionen, die bei diesen beiden Tumoren häufig unterbzw. überrepräsentiert, sowie von diagnostischem und prognostischem Wert sind.

Wie die Centromersonden wurden die regionenspezifischen Sonden auschließlich durch Nicktranslation sowohl einfach als auch kombinatorisch markiert. Eine zum Teil kombinatorische Markierung der Sonden war erforderlich, um sieben verschiedene Sonden simultan auf Gewebe hybridisieren zu können.

Einfach markiert wurden vor allem Sonden, die sehr intensive Hybridisierungsergebnisse lieferten oder im Tumor in erhöhter Kopienzahl vorkommen können, wie beispielsweise die ERBB2/HER2neu-Region (17q12).

Der Einsatz von DOP- zu Alu-PCR Produkten im Verhältnis 1:1 in die Nicktranslation verbesserte die Intensität der Hybridisierungssignale der einzelnen Sonden.

Die bandenspezifischen BAC und YAC Klone wurden ebenfalls einzeln und in Mehrfarben-Ansätzen in der Metaphase und Interphase ausgetestet. Die eingesetzten Konzentrationen der einzelnen Sonden wurden in mehreren Versuchen sorgfältig ausbalanciert. Die Hybrisierungseffizienz des gesamten Sondensatzes wurde an 100 Lymphocytenzellkernen überprüft.

**Tabelle 8** zeigt das Markierungsschema des YAC/BAC-Sondensatzes. Das Ergebnis der Hybridisierung auf Metaphasechromosomen und in Interphasekernen ist in **Abbildung 8** exemplarisch dargestellt. **Tabelle 9** zeigt wiederum die Hybridisierungseffizienz, die für die verwendeten Sonden zwischen 91 und 99% liegt.

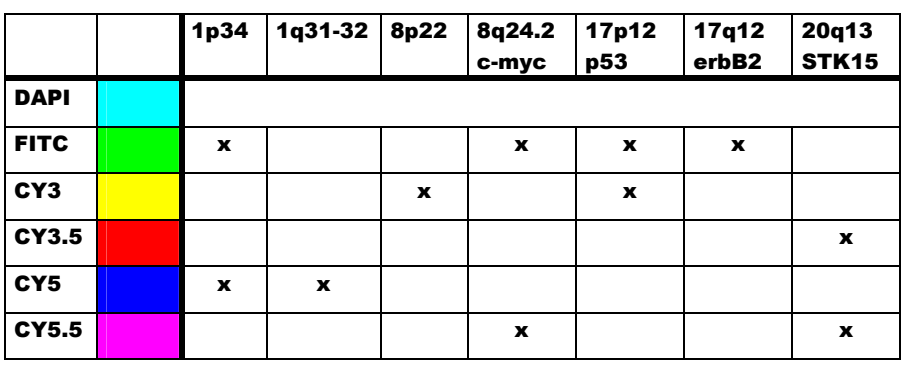

**Tabelle 8:** Markierungsschema

 **Hybridisierungsergebnis auf normalen Lymphocyten (46, XY):** 

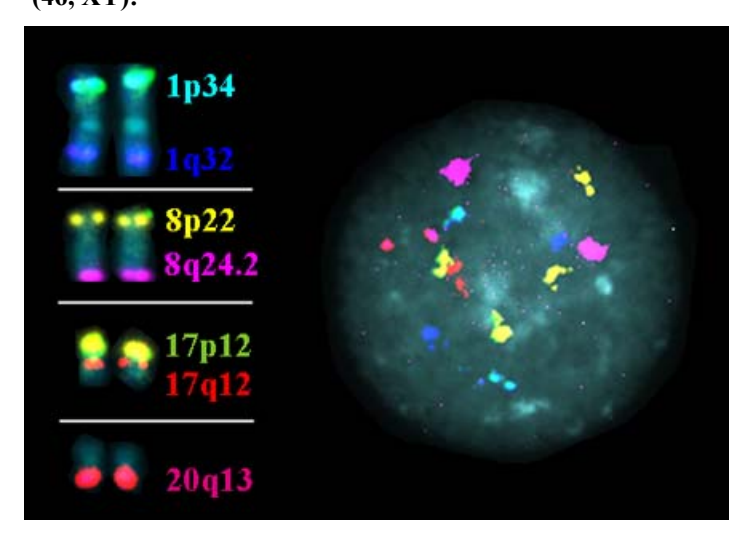

**Abbildung 8:** Hybridisierungsergebnis der YAC und BAC Proben

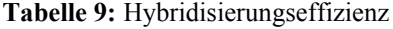

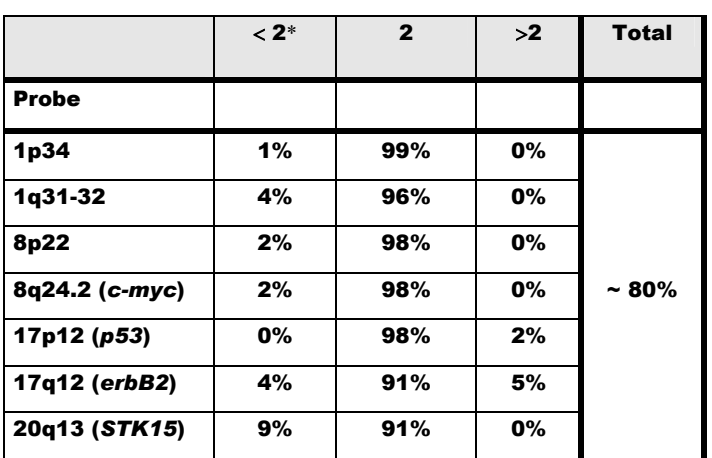

**\*** Anzahl der Signale pro Zellkern

# **3.2 VERGLEICHENDE GENOMISCHE HYBRIDISIERUNG (CGH)**

Eine weitere Möglichkeit zur Charakterisierung von Tumoren stellt die Vergleichende Genomische Hybridisierung dar. Diese Art der Analyse wird mit gesamtgenomischer DNA durchgeführt, die in der Regel aus großen Zellzahlen extrahiert wird.

Als Ergänzung zur Interphase Fluoreszenz in situ Hybridisierung wurde von den untersuchten Tumoren eine CGH Analyse durchgeführt, um die numerischen Veränderungen des jeweiligen Tumors zu charakterisieren und mit den Interphase-Daten zu vergleichen.

Im folgenden sind die CGH-Profile der untersuchten Tumoren #15078 (schweres invasives Ovarialcarcinom, Grade III) und #13471 (invasives Ovarialcarcinom, Grade II) gezeigt. Siehe dazu **Abbildung 9A)** und **B)**. Rote Linien auf der linken Seite der Chromosomen-Ideogramme geben einen Verlust von genetischem Material an, die grünen Linien auf der rechten Seite einen Gewinn. Die Überrepräsentierung des X-Chromosoms und das Fehlen des Y-Chromosoms deutet auf weibliches Gewebe hin. Pro Tumor wurden zwischen 15 und 20 Metaphasen ausgewertet.

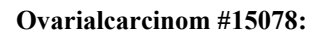

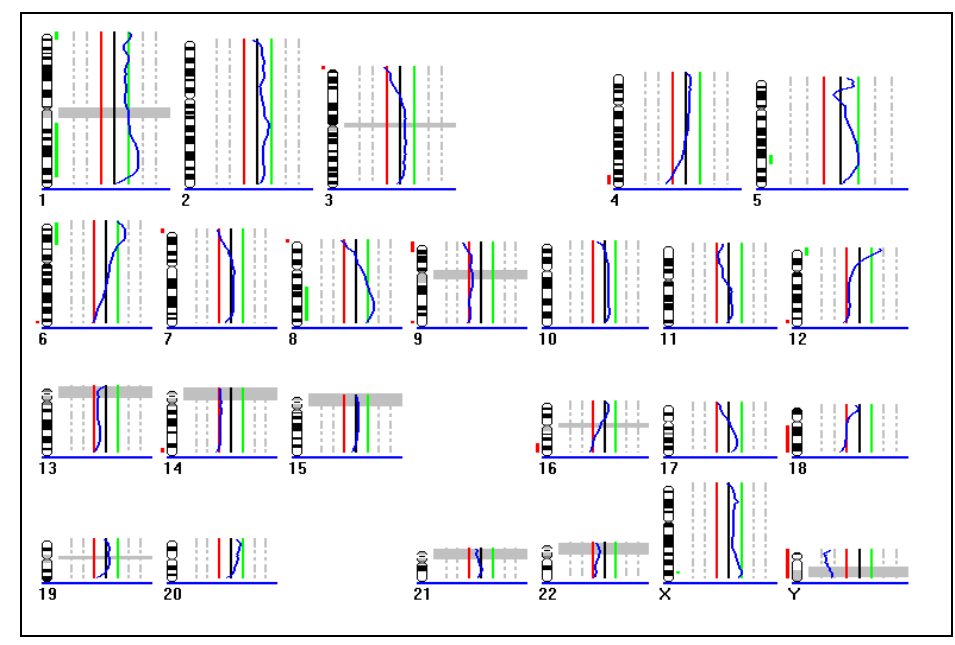

#### **A): CGH Profil #15078**

Gewinne: 1q21-42, 5q23, 6p22-25, 8q21.2-24, 12p13

Verluste: 4q33-35, 9, 16q22-24, 18q11.2-23

**Abbildung 9A** 

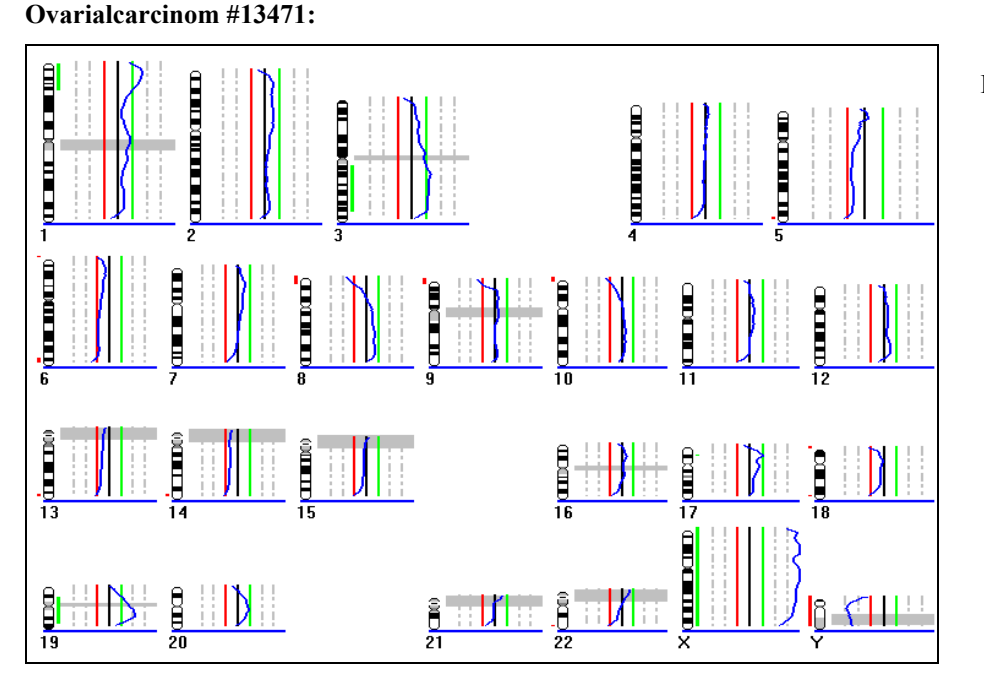

#### **B): CGH Profil #13471**

Gewinne: 1p33-36, 3q13.1-26.3, 19q13.1-13.3

Verluste: (6q, 8p, 13q, 14q)

#### **Abbildung 9B**

Der Borderline Tumor #15410 (**Abbildung 9C**) zeigt ein relativ gerades CGH-Profil und damit keine Veränderungen (Gewinne oder Verluste), ausgewertet wurden wiederum zwischen 15 und 20 Metaphasen. Die Abweichungen in den Centromerbereichen und
Heterochromatinblöcken sowie die Ratio-Abweichungen an den Telomerbereichen sind ein bekanntes Artefakt, das bei der Chromosomen-CGH gelegentlich auftritt.

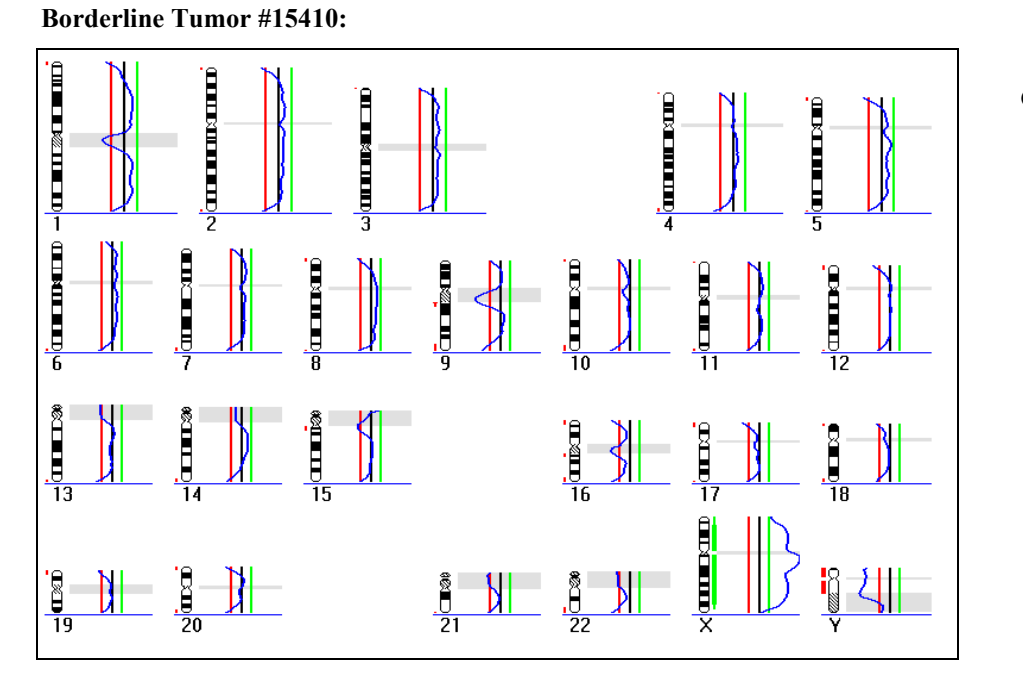

**C): CGH Profil #15410** 

**Abbildung 9C** 

In **Abbildung 9D)** ist ein Vergleich einiger Chromosomen des Tumors #15078 mit CGH Daten aus der Literatur dargestellt.

**Vergleich mit Literaturdaten:** 

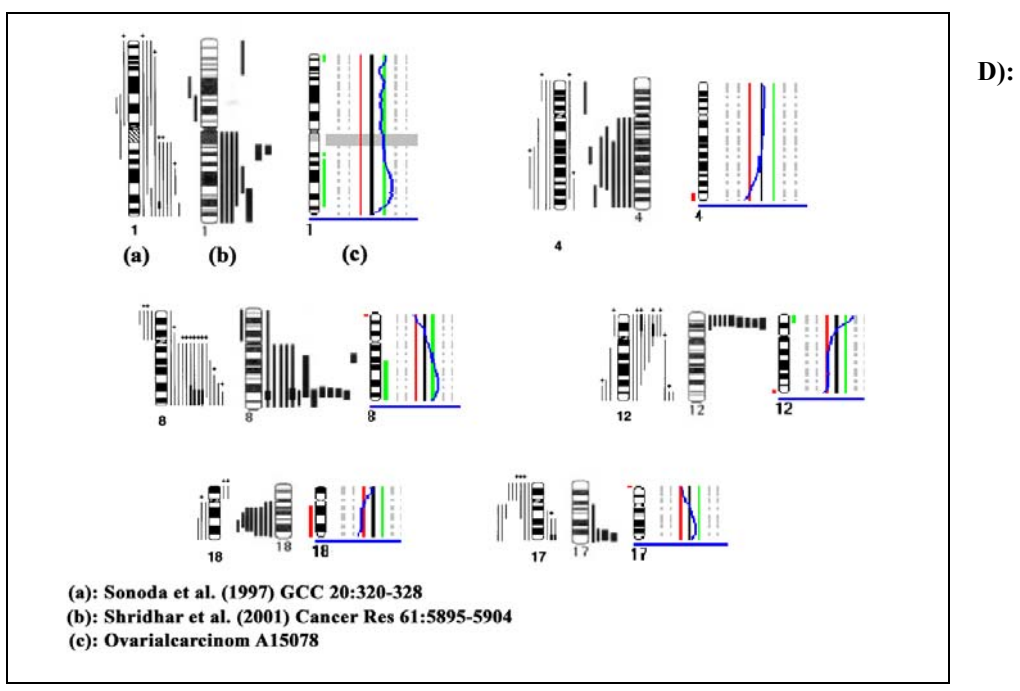

Die untersuchten Tumoren weisen Veränderungen auf, die in der Literatur typischerweise für Ovarialcarcinome beschrieben sind.

Die CGH Profile wurden mit dem Computerprogramm *Leica Q-CGH* berechnet.

Alle gezeigten CGH-Profile wurden unter der Annahme eines diploiden Chromosomensatzes berechnet. Ein Vergleich mit den Ergebnissen aus der Interphase FISH ist unter Punkt 3.5 auf Seite 85 beschrieben.

## **3.3 GEWEBESCHNITTE**

Zur Etablierung der Vielfarben Fluoreszenz in situ Hybridisierung auf Gewebe wurden Formalin-fixierte Paraffinschnitte mit 20, 30 und 40 µm sowie als Vergleich Ethanol-fixierte Kryoschnitte mit 30 µm verwendet.

## **3.3.1 Gewebefixierung und Anfertigung der Schnitte**

Bei der Fixierung der Gewebe mit Formalin sollte man darauf achten, gepuffertes Formalin (4% PBS) zu verwenden. Gewebe, die mit ungepuffertem Formalin fixiert wurden, erlauben in der Regel keine erfolgreiche Fluoreszenz-in-situ-Hybridisierung. Abhängig von der Zeitdauer, in der das Gewebe in ungepuffertem Formalin liegt, wird die DNA mehr oder weniger stark degradiert.

Für das Aufbringen der Gewebeschnitte auf Objektträger erwiesen sich Superfrost+ Objektträger als vorteilhaft. Bei der Verwendung von normalen Glasobjektträgern lösten sich die Schnitte während der gesamten Vorbehandlungsprozedur jedesmal vollständig ab. Dies war auch nicht durch zusätzliches Fixieren mit Formaldehyd und Magnesiumchlorid oder Methanol/Eisessig über längere Zeit zu verhindern. Eine Veränderung der Vorbehandlung zugunsten einer eventuell besseren Haftung der Schnitte brachte dagegen nicht das gewünschte Hybridisierungsergebnis.

Grundsätzlich konnte eine bessere Haftung von Formalin-fixiertem Paraffingewebe gegenüber Ethanol-fixiertem Kryogewebe beobachtet werden. Ein mögliche Erklärung hierfür könnte sich aus dem Einfrier- und Auftauprozess ergeben. Die Haftung der Gewebe auf den Superfrost + Objektträgern wird in erster Linie durch die negativen Ladungen von Zellen, Zellmembranen und Proteinen bewirkt. Beim Einfieren des Gewebes kommt es jedoch zu einer Volumenerweiterung des in das Gewebe eingeschlossenen Wassers um 11%, was letztendlich die Zellmembranen reissen lässt. Die Organisation einer Zellmembran wird somit erheblich zerstört und eine Haftung an den positiv geladenen Objektträger ist nicht mehr gegeben.

# **3.3.2 Vielfarben Interphase Fluoreszenz in situ Hybridisierung auf Formalin-fixierten Paraffinschnitten (30 µm)**

Für eine Vielfarben Interphase FISH auf Paraffingewebe > 20 µm stand zu Beginn der Doktorarbeit kein geeignetes Protokoll zur Verfügung. In zahlreichen Experimenten musste durch das Austesten diverser Möglichkeiten ein funktionierendes Protokoll etabliert werden. Das endgültige Protokoll zur Vorbehandlung von Formalin-fixiertem Paraffingewebe ist in Kapitel 2, Punkt 2.3.4.3, Seite 32 beschrieben.

#### **3.3.2.1 20, 30 und 40 µm Paraffinschnitte**

Das Austesten der Bedingungen für eine Fluoreszenz in situ Hybridisierung wurde an 20, 30 und 40 µm Testgewebeschnitten von Lymphomen und Mammacarcinomen durchgeführt. In der Regel wurden hierfür verschiedene chromosomenspezifische Centromersonden hybridisiert.

Für eine Hybridisierung von DNA-Sonden, insbesondere der bandenspezifischen YAC und BAC Klone auf Formalin-fixiertes Paraffingewebe, ist es von Vorteil, die Sonden mit Nicktranslation zu markieren. PCR-markierte Sonden lieferten in der Regel zu schwache Fluoreszenzintensitäten, was die Beurteilung und Auswertung der Hybridisierungssignale erheblich erschwert.

Im folgenden werden einige Möglichkeiten zur Vorbehandlung von Paraffingewebe beschrieben, die jedoch weder zum erhofften Hybridisierungserfolg noch zu einer Verbesserung der Hybridisierungsergebnisse geführt haben:

- Eine mehrfach in der Literatur beschriebene Inkubation in einer HCl-Lösung unterschiedlicher Molarität (0.01N, 0.1N oder 0.2N) vor oder nach dem Pepsin Verdau zerstörte unabhängig von der Zeit erheblich die Morphologie des Gewebes im Vergleich zu einer alleinigen Verwendung von Pepsin.

- Die RNAse Behandlung vor der Inkubation mit Pepsin verbesserte nicht die Hybridisierungssignale, eine Verwendung von Proteinase K anstelle von Pepsin zerstörte die Zellen im Gewebe erheblich.

- Die Inkubation in einem Natriumcitratpuffer (pH 6) in der Mikrowelle zwischen 5 und 20 Minuten anstelle von oder zusätzlich zum Pepsin Verdau (Thompson et al. 1994; Aubele et al. 1997) brachte keinen Hybridisierungserfolg.

- Ebenso konnte keine verbesserte Penetration der Sonden nach Inkubation des Paraffingewebes in 50% Glycerol/0.1x SSC (pH7.5) bei 90°C festgestellt werden (Hyytinen et al. 1994).

- Eine Reduktion der Autofluoreszenz des Gewebes durch Kupfersulfat (100 mM, 1 h bei 37°C) und Natriumborat (0.2%, 20 min bei RT) konnte nicht beobachtet werden.

- Die Hybridisierung der Gewebeschnitte über eine Woche im Vergleich zu 2 Nächten erwies sich lediglich langwierig und verbesserte das Hybridisierungsergebnis nicht.

Die entscheidenden Schritte für eine erfolgreiche Interphase-FISH auf Formalin-fixierten Paraffingeweben sind neben der Natriumthiocyanat-Behandlung vermutlich auf den Pespin Verdau und die 1-stündige Inkubation des Gewebes in 70% Formamid bei Raumtemperatur sowie die Denaturierung bei 73°C für 7 bis 10 Minuten zurückzuführen.

Im Vergleich zu Lymphocytenpräparaten musste die 50 bis 100-fache Menge an Pepsin eingesetzt werden und die Zeitdauer der Inkubation um das 10 bis 20-fache erhöht werden, um ein gutes Hybridisierungsergebnis zu erzielen. Dabei war es von Vorteil, etwa alle 20 Minuten den Cytoplasmaverdau unter dem Lichtmikroskop zu überprüfen und anschließend eine frische Pepsinlösung zu verwenden.

Die nachfolgenden Abbildungen zeigen einige Hybridisierungsergebnisse der Testgewebeschnitte.

In **Abbildung 10** ist die Hybridisierung 3 verschiedener Painting Sonden (Chromosomenspezifische DNA-Bibliotheken; WCPs, "whole chromosome painting probes") auf einen 20 µm Lymphom-Paraffinschnitt dargestellt.

Es sind zwei verschiedene Gewebeausschnitte gezeigt und hierfür jeweils das DAPI-Bild der Zellkerne (**A**) sowie das Überlagerungsbild der Farbkanäle *ohne* (**B**) bzw. *mit* (**C**) der DAPI-Färbung.

> **20 µm Lymphom-Paraffinschnitt, 2-dimensionale Aufnahme:** WCP 3 (gelb), WCP 22 (rot) und WCP 9 (blau)

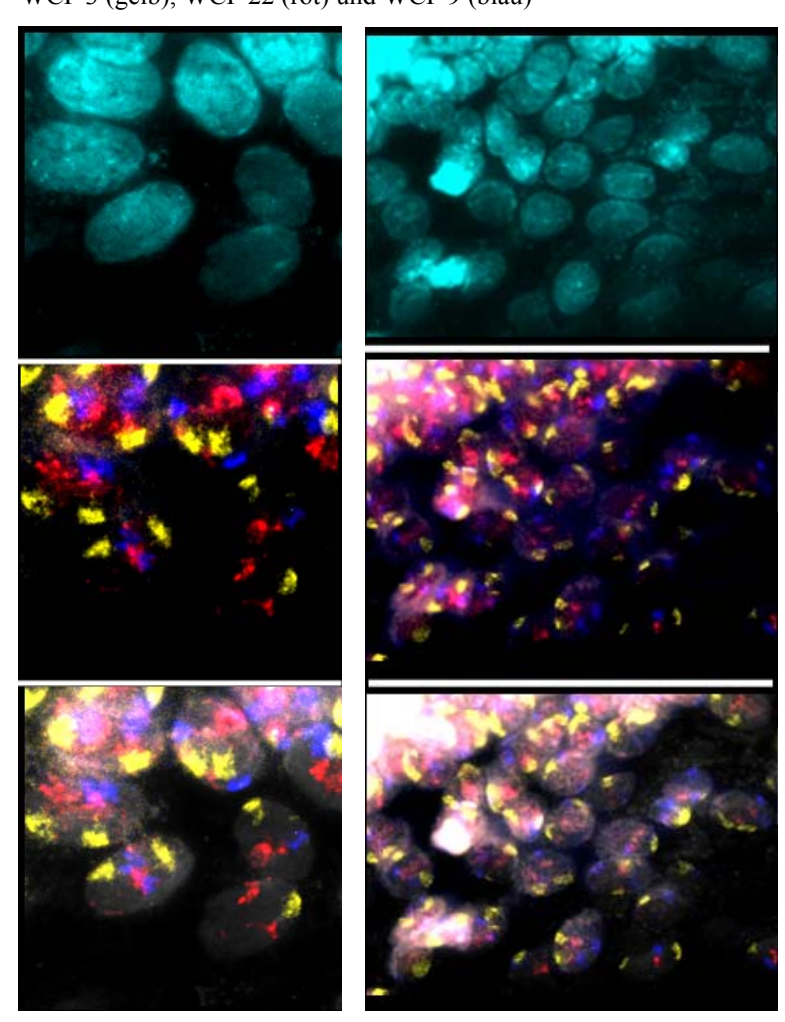

**Abbildung 10** 

**A): Gegenfärbung der Kerne mit DAPI** 

**B): Überlagerungs- Bild ohne DAPI** 

**C): Überlagerungs- Bild mit DAPI** 

Aufgrund der Größe von Painting Proben, die ein ganzes Chromosom repräsentieren, sind einerseits die Sonden erwartungsgemäß gut zu sehen und waren im Vergleich zu Centromeroder YAC/BAC-Sonden relativ gut zu hybridisieren. Andererseits kommt es jedoch zu Signalüberlagerungen, sodass ein Auszählen der Hybridisierungssignale problematisch ist.

Unten stehende **Abbildung 11** zeigt das Hybridisierungsergebnis von vier chromosomenspezifischen Centromersonden mit den Fluorochromen CY3, CY3.5, CY5 und CY5.5.

Es ist wiederum die 2-dimensionale Aufnahme eines 20 µm dicken Lymphomschnittes dargestellt. Links ist die Gegenfärbung des Gewebes mit DAPI, rechts die Überlagerung der Farbkanäle mit DAPI zu sehen.

#### **20 µm Lymphom-Paraffinschnitt:**

Centromer 7(CY3), Centromer 8 (CY5.5), Centromer 11 (CY5) und Centromer 20 (CY3.5)

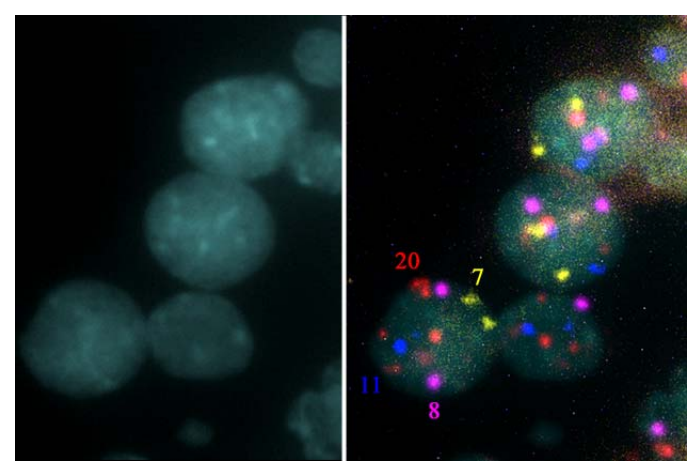

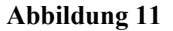

Um eine optimale Schnittdicke der Gewebe für einen gut funktionierenden Vielfarben Interphase FISH Ansatz herauszufinden, wurden in vielen Experimenten Hybridisierungen sowohl mit 20, als auch mit 30 und 40 µm Paraffinschnitten durchgeführt.

In den nachfolgenden Abbildungen sind jeweils Beispiele für die Hybridisierung an 20, 30 und 40 µm dicken Mammacarcinomgeweben gezeigt.

Die Interphase FISH bei einer Gewebedicke von 20 und 30 µm ist relativ gut und zuverlässig möglich, die Hybridisierung von 40 µm Paraffinschnitten ist zum Teil extrem variabel und nicht gut reproduzierbar. Aus diesem Grund wurden für eine detallierte Analyse ausgewählter Tumoren in ihrem natürlichen Gewebeverband 30 µm Paraffinschnitte verwendet.

Die **Abbildungen 12** bis **14** zeigen die Hybridisierung von 20, 30 und 40 µm Mammacarcinomen mit 5 verschiedenen Centromersonden:

Centromer 7 (orange), Centromer 8 (grün), Centromer 11 (blau), Centromer 18 (magenta) und Centromer 20 (rot). Es ist jeweils das DAPI- sowie das Überlagerungs-Bild der Farbkanäle dargestellt.

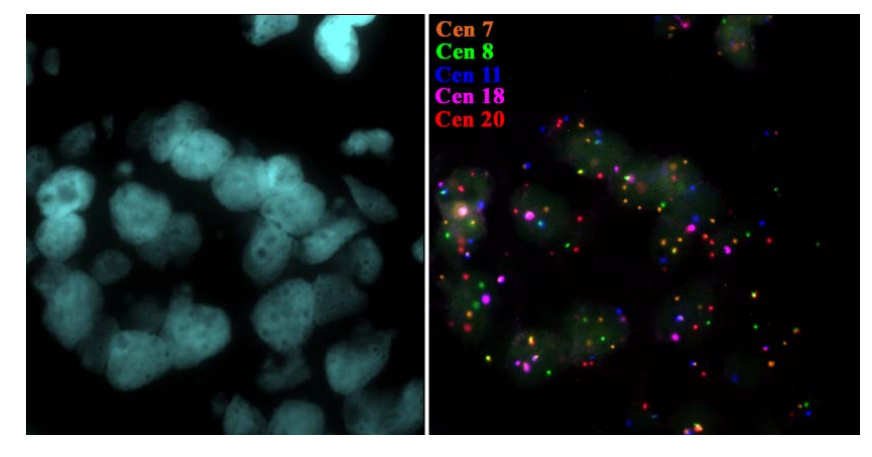

 **Abbildung 12: 20 µm Mammacarcinom-Paraffinschnitt, 2-D:** 

 **Abbildung 13: 30 µm Mammacarcinom-Paraffinschnitt, 2-D** 

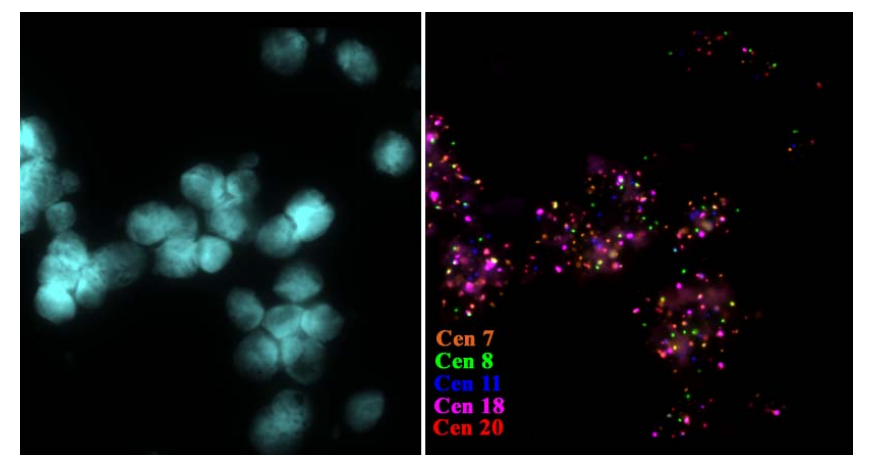

 **Abbildung 14: 40 µm Mammacarcinom-Paraffinschnitt, 2-D** 

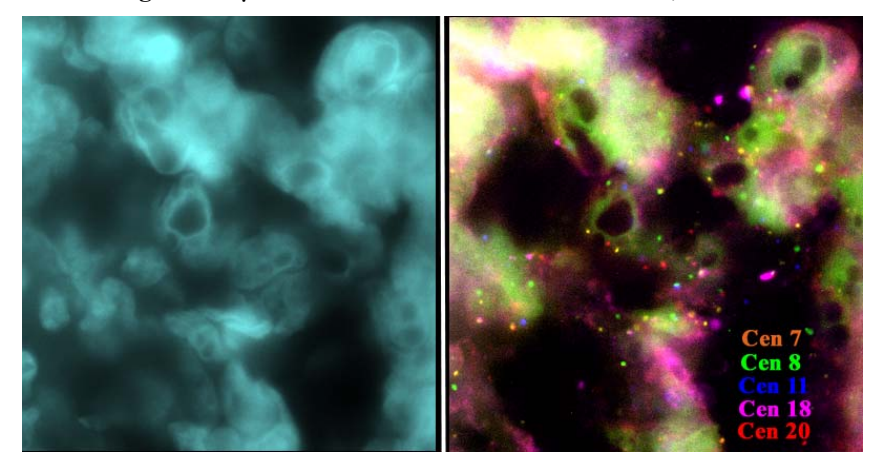

#### **3.3.2.2 Fluorochrome**

Grundsätzlich besteht die Möglichkeit, Vielfarben-Ansätze mit gegenwärtig 8 verschiedenen Fluorochromen (einschließlich DAPI) zu generieren.

In der Vielfarben Interphase FISH auf **Paraffingewebe** ist der maximale Einsatz von Fluoreszenzfarbstoffen jedoch nicht immer durchführbar.

So haben sich die Fluorochrome DEAC und CY7 für Hybridisierungen auf 30 µm Paraffinschnitten als nicht besonders geeignet erwiesen (vgl. dazu Punkt 3.3.3). Mit DEAC bzw. CY7 markierte Sonden konnten in der Regel nicht oder nur äußerst schwach auf den Tumorzellen identifiziert werden.

Dagegen konnten die Fluorochrome FITC, CY3, CY3.5, CY5 und CY5.5 simultan eingesetzt werden.

In diesem Zusammenhang zeigte sich auch, dass direkt und indirekt markierte Sonden gleichermaßen gut und mit vergleichbarer Intensität auf 30 µm dicke Gewebeschnitte hybridisiert werden konnten.

# **3.3.3 Vielfarben Interphase Fluoreszenz in situ Hybridisierung auf Ethanol-fixierten Kryoschnitten (30 µm)**

Wie bereits beschrieben, wurde ein mit Ethanol fixiertes Urothelcarcinom zur Methodenetablierung ergänzt.

Die Art der Fixierung und die Archivierung der Schnitte ermöglicht im Vergleich zu Paraffingewebe eine kurze Vorbehandlungsdauer nach leicht abgewandelten Standard-FISH Protokollen (nachzulesen unter Punkt 2.3.5.1, Seite 35).

Als ein weiterer Vorteil erwies sich, dass auch Fluorochrome wie zum Beispiel das DEAC hybridisiert werden konnten.

Nachfolgendes Bild (**Abbildung 15**) zeigt die Hybridisierung eines Urothelcarcinoms (#3936) mit dem kommerziellen Sondenkit (Urovysion) (**C**) der Firma Vysis. Die **Abbildungen A** und **B** stellen jeweils eine fokale Ebene eines 3-dimensionalen z-Stapels nach einer Dekonvolution dar (siehe dazu Punkt 3.4)

**A):** Zellkern mit 2 Hybridisierungssignalen für jede Sonde.

**B):** In diesem Zellkern sind für die Centromersonden 3 (rot) und 17 (**blau, DEAC**) sowie die Sonde 9p21 (gelb) jeweils 4 Hybridisierungssignale zu sehen, für das Centromer von Chromosom 7 (grün) dagegen nur 3.

**C):** beinhaltete Sonden des Urovysion Kits

**D):** 3-dimensionale Darstellung des Zellkerns aus Abbildung B) (siehe hierzu auch Punkt 3.4.3); links: DAPI-Bild, rechts: Überlagerungsbild der Fluorochrome

> **Urothelcarcinom #3936 (30 µm):**  в  **Cen 3-Spectrum Red (rot) Cen 7-Spectrum Green (gün) Cen 17-DEAC (blau) 9p21-Spectrum Gold (gelb) C**

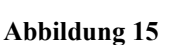

Ein erheblicher Nachteil von Ethanol-fixierten Kryoschnitten liegt jedoch in der zum Großteil schlechter erhaltenen Morphologie des Gewebes im Vergleich zu Formalin-fixiertem Paraffingewebe.

**Abbildung 16** zeigt hierzu ein Beispiel:

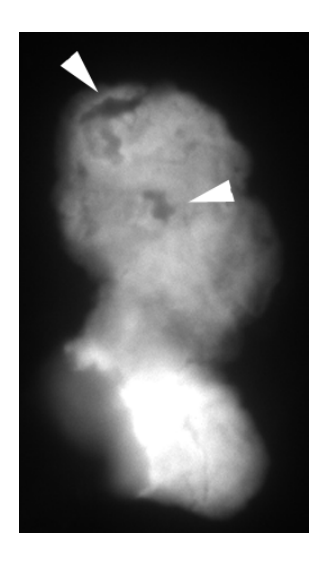

#### **Urothelcarcinom #3936, 30 µm EtOH fixierter Kryoschnitt:**

DAPI Färbung von 2 Zellkernen einer fokalen Ebene eines 3-dimensionalen Bildstapels

Die Pfeile demonstrieren die schlecht erhaltene Morphologie

**Abbildung 16** 

Darüberhinaus bereitete die bereits erwähnte schlechte Haftung des Gewebes auf Superfrost+ Objektträgern Probleme bei einer selbst nur leichten Vorbehandlung. Das Gewebe "schrumpft" oder löst sich beim Pepsin Verdau bzw. Denaturieren vollständig ab.

Die Experimente an Kryogewebe zeigen, dass es zukünftig sicherlich noch einige Variationsmöglichkeiten in Fixierung und Aufbringung des Gewebes auf Objektträger gibt, um eine zuverlässige Hybridisierung durchführen zu können.

# **3.4 VIELFARBEN INTERPHASE FISH DEKONVOLUTIONS-MIKROSKOPIE**

Die genaue Analyse von Tumorzellen in einem 30 µm dicken Gewebeschnitt erfordert die Aufnahme 3-dimensionaler Bildstapel und die anschließende Bearbeitung mit Dekonvolutions-und 3-D Rekonstruktionsprogrammen (siehe dazu Punkt 2.4, Seite 36).

Die Dekonvolutions-Mikroskopie wurde anstelle der Konfokalen Mikroskopie verwendet, da sie die Möglichkeit bietet, bis zu 8 Fluorochrome simultan zu verwenden, die Fluorochrome kaum ausgebleicht werden und darüberhinaus Konfokale Mikroskope sehr teuer sind.

Die Anwendbarkeit der Vielfarben Dekonvolutions-Mikroskopie an Gewebe ist nachfolgend beschrieben.

### **3.4.1 3-D Bildaufnahme (Vielfarben Interphase-FISH)**

Die Bildaufnahme erfolgt mit einem in x, y und z-Richtung motorisiertem Epifluoreszenz Mikroskop. Zur Erzeugung eines 3-D Bildstapels werden eine Reihe von 2-dimensionalen Bildern in unterschiedlichen z-Ebenen (zwischen 40 und 80 Ebenen) mit einem Abstand von 250 nm aufgenommen, wie nachfolgende **Abbildung 17** schematisch darstellt. Für jede z-Ebene erhält man so eine Bildsequenz bestehend aus den Fluorochromen DAPI, FITC, CY3, CY3.5, CY5 und CY5.5.

**Aufnahme eines 3-D Bildstapels:** 

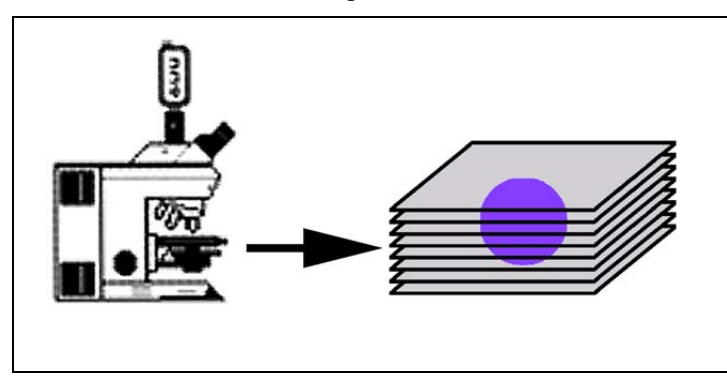

**Um die gesamte 3-D Information eines Zellkerns zu erhalten, müssen lichtoptische Serienschnitte durch das Objekt gelegt werden.** 

**Abbildung 17** 

Für die Mehrheit der Bildstapel wurde das Zeiss Mikroskop Axioplan II Imaging und ein 63x PlanApochromat Öl-Immersionsobjektiv verwendet. Die Aufnahme der Bilder an diesem Mikroskop erfolgte mit dem Programm *Zeiss AxioVision (Version 3.1)* . Der Vorteil dieser Software im Vergleich zu dem Programm *Leica Q-Fluoro* ist die Möglichkeit, innerhalb desselben Programms unmittelbar eine Dekonvolution und 3-D Rekonstruktion anschließen zu können.

Bei einer Aufnahme von z-Stapeln mit dem Leica Mikroskop und dem Programm *Q-Fluoro (Version V 1.0 b)* müssen die Bildstapel, die ja für jede Ebene aus einer Bildsequenz der verwendeten Fluorochrome bestehen, für eine Berechnung mit einer Dekonvolutions-Software zunächst nach den Fluorochromen sortiert werden. Aufgrund des rapide zunehmenden Speicherbedarfs empfiehlt es sich hier, bei der Stapelaufnahme auf eine Bildgröße von 265x256 oder 512x512 Pixel zu achten. Das Sortieren der Bildstapel nach den Fluorochromen (DAPI-Bildstapel, FITC-Bildstapel usw.) erfolgt mit dem Script "*El Grande*" zur Bilddateneingabe und -weiterleitung an verschiedene Bildverarbeitungsprogramme. Dieser Schritt ist essentiell, um beispielsweise eine Dekonvolution mit *Huygens System 2* durchführen zu können.

### **3.4.2 Dekonvolution**

Mit Hilfe der Dekonvolution wird die "out-of-focus" Information in einem 3-dimensionalen mikroskopischen Bild reduziert. Es kann somit aus den aufgenommenen Bildstapeln die jeweilige Fokusebene herausgefiltert werden.

Die genauen Vorgänge bei der Dekonvolution sind in Kapitel 2 beschrieben.

Grundsätzlich wurde die Dekonvolution der z-Stapel mit einem iterativen Algorithmus durchgeführt, der zusätzliche Information über die Statistik des Hintergrundrauschen während der Bildaufnahme mit einbezieht. Der iterative Dekonvolutionsalgorithmus rechnet dabei den Großteil der out-of-focus Intensität zur ursprünglichen fokalen Ebene zurück. Im allgemeinen erwies sich das Ergebnis der Dekonvolution am besten, wenn man ein möglichst großes "Sampling" Intervall aufnimmt.

#### **3.4.2.1 Dekonvolutionsprogramme**

Die verwendeten Dekonvolutionsprogramme *Huygens* (Bitplane) und *AxioVision* (Zeiss) stellten sich für diese Anwendungen als gleichwertig heraus, wie nachfolgende **Abbildung 18** exemplarisch zeigt.

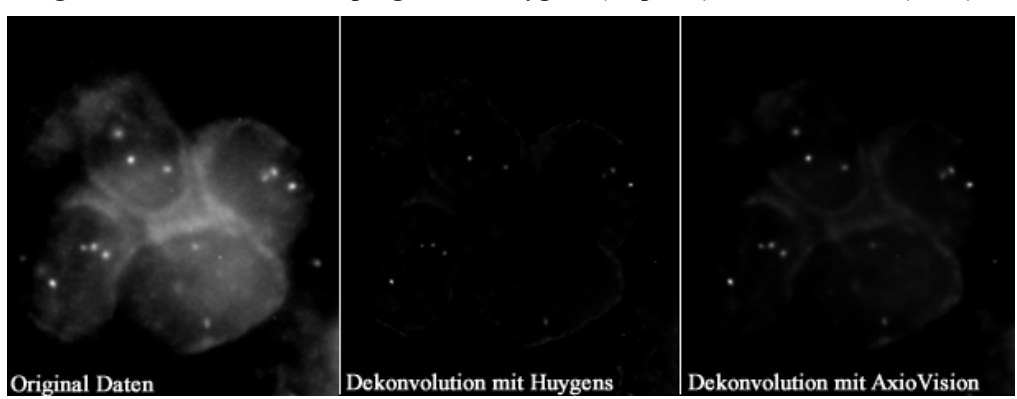

#### **Vergleich der Dekonvolutionsprogramme** *Huygens* **(Bitplane) und** *AxioVision* **(Zeiss):**

#### **Abbildung 18**

Die Abbildung zeigt eine fokale Ebene eines 3-D Stapels des FITC Farbkanals mit einem z-Abstand von 250 nm.

Auf den Bildern sind 4 Kerne eines Ovarialcarcinoms eines 30 µm dicken Paraffinschnittes dargestellt.

Links ist das Originalbild nach der Aufnahme zu sehen. Die beiden Bilder daneben zeigen jeweils das Ergebnis der Dekonvolution mit der *Huygens System 2* bzw. *AxioVision 3.1*  Software und der Verwendung eines statistischen iterativen Dekonvolutions-Algorithmus. In beiden Fällen wurde die störende Lichtinformation aus benachbarten Ebenen weggerechnet und damit der Kontrast im Bild erhöht. Die Fluoreszenzsignale erscheinen daher schärfer.

#### **3.4.2.2 Dekonvolutions-Algorithmen**

Für die Analyse der Tumoren wurde ein iterativer Algorithmus verwendet, da mit diesem in der Regel die schönste Bildqualität erreicht wird, wie nachfolgende Abbildung demonstriert. Die **Abbildung 19** zeigt einen Vergleich 3 verschiedener Dekonvoltutionsalgorithmen: Nearest Neighbour – Regularized Inverse Filters – Constrained Iterative

Für jedes Einzelbild ist die gleiche fokale Ebene (#35)eines 3-D Stapels dargestellt. Insgesamt wurden 61 Ebenen mit einem z-Abstand von 250 nm aufgenommen (Zeiss Axioplan II Imaging).

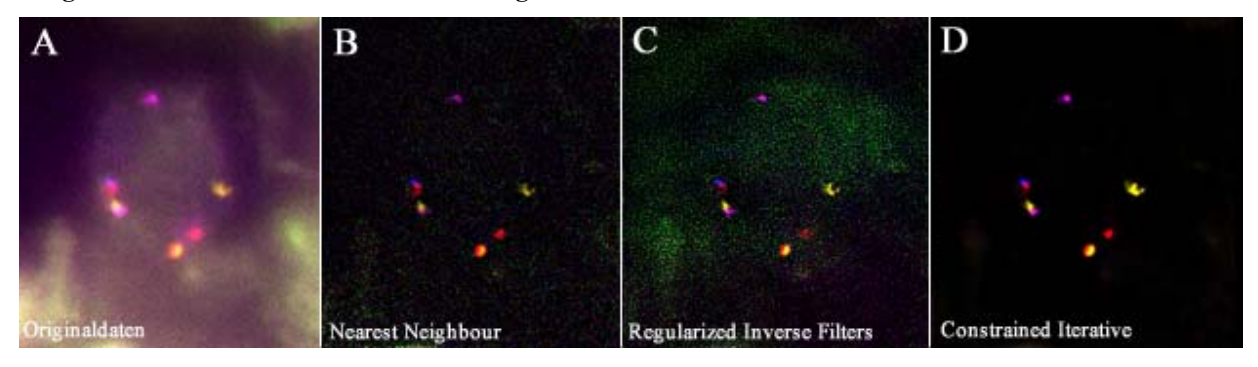

**Vergleich verschiedener Dekonvolutions-Algorithmen:** 

Links sind die Originaldaten (**A**) nach der Bildaufnahme zu sehen, daneben die Ergebnisse der Dekonvolution mit den Algorithmen Nearest Neighbours (**B**), Regularized Inverse Filters (**C**) und Constrained Iterative (**D**) (*Zeiss Vision*). Wie in der Darstellung zu erkennen, erzielt man mit dem iterativen Algorithmus die beste Bildqualität. Der Kontrast ist hier am stärksten.

Die Dauer einer Dekonvolution mit einem iterativen Algorithmus für einen 3-dimensionalen Bildstapel lag im Mittel bei etwa 2 bis 5 Stunden. Abhängig von der z-Stapel- und Bildgröße kann die Berechnung zwischen 30 Minuten und 8 Stunden dauern.

Der Großteil der Bildstapel der Tumorzellen wurde mit dem Zeiss Mikroskop und dem Computerprogramm *AxioVision (Version 3.1)* aufgenommen und anschließend mit den Modulen *3-D Dekonvolution* und *Inside 4-D* bearbeitet (die genaue Beschreibung der mathematischen Algorithmen kann in Schaefer et al. 2001 nachgelesen werden).

Diese Software ist neu entwickelt und bietet, wie bereits erwähnt die Möglichkeit, die Bildaufnahme und anschließende Dekonvolution und 3-D Rekonstruktion in einem Programm durchzuführen. Man erspart sich hierdurch zeitaufwendiges Umformatieren der Bilddateien für die weitere Bildverarbeitung mit anderen Programmen. Darüberhinaus muss bei der Bildaufnahme nicht auf eine bestimmte bzw. optimale Bildgröße für eine anschließende Weiterverarbeitung mit Dekonvolutions- und 3-D Rekonstruktionsprogrammen geachtet werden .

Die Berechnung der Bildstapel mit *AxioVision 3-D Dekonvolution* stellt die erste Anwendung des in Schaefer et al. 2001 beschriebenen Algorithmus ("accelerated maximum likelihood image restoration algorithm") an biologischen Objekten dar.

Grundsätzlich wurden die dekonvolvierten Bilder mit den Originalbildern verglichen, um die Richtigkeit der PSF-Parameter und der angewandten Dekonvolutionsmethode zu überprüfen.

Nachfolgende **Abbildung 20** zeigt exemplarisch einen Tumorzellkern des invasiven Ovarialcarcinoms #13471 (30 µm Schnitt) aus verschiedenen fokalen Ebenen *vor* (**A**) und *nach* (**B**) der Dekonvolution mit oben genanntem iterativen Algorithmus unter der Verwendung einer theoretischen PSF (*AxioVision Software*).

Der DAPI Kanal wurde meistens mit einer mittleren Glättung berechnet, die Fluorochromkanäle mit der höchst möglichen bzw. der Autoglättungsfunktion (General Cross Validation), bei der über ein statistisches Verfahren der Bedarf der Glättung ermittelt wird (vgl. Kapitel 2, Seite 43).

Die *AxioVision Software* bietet die Möglichkeit, den verschiedenen Fluorochromen, die als Grauwertbilder aufgenommen werden, sogenannte Pseudofarben zuzuordnen.

Zu sehen ist das Hybridisierungsergebnis des Centromersondensatzes: Centromer 7: **Centromer 8:** , **Centromer 11:** , **Centromer 17:** , **Centromer 18:**

**Abbildung 20A)** zeigt, dass das Bild eines Epifluoreszenz Mikroskopes nicht nur Licht aus der fokalen Ebene, sondern vom gesamten Objekt beinhaltet. Exakte Umrisse können nur sehr ungenau definiert werden. **Abbildung 20B)** zeigt denselben Zellkern nach Anwendung der Dekonvolution. Das Ergebnis der Dekonvolution zeigt sich in einer signifikanten Verbesserung des Kontrastes im Bild, was eine leichtere Identifizierung von Strukturen und Konturen ermöglicht.

**20A): Vor der Dekonvolution:** 

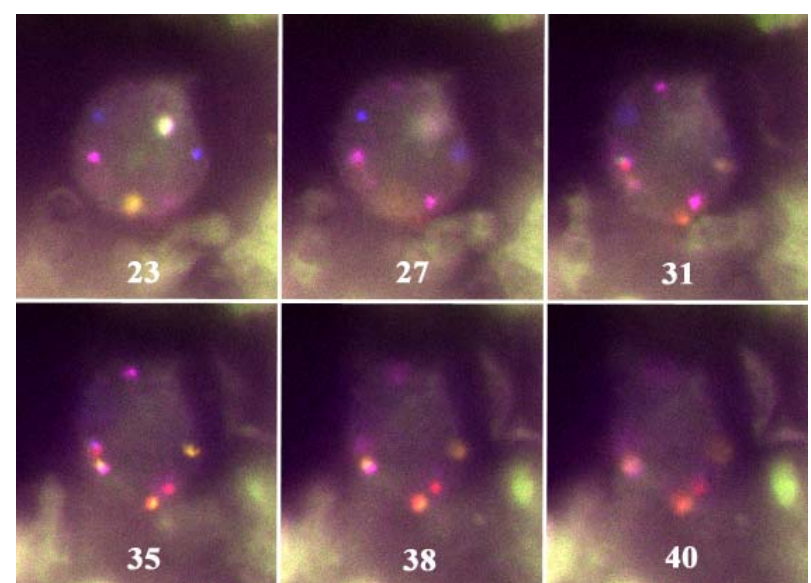

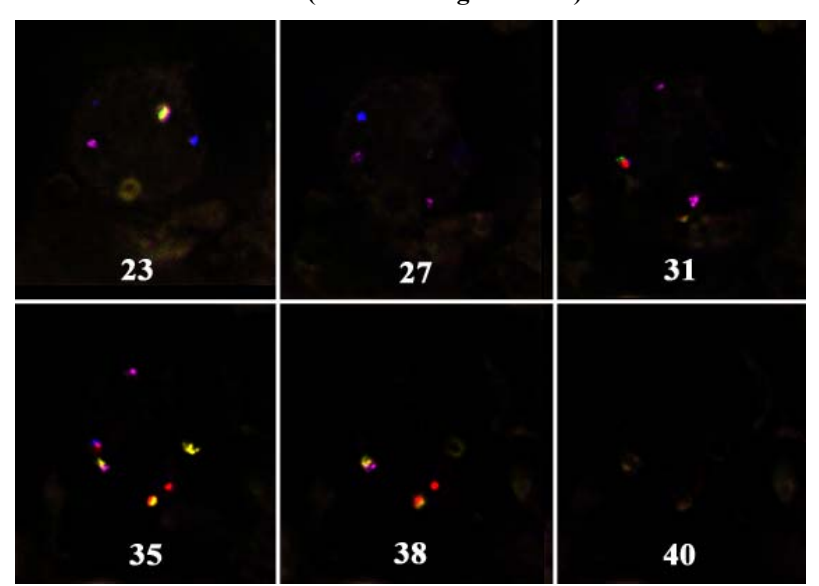

**Abbildung 20:** Ergebnis der Dekonvolution fünf verschiedener Centromersonden an einem 30 µm dicken Gewebeschnitt (ohne DAPI)

#### **3.4.2.3 PSF (Point Spread Function)**

In **Abbildung 21** ist das CY3.5-Signal (Centromersonde 18: ) des Zellkerns aus vorheriger Abbildung *vor* (**A**) und *nach* (**B**) der Dekonvolution in der optischen Achse (z) dargestellt.

Die durch die sphärischen Aberrationen bedingte Asymmetrie zeigt sich in einer Größenzunahme, speziell entlang der z-Achse. Siehe dazu **Abbildung 21 A)**.

Durch die Berechnung des Bildstapels mit dem genannten iterativen Dekonvolutions-Algorithmus und der dadurch bewirkten Rückverteilung der Lichtverhältnisse zur entsprechenden fokalen Ebene, hat das Fluoreszenzsignal des Objekts eine eher punktförmige Gestalt angenommen (**B**), was die Wirkungsweise der hier verwendeten theoretischen PSF bestätigt.

**20B): Nach der Dekonvolution (iterativer Algorithmus):** 

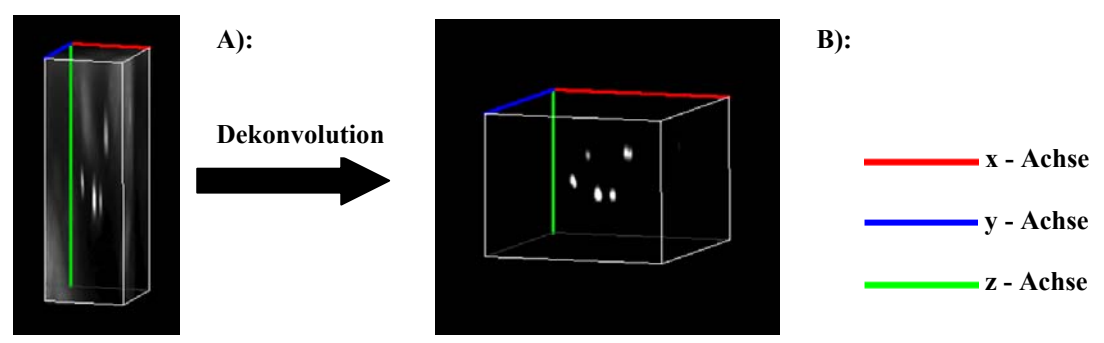

**Darstellung des CY3.5 Fluoreszenzsignals vor und nach der Dekonvolution:** 

**Abbildung 21:** Tumorzellkern mit 5 Hybridisierungssignalen für Centromer 18

Wie in Kapitel 2, Seite 42 beschrieben, wurde ein zusätzliches Modul zur Verfügung gestellt, das erlaubt, die Bildstapel mit einer sphärisch aberranten PSF zu berechnen. In dieser Funktion konnten zusätzlich der Abstand von Objektiv zu Deckglas, der exakte Brechungsindex des verwendeten Einbettmediums und die Dicke des Objektes angegeben werden.

Die Berechnung der Bildstapel mit dieser asymmetrischen PSF brachte jedoch nicht generell eine Verbesserung der Auflösung in der optischen Achse im Vergleich zu der rein theoretischen PSF, was nachfolgende **Abbildung 22** verdeutlicht.

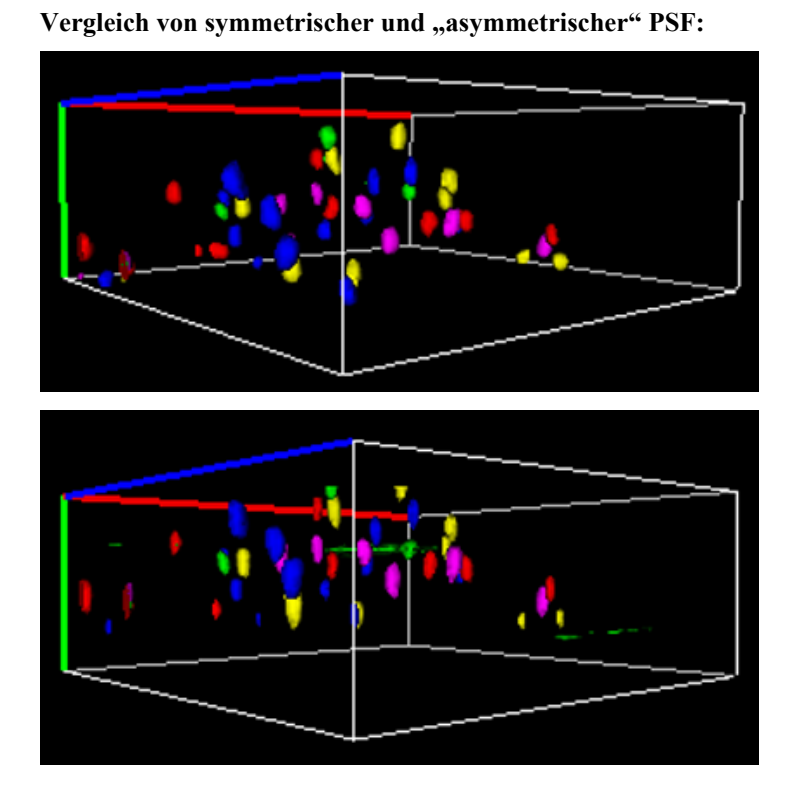

**A):** 

Berechnung der Dekonvolution mit einer **symmetrischen** PSF und standardisierten Parametern

**B):**  Berechnung der Dekonvolution mit einer **asymmetrischen** PSF unter Einbezug von:

- Abstand von Objektiv zu Deckglas
- Brechungsindex des Einbettmediums
- Objektdicke

**Abbildung 22:** Ergebnis der Dekonvolution nach Hybridisierung von 5 verschiedenen Centromersonden

In beiden Fällen konnte in der optischen Achse die Rekonstruktion von kugelförmigen Hybridisierungssignalen erzielt werden.

Die nach "oben" verlagerten Hybridisierungssignale in **Abbildung 22B** entstehen durch die mathematischen Berechnungen unter Berücksichtigung oben genannter sphärischer Aberrationen.

Im Vergleich zu den Originaldaten in **Abbildung 23**, bestätigt sich in beiden Fällen die Wirkungsweise der angewandten PSF.

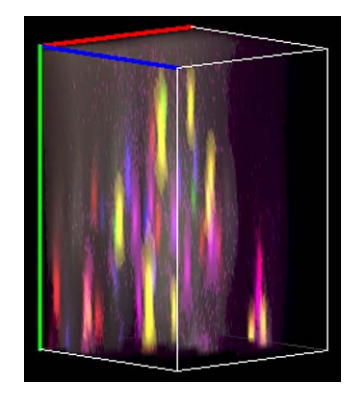

Original Bildstapel zu Abbildung 22 vor der Dekonvolution

**Abbildung 23** 

Die Berechnung von Bildstapeln unter Berücksichtigung sphärischer Aberrationen erwies sich vorallem für das verwendete Normalgewebe als vorteilhaft.

## **3.4.3 3-D Visualisierung**

Die als Bildstapel aufgenommenen Zellkerne können nach der Dekonvolution mit speziellen Rekonstruktionsprogrammen 3-dimensional visualisiert werden.

Hierfür wurde das Modul *AxioVision-Inside 4-D* der *AxioVision Software* verwendet. Den Einzelkanälen können wiederum bestimmte Pseudofarben zugeordnet werden.

Das Ergebnis einer solchen 3-D Visualisierung mit *Inside 4-D* ist in nachfolgender **Abbildung 24** gezeigt.

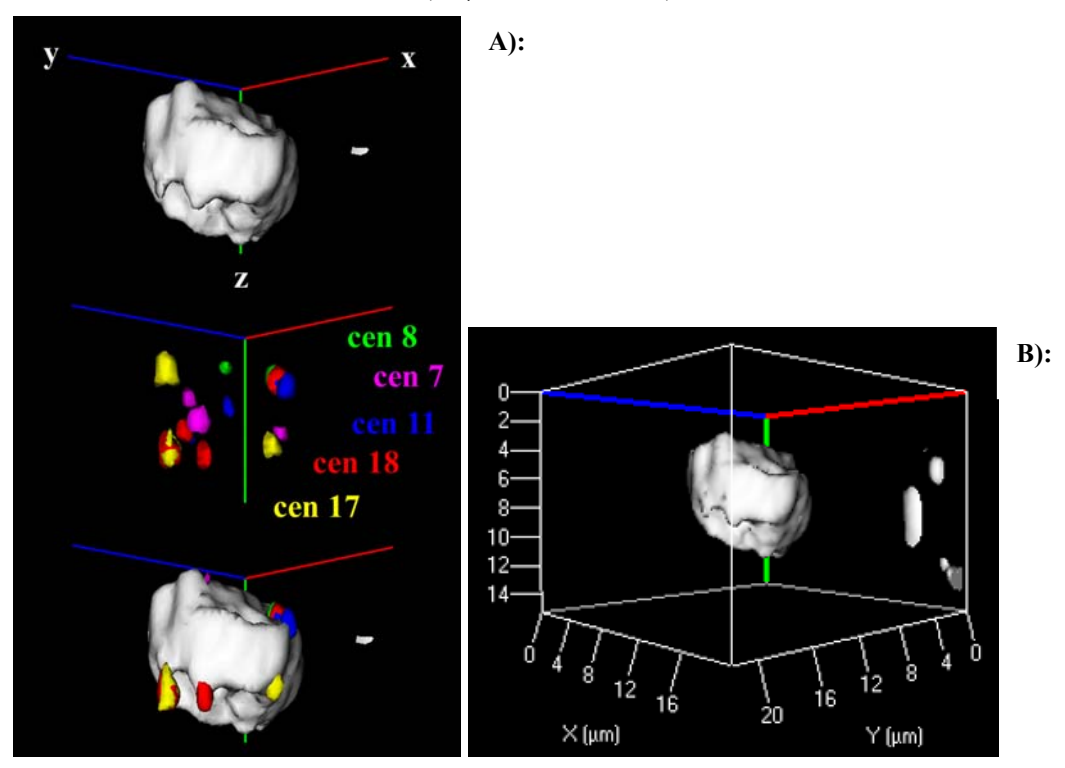

**3-D Ansicht eines Tumorzellkerns** (30 µm Paraffinschnitt):

**Oben:** 3-dimensional rekonstruierter DAPI-Zellkern **Mitte:** Hybridisierungsergebnis der Centromersonden **Unten:** Pseudofarben-Darstellung mit DAPI **Rechts:** xyz [µm]

#### **Abbildung 24**

Dargestellt ist die 3-dimensionale Rekonstruktion eines Tumorzellkerns. Das Ergebnis der Dekonvolution dieses Zellkerns kann auf Seite 76/77 nachgeschlagen werden. **Abbildung 24A)** zeigt den rekonstruierten DAPI Kern, die Hybridisierungssignale für die Centromersonden der Chromosomen 7 (magenta), 8 (grün), 11 (blau), 17 (gelb) und 18 (rot) sowie das Überlagerungsbild aller Kanäle. Die Tatsache, dass die Hybridisierungssignale bei einer Überlagerung mit dem DAPI-Kern außerhalb des Zellkerns zu liegen scheinen, liegt vermutlich daran, dass sie zum einen relativ weit am Rand liegen bzw. der DAPI-Filter bei der Dekonvolution eventuell zu stark geglättet wurde. Bei einer weniger starken Glättung des Filters wird jedoch der auf Gewebeschnitten existierende Hintergrund nicht ausreichend genug abgezogen, was die Betrachtung der Zellkerns stört (vgl. Kapitel 2, Seite 43). **Abbildung 24B)** gibt die Größe (x, y, z) des Zellkerns in µm an.

Die nun folgende **Abbildung 25** zeigt den Kern aus verschiedenen Blickwinkeln.

Die obere Reihe zeigt die Rekonstruktion der Sonden, in der unteren Reihe ist die Gegenfärbung des Zellkerns mit DAPI zu sehen. Am Computerbildschirm besteht die Möglichkeit, die Zellkerne um jede beliebige Achse zu drehen. Auf diese Weise können alle Hybridisierungssignale exakt erfasst werden.

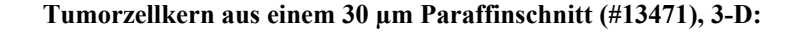

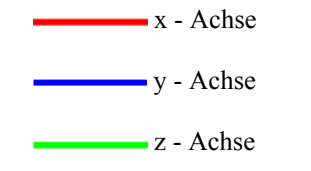

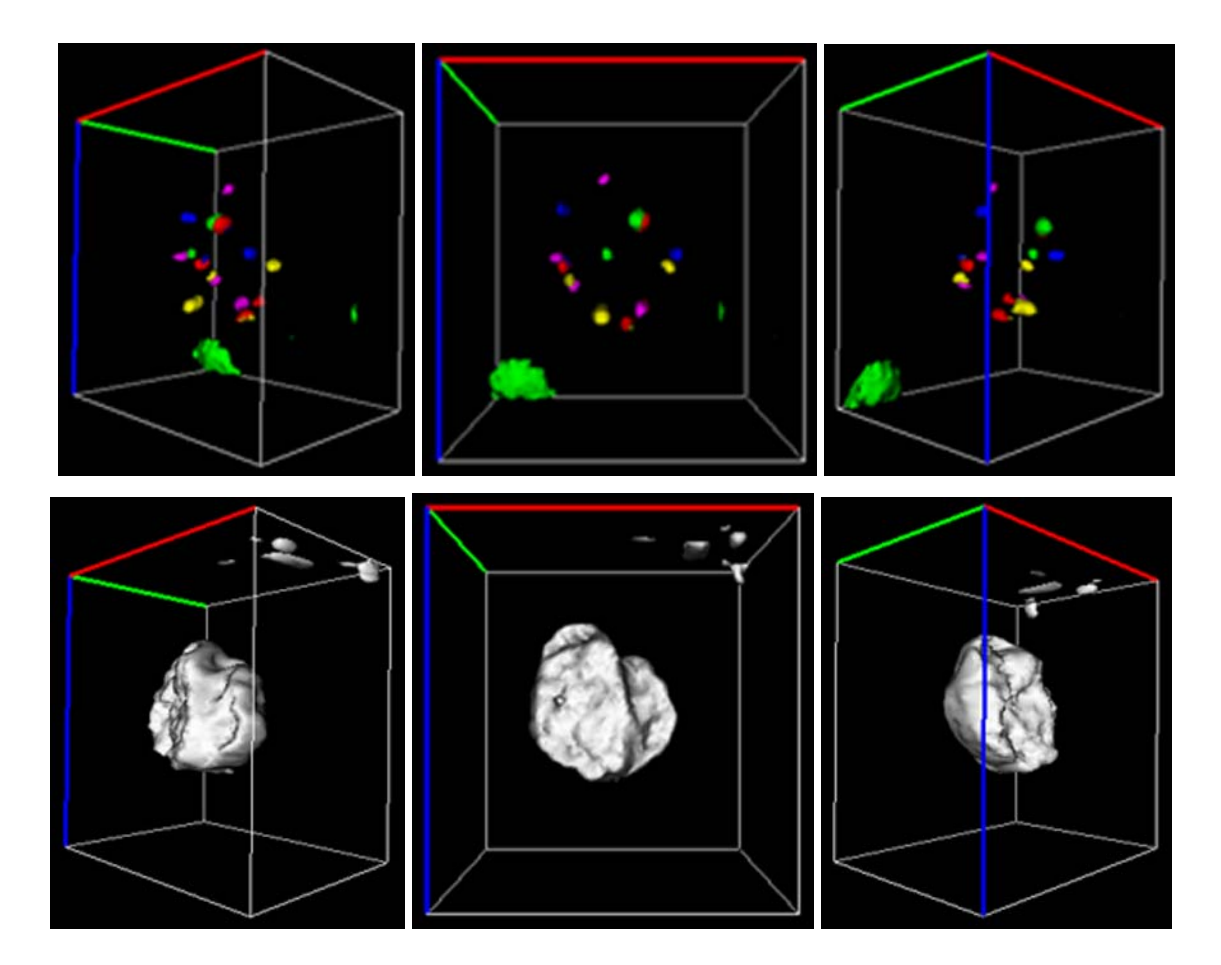

 **Abbildung 25** 

Nachfolgende **Abbildung 26** zeigt weitere Tumorzellen eines 30 µm Gewebeschnittes nach Dekonvolution mit einem iterativen Algorithmus und 3-D Visualisierung mit dem Programm *AxioVision 3-D Dekonvolution* und *AxioVision Inside 4-D*.

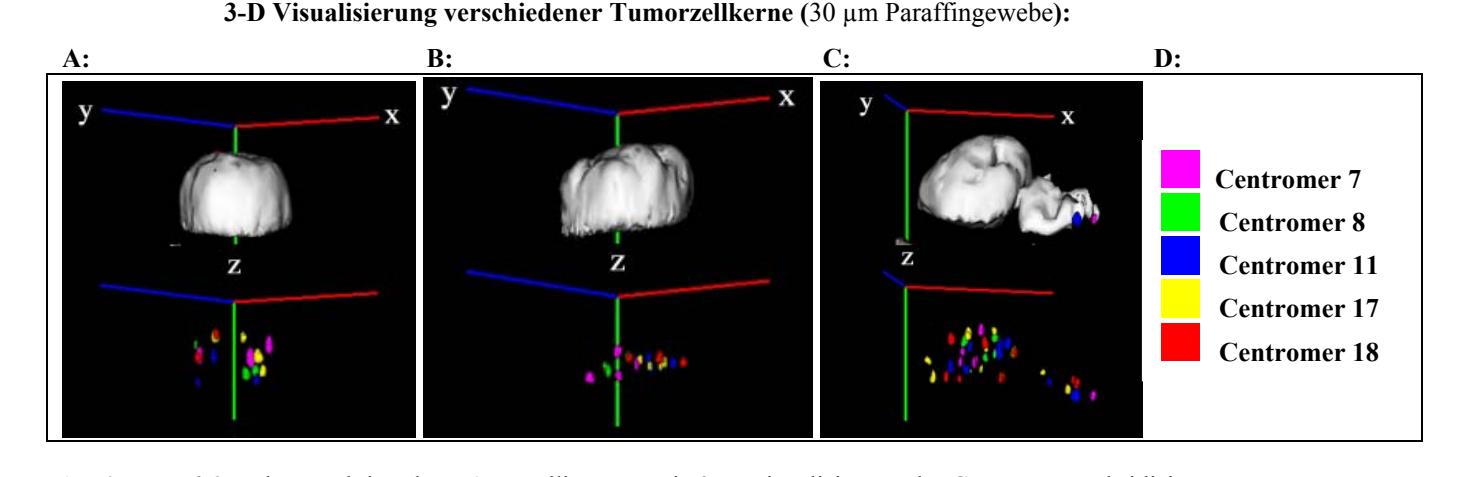

**Abbildung 26:** Rekonstruktion der DAPI-Zellkerne sowie 3-D Visualisierung der Centromer-Hybridisierungs signale

In den **Abbildungen A** und **B** sind jeweils ein Zellkern, in **Abbildung C** zwei Zellkerne dargestellt. Die Hybridisierungssignale liegen hier nicht außerhalb des Zellkerns und sind somit bei einer Überlagerung des DAPI-Kerns nicht ersichtlich. Die Kerne wurden mit einer theoretischen PSF berechnet.

Die Verteilung der Hybridisierungssignale in der z-Achse kann je nach Zellkern variieren. Dies zeigt ein Vergleich der drei Abbildungen. So liegen beispielsweise die Hybridisierungssignale für die verwendeten 5 Centromersonden **(D)** bei Zellkern **B** fast alle in einer fokalen Ebene, bei Zellkern **A** bzw. **C** dagegen in unterschiedlichen z-Ebenen.

Die folgende Darstellung zeigt die Möglichkeit, nicht nur einen, sondern auch mehrere Kerne 3-dimensional zu visualisieren.

In **Abbildung 27A)** und **B)** sind 2 Ausschnitte eines 30 µm Paraffinschnittes mit 5 (**A**) bzw. 4 (**B**) Zellkernen zu sehen.

 **3-D Ansicht von 4 Zellkernen:** 

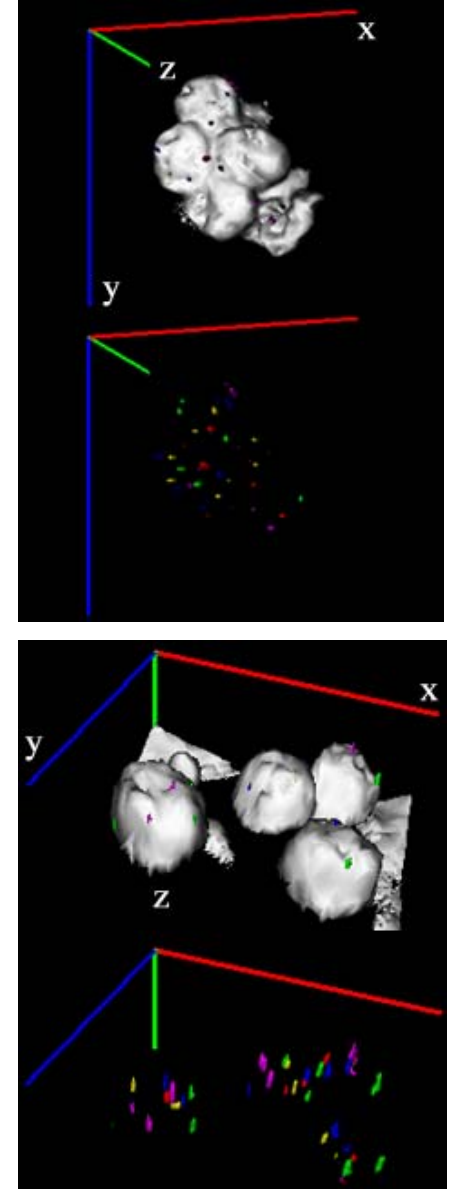

**Abbildung 27** 

**A): 5 Zellkerne:** 

 **3-D Rekonstruktion der DAPI –Kerne**; Überlagerung der DAPI-Maske mit den Farbkanälen

#### **Überlagerungsbild der einzelnen Farbkanäle:**

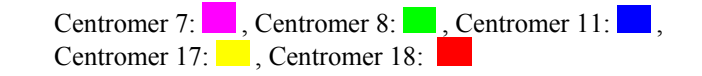

**B): 4 Zellkerne** 

Je dichter die Zellkerne zueinander liegen, desto schwieriger wird es jedoch, die Zellkerngrenzen zu identifizieren.

Dies soll in der nächsten **Abbildung 28** verdeutlicht werden:

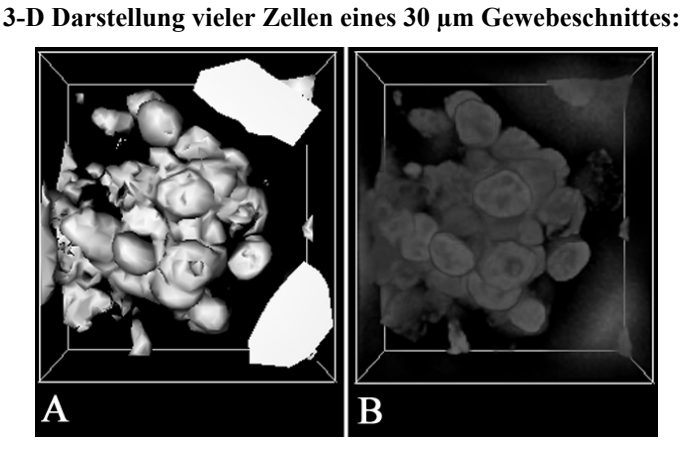

**Abbildung 28** 

Der Zellausschnitt eines 30 µm dicken Gewebeschnittes zeigt einen Bereich mit einer relativ hohen Zellkerndichte. Die Abgrenzung der einzelnen Zellen gegeneinander kann in so einem Fall nach Berechnung mit der Dekonvolution anhand der einzelnen z-Ebenen definiert werden. Dies gilt insbesondere für die Auswertung der Tumorkerne für die verwendeten Sonden (siehe dazu Punkt 3.5 Abbildung 29, Seite 86). Die Festlegung der Zellkerngrenzen allein mit der DAPI-Anfärbung ist jedoch schwierig bzw. unmöglich. zukünftige Experimente werden zeigen müssen, ob bestimmte Antikörper geeignet sind, Zellkerngrenzen am Gewebeschnitt besser anzuzeigen.

Die Abbildung zeigt ferner unterschiedliche 3-dimensionale Darstellungsweisen (Algorithmen), die das Programm *Inside 4-D* anbietet:

A: "plastische" Darstellungsmöglichkeit

**B:** "transparente" Darstellungsmöglichkeit

# **3.5 ANALYSE AUSGEWÄHLTER TUMOREN AUF DER EINZELZELL-EBENE**

Untersucht wurden 4 Ovarialgewebe. Nachfolgende Tabelle gibt nochmals einen Überblick über die verwendeten Tumoren an.

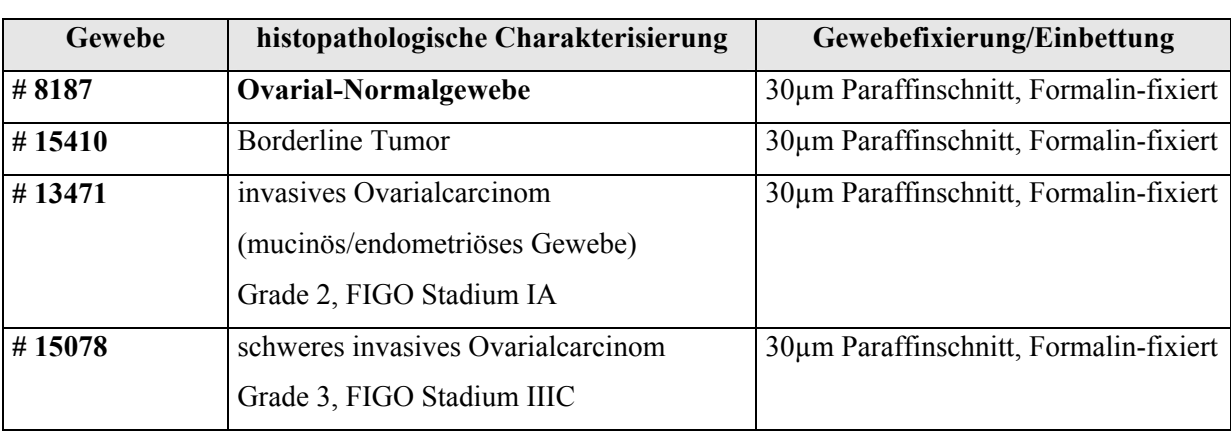

**Tabelle 10:** Analysierte Tumoren

Die einzelnen Tumoren wurden jeweils mit Vielfarben Interphase FISH und CGH analysiert. Die Auswertung (3-D Bildaufnahme, Bildananlyse und statistische Analyse) kann unter Punkt 2.5.3, Seite 45 nachgelesen werden:

 Die Zuordnung von Hybridisierungssignalen zu Zellkernen in einem 3-D Bildstapel wurde nach Anwendung der Dekonvolution anhand der einzelnen z-Ebenen definiert.

Dies wird in nachfolgender Darstellung **(Abbildung 29A)** von 4 Zellkernen verdeutlicht, die in unterschiedlichen fokalen Ebenen liegen. Die Pfeile zeigen auf die jeweiligen Zellkerne. Der z-Stapel besteht insgesamt aus 58 Ebenen, aufgenommen mit einem Abstand von jeweils 250 nm und einem 63x Öl-Immersionsobjektiv (PlanApochromat 63). **Abbildung 29B)** zeigt denselben Ausschnitt 3-dimensional visualisiert.

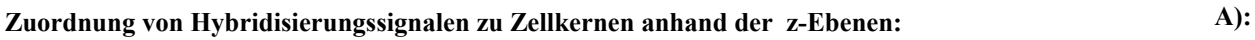

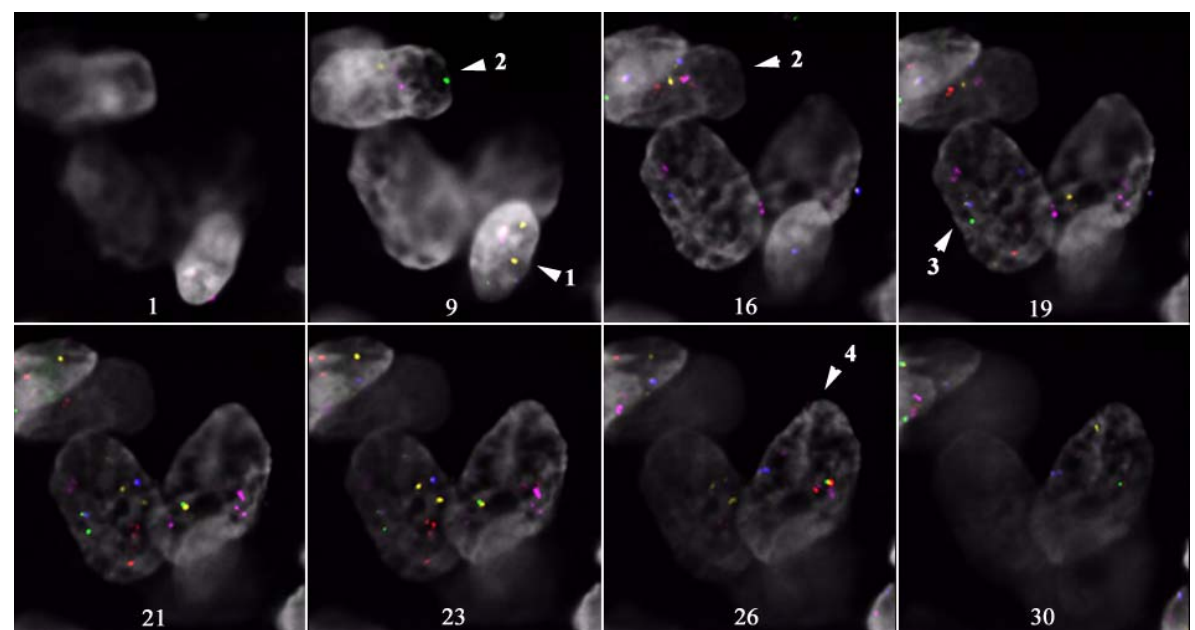

**3-D Darstellung: B**):

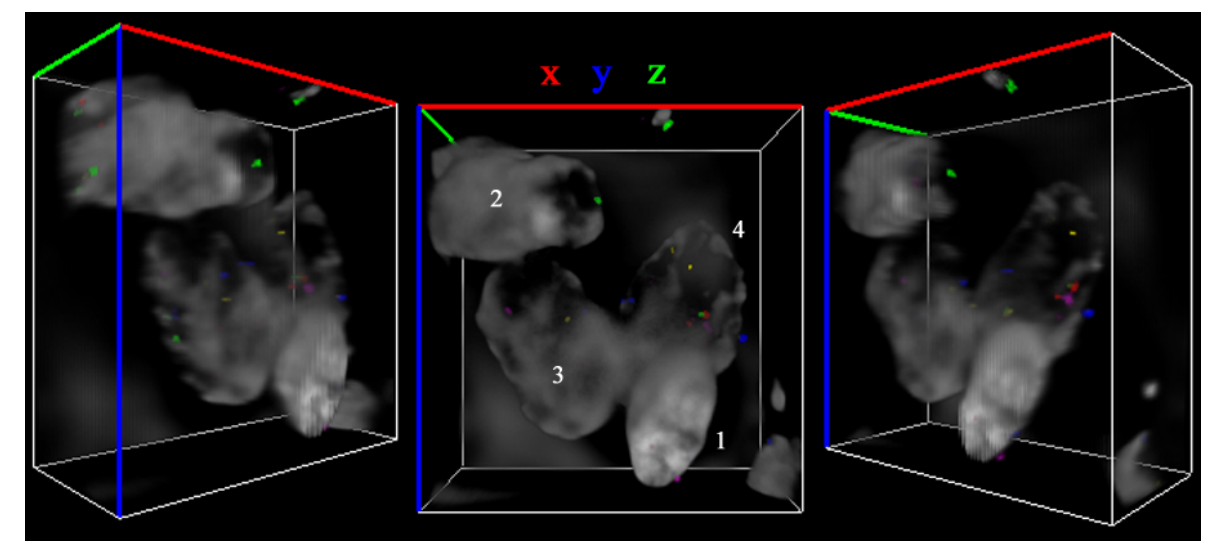

**Abbildung 29** 

- Die Zellkerngrenzen wurden in dichten Bereichen zusätzlich durch visuelle Inspektion gezogen.
- Regionen mit extrem hoher Zelldichte können auch anhand der einzelnen z-Ebenen in der Regel nicht ausgewertet werden und entfallen deshalb für eine detallierte Analyse.

Siehe hierzu nachfolgende **Abbildung 30:** 

 **A):** DAPI Gegenfärbung der DNA, **B):** Überlagerungsbild der Farbkanäle

 **Bereich eines 30 µm Paraffinschnittes mit extrem hoher Zelldichte, 2-D:** 

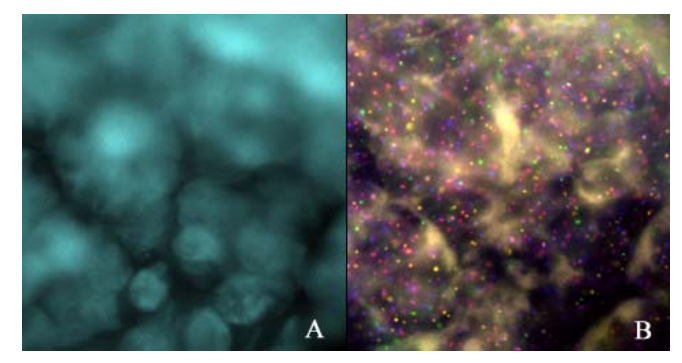

**Abbildung 30** 

Einzelne Zellkerngrenzen können in diesem Fall so gut wie nicht mehr definiert werden.

 Zur Analyse der Tumoren wurden möglichst viele verschiedene Areale innerhalb des Gewebes herangezogen.

Die Interphase FISH wurde bei allen Geweben mit dem unter Punkt 2.1.3, Seite 14 und 3.1.1.1, Seite 56 Fünf-Farben Centromersondensatz durchgeführt.

Das Ovarialcarcinom #15078 wurde zusätzlich noch mit sieben bandenspezifischen Sonden hybridisiert.

Die Ergebnisse der untersuchten Gewebe werden nachfolgend beschrieben.

# **3.5.1 Ovarial-Normalgewebe #8187 (30 µm Paraffinschnitt)**

### **3.5.1.1 Vielfarben Interphase Fluoreszenz in situ Hybridisierung**

Das Normalgewebe bereitete sowohl in der Hybridisierung, als auch bei der Dekonvolution und 3-D Rekonstruktion erhebliche Probleme.

Die Hybridisierung des Normalgewebes stellte sich im Vergleich zu Carcinomgewebe als sehr schwierig heraus. Die Zellen waren für Pepsin sehr schwer zugänglich und die Hybridisierung musste oft wiederholt werden.

Die Centromersonden zeigten relativ kleine und schwache Signale. Selbst wenn die Zellkerne relativ einzeln lagen, erschwerte in manchen Bereichen die Autofluoreszenz darüber bzw. darunter liegender Zellen die Beurteilung der Sonden.

Dieses Problem ist in nachfolgender **Abbildung 31** gezeigt. Die Pfeile weisen auf 3 relativ isoliert liegende Zellkerne hin. Links ist das DAPI-Bild, rechts das Überlagerungsbild der Einzelkanäle dargestellt.

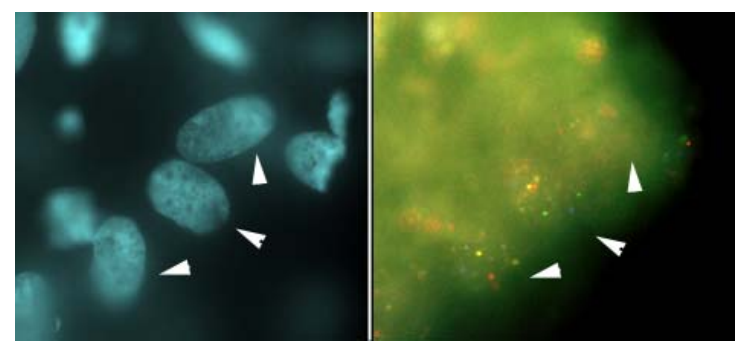

 **30 µm Ovarial-Normalgewebe #8187, 2-D:** 

**Abbildung 31** 

In vielen Fällen war bei dem Ovarial-Normalgewebe auch nach Berechnung mit einem iterativen Dekonvolutions-Algorithmus und Variation verschiedener Parameter bei der Bestimmung der PSF (sphärische Aberrationen) kein zufriedenstellendes Ergebnis zu erreichen.

Nachfolgende **Abbildung 32** zeigt hierür ein Beispiel. Es ist ein Zellkern aus 2 unterschiedlichen fokalen Ebenen *vor* (**A**) und *nach* (**B**) der Dekonvolution dargestellt. Die Vorgänge bei der Bildaufnahme konnten offensichtlich nicht mit den unterschiedlich verwendeten PSF-Parametern rekonstruiert werden, d.h. die Rückrechnung der Pixel konnte bei diesem Gewebe nicht ausreichend genug gelöst werden.

Die Auswertung der Anzahl der Hybridisierungssignale pro Sonde und Zellkern wurde anhand der einzelnen Ebenen durchgeführt.

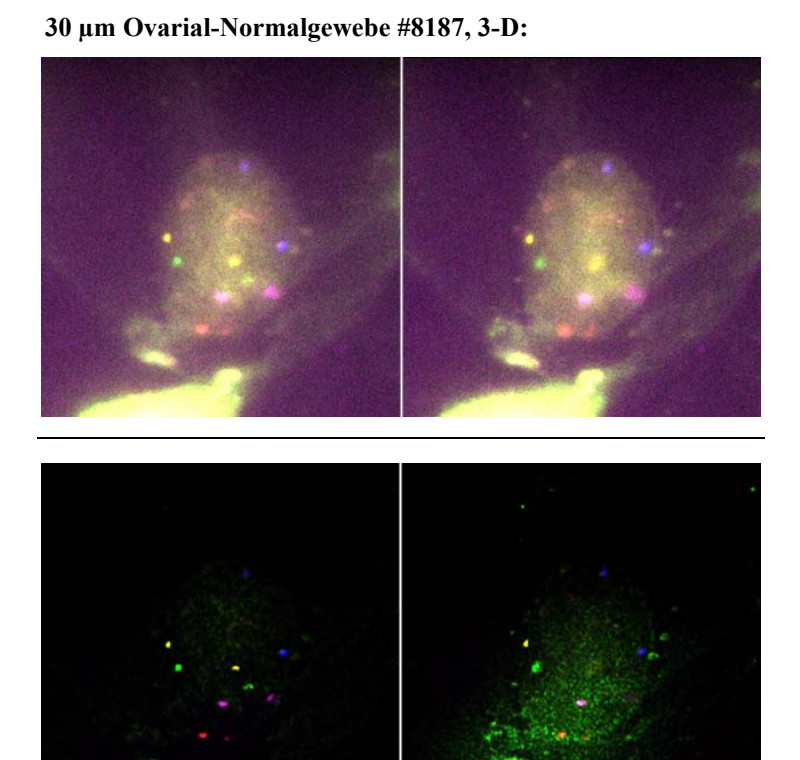

**A):** Originalbild

**B):** dekonvolviertes Bild

**Abbildung 32** 

**Abbildung 33** zeigt exemplarisch ein zufriedenstellendes 3-D Dekonvolutionssergebnis des Centromersondensatzes auf das Ovarial-Normalgewebe #8187.

In Abbildung **A)** und **B)** ist die 3-D Visualisierung zweier 3-D Bildstapel nach der Dekonvolution mit einem constrained iterativen Algorithmus und einer asymmetrischen PSF dargestellt. Insgesamt wurden jeweils 58 Ebenen mit einem z-Abstand von 250 nm aufgenommen.

**Abbildung 33A)** zeigt einen Zellkern, in **33B)** sind zwei Kerne des 30 µm dicken Paraffinschnittes dargestellt. Für alle Centromersonden (siehe Pfeile) konnten jeweils 2 Hybridisierungssignale detektiert werden.

Das zweite Hybridisierungssignal der Centromersonde für das Chromosom 18 des unteren Zellkerns in Abbildung **B)** ist aus diesem Blickwinkel nicht ersichtlich.

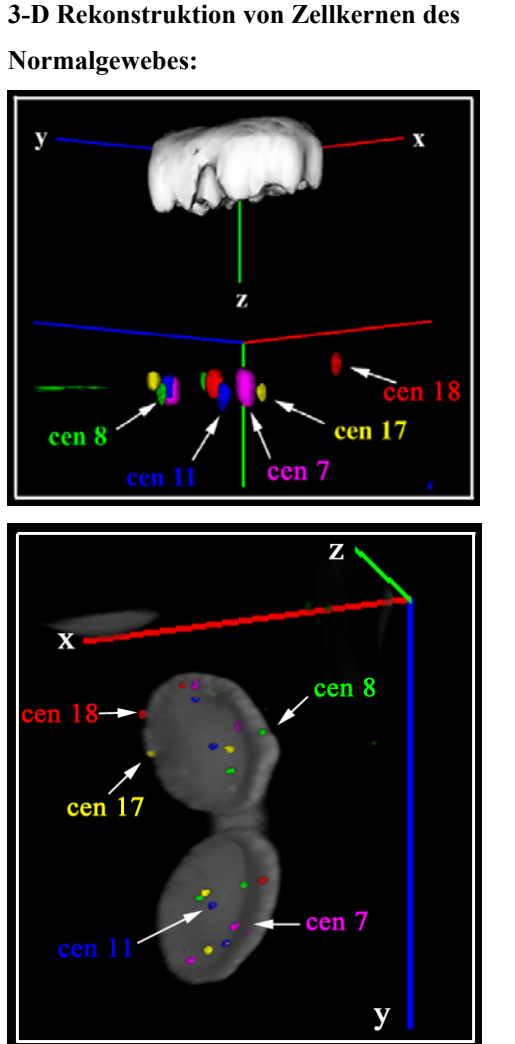

**Abbildung 33** 

**A):** Zellkern mit jeweils 2 Hybridisierungssignalen pro Sonde

**B**): Darstellung von 2 Zellkernen mit jeweils 2 Hybridisierungs signalen

### **3.5.1.2 Statistische Analyse des Normalgewebes #8187: t-Test**

Zur Auswertung des Ovarial-Normalgewebes wurde die Anzahl der Hybridisierungssignale der chromosomenspezifischen Centromersonden pro Zellkern bestimmt. Insgesamt wurden 100 Kerne als 3-dimensionale Bildstapel aufgenommen und ausgewertet.

Die Mittelwerte sowie die Standardabweichung wurden für die Anzahl der Signale pro DNA-Sonde pro Zellkern ermittelt.

Hierfür wurde ein 2 Stichproben t-Test unter der Annahme unterschiedlicher Varianzen (Welch-Test) durchgeführt.

Die Standardabweichung wurde als ein Maß für den Grad der chromosomalen Instabilität betrachtet (Unterschiede in der Signalanzahl pro Zellkern).

*P*-Werte von  $\leq 0.05$  geben statistische Signifikanz an.

Nachfolgende **Tabellen** zeigen das Ergebnis des Normalgewebes für den hybridisierten Centromersondensatz.

**Tabelle 11** gibt die Hybridisierungseffizienz der eingesetzten Sonden an. Diese liegt für die erwarteten 2 Hybridisierungssignale pro Sonde bei Werten zwischen 68 und 83% und ist damit um einiges geringer als für normale Lymphocytenpräparate (91-99%). Dennoch zeigt das Normalgewebe für die Mehrheit der Zellen einen überwiegend diploiden Karyotyp.

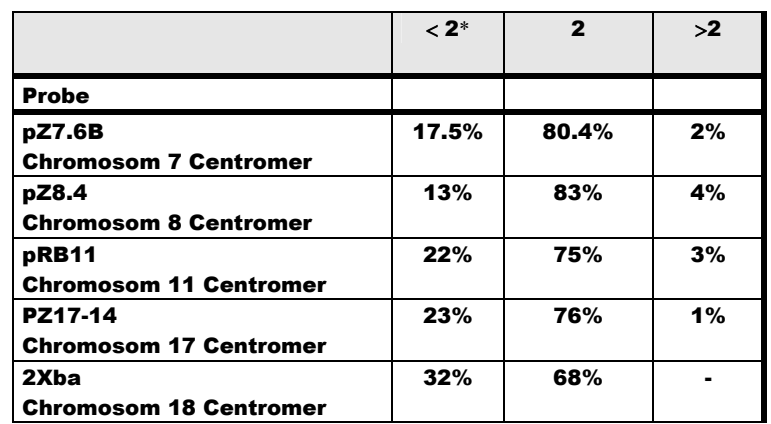

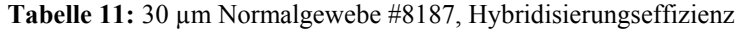

\*Anzahl der Signale pro Zellkern

**Abbildung 34** gibt hierzu die graphische Darstellung an.

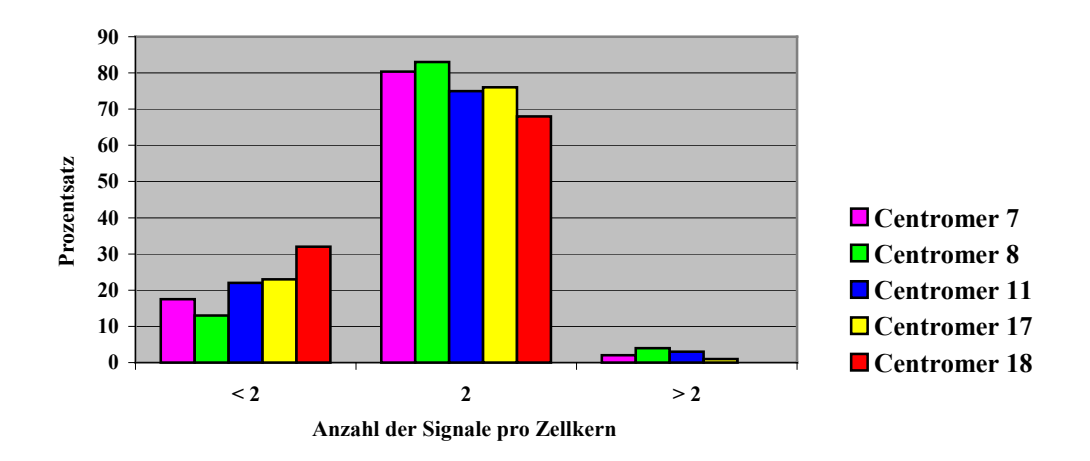

 **Hybridisierungseffizienz, graphische Darstellung:**

**Abbildung 34 :** Hybridisierungseffizienz der eingesetzten Centromersonden

**Abbildung 35** zeigt die jeweiligen Mittelwerte sowie Standardabweichungen der Centromersonden für das untersuchte Normalgewebe.

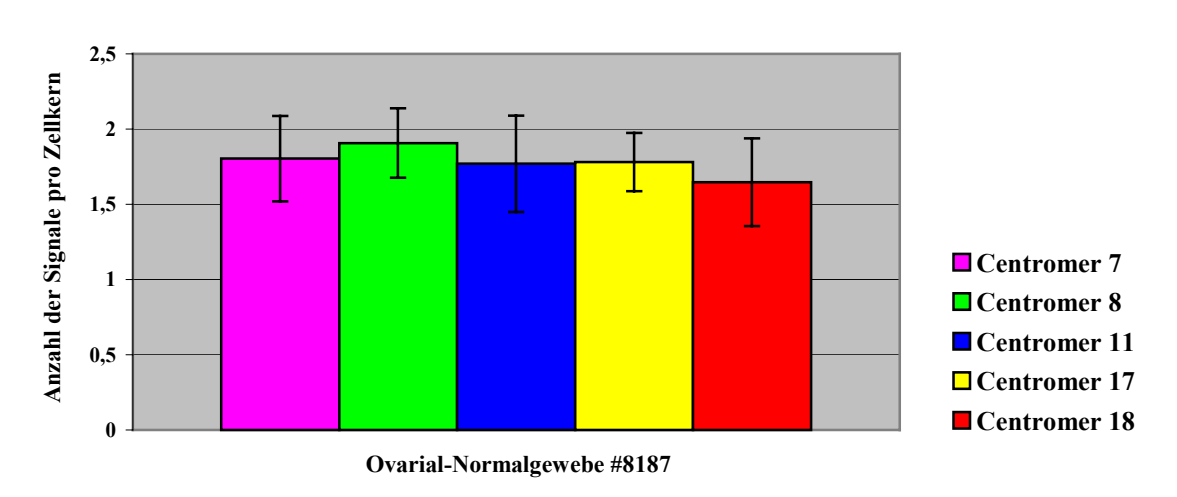

#### **Normalgewebe #8187, Mittelwert und Standardabweichung:**

**Abbildung 35** 

Die Mittelwerte (t-Test) sind für die verwendeten Centromersonden knapp unter 2, die Werte für die Standardabweichungen liegen zwischen **0.19** und **0.32** und sind damit erwartungsgemäß relativ gering.

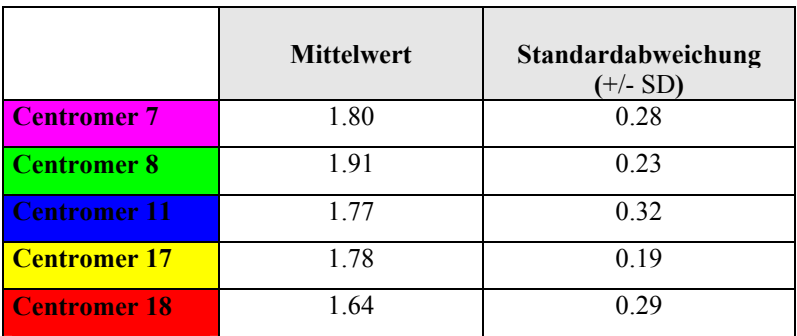

## **3.5.2 Borderline-Tumor #15410 ( 30 µm Paraffinschnitt)**

Etwa 15 % der malignen epithelialen Ovarialtumoren gehören der Gruppe der Borderline-Tumoren an. Im Gegensatz zu den invasiven Carcinomen ist bei diesen Tumoren keine Stromainvasion nachweisbar (LMP, "low malignant potential").

In verschiedenen Publikationen wurden bei dieser Art von Tumoren nur sehr wenige cytogenetische Veränderungen beschrieben ( Bayani et al. 2002).

Die durchgeführte CGH-Analyse zeigte ein relativ gerades Profil, d.h. keine Gewinne oder Verluste von DNA-Material (siehe dazu Abbildung 9C, Seite 62).

#### **3.5.2.1 Vielfarben Interphase Fluoreszenz in situ Hybridisierung**

Die Interphase FISH wurde wiederum mit dem Centromersondensatz durchgeführt. Nachfolgende Abbildungen zeigen hierzu exemplarisch einige Hybridisierungsergebnisse.

In **Abbildung 36** sind insgesamt 3 Zellkerne nach einer 3-D Dekonvolution und Rekonstruktion mit *Inside 4-D* (*Zeiss Vision*) dargestellt. Insgesamt wurden zwischen 55 und 60 verschiedene Ebenen mit einem z-Intervall von 250 nm aufgenommen und mit einem iterativen Dekonvolutions-Algorithmus und einer theoretischen PSF berechnet.

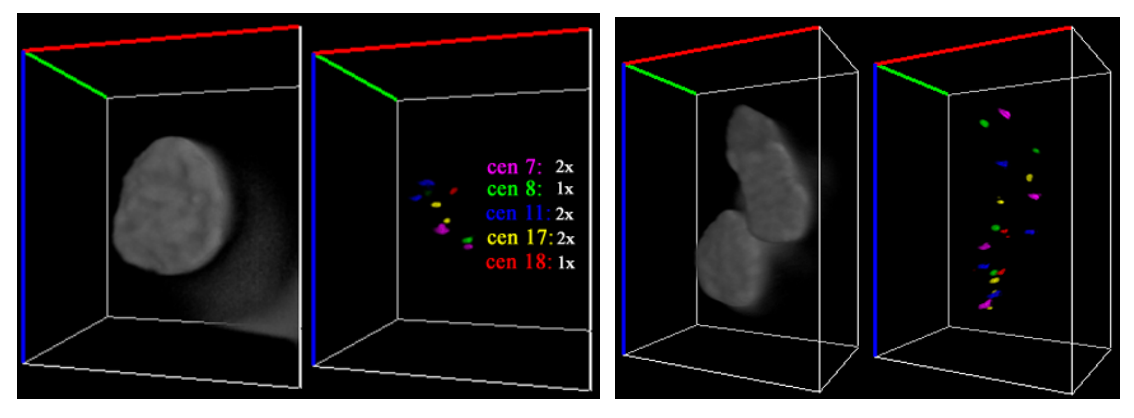

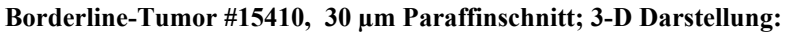

**Abbildung 36** 

Links ist jeweils die Gegenfärbung des Zellkerns mit DAPI zu sehen, auf der rechten Seite die Hybridisierungssignale der Centromersonden. Für den einzelnen Tumorzellkern konnte beispielsweise jeweils 1 Signal für Centromer 8 und 18 detektiert werden, für die Centromere 7, 11 und 17 jeweils 2 Hybridisierungssignale.

Das nächste Bild (**Abbildung 37**) repräsentiert einen weiteren 3-dimensionalen Bildstapel des Borderline Tumors #15410.

Man kann 5 relativ dicht aneinander liegende Tumorzellkerne erkennen.

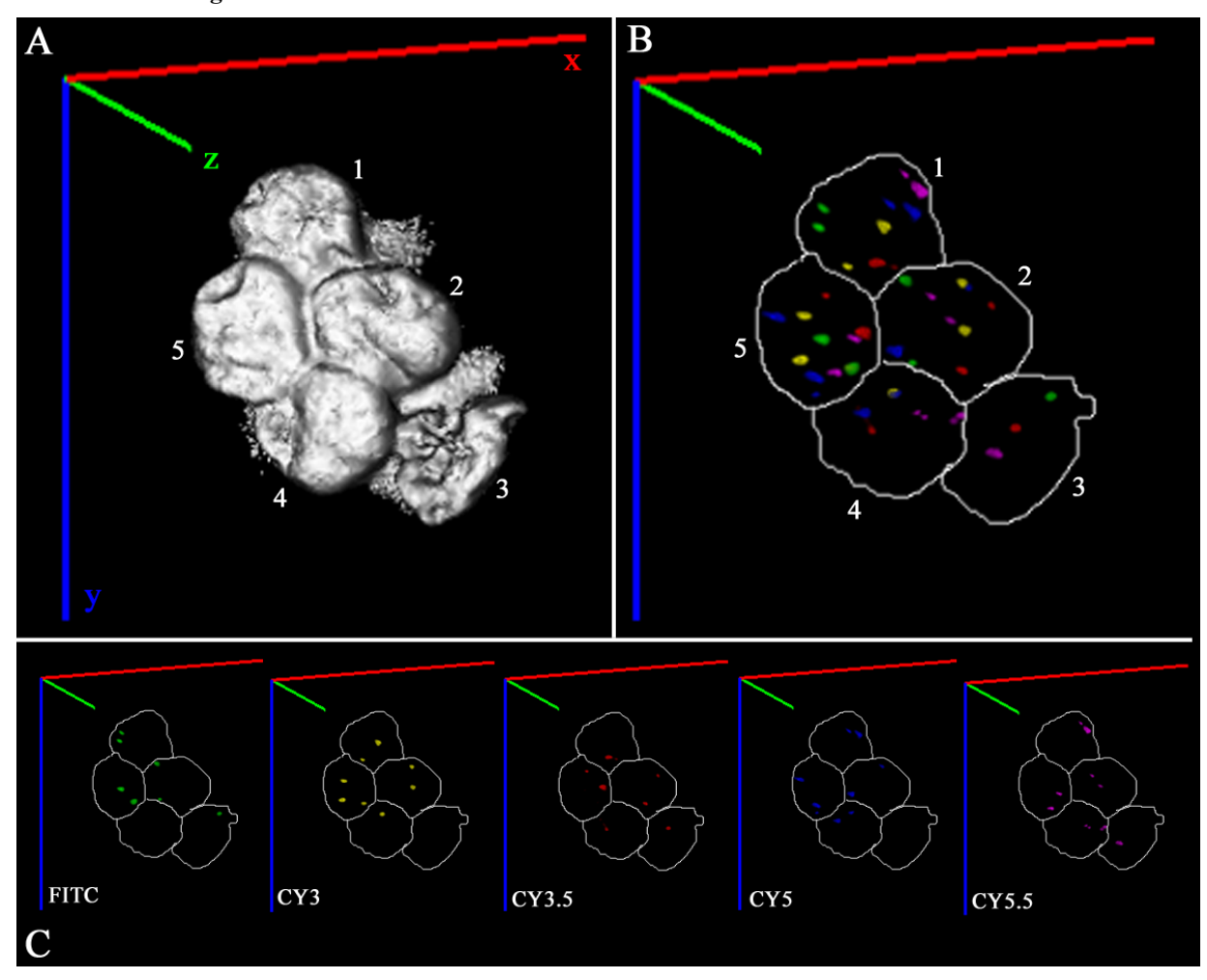

**3-D Visualisierung eines Zellclusters mit 5 Zellkernen des Borderline-Tumors #15410:** 

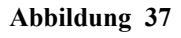

**Abbildung 37A)** zeigt die Rekonstruktion der Zellkerne, die aus 64 DAPI-Bildern berechnet wurde. **B)** zeigt das Pseudofarb-Bild der hybridisierten Sonden und in **Abbildung C)** sind die Einzelkanäle für die Fluorochrome **FITC (cen 8)**, **CY3 (cen 17)**, **CY3.5 (cen 18)**, **CY5 (cen 11)** und **CY5.5 (cen 7)** aufgeführt (von links nach rechts).

Für eine leichtere Zuordnung von Fluoreszenzsignalen zu Zellkernen wurde eine Maske um die Zellkerne gelegt, die der Rekonstruktion der DAPI-Zellkerne entspricht.

Die Anzahl der Signale pro Sonde und Zellkern ist für diesen Ausschnitt wie folgt:

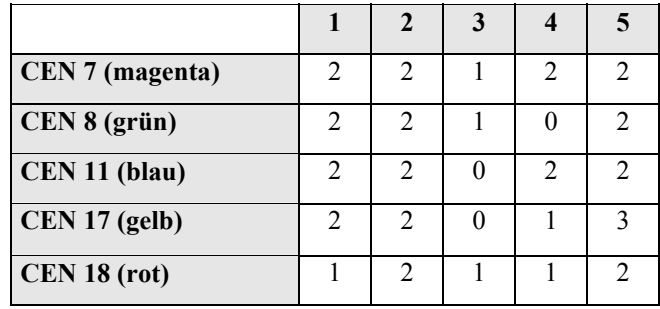

Die Zellen **1**, **2** und **5** dieses exemplarisch gezeigten Auschnitts liegen im nahen diploiden Bereich, die Zellen **3** und **4** zeigen dagegen einen Verlust von Hybridisierungssignalen.

#### **3.5.2.2 Statistische Analyse des Borderline Tumors #15410: t-Test**

Insgesamt wurden für den Borderline Tumor #15410 103 Zellkerne als 3-dimensionale Bildstapel aufgenommen und ausgewertet. Alle z-Stapel wurden wiederum mit dem Zeiss Mikroskop Axioplan II Imaging und einem 63x PlanApochromat Öl-Immersionsobjektiv aufgenommen.

Zur Bestimmung der Mittelwerte sowie der Standardabweichungen wurde ebenfalls ein 2 Stichproben t-Test unter der Annahme unterschiedlicher Varianzen (Welch-Test) für die jeweiligen Sonden durchgeführt.

- Standardabweichung: Maß für den Grad der chromosomalen Instabilität

 $-P$ -Werte  $\leq 0.05$ : statistisch signifikant

**Tabelle 12** zeigt das Hybridisierungsergebnis der einzelnen Centromersonden für weniger als

2, 2 und mehr als 2 Hybridisierungssignale und deren prozentuale Verteilung.

**Abbildung 38** gibt wiederum die zugehörige graphische Darstellung an.

**Tabelle 12:** Borderline Tumor #15410 (30 µm), prozentuale Verteilung der Hybridisierungssignale pro Zellkern

|                               | $< 2^*$ | $\mathbf{2}$ | >2 |
|-------------------------------|---------|--------------|----|
|                               |         |              |    |
| <b>Probe</b>                  |         |              |    |
| pZ7.6B                        | 39      | 57           | 4  |
| <b>Chromosom 7 Centromer</b>  |         |              |    |
| pZ8.4                         | 38      | 59           | 3  |
| <b>Chromosom 8 Centromer</b>  |         |              |    |
| pRB11                         | 33      | 64           | 3  |
| <b>Chromosom 11 Centromer</b> |         |              |    |
| PZ17-14                       | 27      | 63           | 4  |
| <b>Chromosom 17 Centromer</b> |         |              |    |
| 2Xba                          | 48      | 51           | 1  |
| <b>Chromosom 18 Centromer</b> |         |              |    |

\* Anzahl der Signale pro Zellkern

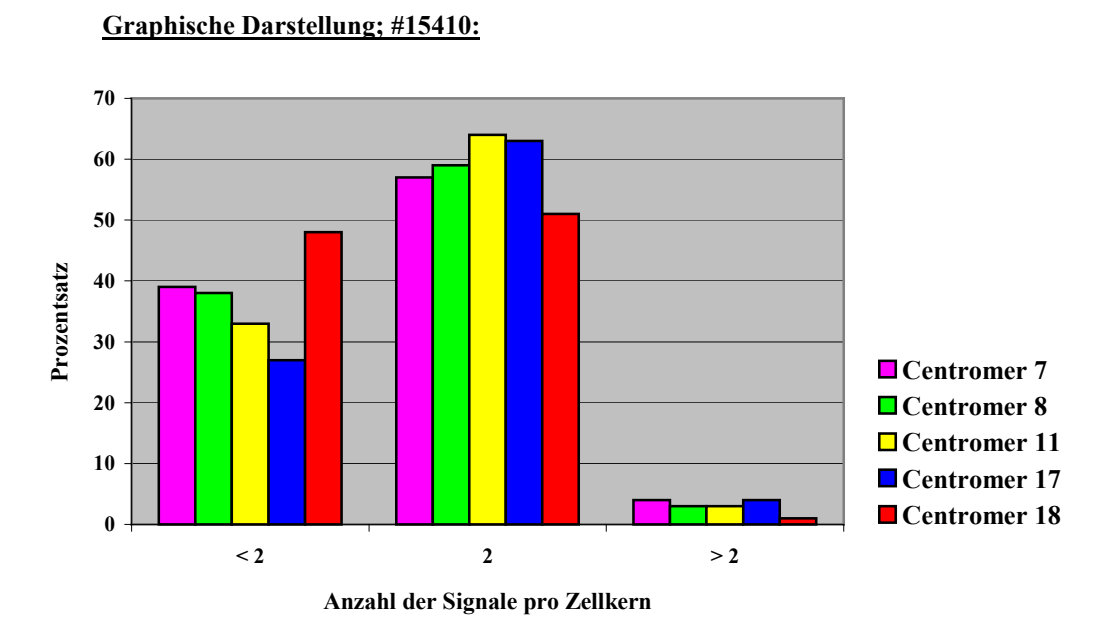

**Abbildung 38:** Prozentuale Verteilung der Anzahl der Hybridisierungssignale pro Zellkern

Im Vergleich zum untersuchten Normalgewebe zeigen alle Sonden zu einem höheren Prozentsatz einen Verlust (d.h. kein oder 1 Hybridisierungssignal); ein diploides Hybridisierungsmuster konnte je nach Sonde in  $51 - 57 \%$  festgestellt werden und ist damit geringer als im Normalgewebe (68 – 83 %). Die Zellen mit einem Chromososmenverlust waren jedoch nicht clusterförmig angeordnet, sondern lagen verstreut zwischen den diploiden Zellen.

Bei 103 ausgewerteten Zellen konnten in 1 – 4 % der Kerne 3 Signale identifiziert werden, 4 Hybridisierungssignale traten in weniger als 2 % auf und dies lediglich für das Centromer 8 (nicht gezeigt). Die Mittelwerte sowie die Standardabweichungen (t-Test) der eingesetzten Centromersonden für das untersuchte Ovarialcarcinom #15410 sind nachfolgend graphisch dargestellt:
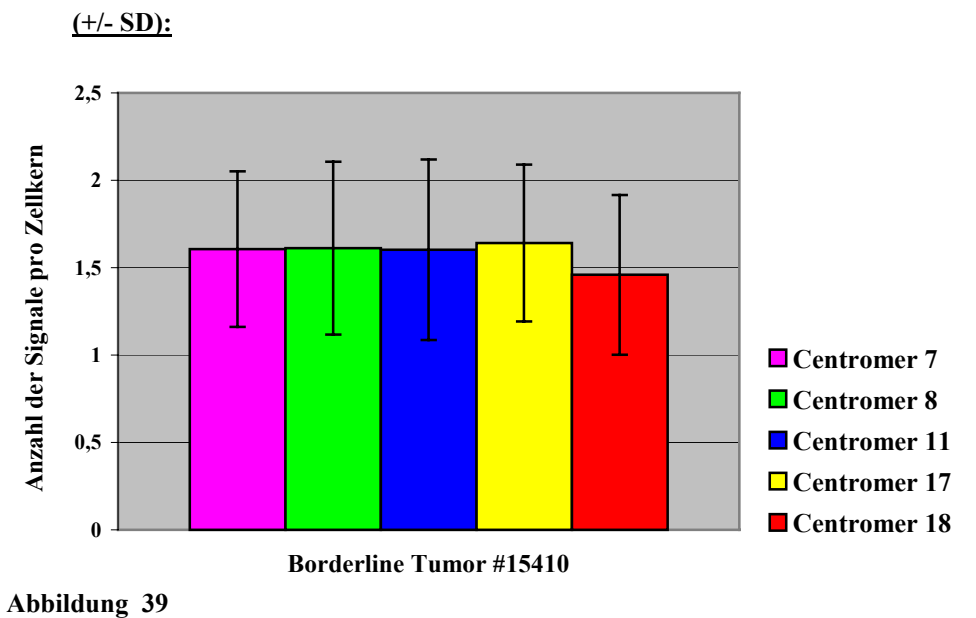

 **Borderline Tumor #15410, Mittelwert und Standardabweichung**

Die Mittelwerte der Centromersonden liegen bei diesem Gewebe zwischen **1.64** (Centromer 17) und **1.45** (Centromer 18) und sind damit geringer im Vergleich zum analysierten Normalgewebe.

Die Werte für die Standardabweichungen sind dagegen zum Teil um das 2-3-fache höher als im Normalgewebe und liegen zwischen **0.4** und **0.5** (Normalgewebe: 0.19 – 0.3)

Die *P*-Werte für die jeweiligen Sonden liegen auch für dieses Gewebe alle in einem Bereich von  $\leq 10^{-3}$  und sind somit statistisch signifikant.

### **3.5.2.3 Korrelation von Interphase FISH und CGH**

Ein Vergleich der Ergebnisse der Interphase Fluoreszenz in situ Hybridisierung und der CGH-Analyse zeigen eine relativ gute Korrelation der beiden cytogenetischen Analysen. Dies ist in der nächsten **Abbildung 40** für die untersuchten Chromosomen dargestellt.

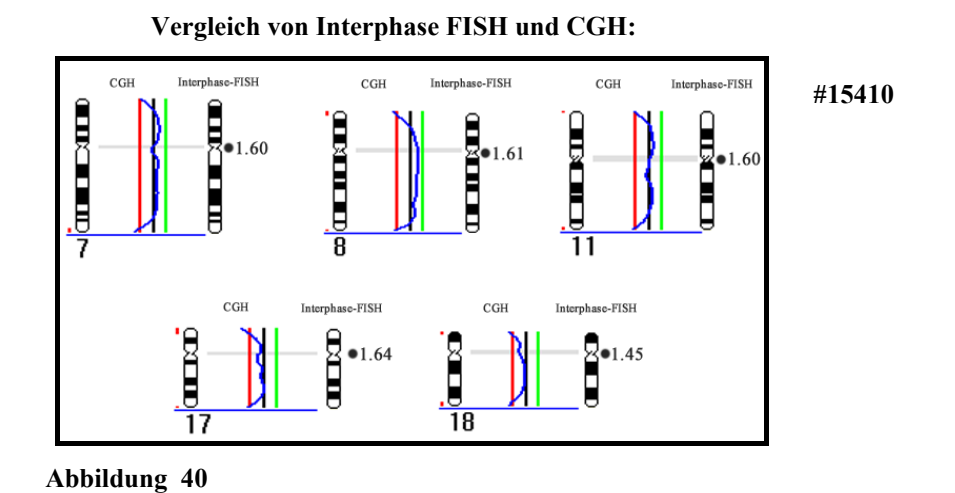

Es ist jeweils das Ideogramm und das zugehörige CGH-Profil für die jeweiligen Chromosomen gezeigt sowie die aus der Interphase FISH gewonnenen Mittelwerte der Centromersonden der Chromosomen 7, 8, 11, 17 und 18. Diese sind mit einem Punkt und dem entsprechenden Wert neben den jeweiligen Chromosomen Ideogrammen gekennzeichnet. Das CGH-Profil wurde mit Schwellwerten für einen diploiden Chromosomensatz berechnet. Die Mittelwerte aus den Ergebnissen der Interphase FISH für die Centromere von Chromosom 7, 8 und 11 liegen leicht unterhalb dem berechneten CGH-Profil.

# **3.5.3 Ovarialcarcinom #13471 (30 µm Paraffinschnitt)**

Histopathologisch charakterisiert ist dieser Tumor als invasives Ovarialcarcinom Grade 2, FIGO Stadium IA mit mucinösem als auch endometriösen Gewebe.

Bei diesem Tumor lagen die Zellen im allgemeinen sehr dicht beieinander, Regionen mit relativ isoliert liegenden Zellen traten kaum auf.

### **3.5.3.1 Vielfarben Interphase Fluoreszenz in situ Hybridisierung**

Hybridisiert wurde wiederum der Fünf-Farben Centromersondensatz der Chromosomen 7, 8, 11, 17 und 18. Nachfolgende Abbildungen zeigen exemplarisch einige Ergebnisse der Interphase FISH. **Abbildung 41** zeigt eine fokale Ebene eines 3-dimensionalen Bildstapels des Tumors mit 7 Zellkernen nach der Dekonvolution. Der Gewebeaussschnitt ist repräsentativ für die Zelldichte dieses Ovarialcarcinoms.

> **A:** DAPI-Bild der Zellkerne **B:** Überlagerungsbild der Farbkanäle mit DAPI-Maske

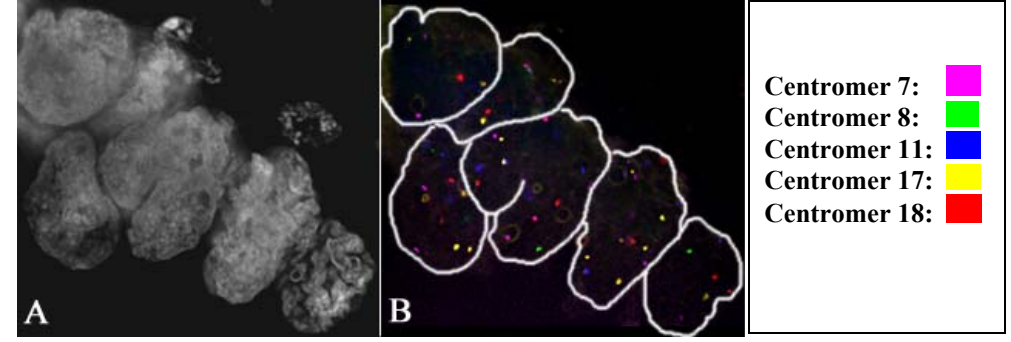

**Abbildung 41:** Ovarialcarcinom #13471

 **Zwei verschiedene 3-D rekonstruierte Tumorzellkerne des Carcinoms #13471:** 

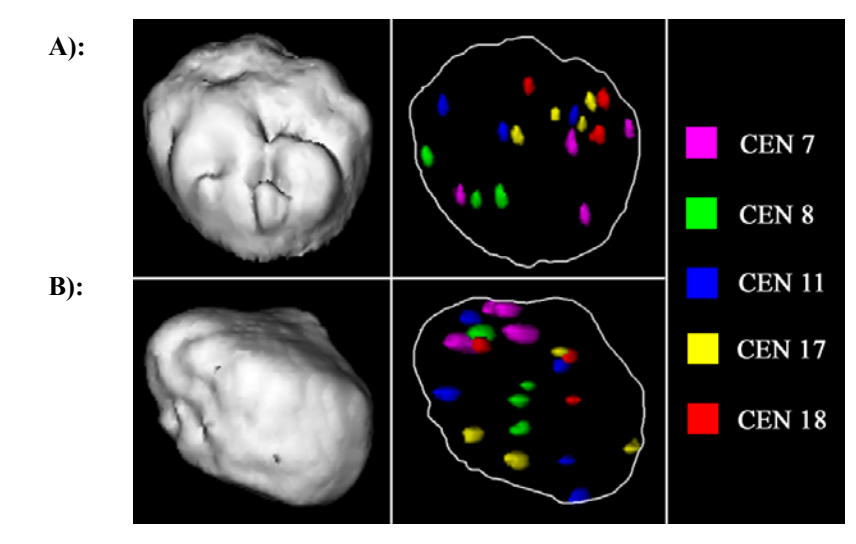

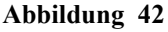

In **Abbildung 42** sind zwei weitere Tumorzellen des Ovarialcarcinoms dargestellt. Die aufgenommen Bildstapel wurden wiederum mit einem iterativen Algorithmus unter Verwendung einer theoretischen PSF berechnet (*AxioVision 3-D Dekonvolution*) und anschließend 3-dimensional visualisiert (*Inside 4-D*). Links ist jeweils die Rekonstruktion der Zellkerne gezeigt, die aus 65 **(A)** bzw. 57 **(B)** DAPI-Bildern berechnet wurde. Auf der rechten Seite sind die Hybridisierungssignale der Centromersonden dargestellt. Beide Kerne zeigen für die eingesetzten Sonden ein "relativ" homogenes Hybridisierungsmuster:

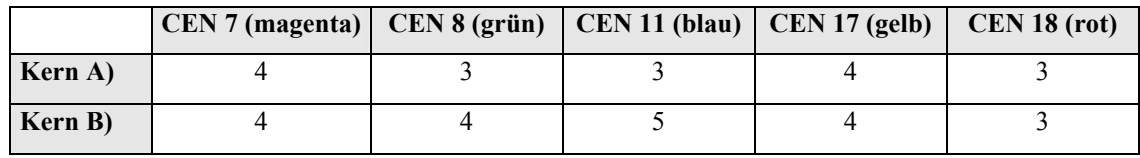

### **3.5.3.2 Statistische Analyse des Carcinoms #13471: t-Test**

Zur Analyse dieses Ovarialcarcinoms wurden 103 Zellkerne als 3-dimensionale Bildstapel aufgenommen. Die Auswertung des Hybridisierungsergebnisses wurde anhand der einzelnen z-Ebenen vorgenommen. Die Aufnahme der Bildstapel wurde mit dem Zeiss Mikroskop Axioplan II Imaging und einem 63x PlanApochromat Öl-Immersionsobjektiv durchgeführt.

**Tabelle 13** gibt das Hybridisierungsergebnis der verwendeten Centromersonden für weniger als 2, 2 und mehr als 2 Hybridisierungssignale und deren prozentuale Verteilung an. Für die Mehrheit der ausgewerteten Zellkern liegen die Sonden in einer erhöhten Kopienzahl vor.

**Tabelle 13:** Ovarialcarcinom #13471 (30 µm), prozentuale Verteilung der Hybridisierungssignale pro Zellkern

|                               | $< 2*$ | $\mathbf{2}$ | >2  |
|-------------------------------|--------|--------------|-----|
|                               |        |              |     |
| <b>Probe</b>                  |        |              |     |
| pZ7.6B                        | 13%    | 20%          | 65% |
| <b>Chromosom 7 Centromer</b>  |        |              |     |
| pZ8.4                         | 15%    | 38%          | 44% |
| <b>Chromosom 8 Centromer</b>  |        |              |     |
| pRB11                         | 11%    | 20%          | 67% |
| <b>Chromosom 11 Centromer</b> |        |              |     |
| PZ17-14                       | 7%     | 21%          | 69% |
| <b>Chromosom 17 Centromer</b> |        |              |     |
| 2Xba                          | 18%    | 27%          | 55% |
| <b>Chromosom 18 Centromer</b> |        |              |     |

**Abbildung 43A** zeigt die graphische Darstellung für  $\leq 2$ , 2 und  $\geq 2$  Signale und in **Abbildung 43B** ist das gesamte Spektrum der ausgezählten Hybridisierungssignale pro Zellkern graphisch dargestellt. Der größte Prozentsatz der Signalanzahl pro Zellkern liegt demzufolge abhängig von der jeweiligen Centromersonde zwischen 2 und 4 Hybridisierungssignalen. Die Graphik zeigt weiterhin, dass bis zu 10 Hybridisierungssignale (Bsp. Centromer 17: ) in einer Zelle vorkommen können.

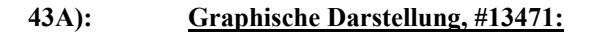

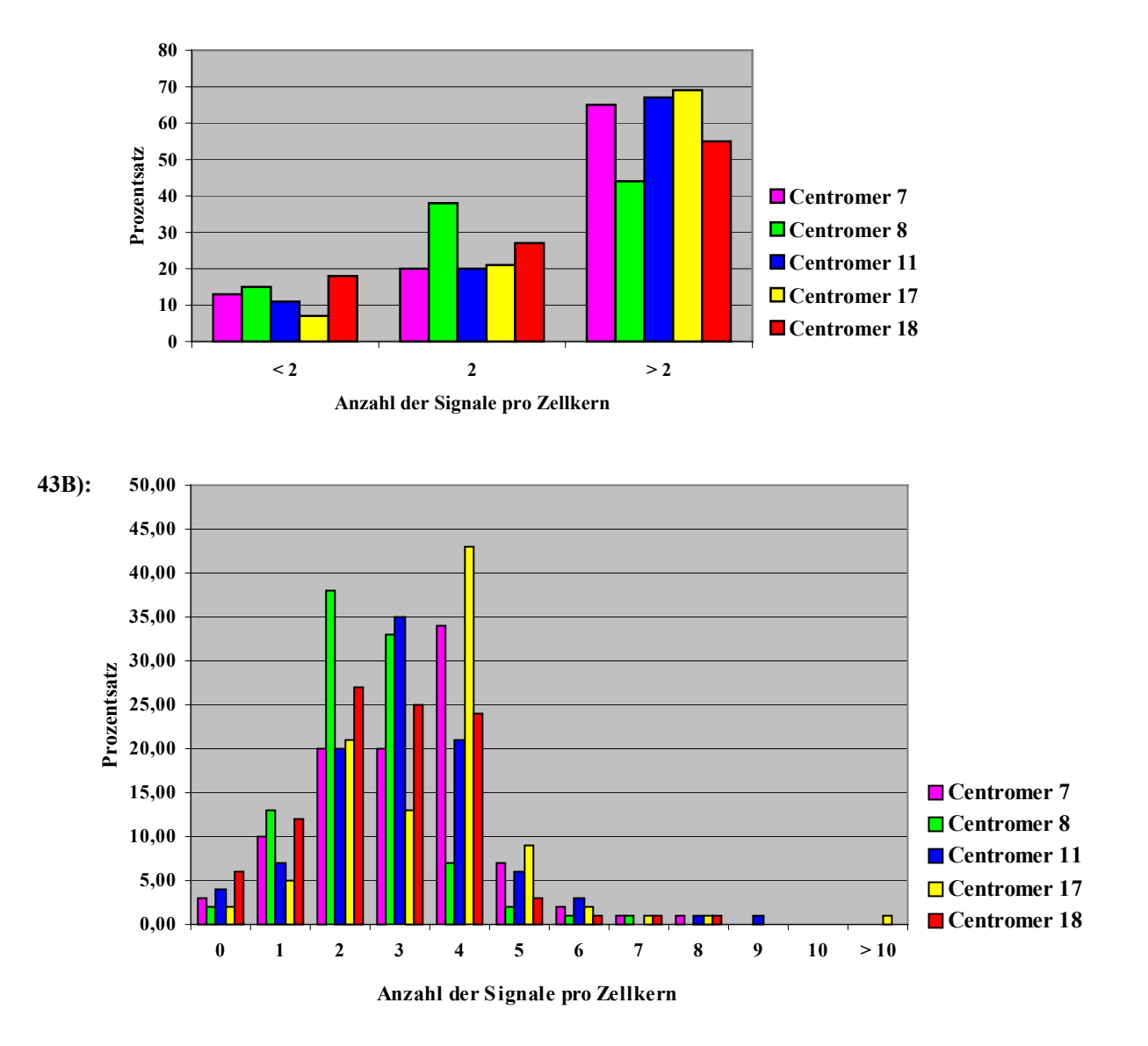

**Abbildung 43:** Prozentuale Verteilung der Anzahl der Hybridisierungssignale pro Zellkern

Nachfolgendes Säulendiagramm (**Abbildung 44**) gibt wiederum die Mittelwerte und Standardabweichungen der Centromere für das Ovarialcarcinom #13471 wieder.

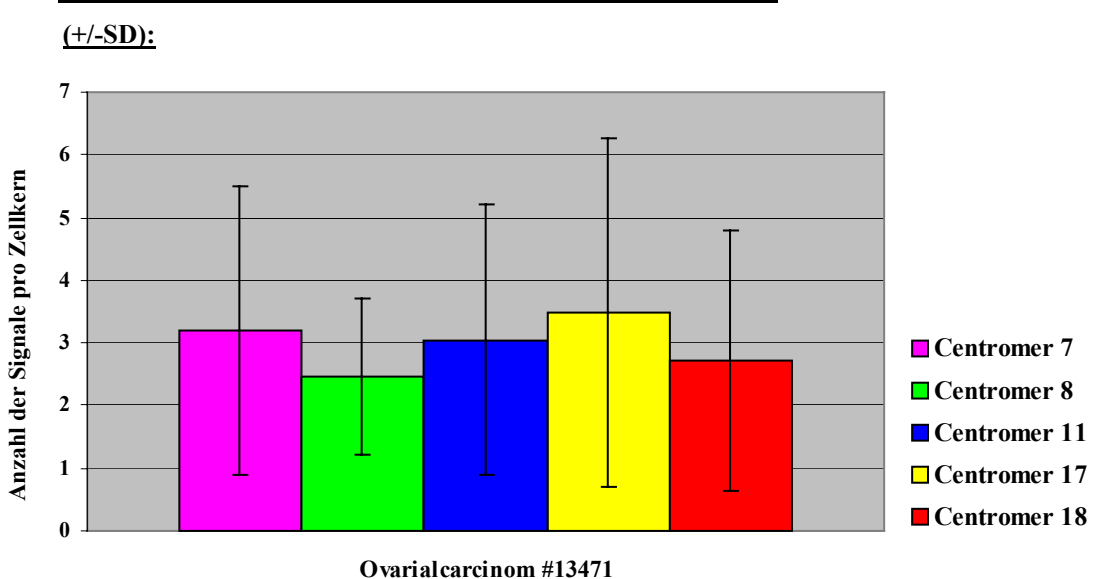

### **Ovarialcarcinom #13471, Mittelwert und Standardabweichung**

**Abbildung 44** 

Die genauen Werte sind wie folgt:

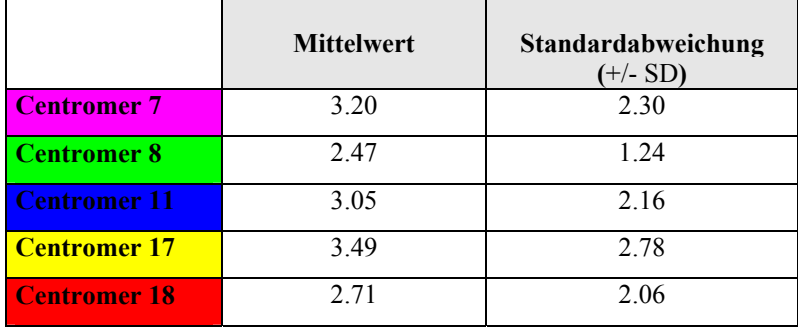

Im Vergleich zum analysierten Normalgewebe liegen die Werte für die Standardabweichung der einzelnen Sonden teilweise um das 4-fache höher, was auf eine hohe chromosomale Instabilität in dem Tumor hindeutet (*P* < 0.001).

# **3.5.3.3 Korrelation von Interphase FISH und CGH**

Die Daten aus der Interphase-Fluoreszenz in situ Hybridisierung wurden wie schon bei dem vorherigen Tumor mit der cytogenetischen Analyse der CGH verglichen.

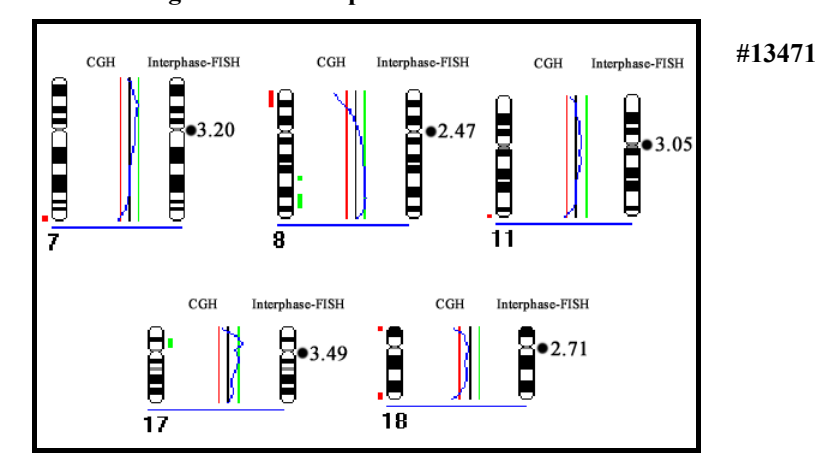

### **Vergleich von Interphase FISH und CGH:**

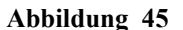

Gezeigt ist wiederum das Ideogramm sowie das zugehörige CGH-Profil und Interphase FISH Ergebnis. Die Mittelwerte aus der Anzahl der Hybridisierungssignale pro Zellkern und Sonde sind durch einen Punkt und den entsprechenden Wert gekennzeichnet. Diese liegen im Durchschnitt für alle untersuchten Sonden bei etwa 3 Signalen pro Zellkern.

Aufgrund der Werte aus der Interphase Fluoreszenz in situ Hybridisierung wurde hier dem berechneten CGH-Profil ein pseudo-triploider Chromosomensatz mit entsprechenden Schwellwerten zugrunde gelegt (du Manoir et al. 1995).

Speziell für die Chromosomen 7 und 11 korrelieren die Werte aus der Interphase gut mit dem ermittelten CGH-Profil, welches entlang der Mittellinie verläuft.

Darüberhinaus sind für diesen Ausschnitt zusätzlich ein Gewinn von DNA-Material auf den Chromosomen 8q und 17p, ein Verlust auf 8p zu erkennen.

# **3.5.4 Ovarialcarcinom #15078 (30 µm Paraffinschnitt)**

Die histopathologische Charakterisierung dieses Tumors ergab ein schweres invasives Ovarialcarcinom Grade 3, FIGO Stadium IIIC.

Innerhalb des untersuchten Gewebeschnittes konnten Bereiche mit sehr dicht beieinander liegenden Zellen neben Regionen mit relativ vereinzelten und gut voneinander isolierten Zellen gefunden werden.

Aus diesem Grund wurden für die verwendeten Centromersonden bei diesem Tumor sowohl in den dichteren (geclusterten) Bereichen als auch in den isolierten Bereichen jeweils mindestens 100 Zellkerne als 3-dimensionale Bildstapel analysiert und zusammen, sowie auch getrennt voneinander ausgewertet.

Darüberhinaus wurde dieser Tumor mit dem bereits berschriebenen bandenspezifischen BACbzw. YAC-Sondensatz aus 7 verschiedenen tumorrelevanten Regionen hybridisiert.

Zusätzlich wurde von diesem Ovarialgewebe aus dem relevanten Tumorbereich eine Zellkern-Vereinzelung als Vergleich zum Paraffingewebe hergestellt und ebenfalls mit den beiden Sondensätzen untersucht. Wie für die 30 µm Gewebeschnitte wurden die Zellkerne aus der Vereinzelung als 3-dimensionale Bildstapel aufgenommen. Im Vergleich zum Gewebeschnitt wurden hierfür nicht so viele z-Ebenen benötigt. Im allgemeinen wurden zwischen 15 und maximal 40 Ebenen für die Zellkern-Vereinzelung aufgenommen.

Darüberhinaus konnte die Auswertung der Zell-Vereinzelung überwiegend ohne Berechnung mit einem Dekonvolutions-Algorithmus durchgeführt werden, da sich der Bildkontrast auch ohne Dekonvolution als relativ gut erwies.

### A: CHROMOSOMENSPEZIFISCHE CENTROMERSONDEN

### **3.5.4.1 Vielfarben Interphase Fluoreszenz in situ Hybridisierung**

Die Hybridisierung des Ovarialcarcinoms wurde mit den Centromersonden der Chromosomen 7, 8, 11, 15 und 18 durchgeführt.

Im folgenden gezeigte Abbildungen geben exemplarisch die Hybridisierungsergebnisse für die eingesetzten Centromersonden am Gewebeschnitt als auch für die Zellkern-Vereinzelung wieder

*Zellkern-Vereinzelung, Centromersonden* 

**Abbildung 46** zeigt das Hybridisierungsergebnis der Centromersonden auf die *Zellkern-Vereinzelung*. Der Ausschnitt zeigt eine Tumorzelle aus der 2-D und 3-D Ansicht. Der hier aufgenommene Bildstapel besteht aus 38 Ebenen, die mit einem z-Abstand von 250 nm aufgenommen wurden (Centromer 7: **| | |**, Centromer 8: **| |**, Centromer 11: **| |**, Centromer 15: **|** |, **Centromer 18:** ).

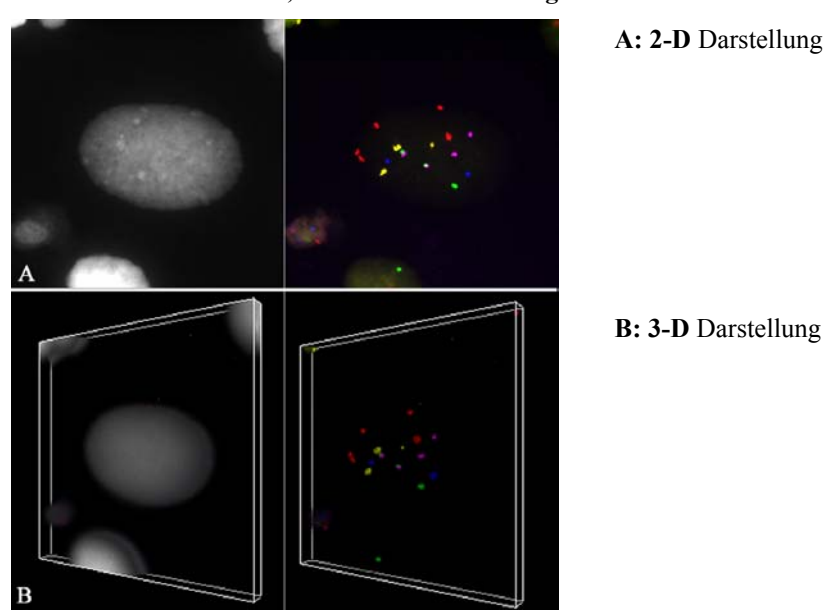

 **Ovarialcarcinom #15078, Zellkern-Vereinzelung:**

**Abbildung 46** 

Es ist jeweils das DAPI-Bild sowie das Überlagerungsbild der Farbkanäle gezeigt. Die 3 dimensionale Darstellung des Zellkerns in **Abbildung 46B)** demonstriert, wie flach die Zellen nach der Isolierung aus dem Paraffingewebe und durch das Aufbringen auf Objektträger im Vergleich zu ihrer natürlichen Umgebung im Gewebe sind. Die Hybridisierungssignale der einzelnen Sonden sind auf eine relativ geringe Anzahl fokaler Ebenen verteilt.

 *30 µm Paraffinschnitt, Centromersonden* 

Die nächste Darstellung (**Abbildung 47 und 48**) zeigt die Hybridisierung der Centromersonden auf einen *30 µm dicken Gewebeschnitt* des Tumors.

Gezeigt ist ein Bereich des Tumors mit relativ *isoliert***(47)** liegenden Zellen sowie ein Ausschnitt mit sehr *dicht***(48)** beieinander liegenden Kernen. Die Zuordnung der Hybridisierungssignale pro Zellkern und Sonde wurde in beiden Fällen anhand der einzelnen z-Ebenen durchgeführt.

Dargestellt ist jeweils eine fokale Ebene eines 3-dimensionalen Bildstapels.

**Abbildung 47** zeigt exemplarisch einen Bereich mit relativ *isoliert* liegenden Zellen.

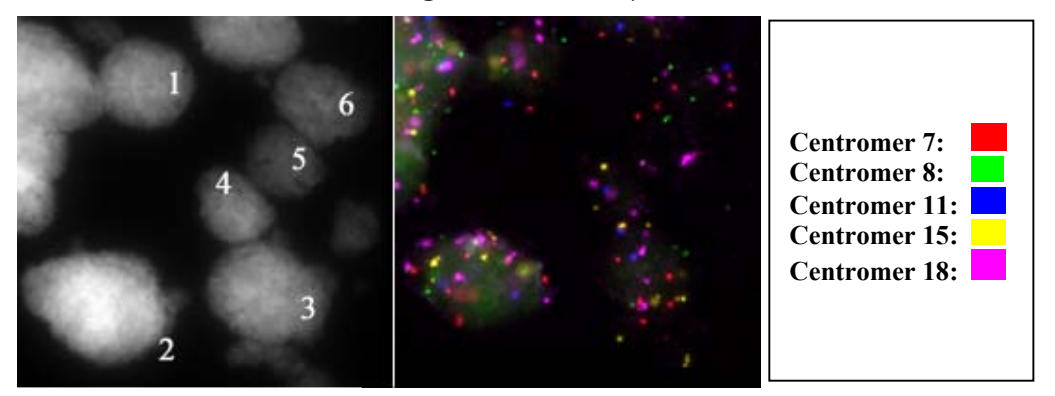

Bereich mit "isoliert/vereinzelt" liegenden Zellen; 30 µm Paraffinschnitt #15078:

**Abbildung 47** 

In diesem Ausschnitt sind 6 Zellkerne zu erkennen. Links ist die DAPI-Färbung der Zellkerne, rechst das Überlagerungsbild der Farbkanäle gezeigt.

Die Bestimmung der Anzahl der Fluoreszenzsignale pro Zellkern für die jeweiligen Centromerregionen der Chromosomen ergab ein sehr heterogenes Hybridisierungsmuster, wie nachfolgende Auflistung zeigt:

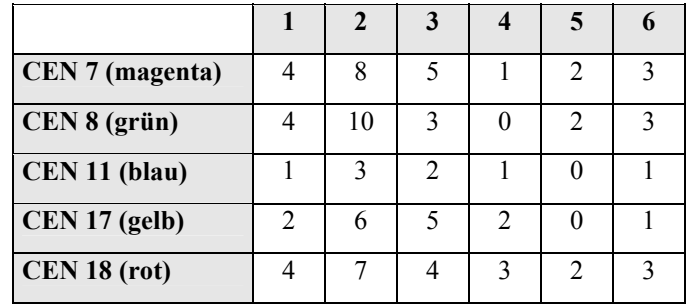

Ein solch heterogenes Hybridisierungsergebnis in benachbarten Zellen fand sich in der Mehrheit der Tumorbereiche mit relativ isoliert voneinander liegenden Zellkernen.

**Abbildung 48 :** Region innerhalb des Tumors mit *dicht* liegenden Zellen.

Bereich mit "dicht/geclustert" liegenden Zellen; 30 µm Paraffinschnitt #15078:

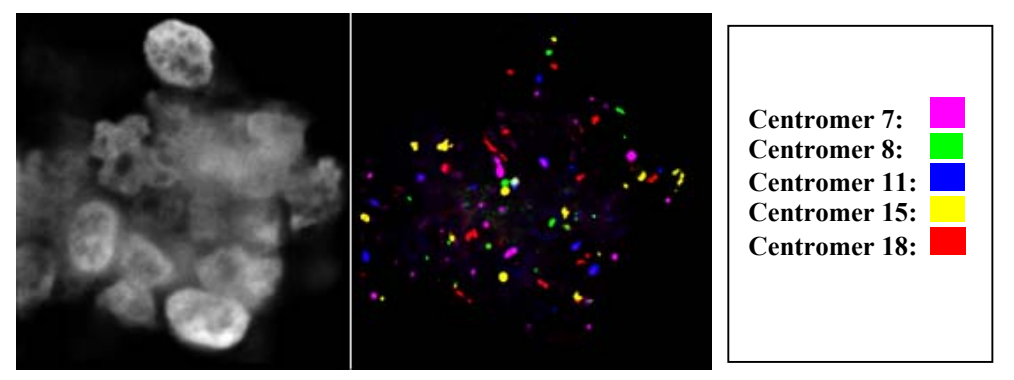

**Abbildung 48** 

Anhand der Analyse der einzelnen z-Ebenen konnten in diesem Gewebeausschnitt 8 Zellkerne voneinander abgegrenzt werden. Siehe dazu auch Punkt 3.5, Seite 85.

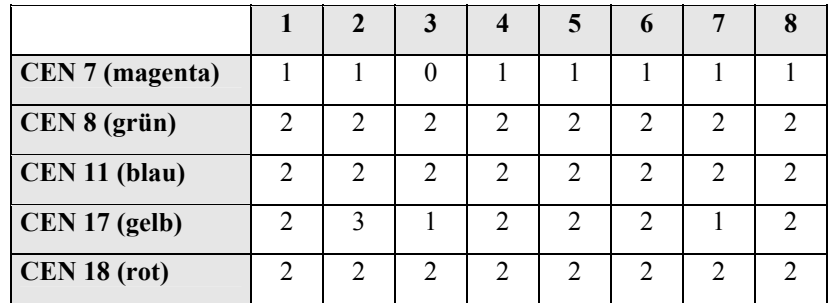

Das Hybridisierungsmuster ist für diesen Bereich wie folgt:

Im Vergleich zu obigem Ausschnitt zeigen die benachbarten Zellen dieses Bereiches für die eingesetzten Sonden ein relativ ähnliches Signalmuster.

# **3.5.4.2 Statistische Analyse des Carcinoms #15078 (Centromere): t-Test**

Zur Analyse dieses Ovarialcarcinoms wurden für den Gewebeschnitt insgesamt (*geclusterte* und *isolierte* Zellbereiche) 243 Zellkerne, für die Zellkern-Vereinzelung 101 Kerne als 3 dimensionale Bildstapel aufgenommen und ausgewertet. Die Aufnahme wurde sowohl mit dem Zeiss Mikroskop Axioplan II Imaging als auch mit dem Leica Mikroskop DMRXA-RF8 und einem 63x Öl-Immersionsobjektiv durchgeführt.

Alle z-Stapel wurde mit einem Abstand von 250 nm zwischen den einzelnen Ebenen aufgenommen.

Aufgrund der Möglichkeit der Differenzierung dieses Carcinoms in Bereiche mit *dicht* und *isoliert* liegenden Zellen, wurde der t-Test zusätzlich auch für die beiden Bereiche separat durchgeführt.

Darüberhinaus wurden in diesen beiden Bereichen die ermittelten Varianzen durch den F-Test nach Fischer miteinander verglichen.

*Vergleich von Zellkern-Vereinzelung und 30 µm Paraffinschnitt, #15078 (Centromersonden)*

**Abbildung 49** gibt die prozentuale Verteilung der ausgezählten Hybridisierungssignale der jeweiligen Centromersonden pro Zellkern an.

Die Signale pro Zelle wurden wiederum eingeteilt in < 2, 2 und > 2. Gezeigt ist die graphische Darstellung für das Ergebnis der Kern-Vereinzelung (**Abbildung 49A**) im Vergleich zum Gewebeschnitt (**Abbildung 49B**).

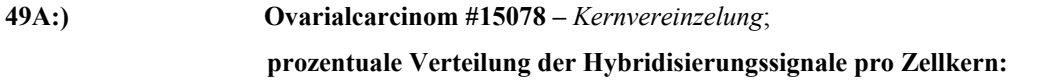

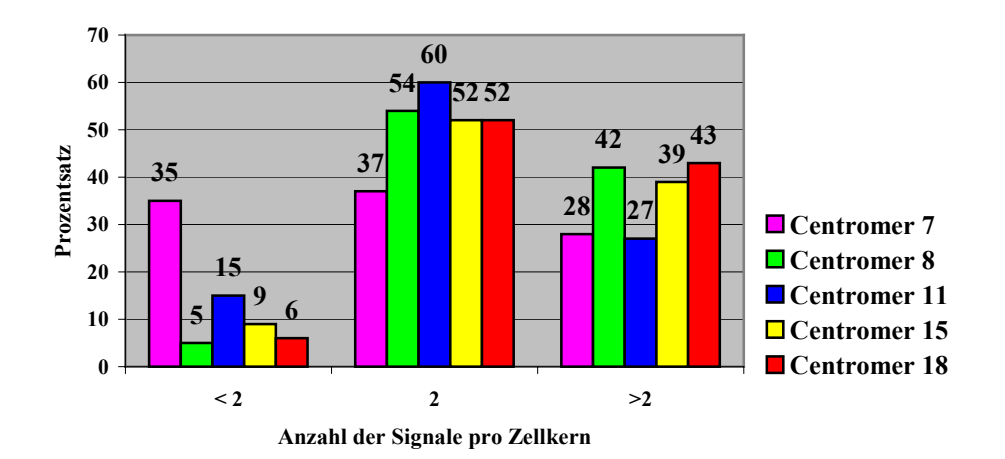

# **49B:)** Ovarialcarcinom #15078 – 30  $\mu$ m Paraffinschnitt;  **prozentuale Verteilung der Hybridisierungssignale pro Zellkern:**

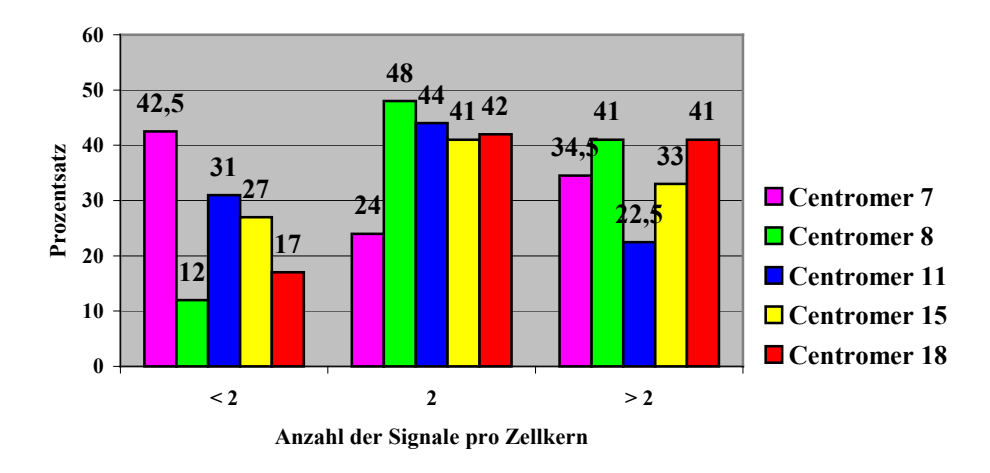

**Abbildung 49:** Vergleich von Zellkern-Vereinzelung zu Gewebeschnitt

Der Vergleich der beiden Graphiken zeigt für alle Centromersonden zu einem höheren Prozentsatz einen Verlust von Hybridisierungssignalen im analysierten Gewebeschnitt als in der daraus hergestellten Zellkern-Vereinzelung. Dies kann möglicherweise auf eine reduzierte Hybridisierungseffizienz am Gewebeschnitt hindeuten.

*30 µm Paraffinschnitt – isolierte und dichte Zellbereiche (Centromersonden)*

Nachfolgende **Abbildung 50** zeigt die prozentuale Verteilung der Signalanzahl pro Zellkern für die verwendeten Centromersonden für einen Bereich von keinem Hybridisierungssignal bis zu  $> 10$  Signale.

Regionen im Tumor mit relativ isoliert liegenden Zellkernen (**Abbildung 50A**) sind Bereichen mit sehr dicht beieinander liegenden Zellen (**Abbildung 50B**) gegenübergestellt.

**50A:) Ovarialcarcinom #15078, 30 µm** – *Regionen mit isoliert liegenden Zellen***:** **prozentuale Verteilung der Hybridisierungssignale pro Zellkern:** 

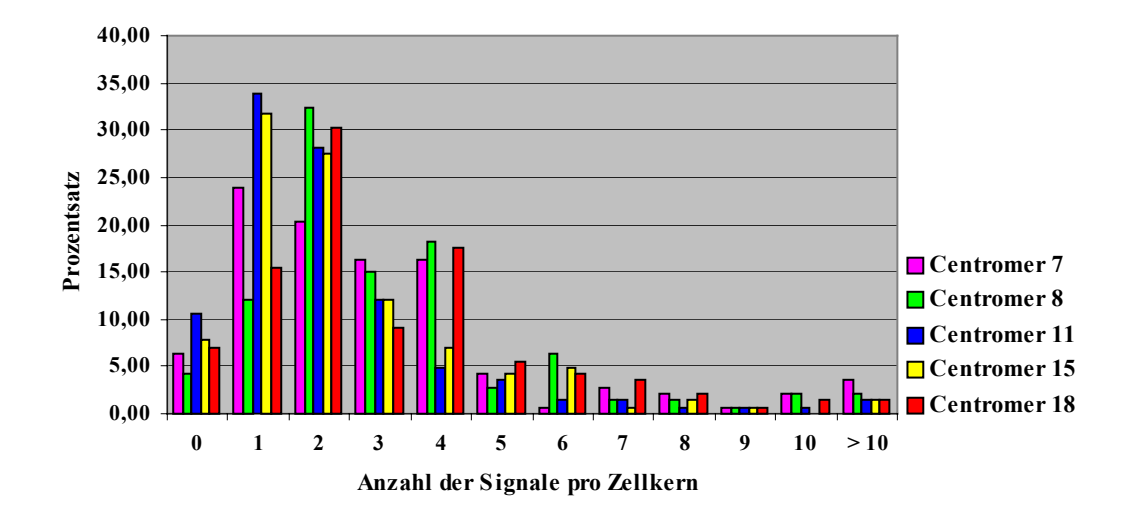

**50B:) Ovarialcarcinom #15078, 30 µm** – *Regionen mit dicht beieinander liegenden Zellen***: prozentuale Verteilung der Hybridisierungssignale pro Zellkern:** 

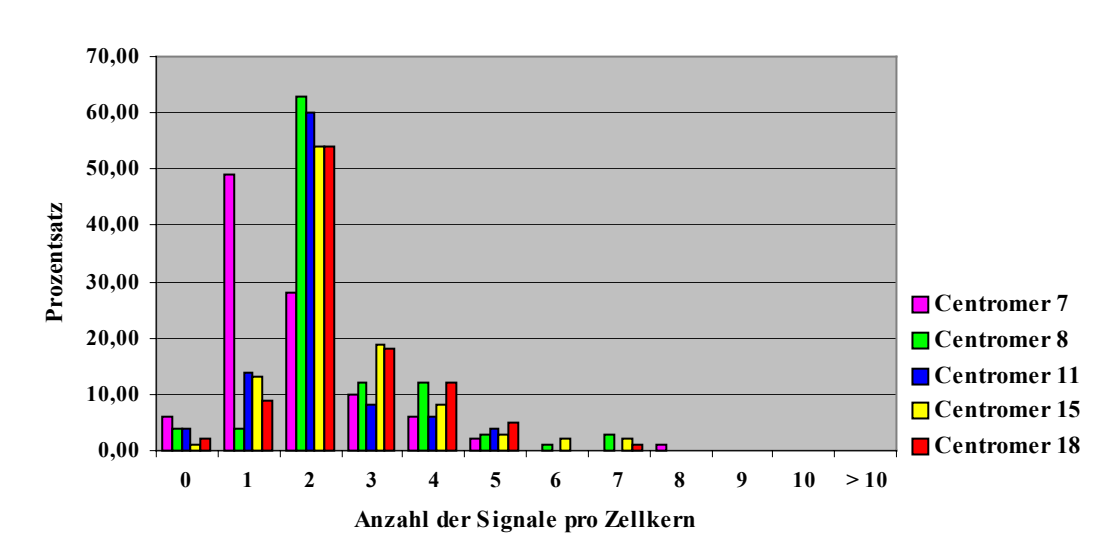

Abbildung 50: Vergleich von "isolierten" mit "geclusterten" Zellbereichen

Wie die beiden Diagramme in **Abbildung 50A** und **B** zeigen, ist das Spektrum der Hybridisierungsmuster der Centromersonden in Bereichen mit relativ isoliert voneinander liegenden Zellen weiter gestreut als in Bereichen mit hoher Zelldichte. Hier gibt es für die entsprechenden Sonden kaum noch mehr als 5 Signale pro Zellkern.

Ein Vergleich der einzelnen Centromere in den beiden Bereichen zeigt weitere Unterschiede: - So beträgt der Prozentsatz für die Centromersonde von Chromosom 8 für einen diploiden Wert in dichten Zellbereichen fast das doppelte (63%) als bei vereinzelt liegenden Zellen  $(32\%)$ .

- Für die Centromere 11 und 15 war in Bereichen mit isoliert voneinander liegenden Zellen zu einem höheren Anteil ein Verlust (0 oder 1 Hybridisierungssignal) zu beobachten.

Die geringere Heterogenität zwischen benachbarten Zellen in geclusterten Bereichen im Vergleich zu isolierten soll in **Abbildung 51** demonstriert werden. Das Diagramm gibt die Mittelwerte sowie die Standardabweichungen der Centromere für das Ovarialcarcinom #15078 an:

A: "gesamt" (dicht und vereinzelte Regionen)

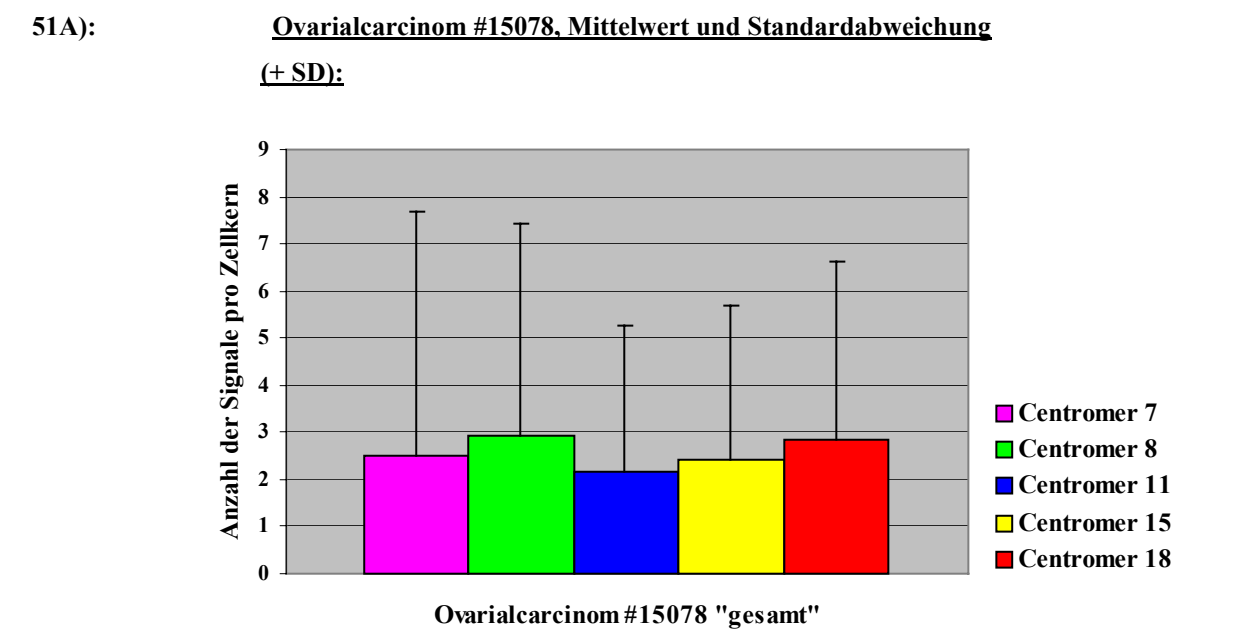

**B:** Vergleich von "isolierten" und "geclusterten" Bereichen

Für einen Vergleich der Varianzen in diesen beiden Regionen des Tumorgewebes wurde der

# **F-Test nach Fischer (Unabhängiger Stichproben Test )** durchgeführt.

Aufgetragen ist jeweils nur die positive Standardabweichung.

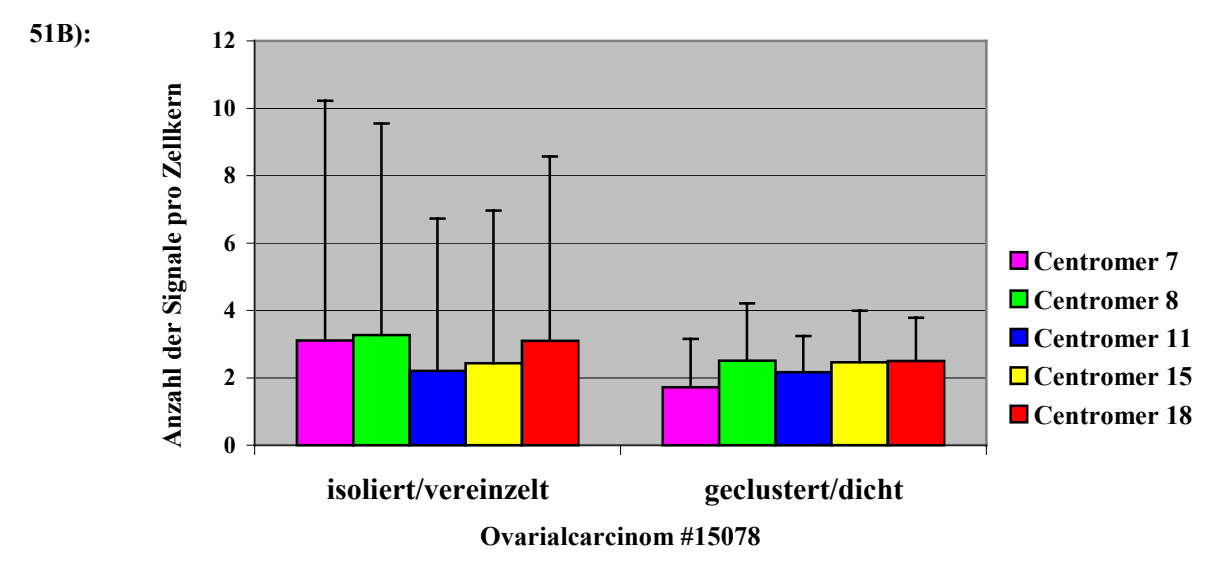

### **Abbildung 51**

Nachfolgende Auflistung gibt die genauen Zahlen für die Mittelwerte sowie die Standardabweichung an.

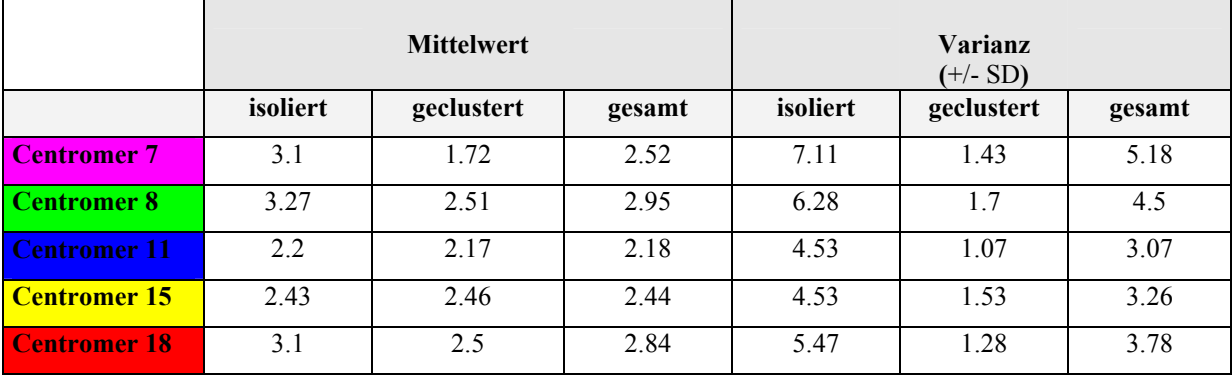

Betrachtet man die Standardabweichung als Maß für die chromosomale Instabilität in einem Tumor, so zeigt sich ein signifikanter Unterschied in Bereichen mit vereinzelt liegenden Zellen im Vergleich zu geclusterten Zellbereichen.

Demzufolge ist das Chromosom 7 in isolierten Zellbereichen überrepräsentiert, in dichten Regionen dagegen unterrepräsentiert.

Die hohen Werte für die Standardabweichung bestätigen sich auch in der Heterogenität der Hybridisierungssignale der Sonden in benachbarten Zellen. Der Unterschied in diesen beiden Regionen ist nach Berechnung mit dem F-Test hoch statistisch signifikant (*P* < 0.001)

# B: BANDENSPEZIFISCHE YAC UND BAC SONDEN

# **3.5.4.3 Vielfarben Interphase Fluoreszenz in situ Hybridisierung**

Das Carcinom #15078 wurde neben den Centromersonden auch mit den unter Punkt 3.1.1.2, Seite 53 beschriebenen bandenspezifischen Sonden hybridisiert.

Die hier eingesetzen kleineren Sonden lassen sich im Vergleich zu Centromeren schwieriger auf das Gewebe hybridisieren. Aus diesem Grund und um Falschaussagen zu vermeiden, wurden nur Bereiche des Tumorgewebes für eine Auswertung herangezogen, die ein gutes Hybridisierungsergebnis mit ausreichend hohen Fluoreszenzintensitäten lieferten. Eine sicher auswertbare Hybridisierung der regionenspezifischen Sonden war in etwa 50% des Paraffingewebes möglich.

Aufgrund der Doppelmarkierung mancher Sonden bietet sich hier eine Farbklassifizierung mit dem Computerprogramm *M-FISH 3D* (nach K. Sarakoglu) an. Dieses Programm ist eine Erweiterung des Programms *Leica MCK*, das für eine 24-Farben Karyotypisierung von Metaphasen eingesetzt wird (Sarakoglu et al. 2001).

Das Programm *M-FISH 3-D* ist eine 3-dimensionale Rekonstruktionsmethode, die Farbräume zusammenclustert und diese dann nach einem einzugebenden Schema klassifiziert.

Dafür werden die einzelnen, bereits dekonvolvierten Fluorochromstapel (Bildstapel der Einzelkanäle DAPI, FITC, CY3, CY3.5, CY5 und CY5.5) in das Programm eingelesen und dann nach einem bestimmten Schema mit definierten Parametern und ausgewählten Farben klassifiziert. Das Programm benötigt somit die einzelnen Fluorochromstapel sowie die Dateien "menu" und "classes".

Nachfolgende **Tabelle 14** gibt die notwendigen Parameter des Programms *M-FISH 3-D* zur Klassifizierung an (Datei "menu"):

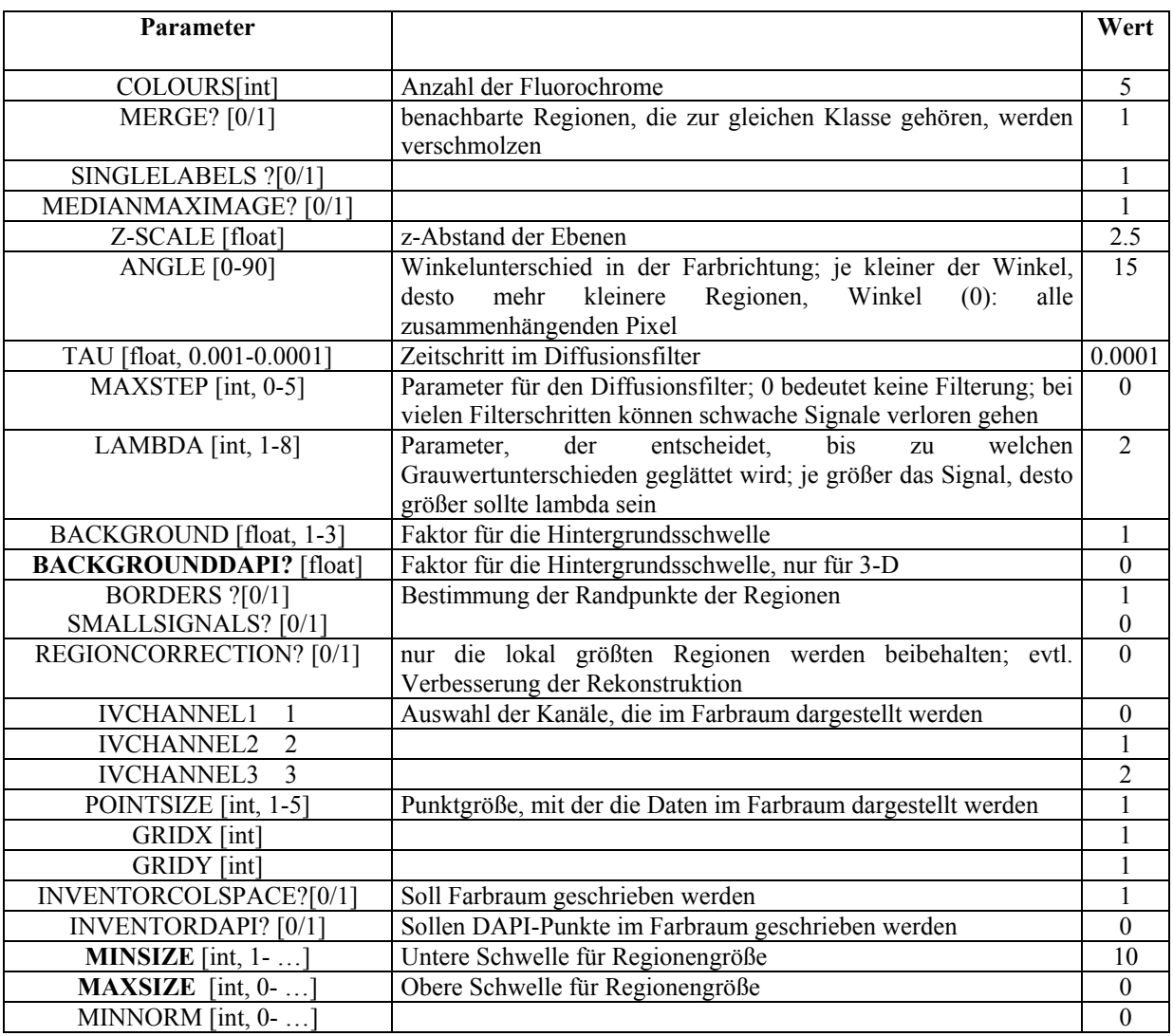

Die Zahlen in der Spalte "Wert" können je nach Anwendung verändert werden. Die in der Tabelle angegebenen Werte entsprechen denen, die standardmäßig hier eingesetzt wurden.

In **Abbildung 52** ist das gesamte Farbschema dargestellt, das für eine Klassifizierung von Sonden (maximal 24 Farben) zur Verfügung steht:

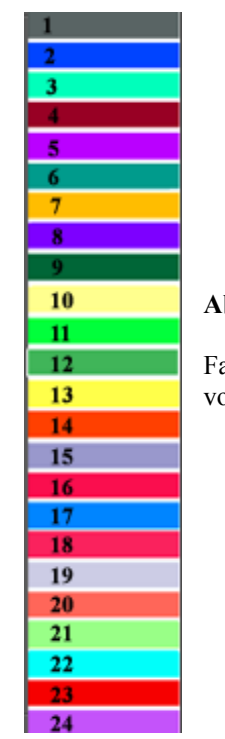

### **Abbildung 52:**

Farbschema für für die 3-D Klassifizierung von Zellkernen mit dem Programm *M-FISH 3-D*

Das verwendete Klassifizierungsschema der eingesetzten Sonden (Datei "classes") ist im folgenden aufgeführt (grau unterlegt):

**1. Spalte:** ausgewählte Farbe (siehe Abbildung 52)

**2. Spalte:** verwendete Fluororchrome und zugehöriges Markierungsschema (0=keine Markierung, 1=markiert)

**3. Spalte:** Sonde

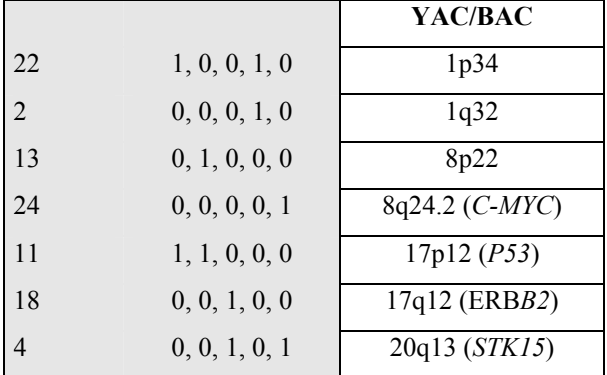

Die Richtigkeit der Sondenklassifizierung mit dem Programm *M-FISH 3-D* und den verwendeten Parametern wurde anhand der Originalbilder überprüft.

Nachfolgend gezeigte Abbildungen geben exemplarisch die Ergebnisse der Hybridisierungen für die eingesetzten YAC und BAC Sonden am Gewebeschnitt sowie für die Zellkern-Vereinzelung wieder.

# *Zellkern-Vereinzelung, YAC/BAC Sonden*

**Abbildung 53** zeigt das Hybridisierungsergebnis des YAC/BAC Sondensatzes auf die Kernvereinzelung des Ovarialcarcinoms #15078. Der aufgenommene 3-D Stapel besteht aus insgesamt 16 Ebenen. Der z-Abstand betrug wiederum 250 nm, die Aufnahme der 2 dimensionalen Bilder erfolgte mit dem Leica Mikroskop unter Verwendung eines 100x Öl-Immersionsobjektiv und dem Computerprogramm *Leica Q-Fluoro*. Die Bildgröße der einzelnen z-Ebenen betrug 256x256 Pixel. Für eine weitere Bearbeitung der z-Stapel mussten die gesamten Bilder nach den Fluorochromen sortiert werden (DAPI-Bildstapel, FITC-Bildstapel usw.). Wie bereits beschrieben, wurde dies mit dem Script "*Elgrande"* zur Datenverarbeitung durchgeführt.

Die Abbildung zeigt 2 fokale Ebenen des 3-D Bildstapels und das verwendete Farbschema der YAC und BAC Sonden:

**A und C:** Originaldaten, Überlagerungsbild der Einzelkanäle ohne DAPI; das Zellkernende ist hier als weiße Umrandung dargestellt.

**B und D:** Klassifizierung der Sonden mit *M-FISH 3-D* nach einer Dekonvolution mit *Huygens System 2* und einem iterativen Dekonvolutions-Algorithmus (*Maximum Likelihood Estimation*); zusätzlich ist das berechnete DAPI-Bild überlagert.

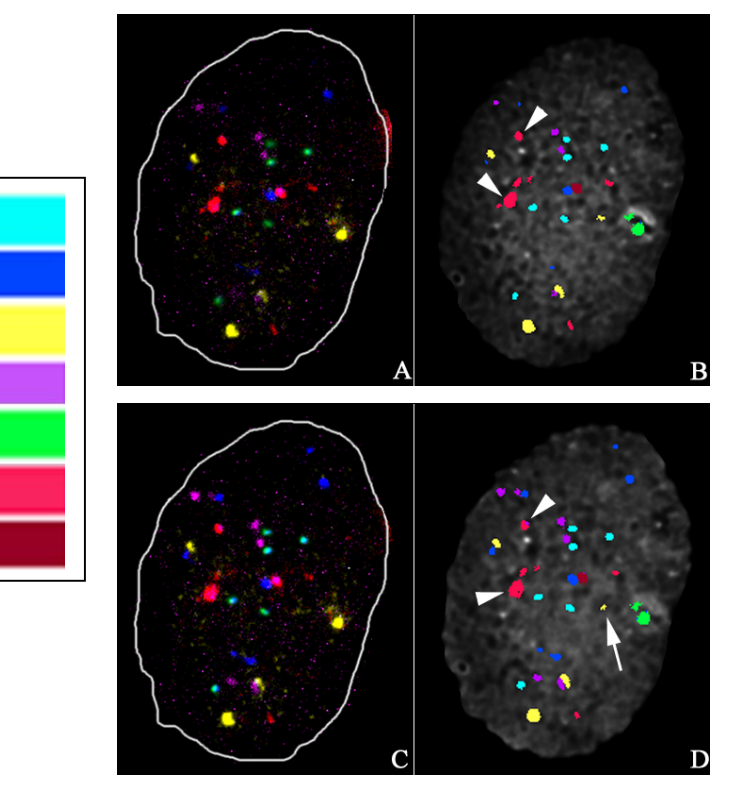

 **Klassifizierung der Sonden mit dem Programm** *M-FISH 3-D***:** 

1p34

 $1q32$ **8p22** 8q24.2 17p12

17q12  $20q13$  Die Pfeilköpfe weisen auf eine falsche Klassifizierung der Sonde 20q13 hin. Diese wurde irrtümlicherweise als 17q12 klassifiziert. Der Pfeil in Abbildung **D)** zeigt eine Klassifizierung von Hintergrundpixeln des CY3-Kanals als Hybridisierungssignale der Sonde 8p22.

Ein besseres Klassifizierungsergebnis mit *M-FISH 3-D* als das bereits gezeigte konnte nicht erzielt werden. Die 3-dimensionale Rekonstruktion der Farbräume wurde in diesem Fall mit folgenden Werten durchgeführt (siehe hierzu auch Tabelle 14):BACKGROUNDDAPI=0; MINSIZE=18; MAXSIZE=0.

In **Abbildung 54** ist ein weiterer Tumorzellkern der Vereinzelung dargestellt.

- **A:** Original DAPI-Bild
- **B:** Überlagerungsbild der Einzelkanäle nach der Aufnahme mit DAPI-Maske

**C:** Klassifizierung der Sonden mit *M-FISH 3-D* und Überlagerung mit der DAPI-Gegenfärbung des Zellkerns.

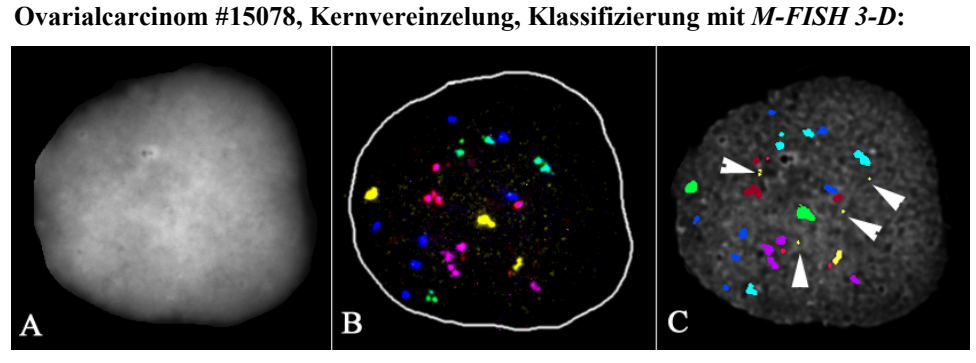

**Abbildung 54** 

Die Pfeilköpfe deuten wiederum auf eine Fehlklassifizierung von Hintergrundpixeln des CY3-Kanals. Die 3-D Rekonstruktion der Farbräume erfolgte mit den gleichen Werten wie bei vorheriger Abbildung: BACKGROUNDDAPI=0, MINSIZE=18, MAXSIZE=0.

Insgesamt erwies sich die automatische Klassifizierung als problematisch. In keinem Kern wurden 100% der Signale korrekt klassifiziert, durchschnittlich wurden 2-6 Signale falsch klassifiziert.

*30 µm Paraffinschnitt, YAC/BAC Sonden* 

Nachfolgend gezeigte Abbildungen geben exemplarisch einige Hybridisierungsergebnisse der bandenspezifischen Sonden auf das 30 µm dicke Paraffingewebe wieder.

In **Abbildung 55** ist ein Ausschnitt des 30 µm Carcinomgewebes mit 4 Zellkernen zu sehen. Dargestellt ist wiederum eine fokale Ebene eines 3-D Bildstapels; die Aufnahme wurde am Leica Mikroskop mit einem 100x Öl-Immersionsobjektiv und dem Programm *Q-Fluoro* durchgeführt. Die Bildgröße der einzelnen z-Ebenen betrug 512x512 Pixel, der Abstand der Ebenen in der optischen Achse 250 nm.

Links ist das Originalbild nach der Aufnahme (Überlagerungsbild der Farbkanäle) gezeigt, rechts das Ergebnis der Dekonvolution mit *Huygens System 2* und anschließender Klassifizierung der Sonden mit *M-FISH-3D* sowie das Farbschema der Sonden.

 $1p34$  $1q32$ **8p22** 8q24.2  $\mathcal{D}$  $17p12$  $17q12$  $20q13$ 

 **30 µm Paraffinschnitt (**Ovarialcarcinom #15078**):** 

### **Abbildung 55**

Die 3-dimensionale Rekonstruktion der Farbräume wurde mit folgenden Werten berechnet: BACKGROUNDDAPI=0, MINSIZE=18, MAXSIZE=1000.

Das Ergebnis zeigt die best möglichste Klassifizierung, die für diesen Ausschnitt erzielt werden konnte. Auch hier ist zu erkennen, dass eine 100-prozentig richtige Klassifizierung der regionenspezifischen Sonden mit dem Programm *M-FISH 3-D* nicht erreicht werden konnte.

Die Auswertung der Signalanzahl pro Zellkern anhand der einzelnen z-Ebenen ergab ein heterogenes Muster zwischen unmittelbar benachbarten Zellen. Der gezeigte Ausschnitt soll dies exemplarisch verdeutlichen:

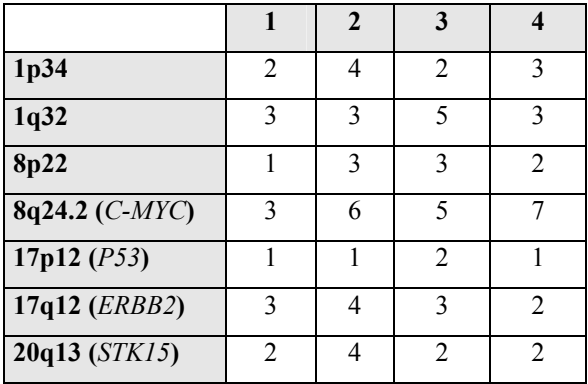

Die im folgenden aufgeführten **Abbildungen 56A-C** zeigen weitere Hybridisierungsergebnisse der verwendeten YAC und BAC Sonden auf das 30 µm Paraffingewebe.

Bei allen nun gezeigten Darstellungen wurde zur Bildstapel-Aufnahme das Zeiss Mikroskop, ein 63x Öl-Immersionsobjektiv und das Computerprogramm *AxioVisio 3.1* eingesetzt. Der z-Abstand zwischen den einzelnen Ebenen betrug wiederum 250 nm. Die Bildstapel wurden mit einem iterativen Dekonvolutions-Algorithmus berechnet und 3-dimensional visualisiert. Den verschiedenen Fluorochromen wurden bestimmte Pseudofarben zugeordnet.

Das Farbschema (Markierungschema) der Sonden ist wie folgt:

|  | 1p34           |
|--|----------------|
|  | 1q32           |
|  | 8p22           |
|  | 8q24.2 (C-MYC) |
|  | 17p12 $(P53)$  |
|  | 17q12 (ERBB2)  |
|  | 20q13 (STK15)  |

**56A: 3-D Darstellung von 5 Zellkernen, 30 µm:** 

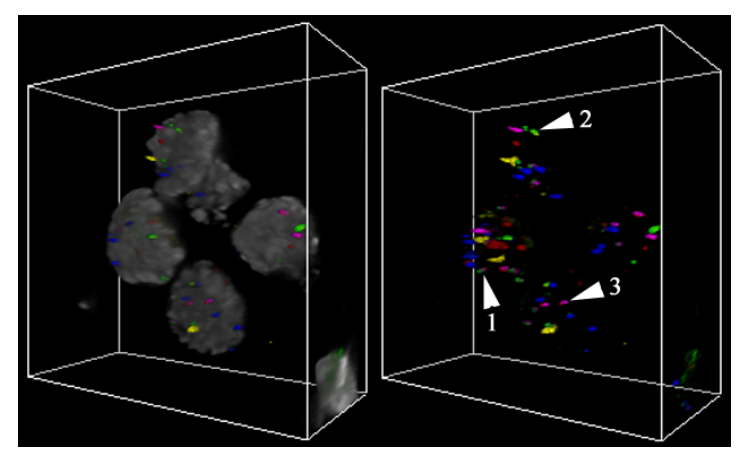

- **1:** YAC 8q24.2 **2:** YAC 17p12
- **3:** BAC 20q13

**56B: 3-D Darstellung von 6 Zellkernen, 30 µm:** 

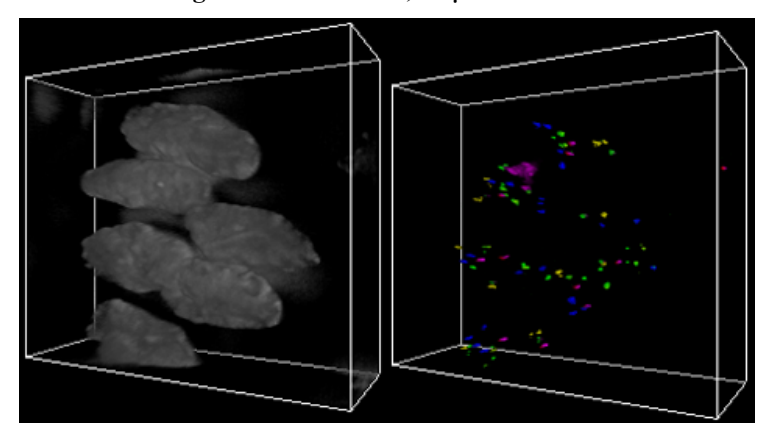

**56C: 3-D Rekonstruktion von 2 Zellkernen, 30 µm:** 

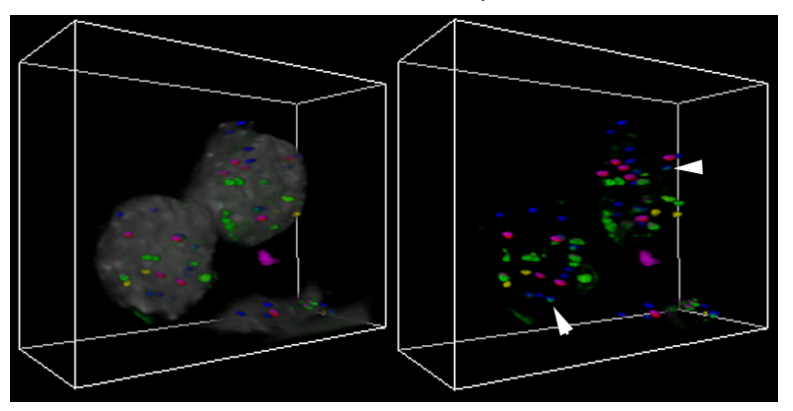

Die **Pfeilköpfe** zeigen auf die Sonde 1p34

Wie auf den Abbildungen gezeigt, können auch doppelt markierte Sonden ohne Anwendung eines Klassifizierungsprogramms dargestellt werden.

Die Pfeilköpfe bzw. Pfeile deuten auf die jeweiligen Sonden, die kombinatorisch markiert wurden. In allen Darstellungen ist jeweils links das rekonstruierte Bild der Sonden mit DAPI zu sehen, rechts das Pseudo-Farbbild der YAC-und BAC Klone nach der Dekonvolution.

Für kleinere Sonden wie den hier verwendeten YAC und BAC Proben konnte nicht in allen Fällen eine zufriedenstellende Dekonvolution mit anschließender Rekonstruktion der Hybridisierungssignale erreicht werden. Die Ergebnisse zeigen in solchen Fällen eine eher längliche Verformung der Hybridisierungssignale in der optischen Achse. Der Algorithmus ist hier offensichtlich nicht mehr in der Lage eindeutig zwischen den eigentlichen, relativ kleinen Hybridisierungssignalen der Sonden und den angefärbten Strukturen des Gewebes zu unterscheiden. Siehe hierzu nachfolgende **Abbildung 57**:

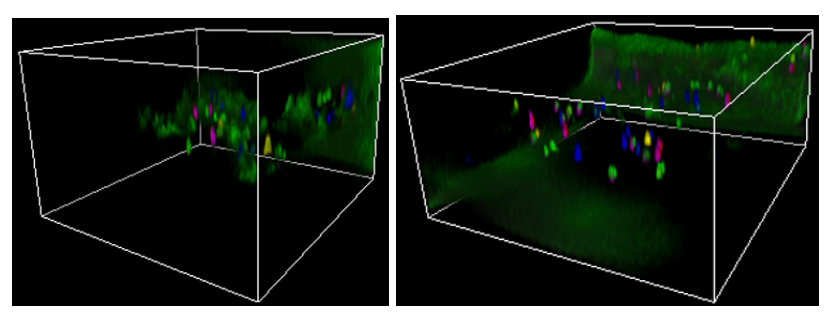

### **Abbildung 57**

Trotz schlechtem Dekonvolutionsergebnis konnten die Signale im Zellkern aber noch eindeutig ausgezählt werden.

**Abbildung 56** 

Rekonstruierte Hybridisierungssignale mit einer eher punktförmigen Gestalt, selbst in der optischen Achse und ohne Hintergrund bestätigt jedoch prinzipiell die Anwendbarkeit der Vielfarben Dekonvolutions-Mikroskopie, wie nachfolgende Darstellung (**Abbildung 58**) der rekonstruierten YAC und BAC Sonden demonstriert.

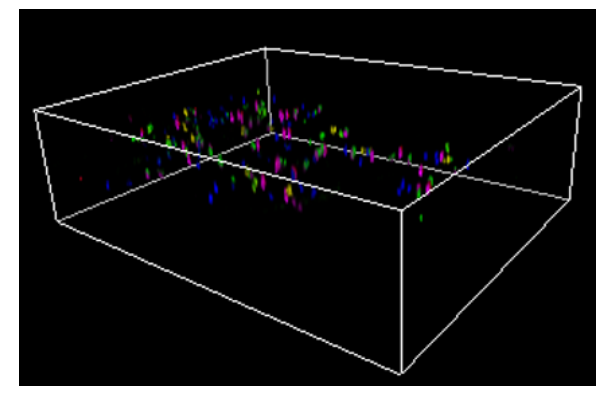

 **Abbildung 58** 

# **3.5.4.4 Statistische Analyse des Carcinoms #15078: t-Test**

Zur Analyse des invasiven Ovarialcarcinoms mit bandenspezifischen YAC und BAC Proben wurden am Gewebeschnitt 100 Zellkerne, bei der Kernvereinzelung 60 Zellkerne als 3 dimensionale z-Stapel aufgenommen und ausgewertet.

*Vergleich von Zellkern-Vereinzelung und 30 µm Paraffinschnitt, #15078 (YAC/BAC Sonden)*

**Abbildung 59** gibt die prozentuale Verteilung der ausgezählten Hybridisierungssignale für die sieben regionenspezifischen Sonden pro Zellkern an.

Gezeigt sind die Säulendiagramme für das Ergebnis der Kern-Vereinzelung (**Abbildung 59A**) im Vergleich zum Gewebeschnitt (**Abbildung 59B**).

# **59A): Ovarialcarcinom #15078 –** *Kernvereinzelung*;  **prozentuale Verteilung der Hybridisierungssignale pro Zellkern:**

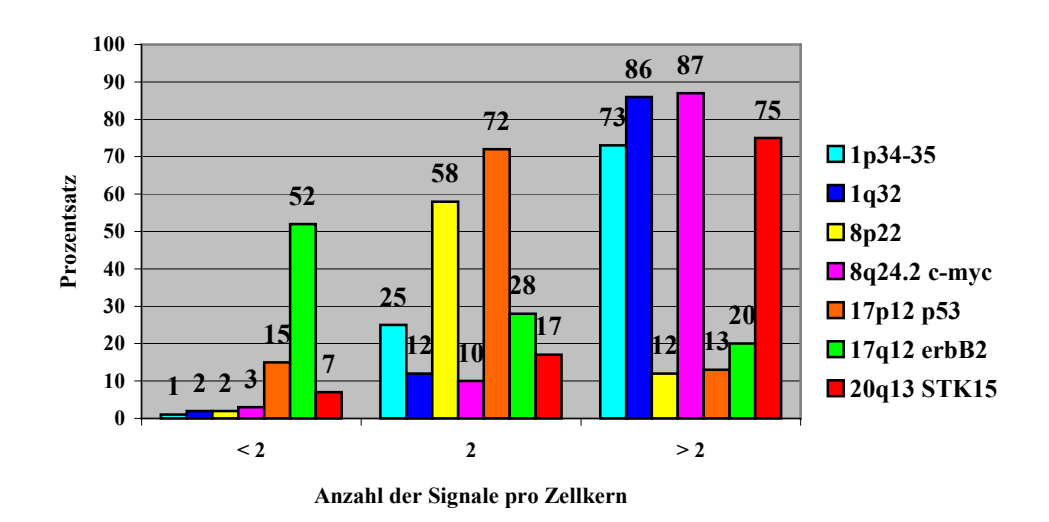

# **59B): Ovarialcarcinom #15078** *– 30 µm Paraffinschnitt***; prozentuale Verteilung der Hybridisierungssignale pro Zellkern:**

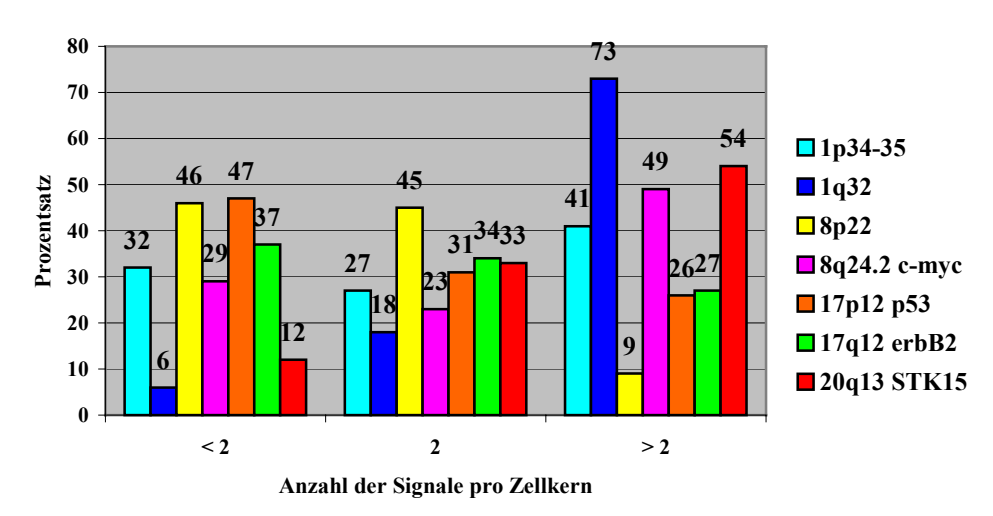

**Abbildung 59:** Vergleich von Zellkern-Vereinzelung zu Gewebeschnitt

Der Vergleich der beiden Graphiken zeigt ein ähnliches Verteilungsmuster für den Bereich > 2 Hybridisierungssignale pro Zellkern, jedoch Unterschiede für die beiden anderen Bereiche. Ähnlich wie bei den analysierten Centromersonden (Seite 109) ist auch hier eine Verschiebung nach links zu erkennen. Mit Ausnahme des YACs 17q12 ist zu einem deutlich höheren Prozentsatz ein Verlust von Regionen am analysierten Gewebeschnitt zu verzeichnen als in der Zellkern-Vereinzelung. Demgegenüber liegen die untersuchten Regionen 8p22 mit 58% und 17p12 mit 72% zu einem viel höheren Prozentsatz im diploiden Bereich als am Gewebeschnitt (8p22: 45%, 17q12: 31%). Eine Amplifikation der Regionen 1p34, 8q24.2 (*C-* *MYC*), 17p12 (*P53*) und 20q13 (*STK15*) kann innerhalb des Gewebes bei weitem nicht in dem Maße beobachtet werden wie an den extrahierten Zellen.

Berechnet man von beiden Zellsystemen Mittelwert und Varianz für die einzelnen Sonden (**2 Stichproben t-Test** ), so erhält man relativ ähnliches Ergebnis, wie nächste **Abbildung 60** darstellt.

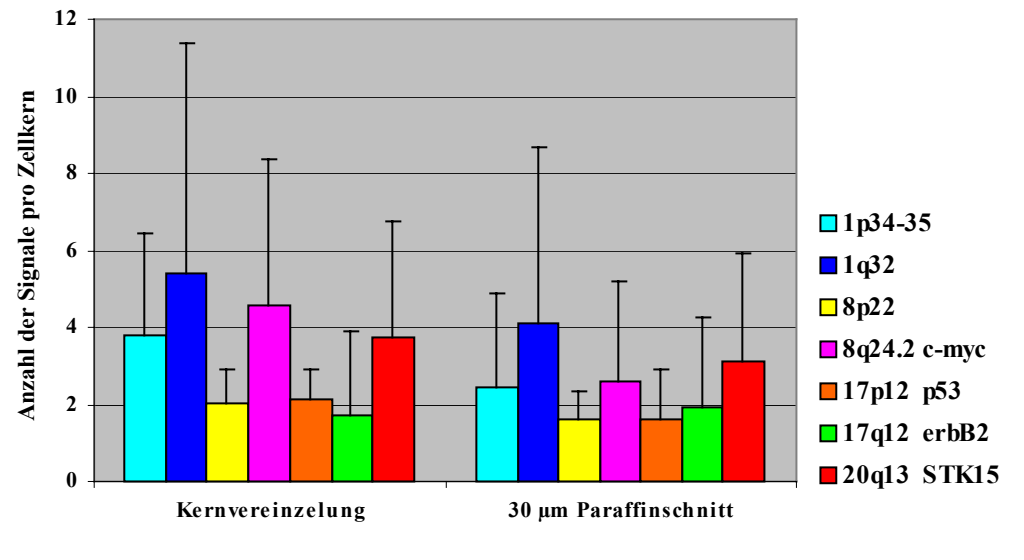

### **Ovarialcarcinom #15078, Mittelwert und Standardabweichung (+ SD):**

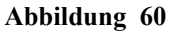

Unten stehende Tabelle gibt die exakten Werte zu der dargestellten Graphik an.

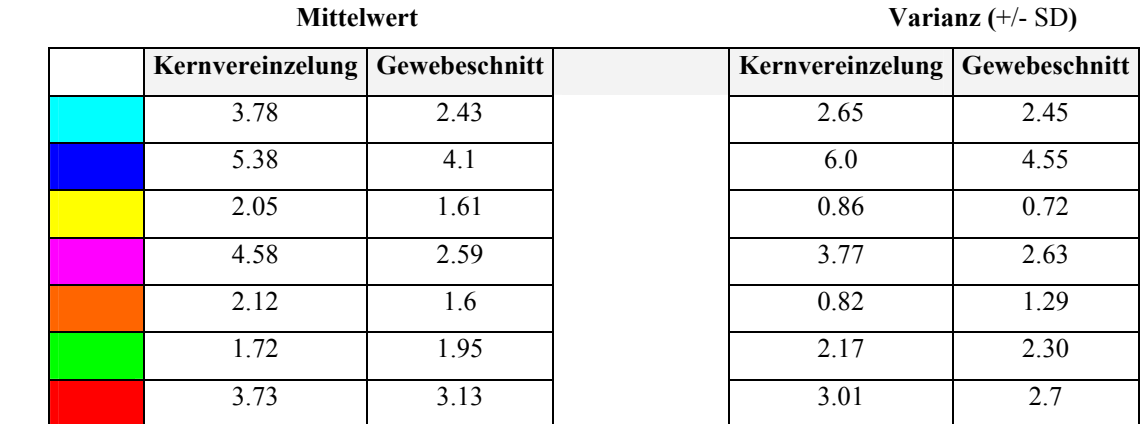

Trotz ähnlichem Hybridisierungsergebnis, sind im allgemeinen die nach dem t-Test berechneten Mittelwerte im untersuchten Paraffinschnitt geringer als in der Kernvereinzelung. Eine Ausnahme macht hier lediglich die Sonde für die Region 17q12, die einen leicht höheren Wert aufweist.

Im allgemeinen konnten für das analysierte Carcinom (Gewebeschnitt) zum Teil typische, für Ovarialcarcinome beschriebene cytogenetische Veränderungen mit den bandenspezifischen Sonden identifiziert werden: Amplifikation von 1q, 8q24.2 (*C-MYC*) sowie 20q13 (*STK15*); Unterrepräsentierung von 8p und 17p12 (*P53*).

# **3.5.4.5 Korrelation von Interphase FISH und CGH**

Nachfolgende **Abbildung 61** zeigt einen Vergleich der beiden cytogenetischen Analysen für den hybridisierten YAC/BAC Sondensatz auf das schwere invasive Ovarialcarcinom #15078.

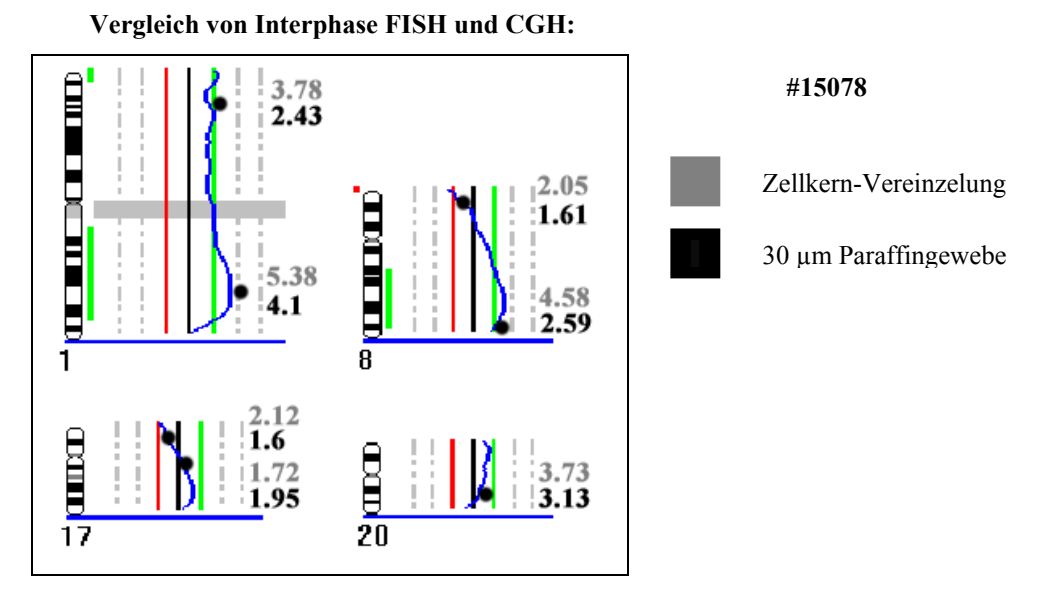

**Abbildung 61** 

Gezeigt ist das berechnete CGH-Profil für die ausgewählten Regionen sowie das Ergebnis der Interphase Fluoresezenz in situ Hybridisierung. Die Mittelwerte aus der Anzahl der Hybridisierungssignale pro Zellkern und Sonde sind durch einen Punkt und den entsprechenden Wert gekennzeichnet. Grau unterlegte Werte geben das Ergebnis der Kernvereinzelung an, schwarz unterlegte Werte für den Gewebeschnitt.

Ein Vergleich der beiden cytogenetischen Analysen zeigt für den untersuchten **Paraffinschnitt** bei 6 der 7 Regionen eine relativ enge Korrelation. Einzig der BAC für die Region 20q13 ergab einen höheren Interphase-Mittelwert im Vergleich zum CGH-Profil. Die Interphase Ergebnisse der **Zellkern-Vereinzelung** entsprechen ebenfalls relativ den CGH-Werten.

# **3.5.5 Zusammenfassung Paraffingewebe**

- Nachfolgend gezeigtes Diagramm (**Abbildung 62**) gibt nochmals einen Überblick über die ausgewerteten Paraffingewebe mit dem Fünf-Farben Centromersondensatz:

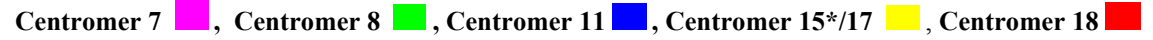

**Vergleich der analysierten Ovarialgewebe, Mittelwert und Standardabweichung (2 Stichproben t-Test):**

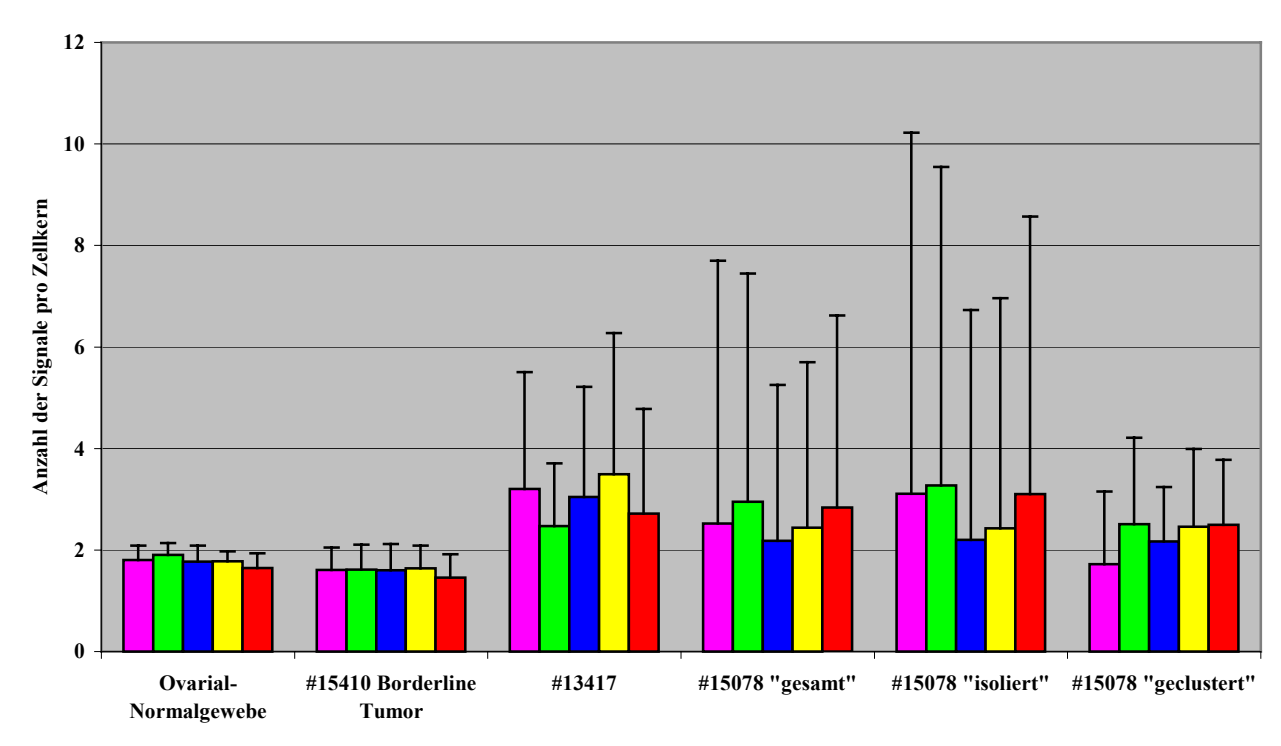

### **Abbildung 62**

**\*** Das Ovarialcarcinom #15078 wurde mit der Centromersonde für Chomosom 15 anstelle von 17 untersucht

Die Graphik gibt die mittlere Anzahl an Hybridisierungssignalen pro Zelle für die verwendeten Centromersonden an. Aufgetragen sind das Normalgewebe, ein Borderline Tumor sowie 2 verschiedene Ovarialcarcinome.

Die Standardabweichung spiegelt die Variabilität in der Anzahl der Hybridisierungssignale zwischen Zellen wieder und gibt somit einen Hinweis auf die chromosomale Instabilität in einem Tumor.

- Spezifische Hybridisierungsmuster, wie beispielsweise die Amplifikation einer Sonde in Korrelation zu einem Verlust einer anderen, konnten nicht identifiziert werden.

- Dagegen gab es Bereiche innerhalb eines Tumors (#15078) mit einer hohen Heterogenität der Hybridisierungssignale zwischen benachbarten Zellen, neben Bereichen, die ein relativ homogenes Muster zeigten.

- Im allgemeinen ist die Hybridisierung von chromosomenspezifischen Centromersonden auf 30 µm dicke Paraffingewebe gut durchführbar und gut reproduzierbar. Für diese Art von Sonden lassen sich mehr als 80% des Gewebes hybridisieren.

- Probleme bereiten vor allem Bereiche mit einem hohen Anteil an Bindegewebe sowie Regionen mit starker Autofluoreszenz des Gewebes. Darüber hinaus sind Bereiche eines Gewebes mit extrem hoher Zelldichte trotz intensiver Hybridisierungssignale für eine Analyse nicht zugänglich.

- Sehr viel schwieriger gestaltet sich die Hybridisierung von bandenspezifischen YAC und BAC Proben. Hier ist es von Vorteil für die jeweilige Sonde die doppelte DNA-Menge im Vergleich zu normalen Lymphocyten-Präparaten zu verwenden. Dennoch lassen sich nicht alle Paraffingewebe gut mit regionenspezifischen Sonden hybridisieren.

- In Bezug auf die Auswertung kann es von Vorteil sein, nur einfach markierte Sonden einzusetzen und auf ein konbinatorisches Markierungsschema zu verzichten.

- Generell lassen sich im Vergleich zu Centromeren nur um die 50% eines Gewebeschnitts mit kleineren Sonden analysieren.

- *M-FISH 3-D* zeigte eine hohe Rate falscher Klassifizierungen, die Auswertung wurde durch das Programm *AxioVision* deutlich erleichtert.

# **3.6 VIELFARBEN INTERPHASE FISH AUF ANTIKÖRPER-GEFÄRBTEN ZELLEN**

Eine weitere Möglichkeit zur Charakterisierung von Tumoren auf der Einzelzell-Basis ist eine Analyse einzelner Zellen aus Knochenmark-oder Pleuraflüssigkeit von Patienten mit maligner Erkrankung. Einzelne, disseminierte Tumorzellen im Knochenmark stellen die früheste Form einer beginnenden Metastasierung dar. Eine Übersicht für die Analyse solcher Zellen ist nachfolgend beschrieben.

Die verwendeten Pleura- und Ascitespunktate dienten in erster Linie zur Etablierung der Fluoreszenz in situ Hybridisierung auf immunhistochemisch gefärbten Zellen.

### **Vorgehensweise bei der Analyse Antikörper gefärbter Zellen:**

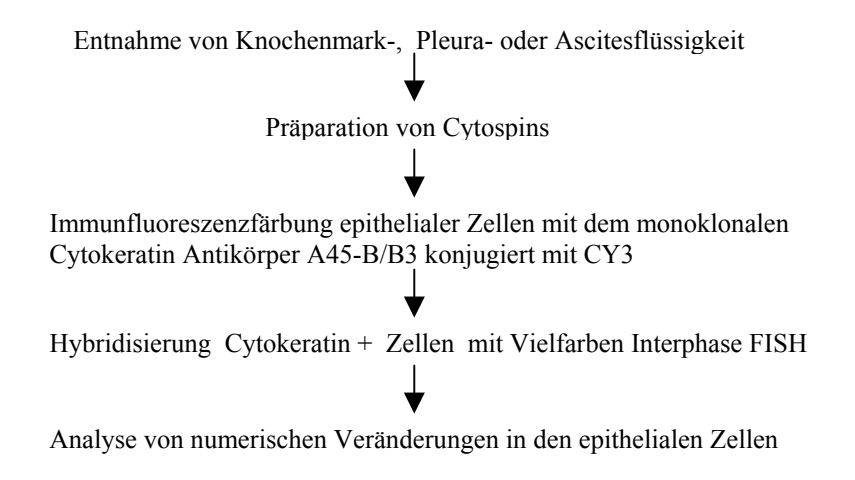

# **3.6.1 Immunfluoreszenzfärbung (Cytokeratinfärbung)**

Zur Identifikation epithelialer Tumorzellen wurde der monoklonale Cytokeratin Antikörper A45-B/B3 eingesetzt. Dieser Antikörper kann mit verschiedenen Farbstoffen nachgewiesen werden, wie zum Beispiel Neofuchsin, Fast Blue, NBT/BCIP (*indirekte* Detektion über eine Farbstoffreaktion) oder CY3 (*direkt* gekoppelt an den Antikörper).

Um eine erfolgreiche Hybridisierung von Sonden auf immunfluoreszenz-gefärbten Zellen durchführen zu können, eignete sich jedoch *nur* eine *direkte* Konjugation des Cytokeratinantikörpers mit dem Cyanin Farbstoff CY3.

Alle anderen genannten Farbstoffe besitzen eine extrem starke Eigenfluoreszenz, die zum Teil in alle verwendeten Fluorochromkanälen, insbesondere in CY3, CY3.5, CY5 und CY5.5 einstrahlt, und die eigentlichen Hybridisierungsignale vollkommen überdeckt.

Das Problem dieser Eigenfluoreszenz ist in nachfolgender Darstellung (**Abbildung 63**) dokumentiert.

 **Cytokeratinfärbung mit A45-B/B3 und Fast Blue:** 

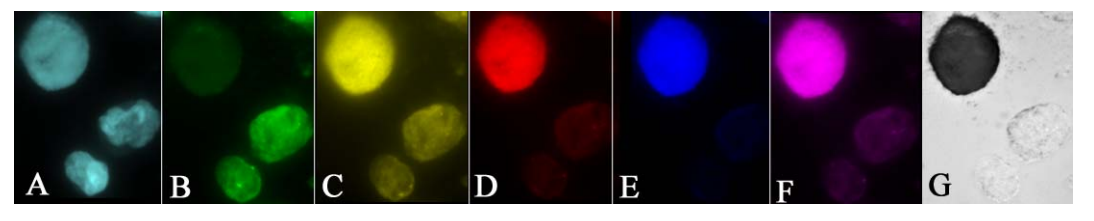

**Abbildung 63: A:** DAPI, **B:** FITC, **C:** CY3, **D:** CY3.5, **E:** CY5, **F:** CY5.5, **G:** Durchlicht

Die **Abbildung** zeigt eine Cytokeratin positive Zelle im Knochenmark eines Tumorpatienten. Die Detektion erfolgte über den monoklonalen Antikörper A45-B/B3 und anschließender Farbstoffentwicklung mit Fast Blue. Die starke Fluoreszenz des Farbstoffes in den Fluorochromkanälen lässt eine Beurteilung von Sonden nicht zu.

Ähnlich verhält es sich mit den Farbstoffen Neofuchsin und NBT/BCIP (Brom-chlorindolylphosphat/p-Nitrotetrazolium Blue). Die Farbstoffentwicklung mit Fast Blue, Neofuchsin oder NBT/BCIP bewirkt einen irreversiblen Farbstoffniederschlag auf den Zellen, wodurch das Einstrahlen des Farbstoffes in fast alle Kanäle kaum bzw. überhaupt nicht abgeschwächt werden konnte. Darüber hinaus zeigten zahlreiche Versuche, dass die indirekte Detektion des A45-B/B3 Antikörpers mit Neofuchsin oder Fast Blue zu wenig positive Zellen erfasste, mit dem Farbstoff NBT/BCIP dagegen deutlich zu viel vermeintlich positive Zellen detekiert wurden (Blindversuch: Zugabe einer definierten Menge an Cytokeratin positiven Zellen zu einer Knochenmark-Kontrolle).

Im Gegensatz dazu konnte mit dem direkt konjugierten Antikörper A45-B/B3-CY3 nahezu die erwartete Anzahl an Cytokeratin positiven Zellen bestimmt werden. Die Blindversuche wurden von Rainer Gangnus durchgeführt und sind in seiner Dissertation beschrieben.

**Abbildung 64** zeigt im Vergleich zu vorheriger Darstellung eine Immunfluoreszenzfärbung Cytokeratin positiver Zellen mit dem direkt konjugierten Antikörper A45-B/B3-CY3. Dieser Farbstoff strahlt in der Regel nicht bzw. nur in geringem Maße in benachbarte Fluorochromkanäle ein.

Gezeigt ist eine Cytokeratinfärbung mit A45-B/B3-CY3 auf einem Pleurapunktat und am Knochenmark. Dargestellt sind jeweils der DAPI- und CY3-Kanal sowie das Überlagerungsbild.

> **A-1:** Knochenmark **A-2:** Knochenmark **B-1:** Pleura **B-2:** Pleura

 **Cytokeratinfärbung mit A45-B/B3-CY3:** 

**Abbildung 64** 

Optimalerweise sollte sich der Nachweis der Cytokeratinproteine im Cytoplasma als homogene Anfärbung um die Zelle herum zeigen.

Die Abbildungen machen jedoch deutlich, dass die Art der Anfärbung epithelialer Zellen in Punktaten aus Knochenmark nicht identisch ist mit der Färbung in Pleura- oder Ascitespunktaten (Die Färbung von Ascitespräparaten entspricht denen, die für Pleura gezeigt sind).

Generell ist die Cytokeratinfärbung an Knochenmark-Cytospins (**A**) granulärer oder überdeckt einen Teil der Zelle und zeigt keine durchgehende und homogene Anfärbung.

Dagegen ist die Cytokeratinfärbung bei Pleura-und Ascitesergüssen (**B**) in der Regel konstant kreisförmig um die Zelle verteilt.

Die Unterschiede in der Cytokeratinfärbung epithelialer Zellen in Knochenmark und Pleura/Ascites zeigten auch einen Einfluss auf die Hybridisierung von Sonden, die bei Knochenmarkpunktaten grundsätzlich schwieriger durchzuführen war als bei Pleura- oder Ascitespunktaten (siehe dazu Punkt 3.6.2 und 3.6.3).

Die Spezifität des A45-B/B3-CY3 Antikörpers zur Identifizierung von ausschließlich epithelialen Zellen wurde an normalen Lymphocyten sowie mononukleären Zellen aus Nabelschnurblut überprüft. In beiden Fällen konnte weder eine spezifische noch eine unspezifische Anfärbung festgestellt werden.

# **3.6.2 Peura- und Ascitespunktate**

Wie bereits erwähnt, dienten die verwendeten Pleura- und Ascitespunktate in erster Linie der Etablierung einer Interphase Fluoreszenz in situ Hybridisierung auf immunhistochemisch gefärbten Zellen.

Für das Austesten der Interphase Fluoreszenz in situ Hybridisierung auf Antikörper-gefärbten Zellen wurden sowohl chromosomenspezifische Centromersonden als auch bandenspezifische YAC und BAC Sonden eingesetzt.

### **3.6.2.1 Cytokeratinfärbung und Interphase FISH**

### A: CENTROMERSONDEN

Die Vorbehandlung der Cytospins geschieht aufgrund der A45-Cy3 positiven Zellen im Dunkeln. Eine Inkubation der Präparate in 2x SSC bei 37°C für 30 Minuten bewirkt eine ausreichende Quellung der Zellen und ermöglicht eine *simultane* Hybridisierung von Centromersonden und Antikörper-Anfärbung epithelialer Zellen.

Das Hybridisierungsergebnis von Centromersonden auf Cytokeratin positiven Zellen eines Pleurapunktates ist in nachfolgender **Abbildung 65** exemplarisch gezeigt.

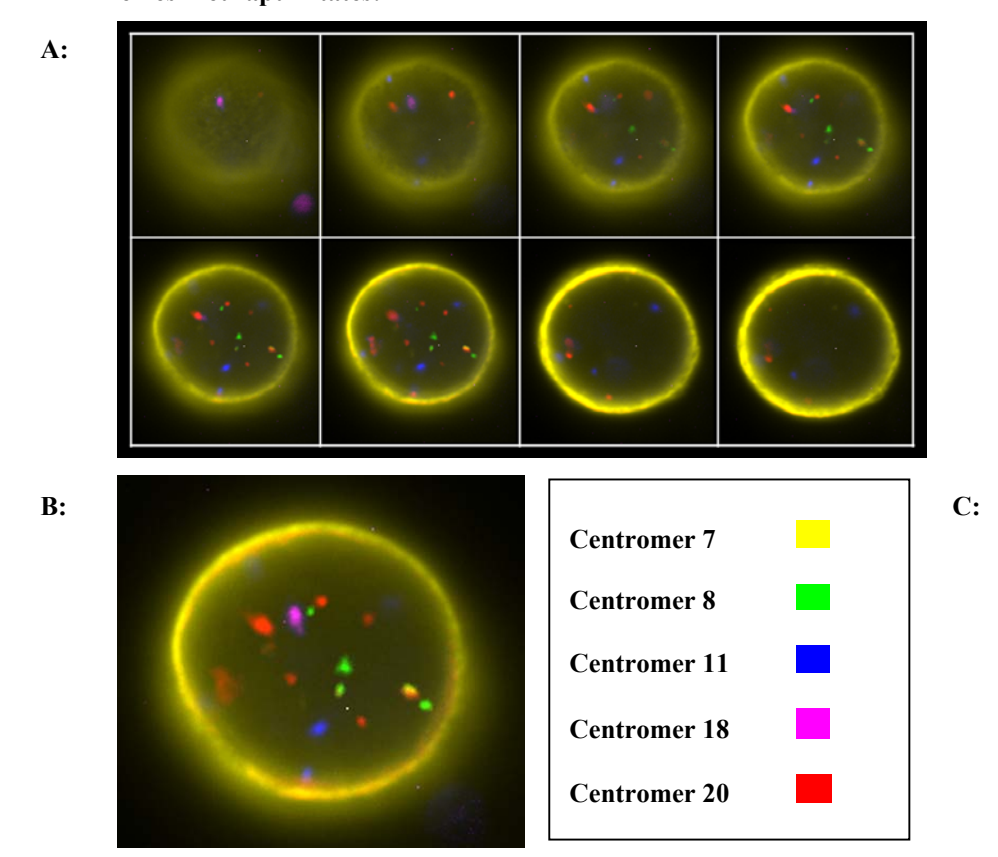

 **Hybridisierung von Centromersonden auf eine CK positive Zelle eines Pleurapunktates:** 

**Abbildung 65**

Die Abbildung zeigt, dass bei homogener und kreisförmiger Anfärbung der Cytokeratinproteine mit Ausnahme von Centromer 7 alle Sonden *simultan* mit der Antikörperfärbung der Zelle analysiert werden konnten. Probleme bereiten vor allem CY3 markierte Sonden, deren Fluoreszenzsignale im Vergleich zur Cytokeratinfärbung bei weitem nicht so hohe Intensitäten besitzen. Da die Zellen eines Cytospins relativ flach sind, genügt für die exakte Bestimmung der Hybridisierungssignale in der Regel die Analyse von 5 bis maximal 8 fokalen Ebenen mit einem jeweiligen z-Abstand von 1 µm. Eine Dekonvolution und 3-dimensionale Rekonstruktion bringt bei der Analyse solcher Zellen im Vergleich zu dicken Gewebeschnitten keinen Vorteil.

# B: BANDENSPEZIFISCHE YAC UND BAC SONDEN

Die gleichzeitige Anfärbung von Cytokeratinen und die Hybridisierung von regionenspezifischen Sonden nach demselben Protokoll wie für chromosomenspezifische Centromersonden war nicht durchführbar. Die Vorbehandlung konnte trotz gleichem Zellsystem nicht einfach übertragen werden.

Auch ohne Immunfluoreszenzfärbung musste für die Hybridisierung von YAC und BAC Proben ein neues Protokoll ausgetestet werden: Für eine effiziente Hybridisierung kleinerer Sonden war eine zusätzliche Fixierung der Cytospins mit Methanol/Eisessig im Verhältnis 3:1 sowie ein Pepsin Verdau erforderlich.

Nur die beiden Schritte zusammen ermöglichten ein erfolgreiches Hybridisierungsergebnis, wie **Abbildung 66** exemplarisch an einem Ascitespunktat zeigen soll.

**A:** DAPI-Färbung der Zellkerne

**B:** Überlagerungsbild der Farbkanäle

**verwendete Sonden:** 

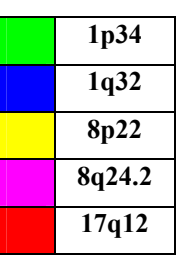

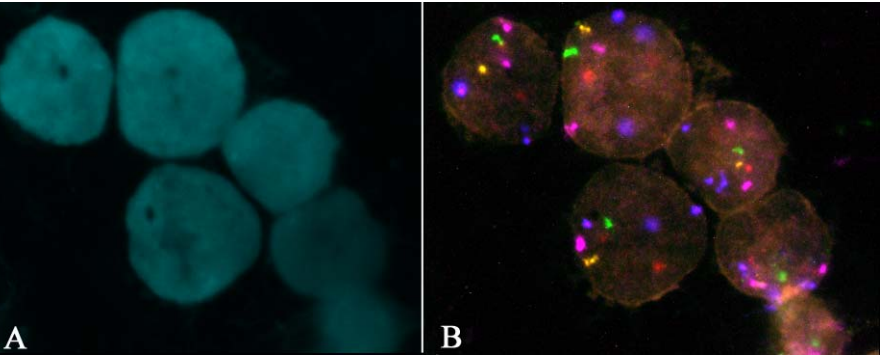

**Abbildung 66:** Hybridisierung von regionenspezifischen YAC und BAC Klonen

Der Ausschnitt zeigt das Hybridisierungsergebnis von regionenspezifischen YAC und BAC Sonden auf ein Ascitespunktat einer Mammacarcinom Patientin ohne durchgefühte Immunfluoreszenzfärbung.

Die zusätzlichen Schritte, die für die Hybridisierung von kleineren Sonden nötig sind, verhindern jedoch eine gleichzeitige Identifizierung CK positiver Zellen.

Aufgrund der Denaturierung von Proteinen durch die Fixierung mit Methanol/Eisessig und den zusätzlichen Cytoplasmaverdau mit Pepsin, ist eine spezifische Cytokeratinfärbung nicht mehr zu erkennen. In diesem Fall ist die CY3-Fluoreszenz des Cytokeratin Antikörpers gleichmäßig über das gesamte Präparat verteilt und darüberhinaus sehr viel schwächer bzw. nicht mehr vorhanden.

Aus diesem Grund muss die A45-B/B3-CY3 Färbung und die Fluoreszenz in situ Hybridisierung von YAC und BAC Sonden *sequentiell* erfolgen:

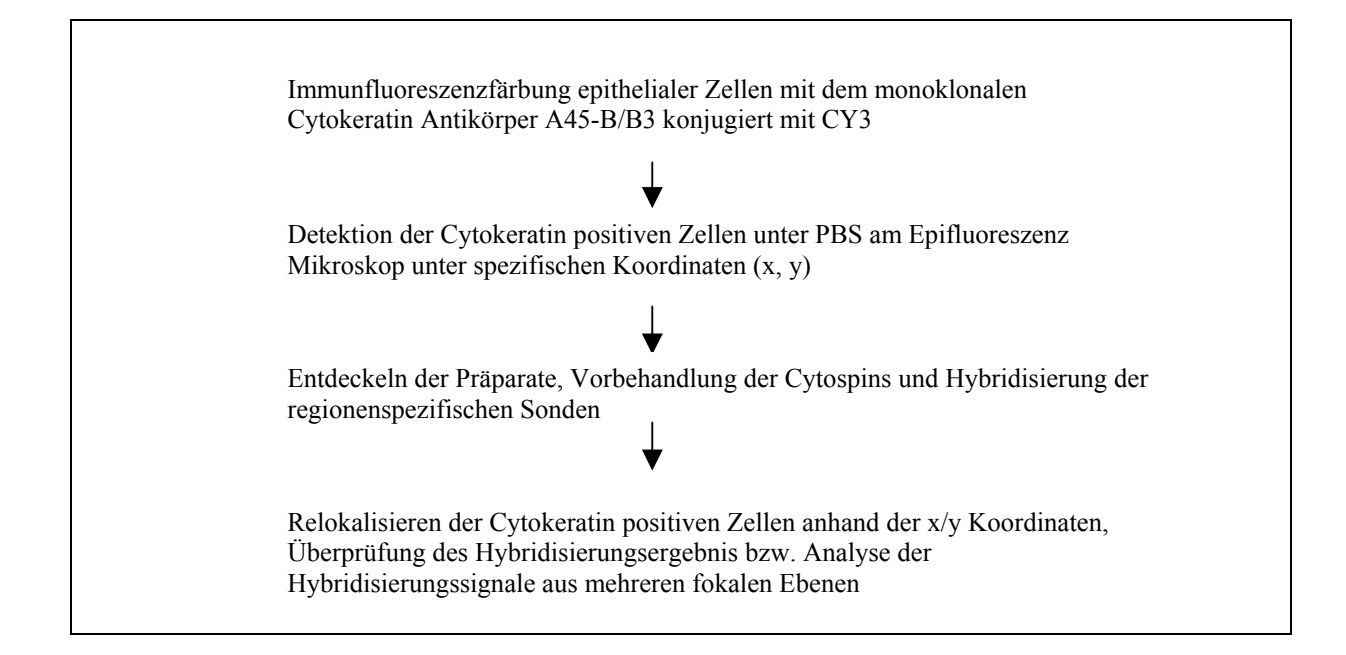

Die nachfolgend gezeigte **Abbildung 67** gibt das Hybridisierungsergebnis 3 verschiedener YAC Proben auf einem Ascitespunktat wieder.

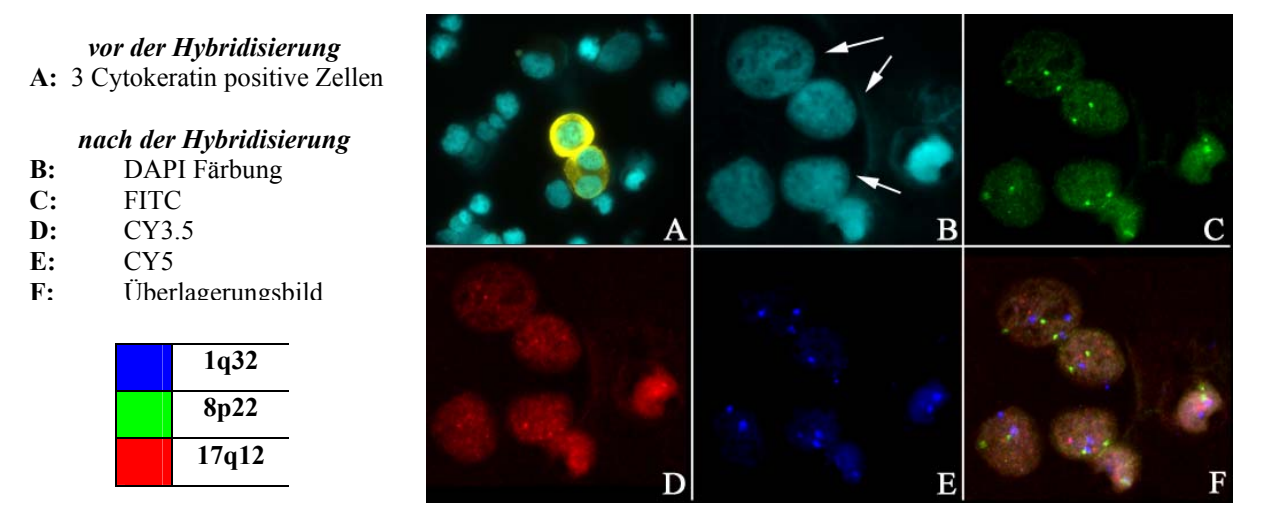

**Abbildung 67:** Cytokeratin positive Zellen, Relokalisierung und Hybridisierung von YAC Sonden

Entscheidend für die *sequentielle* Vorgehensweise ist vor allem, dass die Cytokeratin positiven Zellen nach der Antikörper-Färbung für die Aufnahme am Epifluoreszenz Mikroskop mit PBS und nicht mit Phenylendiamin eingedeckelt werden.

Die epithelialen Zellen besitzen offensichtlich eine weniger starke Haftung am Objektträger im Vergleich zu den übrigen Zellen des Cytospins, so dass sie sich nach dem Entdeckeln aus
Phenylendiamin vollständig ablösen. Dieses Problem ist in nachfolgender Darstellung (**Abbildung 68**) gezeigt.

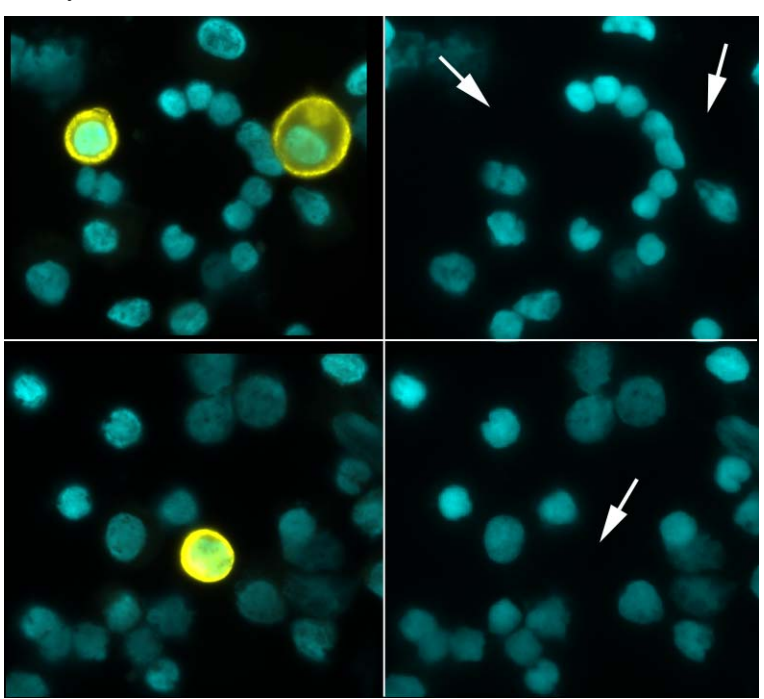

 **Cytokeratin positive Zellen vor und nach Entdeckeln aus Phenylendiamin:** 

#### **Abbildung 68**

Zu sehen sind 2 Zellauschnitte eines Cytospins, bei denen sich nach dem Abwaschen des Deckglases jeweils nur die Cytokeratin positiven Zellen abgelöst haben. Die Pfeile deuten auf die fehlenden Zellen.

### **3.6.2.2 Interphase FISH auf Folien-bespannten Cytospinpräparaten**

Für eine Kombination cytogenetischer Analysen einzelner Zellen, gibt es neben der Vielfarben Interphase Fluoreszenz in situ Hybridisierung auch die Möglichkeit der Einzelzell-CGH. Um Zellen mit dieser Methode zu untersuchen bzw. bereits hybridisierte Zellen für eine Einzelzell-CGH zu verwenden, müssen die Zellen auf Folien-bespannte Objektträger aufgebracht werden. Auf diese Weise können beispielsweise einzelne Zellen mit dem *PALM MicroBeam System* durch *Laser Pressure Catapulting (LPC)* isoliert werden.

Im folgenden ist die Hybridisierung von Zellen auf Folie gezeigt.

Für das Austesten der Bedingungen einer Interphase FISH auf Folie wurden Cytospins von Lymphocyten sowie aus Pleurapunktaten auf Folie aufgebracht.

Die Hybridisierung von Zellen auf Folie erforderte generell eine doppelt so lange Fixierung der Cytospins mit Methanol/Eisessig im Vergleich zu normalen Cytospin-Präparaten. Darüberhinaus war ein Pepsin Verdau ähnlich den 30 µm dicken Paraffingeweben nötig, um die verwendeten Centromersonden hybridisieren zu können (vgl. Punkt 2.6.3.3, Seite 52/53).

Weitere Protokolle für Hybridisierungen auf Folien-bespannten Cytospinpräparaten verschiedener Zellsysteme mit zusätzlicher immunhistochemischer Färbung sind in der Doktorarbeit von Sabine Langer, die cytogenetische Analyse einzelner Zellen mittels Einzelzell-CGH in der Doktorarbeit von Rainer Gangnus beschrieben. Die beiden Ansätze wurden in vorliegender Arbeit nicht weiter verfolgt.

**Abbildung 69** zeigt das Ergebnis der Hybridisierung von chromosomenspezifischen Centromersonden auf Zellen von Cytospins auf Folie. Dabei kam die PEN (Polyethylennaphtalat)- als auch die POL (Polyester)- Folie zum Einsatz.

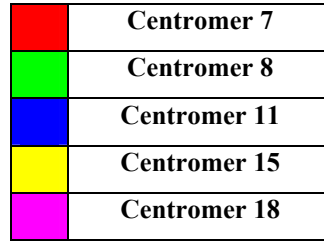

**A:** Sonden

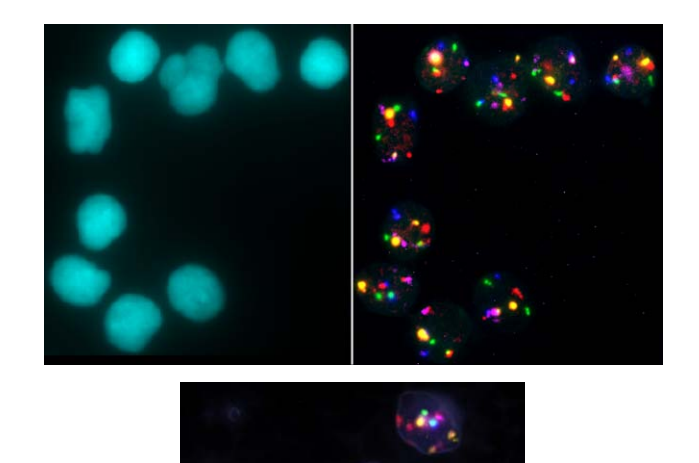

**B:** Lymphocyten auf Folie (PEN)

**C:** Pleurazellen einer Mammacarcinom Patientin auf Folie (POL)

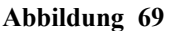

In Abbildung **69B** ist das DAPI- sowie das Überlagerungsbild dargestellt, in **69C** nur das Überlagerungsbild der Farbkanäle.

Wie sich herausstellte, ist eine DAPI-Färbung der Zellkerne auf den beiden Folientypen nicht gleichermaßen gut durchführbar. Aufgrund einer extremen Autofluoreszenz der POL-Folie, ist eine Gegenfärbung der Zellkerne nicht möglich (**C**). Die DNA der Zellkerne kann in diesem Fall anstelle von DAPI mit dem Farbstoff TOPRO, der im Infrarotbereich liegt, angefärbt werden. In der Regel sind jedoch die Zellen auch im DEAC-Kanal ohne Gegenfärbung der DNA gut zu erkennen, wie **Abbildung 69C** zeigt.

## **3.6.3 Knochenmark**

Wie bereits unter Punkt 3.6.1 beschrieben, hat das unterschiedliche Verhalten der epithelialen Zellen aus Knochenmark und Pleura/Ascitespunktaten bei der Cytokeratinfärbung einen Einfluss auf die Hybridisierung von Sonden.

Die aus Knochenmark hergestellten Cytospins besitzen generell sehr viel mehr Cytoplasma und einen granulären Hintergrund auf dem Präparat, der sich vorallem bei der Inkubation von Antikörpern als problematisch für die Auswertung herausstellte.

Die Cytokeratin-Färbung mit A45-B/B3-CY3 bewirkte auf Knochenmark Präparaten in der Regel einen leichten gelben "Schleier" auf allen Zellen des Cytospins, Cytokeratin positive Zellen konnten jedoch eindeutig durch die Intensität der Fluoreszenz von den restlichen Zellen unterschieden werden. Diese unterschiedlichen Färbemuster können oft auf dem gleichen Präparat beobachtet werden. **Abbildung 70A-C** zeigt die unspezifische Antikörperfärbung ("Schleier") im Vergleich zu Cytokeratin positiven Zellen (D-F).

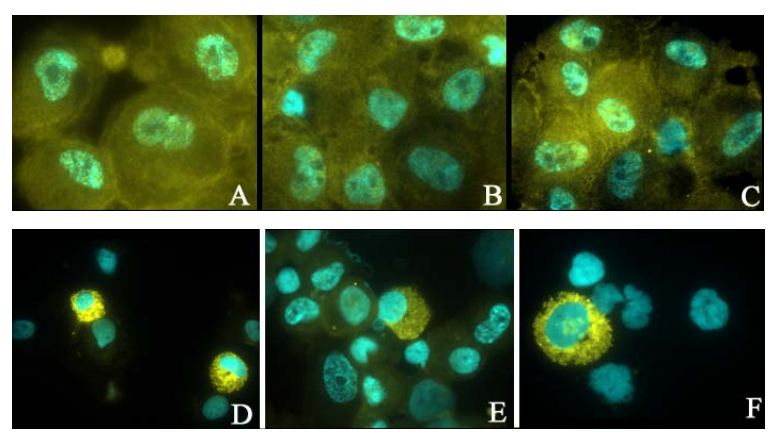

 **Unspezifische und spezifische Färbung des A45-B/B3-CY3:** 

**Abbildung 70** 

Insbesondere der granuläre Hintergrund *an* bzw. auch *in* Zellen ermöglichte nicht immer eine zufriedenstellende Auswertung von Hybridisierungssignalen, die in so einem Fall nicht mehr eindeutig vom Hintergrund unterschieden werden konnten.

Auffallend war, dass das Problem des starken Cytoplasmas und granulären Hintergrundes Patienten-abhängig variierte. Bei Patientenpräparaten mit starkem Hintergrund wurde auch für die Hybridisierung von Centromersonden nach der Cytokeratin-Färbung zusätzlich ein Pepsin Verdau durchgeführt, der jedoch nicht in allen Fällen eine Verbesserung brachte.

## **3.6.4 Analyse von Knochenmark-Expandaten (Mammacarcinom)**

Die cytogenetische Analyse von Knochenmark-Expandaten wurde im Rahmen einer Studie durchgeführt, die der Untersuchung der klinischen Relevanz des *in vitro* Proliferationspotentials Cytokeratin positiver Zellen bei Patienten mit soliden epithelialen Tumoren (Colon-, Prostata-, Nierenzell- und Mammacarcinom) dient (Solakoglu et al. 2002).

Insgesamt wurden 12 Mammacarcinom Patienten mit Vielfarben Interphase FISH untersucht. Alle Patienten besaßen zum Zeitpunkt der Diagnose einen Primärtumor ohne klinisch nachweisbare Metastasen. Die nach dem Primärscreening Cytokeratin positiven Zellen wurden im Universitätsklinikum Hamburg-Eppendorf unter speziellen Bedingungen (Pantel et al. 1995) kultiviert.

Die Analyse der disseminierten Zellen wurde mit dem beschriebenen Centromersondensatz (7, 8, 11, 17 und 18) durchgeführt. Als Kontrolle wurden für die Studie normale Lymphocyten mitgeführt.

Im weiteren Verlauf der Versuche wurde der Centromersondensatz als Kontrolle auch auf das Knochenmark von Patienten mit chronischer Pankreatitis, aber ohne maligne Erkrankung hybridisiert. Dieses Knochenmark wurde mit denselben Bedingungen in Kultur genommen wie das der untersuchten Patienten. Die Interphase FISH dieser Negativkontrollen zeigte jedoch erhebliche Probleme bei der Hybridisierung der Sonden aufgrund einer starken Autofluoreszenz der Knochenmarkzellen in den Fluorochromkanälen CY3.5 und CY5.5 im Vergleich zu Knochenmark von Carcinom Patienten.

Die folgenden Punkte sollen kurz einige Ergebnisse der Studie wiedergeben:

**A.** Expansion Cytokeratin positiver Zellen:

- Zwischen der Anzahl Cytokeratin positiver Zellen nach dem Primärscreening und in Kultur konnte *keine* Korrelation gefunden werden.
- Die Expansion ist *individuell verschieden* innerhalb eines Tumortyps und zwischen verschiedenen Tumoren, was bedeutet, dass die Wachstumseigenschaften dieser Tumorzellen sehr variabel sind.
- **B.** Korrelation mit dem Tumorstadium:
	- *Keine signifikante Korrelation* zwischen dem *Primärscreening* Cytokeratin positiver Zellen und dem Tumorstadium.
	- Jedoch konnte man eine *Korrelation* von Cytokeratin *positiven Zellen in Kultur* und dem Tumorstadium finden.
	- Die höchste Anzahl Cytokeratin positiver Zellen in Kultur fand sich bei Prostata- und Mammacarcinom.

**C:** Korrelation mit dem klinischem Verlauf:

Bei der Anzahl Cytokeratin positiver Zellen in Kultur wurde ein "cut off" Level von 2105 positiven Zellen definiert. Danach wurden die Patienten in 2 Kategorien (CART Analyse) eingeteilt:

- Kategorie 1: Schwache Expansion der CKpositiven Zellen in Kultur (< 2105 CKpositive Zellen)
- Kategorie 2: Starke Expansion Cytokeratin positiver Zellen in Kultur (> 2105 CK positive Zellen)
	- feststellbar war eine *signifikant geringere, tumorbedingte Sterberate* bzw. eine erhöhte Gesamtüberlebensrate bei Patienten aus *Kategorie 1.*

## **D: Molekularecytogenetische Analyse kultivierter, Cytokeratin positiver Zellen bei Mammacarcinom Patienten:**

Die Interphase Fluoreszenz in situ Hybridisierung der Centromersonden wurde *simultan* mit der Cytokeratin-Färbung durchgeführt.

Von 12 analysierten Patienten konnte jedoch nur bei 2 Fällen eine geringe Anzahl Cytokeratin positiver Zellen (1-2%) identifiziert werden. Bei allen übrigen Patienten gab es keine spezifische Anfärbung epithelialer Zellen, sondern es konnte lediglich ein schleierartiger, gelber Hintergrund auf allen Zellen des Cytospins festgestellt werden.

Alle Patienten wurden mit dem beschriebenen Centromersondensatz untersucht. Dazu wurden von jedem Patienten 100 Zellkerne analysiert. Die Auswertung der Anzahl der Hybridisierungssignale pro Sonde und Zellkern wurde durch die Analyse mehrerer fokaler Ebenen durchgeführt.

Die nachfolgende **Abbildung 71** zeigt exemplarisch einige Hybridisierungsergebnisse der Centromersonden auf die Knochenmarkexpandate aus Kultur verschiedener Brusttumor Patientinnen.

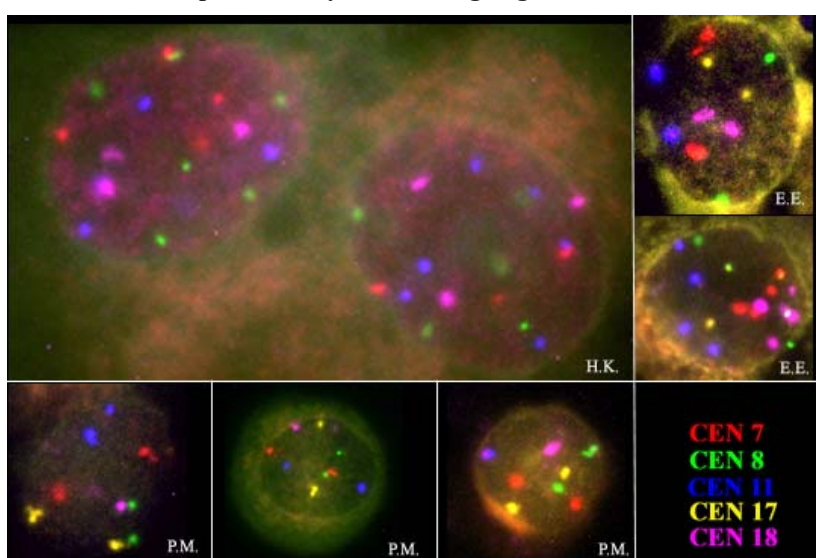

 **Knochenmarkexpandate: Hybridisierungsergebnis der Centromere** 

**Abbildung 71** 

Die Zellen zeigen ein heterogenes Hybridisierungsmuster der eingesetzten Centromersonden.

Die Analyse der numerischen chromosomalen Aberrationen von jeweils 100 ausgewerteten Zellen in Kultur der 12 Mammacarcinom Patienten ist in nachfolgend gezeigter Tabelle zusammengefasst.

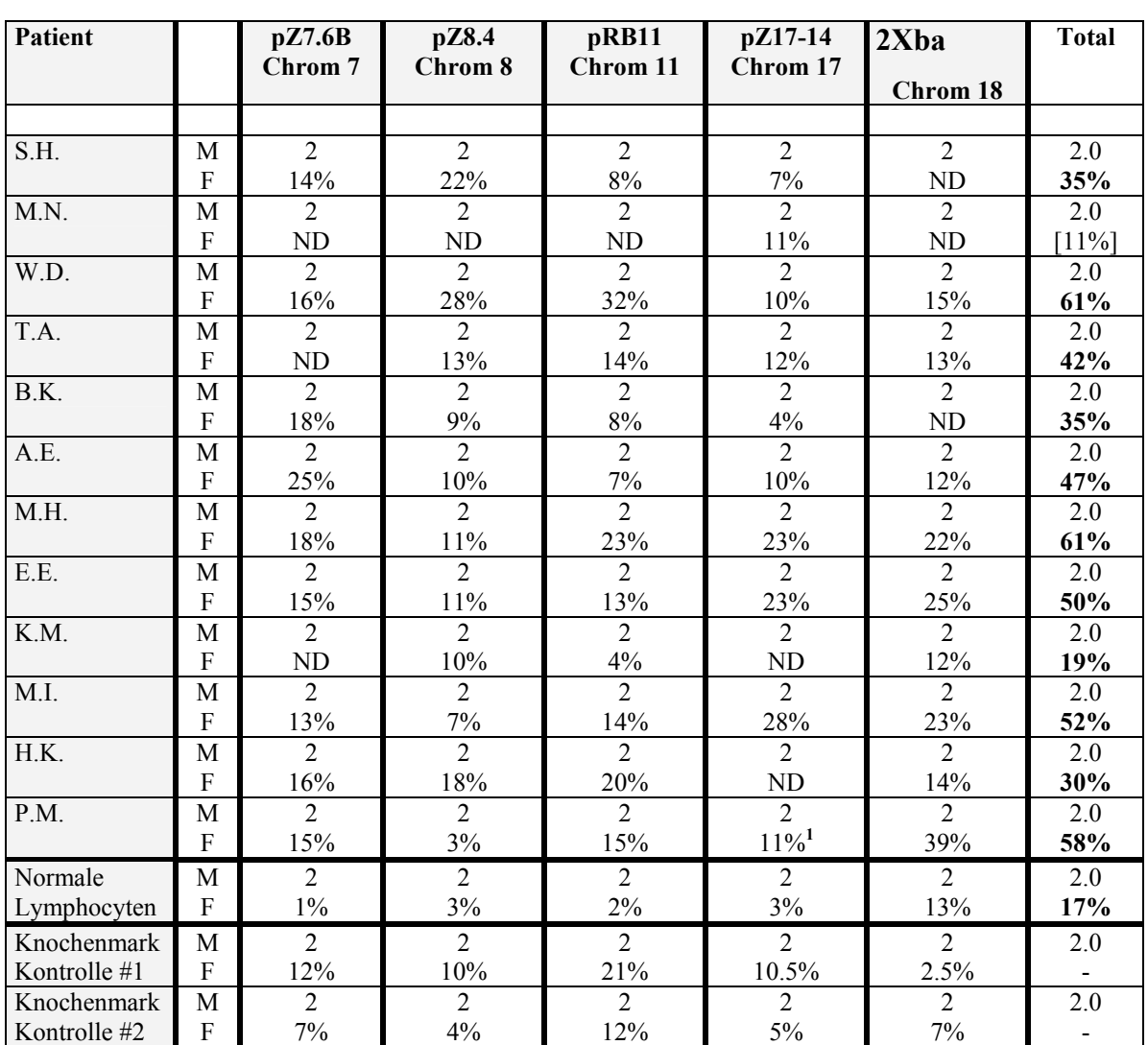

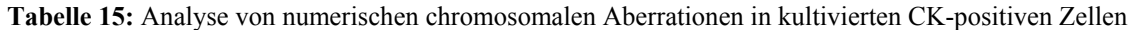

**<sup>1</sup>**Chromosom 15 anstelle von 17

**M:** Modal Wert der Chromosomenanzahl (2: diploid)

**F:** Fraktion der Zellen für die jeweilige Centromersonde, deren Signalanzahl vom erwarteten diploiden

Modalwert abweicht

**ND:** nicht determiniert

**total:** Summe der Zellen, deren Chromosomenanzahl vom Modalwert abweicht

Wie aus der Tabelle zu entnehmen, konnten chromosomale Veränderungen in **19 - 61%** der kultivierten Zellen beobachtet werden, obwohl der immunhistochemische Nachweis der Cytokeratinproteine für die Mehrheit negativ war.

Ein Vergleich der ermittelten Prozentsätze für die jeweiligen Chromosomen mit denen von normalen Blut-Lymphocyten, zeigt mit Ausnahme von Centromer 18 einen deutlichen Unterschied.

Zu beachten ist jedoch das Ergebnis der Knochenmark Kontrolle, deren Prozentsätze bei weitem über denen der Lymphocyten liegen, also offensichtlich eine gewisse Anzahl an Veränderungen aufweisen.

Im allgemeinen zeigten die Zellen innerhalb eines Patienten als auch zwischen verschiedenen Patienten aufgrund ihres Hybridisierungsmusters eine beträchtliche genetische Heterogenität. Spezifische Hybridisierungsmuster bzw. Gewinne oder Verluste spezieller Chromosomen konnten nicht identifiziert werden.

Neben der Analyse der chromosomalen Veränderungen wurde die Anzahl der Cytokeratin positiven Zellen mit dem Prozentsatz der numerischen Veränderungen der hybridisierten Centromere korreliert.

Die epithelialen Zellen wurden wiederum mit dem Cytokeratinantikörper A45-B/B3 detektiert und auf eine Gesamtzellzahl von 60000 Zellen hochgerechnet. Die Bestimmung der Anzahl CK-positiver Zellen in Kultur wurde im Universitätsklinikum Hamburg-Eppendorf durchgeführt.

Nachfolgend gezeigte Grafiken (**Abbildung 72**) zeigen die Korrelation nA45-positiver Zellen und dem Prozentsatz numerischer Veränderungen für 5 verschiedene Centromersonden pro 100 analysierter Kerne:

### **Korrelation CK-positiver Zellen mit den Ergebnissen der Interphase FISH:**

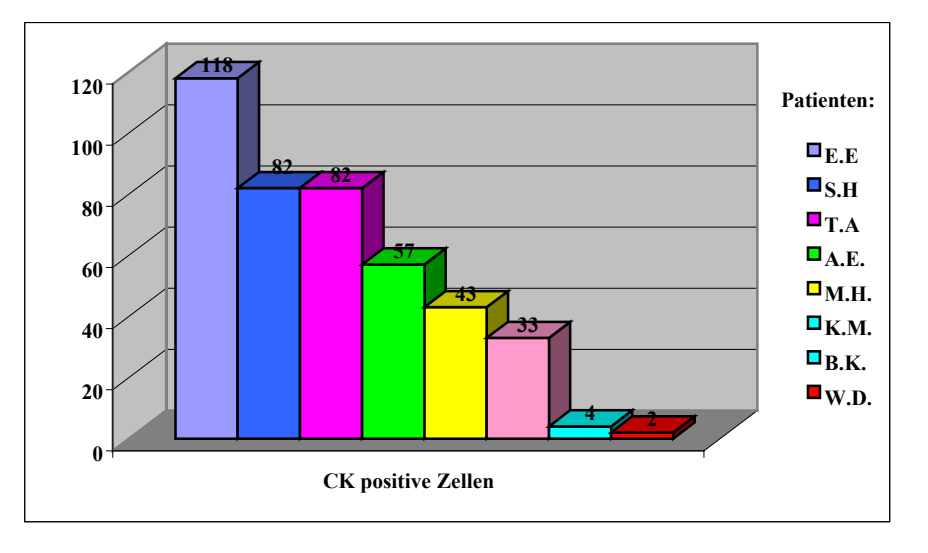

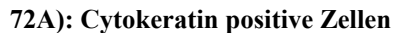

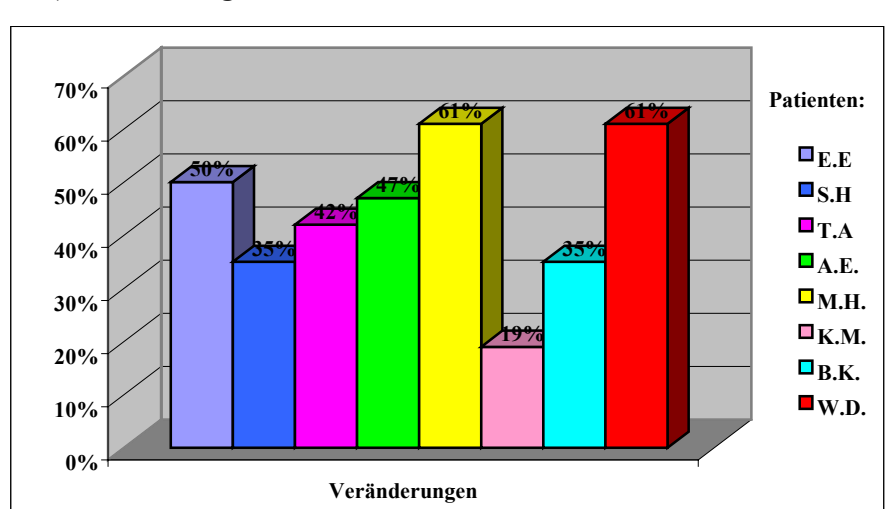

 **72B): Veränderungen** 

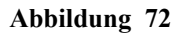

Dargestellt sind die Ergebnisse für 8 Mammacarcinom Patienten. **Abbildung 72A** gibt die Anzahl der ermittelten CK-positiven Zellen in Kultur an, in **Abbildung 72B** ist für den jeweiligen Patienten der Prozentsatz der Zellen angegeben, der für die untersuchten Centromere Veränderungen aufweist (kein diploider Wert).

Die Graphik zeigt, dass zwischen der Anzahl der Cytokeratin positiven Zellen und dem Prozentsatz an numerischen Veränderungen keine Korrelation besteht.

## **4. DISKUSSION**

## **4.1 ANALYSE VON TUMOREN AUF DEM EINZELZELL-NIVEAU**

Wie bereits in Kapitel 1 erläutert, befassen sich bislang nur sehr wenige Methoden mit der Untersuchung von Tumoren auf der Basis einzelner Zellen. Man sucht daher nach Strategien und Technologien, die es erlauben, einzelne Zellen innerhalb ihrer natürlichen Umgebung zu untersuchen oder seltene Zellen zu identifizieren und diese dann cytogenetisch zu charakterisieren. Aufgrund einer enormen genetischen Heterogenität der meisten soliden epithelialen Tumoren, ist für den Patienten die Identifizierung aggressiver Zellklone innerhalb des Tumors für prognostische Aussagen wichtig. Ebenso kann die Charakterisierung einzelner Tumorzellen in Blut, Knochenmark oder Lymphknoten neue Einblicke in das komplexe Geschehen der Tumorentwicklung liefern. Die Vielfarben Interphase Fluoreszenz in situ Hybridisierung in Kombination mit der Dekonvolutions-Mikroskopie stellt in diesem Kontext einen vielversprechenden Ansatz dar.

Zur Etablierung der Technik wurden im Rahmen dieser Arbeit zwei verschiedene Sondensätze bestehend aus fünf bzw. sieben verschiedenen Sonden zusammengestellt. Je mehr DNA Proben, die spezifische tumorrelevante Veränderungen anzeigen, *simultan* hybridisiert werden können, desto mehr Informationen wird man durch ein Experiment erfahren. Dies ist vor allem wesentlich für die Charakterisierung selten vorkommender Zellen wie bei der Minimalen Residualen Tumorerkrankung.

In der vorliegenden Arbeit wurden zwei methodische Ansätze zur Analyse und Auswertung einzelner Zellen bei Ovarial- und Mammacarcinom vorgestellt, deren Anwendbarkeit in den nachfolgenden Punkten näher diskutiert wird. Das Ovarial- sowie das Mammacarcinom wurden ausgewählt, da es sich hierbei um häufige bösartige gynäkologische Tumoren bei der Frau handelt.

## **4.2 30 µm DICKE GEWEBESCHNITTE**

Die molekularcytogenetische Analyse von Zellen innerhalb ihrer natürlichen Umgebung stellt vermutlich die beste Möglichkeit dar, ein genaues Bild genetischer Veränderungen in vivo in einem bestimmten Krankheitsstatus zu bekommen (Liotta et al. 2000).

Viele Untersuchungen mittels Interphase Fluoreszenz in situ Hybridisierung werden in erster Linie an kultivierten Zelllinien oder extrahierten Zellen aus Gewebe durchgeführt. Interessante Zellen machen aber eventuell nur eine kleine Fraktion des gesamten Gewebes aus und können nicht exakt genug isoliert werden.

Bei der Verwendung von archiviertem Formalin-fixierten Paraffinmaterial, das in der Regel eine gute Korrelation mit histopathologischen Parametern und dem klinischen Verlauf des Patienten erlaubt, wird eine FISH Analyse meistens auf isoliertem Zellmaterial aus Gewebe (Paternoster et al. 2002) oder auf Gewebeschnitten mit maximal 6 µm Dicke durchgeführt. FISH Untersuchungen an Zellvereinzelungen aus Gewebe liefern jedoch keine Informationen auf der Basis einer gut erhaltenen Zellkernarchitektur. Bei einer Zellkernvereinzelung existiert zudem auch das Risiko, neben dem definierten Tumorareal auch angrenzendes Normalgewebe mit zu isolieren. Die anschließende cytogenetische Analyse spiegelt in diesem Fall nicht unbedingt die tatsächliche biologische Situation im Tumor wider.

Um möglichst viele Zellkerne in einem unversehrten Zustand zu haben, ist es von Vorteil, Gewebeschnitte mit einer Dicke von 20 µm zu verwenden. Ein Vergleich von 6 µm dünnen und 20 µm dicken Paraffingewebe hat gezeigt, dass dünne Gewebeschnitte keine intakte Zellschicht besitzen (Thompson et al. 1994). Dass diese Begebenheit auch Einflüsse auf das Ergebnis einer molekulargenetischen Untersuchung hat, zeigt die FISH Analyse mit zwei unterschiedlichen Centromersonden bei Prostatacarcinom, die sowohl auf 5 µm Routine-Gewebeschnitten als auch auf 15 µm dicken Gewebeschnitten vergleichend durchgeführt wurde (Aubele et al. 1997). Numerische Aberrationen konnten zu einem größeren Prozentsatz in den dicken Geweben beobachtet werden. Aufgrund unvollständiger Zellkerne wird die tatsächliche Kopienanzahl bei der Verwendung von Routine-Gewebeschnitten somit beträchtlich unterschätzt. Dennoch sind Analysen auf 15 oder 20 µm Gewebe mit mehreren Sonden kaum beschrieben. In der Regel werden dann dünne Gewebe und maximal zwei verschiedene, meist kommerzielle Sonden simultan verwendet.

Die Interphase Fluoreszenz in situ Hybridisierung mit einer möglichst großen Anzahl *simultan* eingesetzter Sonden sollte daher auf *30 µm* dicke, *Formalin-fixierte* und in *Paraffin* eingebettete Gewebe etabliert werden. Diese Art von Gewebe wurde ausgesucht, da es die Mehrheit von verfügbarem archiviertem Material darstellt. Der Vorteil gegenüber frischem, tiefgefrorenen Gewebematerial ist des weiteren die gute Dokumentation über die histopathologische Charakterisierung der Tumoren sowie den individuellen klinischen Verlauf der Erkrankung und die eingesetzten Behandlungsstrategien.

Um ein geeignetes Protokoll für die Vielfarben Interphase FISH zu etablieren, wurden 20, 30 und 40 µm Testgewebeschnitte von Formalin-fixierten und in Paraffin eingebetteten Lymphomen und Mammacarcinomen verwendet.

Das Austesten der Hybridisierungsbedingungen machte deutlich, dass für die Hybridisierungen auf Formalin-fixierten Paraffingeweben ausschließlich nicktranslatierte DNA Proben eingesetzt werden sollten, um starke Signalintensitäten der verwendeten Sonden zu erzielen. Mit PCR-markierten Proben war dies in der Regel nicht erreichbar, was die Auswertung der Hybridisierungssignale innerhalb des Gewebes erheblich erschwerte. Zu bedenken ist in diesem Zusammenhang, dass generell eine leichte Autofluoreszenz des Gewebes gegeben ist. Diese kann, abhängig vom Gewebetyp (Arnoldus et al. 1991) die Auswertung von Fluoreszenzsignalen entscheidend beeinträchtigen bzw. gänzlich verhindern. Verschiedene, in der Literatur beschriebene Ansätze zur Abschwächung der Autofluoreszenz durch die Bindung an Aldehydgruppen konnten nicht bestätigt werden (*Punkt 3.3.2.1, Seite 65*). Das verwendete Mamma- und Ovarialgewebe zeigte jedoch mit Ausnahme kleiner Bereiche nur wenig Autofluoreszenz, so dass die Hybridisierungen überwiegend ohne oben genanntes Problem durchgeführt werden konnten.

Grundsätzlich besteht die Möglichkeit, Vielfarben-Ansätze mit gegenwärtig 8 Fluorochromen (einschließlich DAPI) zu generieren. Für die Interphase FISH auf Formalin-fixiertem Paraffingewebe ist der maximale Einsatz von Fluorochromen nicht immer durchführbar. So konnten für die verwendeten Mamma-und Ovarialcarcinome mit den Fluorochromen DEAC (426/480 nm) und CY7 (755/778 nm) keine guten und reproduzierbaren Ergebnisse erzielt werden. Dass hier auch der Gewebetyp einen wesentlichen Einfluss besitzt, zeigen die Hybridisierungsergebnisse auf Blasengewebe (*Abbildung 15, Seite 70*), welches zur Methodenetablierung ergänzt wurde. Auf das verwendete Urothelcarcinom konnten problemlos und zuverlässig auch DEAC-markierte Sonden eingesetzt werden. Im allgemeinen konnten direkt und indirekt markierte Sonden gleichermaßen gut und mit vergleichbarer Intensität hybridisiert werden.

Um eine gute Penetration von Sonden in die Zellkerne dicker Gewebe und damit eine zuverlässige und reproduzierbare Hybridisierung von Sonden zu erreichen, musste in erster Linie ein intensiver Pepsin Verdau durchgeführt werden. Im Vergleich zu Standard-Lymphocytenpräparaten war die 50-100-fache Menge an Pepsin erforderlich und die Zeit der Inkubation musste um das 10-20-fache erhöht werden. Entscheidend war vor allem, den Cytoplasma Verdau etwa alle 20 Minuten unter dem Lichtmikroskop zu überprüfen und anschließend eine frische Pepsinlösung zu verwenden. Damit konnte eine gleichbleibende

Aktivität des Enzyms über die Dauer der gesamten Inkubationszeit gewährleistet werden. In der Literatur beschriebene Inkubationen in HCl-Lösungen unterschiedlicher Molarität, insbesondere 0.1N und 0.2N (Zitzelsberger et al. 1994), führte zu einer erheblichen Zerstörung der Morphologie des Gewebes, was mit einer alleinigen Pepsinbehandlung nicht in dem Maße zu beobachten war. Die Inkubation der Gewebe in einem Natriumcitratpuffer in der Mikrowelle anstelle eines Pepsin Verdaus für einen besseren Erhalt der Zellmorphologie (Aubele et al. 1997) führte zu keinem erfolgreichen Hybridisierungsergebnis. Ein weiterer wesentlicher Punkt ist die im Minimum einstündige Inkubation des Gewebes in einer Denaturierungslösung bei Raumtemperatur mit unmittelbar anschließender Denaturierung bei 73°C für 7-10 Minuten. Die für FISH üblichen Denaturierungszeiten von 2-3 Minuten reichen in der Regel für dickes, Formalin-fixiertes Gewebe nicht aus, um die DNA in der Mehrheit der Zellen innerhalb des Gewebes zu trennen und eine Bindung der Sonden zu ermöglichen. Die Lösung kann in dieser kurzen Zeit offensichtlich nicht bis ins Innere des Gewebeschnittes vordringen, was auch durch die nur "oberflächlichen" Hybridisierungssignale zu sehen war.

Bei der Hybridisierung von Gewebe ist zu beachten, dass die für einen spezifischen Tumor definierte Pepsinzeit nicht ohne weiteres auf einen anderen Tumor desselben Gewebetyps übertragbar ist. Dies dürfte insbesondere bei Gewebearrays zu Schwierigkeiten führen, bei denen man in einem Experiment möglichst viele Tumorproben analysieren möchte.

Darüber hinaus sind die Gewebe häufig stark variablen Fixierungsbedingungen ausgesetzt, so dass eine Vorbehandlung nicht einfach standardisiert werden kann. Je länger die Dauer der Fixierung in Formalin, desto intensiver werden Quervernetzungen zwischen DNA-DNA, DNA-Proteinen und zwischen Proteinen und umso intensiver muss die Pepsinbehandlung der Gewebe sein. Unerlässlich für ein zufriedenstellendes Hybridisierungsergebnis ist eine Fixierung des Gewebes in gepuffertem Formalin. Gewebe, die in ungepuffertem Formalin fixiert wurden, verhindern die Bindung von Sonden an die DNA in dem Maße, in dem die DNA durch das ungepufferte Formalin degradiert wurde (Walt et al. 1989). Die Auswirkungen einer Formalin-Fixierung sind zum Teil durch Natriumthiocyanat reversibel (Hopman et al. 1994). Eine gute Reproduzierbarkeit der Interphase FISH sollte jedoch nicht zuletzt auch auf einer Standardisierung der Gewebefixierung mit standardisierten Zeiten basieren. Neben der traditionellen Fixierung mit Formalin, können alternative Protokolle zur Gewebefixierung wie beispielsweise in 70% Ethanol (Gillespie et al. 2002) eine leichtere Zugänglichkeit des Gewebes bewirken. Diese Begebenheit konnte ebenfalls bei 30 µm dicken Kryoschnitten eines Urothelcarcinoms beobachtet werden, das zuvor in 70% Ethanol fixiert wurde. Als ein erheblicher Nachteil von Ethanol-fixiertem Kryogewebe stellte sich jedoch die nach Vorbehandlung und Denaturierung zum Großteil schlechter erhaltene Morphologie des Gewebes im Vergleich zu Formalin fixiertem Gewebe dar (*Abbildung 16, Seite 71*).

Um eine geeignete Dicke der Gewebe für einen gut funktionierenden Vielfarben Interphase FISH Ansatz zu finden, wurden, wie bereits oben erwähnt, Hybridisierungen an 20, 30 und 40 µm dicken Paraffinschnitten durchgeführt. Das Protokoll zur Vorbehandlung konnte so etabliert werden, dass alle drei Gewebedicken hybridisiert werden konnten und zu einer relativ guten und reproduzierbaren Hybridisierungsqualität führten (*Abbildung 12-14, Seite 68*). Lediglich die Hybridisierung von 40 µm Gewebeschnitten erwies sich zum Teil sehr variabel und nicht immer reproduzierbar. Die Hybridisierungssignale waren hier für eine zufriedenstellende Auswertung nicht intensiv genug. Die Ergebnisse führten zu der Verwendung von 30 µm dickem Gewebematerial, das auf der einen Seite genügend intakte und unverletzte Zellschichten besitzt, auf der anderen Seite aber noch eine zuverlässige Hybridisierung mit ausreichend hohen Signalintensitäten zulässt.

Die im Rahmen dieser Arbeit untersuchten Ovarialgewebe sollten neben dem chromosomenspezifischen Centromersondensatz aus 5 verschiedenen Centromersonden auch mit bandenspezifischen YAC und BAC Proben untersucht werden. Hybridisierungen mit regionenspezifischen Sonden gestalteten sich jedoch viel schwieriger im Vergleich zu den eingesetzten Centromeren. Hier erwies es sich als vorteilhaft, die Stringenzbedingungen für die YAC und BAC Proben zu erhöhen, indem die üblicherweise eingesetzte Dextransulfatkonzentration von 40% auf 30% gesenkt wurde. Darüber hinaus resultierte die Verwendung der doppelten Menge des Sondenansatzes in einer stärkeren Signalintensität am Gewebeschnitt. Die damit verbundene erhöhte Flüssigkeitsmenge bewirkt offensichtlich, dass alle Zellschichten des Gewebeschnittes mit dem Sondenhybridisierungsmix vollständig durchtränkt sind. Dennoch konnten nicht alle Formalin-fixierten Gewebe gleichermaßen gut mit kleineren Sonden hybridisiert werden. Für die sieben simultan eingesetzten YAC und BAC Sonden lag der Prozentsatz auswertbarer Areale im Gewebeschnitt mit guter Hybridisierungseffizienz nur etwa bei 50 bis 60%, wohingegen für chromosomenspezifische Centromersonden dieser Prozentsatz bei über 80% lag. In vorliegender Arbeit ist daher die Analyse mit bandenspezifischen Sonden exemplarisch nur für einen Formalin-fixierten Tumor gezeigt.

Insgesamt konnte in der Durchführbarkeit der Interphase FISH ein großer Unterschied zwischen normalem und Tumorgewebe beobachtet werden. Die Hybridisierungen an normalem Ovarialgewebe erwiesen sich als äußerst mühsam und langwierig, was bedeutet, dass die Hybridisierungen oft wiederholt werden mussten, bis sie zu einem erfolgreichen Hybridisierungsergebnis führten. Eine Pepsin Inkubation auf Normalgewebe zeigte wiederholt keine oder nur sehr wenig Wirkung. Dies könnte daran liegen, dass die Zellmembranen von Tumorzellen andere Eigenschaften besitzen, wie beispielsweise eine Zusammensetzung, die ihre Stabilität reduziert. Die Hybridisierungssignale der normalerweise relativ intensiven Centromersonden waren bei Normalgewebe in ihrer Intensität und Größe vergleichbar mit bandenspezifischen BAC Proben.

Im allgemeinen problematisch für eine Analyse erwiesen sich Bereiche des Gewebes mit stärkerer Autofluoreszenz sowie Regionen mit einem hohen Anteil an Bindegewebe, in denen die Hybridisierungssignale entweder nicht beurteilt werden konnten oder eine erfolgreiche Hybridisierung nicht möglich war. Bereiche mit einer extrem hohen Zelldichte können bislang nicht ausgewertet werden und entfallen deshalb für eine detallierte Analyse (*Abbildung 30, Seite 87 und Abbildung 31, Seite 88*).

Für eine weitere Optimierung in der Hybridisierung von YAC und BAC Proben auf ein breiteres Spektrum an Geweben sowie die Variationsmöglichkeiten in der Gewebefixierung zur Erhöhung der Hybridisierungseffizienz laufen bereits die ersten Versuche.

## **4.2.1 Vielfarben Dekonvolutions-Mikroskopie zur Analyse von Gewebematerial**

Für die Auswertung einer Vielfarben Interphase FISH und Analyse einzelner Zellen innerhalb ihrer natürlichen Umgebung auf einem 30 µm dicken Gewebeschnitt ist die Erzeugung eines 2-dimensionalen mikroskopischen Bildes nicht ausreichend. Diese Form der Analyse mag für Zellsuspensionen oder eventuell noch für 5  $\mu$ m Schnitte angemessen sein, bei denen einzelne Zellen oder höchstens eine Zellschicht auf den Objektträger aufgebracht wurden. Diese Zellen können in der Regel mit der digitalen Aufnahme einer einzigen Fokusebene erfasst werden. Schwieriger wird es jedoch bei dickem Gewebematerial mit einer komplizierten 3 dimensionalen Struktur, die sich aus mehreren Zellschichten zusammensetzt und bei der sich die Zellen eines Gewebeverbandes auf viele fokale Ebenen verteilen.

Um die gesamte 3-dimensionale Information eines oder mehrerer Zellkerne innerhalb des Gewebes zu erhalten und damit eine angemessene Auswertung von Hybridisierungssignalen in unterschiedlichen Ebenen zu erreichen, ist die Erzeugung 3-dimensionaler Bildstapel erforderlich. Dazu wurden meistens zwischen 50 und 80 lichtoptische Serienschnitte für die jeweiligen Fluorochrome und mit definiertem z-Abstand durch die Zellkerne gelegt. Eine solche Aufnahme erfolgt mit einem Epifluoreszenz Mikroskop, das mit einem Höhenverstellbaren Objekttisch ausgestattet ist, dessen Auflösungsbereich in der optischen Achse (z-Achse) bei 100 nm liegt. Man erhält so in jeder Ebene für die eingesetzten Fluorochrome (z.B. DAPI, FITC, CY3, TexasRed, CY5, CY5.5) eine Bildsequenz bestehend aus 2 dimensionalen Graustufenbildern, denen dann eine bestimmte Pseudofarbe zugeordnet werden kann.

Die beiden zur Verfügung stehenden Mikroskop-Systeme von *Leica* bzw. *Zeiss* bieten jeweils die Möglichkeit, mit speziellen Computerprogrammen derartige Bildstapelaufnahmen zuverlässig und relativ zügig durchzuführen. Die Aufnahme eines solchen 3-D Bildstapels erfolgt komplett automatisiert und dauert bei der Verwendung von 6 verschiedenen Fluorochromen zwischen 6 und 15 Minuten.

Jedes Bild eines Epifluoreszenz Mikroskops (Weitfeld Mikroskop) repräsentiert die Summe der im Fokus liegenden Information der fokalen Ebene und der ausserhalb des Fokus liegenden Information des verbleibenden Restes des Objekts. Diese Lichtinformation aus dem gesamten Objekt, auch "out-of-focus-Fluoreszenz" genannt, stellt einen wesentlichen Unterschied zu einem konfokalen Laserscanning Mikroskop dar. Diese Begebenheit kann jedoch die Auswertung von Fluoreszenzsignalen in 3-dimensionalen Strukturen beeinträchtigen. Eine 3-dimensionale Darstellung des Objektes ist beinahe unmöglich. Aus diesem Grund musste die Vielfarben Dekonvolutions-Mikroskopie basierend auf einem neuen Computerprogramm (*AxioVision 3.1*) auf 30 µm dicke Gewebeschnitte etabliert werden. Der für diese Software u. a. zugrundeliegende Dekonvolutions-Algorithmus ("accelerated maximum likelihood image restoration algorithm"; Schaefer et al. 2001) stellt die erste Anwendung an einem biologischen Objekt dar.

Die Verwendung der Vielfarben Dekonvolutions-Mikroskopie zur Analyse von 3 dimensionalen Bildstapeln ermöglicht eine schnelle, automatische Aufnahme von Tumorzellen und die Einsatzmöglichkeit 8 verschiedener Fluorochrome simultan. Eine vergleichbare Anzahl von Fluorochromen zur Analyse von Interphasekernen wurde bislang mit einem konfokalen Laserscanning Mikroskop nicht publiziert.. Darüber hinaus entfallen die bei der konfokalen Mikroskopie längeren Aufnahmezeiten (Faktor 3) und die Probleme des Ausbleichens der Fluoreszenzfarbstoffe durch die Laser.

Als ein Nachteil der Vielfarben Dekonvolutions-Mikroskopie ist gegenwärtig die mit der Dekonvolution verbundene Zeitdauer zu nennen, die für die Berechnungen der verwendeten Filter nötig ist. Abhängig von der Bildstapelgröße, dem Signal zu Hintergrund Verhältnis und der Anzahl der verwendeten Fluorochrome kann die Berechnung mit einem iterativen, statistischen Algorithmus (Maximum Likelihood Algorithmus) bis zu 8 Stunden dauern. Im Durchschnitt waren für die Dekonvolution etwa 2 bis 5 Stunden pro Bildstapel erforderlich. Durch die Weiterentwicklung von Computern mit größeren Arbeitsspeichern kann der momentan nötige Zeitaufwand in Zukunft sicherlich beträchtlich reduziert werden.

Für diagnostische Anwendungen, bei denen die exakte Bestimmung der Signalzahl/Zellkern im Vordergrund steht und nicht die detailgetreue Rekonstruktion des Zellkerns, kann die Dekonvolution vereinfacht werden, sodass auch hier Spielraum für schnellere Berechnungen besteht.

Die Anwendung der Vielfarben Dekonvolutions-Mikroskopie an dicken Gewebeschnitten ist bisher nicht beschrieben.

Das Prinzip der Dekonvolutions-Mikroskopie ist bereits in zahlreichen Publikationen beschrieben (McNally et al. 1999, Wallace et al. 2001). Mit Hilfe eines Dekonvolutions-Algorithmus kann die out-of-focus-Information in einem 3-dimensionalen mikroskopischen Bild reduziert werden, d.h. das Programm versucht die jeweilige Fokusebene herauszufiltern. Der iterative Algorithmus rechnet dabei den Großteil der out-of-focus Intensität zur ursprünglichen fokalen Ebene zurück und erzeugt so ein Bild, das dem Originalobjekt mehr ähnelt. Die Intensität der Pixel innerhalb einer fluoreszierenden Struktur nimmt somit nach der Restoration zu. Die Rückverteilung des out-of-focus Lichts in die Fokusebene resultiert in einer schärferen Abgrenzung des Objekts vom Hintergrund, in einem stärkeren Kontrast und einem verbesserten Signal zu Hintergrund Verhältnis (*Abbildung 20, Seite 76*). Wesentlich für die Rückverteilung der Lichtverhältnisse ist die Bestimmung der sogenannten Point Spread Function (PSF), einem 3-dimensionalen Bild einer punktförmigen Lichtquelle, die den Aufnahmeprozess eines Fluoreszenz Mikroskopes beschreibt. Wie in Kapitel 2, Seite 39 beschrieben, kann die PSF entweder theoretisch unter der Verwendung eines mathematischen Models zur Beugung des Lichts definiert werden, oder empirisch durch die Aufnahme eines 3-D Bildes eines fluoreszierenden "beads" mit genau bekannter Größe.

Der Vorteil einer experimentell gemessenen PSF liegt darin, dass die während der Aufnahme entstehenden sphärischen Aberrationen in die Dekonvolution mit einbezogen werden können. Zu beachten ist jedoch, dass das Rohbild und die PSF möglichst keine Aberrationen und keinen Hintergrund aufweisen sollten, was aber nicht immer durchführbar ist. Aberrationen

und Hintergrund verursachen ein fehlerhaft dekonvolviertes Bild, welches nicht gut restauriert wird (Wallace et al. 2001).

Die Analyse von Bildstapeln kann mittlererweile mit einer Vielzahl von Dekonvolutions-Algorithmen durchgeführt werden, bei denen jeder seine eigenen charakteristischen Vor- und Nachteile besitzt.

Für die Berechnungen der Bildstapel mit geeigneten Dekonvolutions-Algorithmen stehen inzwischen auch kommerzielle Computerprogramme wie beispielsweise die *Huygens System 2* Software der Firma Bitplane oder die neu entwickelte Software *AxioVision 3-D Dekonvolution* der Firma Zeiss zur Verfügung. Wie im Rahmen dieser Arbeit beschrieben, legen beide Programme den Berechnungen einen Maximum Likelihood Algorithmus zugrunde, mit dem in der Regel eine sehr gute Bildqualität erreicht wird und aus den Fluoreszenzaufnahmen quantitativ die 3-dimensionale Struktur abgeleitet werden kann.

Die durchgeführten Berechnungen zeigen, dass mit beiden Programmen vergleichbare Ergebnisse erzielt werden können, sofern ein exakter Vergleich überhaupt möglich ist (*Abbildung 18, Seite74*). In beiden Fällen führte die Dekonvolution zu einer drastischen Reduktion der störenden Lichtinformation und damit zu einer Kontrastverstärkung im Bild.

Der große Vorteil einer Bildstapel-Analyse mit dem Computerprogramm *AxioVision 3.1* liegt in der benutzerfreundlichen Anwendung. In das Programm sind verschiedene Module zur Bildaufnahme und Bildverarbeitung mit unterschiedlichen Dekonvolutions- und 3-D Rekonstruktions-Algorithmen integriert. Zeitaufwendiges Umformatieren der aufgenommenen Bilddateien zur weiteren Bildanalyse mit verschiedenen Programmen ist demnach nicht erforderlich. Aus diesem Grund wurde der Großteil der Zellkernaufnahmen mit dieser Software und dem zugrunde gelegten "accelerated maximum likelihood image restoration algorithm" berechnet. Mit diesem iterativen Algorithmus konnte im allgemeinen eine sehr gute Restoration bei den Gewebeschnitten erreicht werden (*Abbildung 19, Seite 75*).

Für die Durchführung der Dekonvolution an dicken Gewebeschnitten stand darüberhinaus für die Berechnung neben der theoretischen auch eine "quasi empirische" bzw. asymmetrische PSF zur Verfügung, bei der beispielsweise der Abstand von Deckglas zu Objektiv, der exakte Brechungsindex des verwendeten Einbettmediums sowie die Dicke des Objektes angegeben werden können. Dieses zusätzliche Modul wurde freundlicherweise von *Zeiss Vision GmbH Hallbergmoos* zum Austesten zur Verfügung gestellt und ist generell noch nicht im Programmpaket beinhaltet. Dies bedeutet, dass sphärische Aberrationen, die die verwendete Optik besser widerspiegeln, mit in die Berechnungen einfliessen können. Grundsätzlich brachte jedoch nicht für jeden Bildstapel die Berechnung mit einer sphärisch aberranten PSF einen Vorteil gegenüber der theoretischen PSF, insbesondere was die Auflösung in der optischen Achse betrifft (*Abbildung 22, Seite 78*).

Im allgemeinen war zu beobachten, dass ein gutes Dekonvolutionsergebnis erzielt werden konnte, wenn das "Sampling" Intervall relativ groß war. Dies wird auch durch das Nyquist Kriterium bestätigt, das die Aufnahme eines, im Vergleich zum Volumenelement, doppelt so großen z-Intervalls vorschlägt, um ein Signal exakt detektieren zu können (Goodman et al. 1996 in Wallace et al. 2001). Zudem spielt die Wahl eines geeigneten z-Abstandes eine entscheidende Rolle. Aufgrund signaltheoretischer Anforderungen für die Dekonvolution sollte der Abstand der Bildebenen mindestens 2x kleiner sein als das Auflösungsvermögen des optischen Systems in der axialen z-Achse. Eine noch höhere "Sampling" Frequenz ermöglicht prinzipiell auch ein besseres Dekonvolutionsergebnis. Um eine möglichst hohe Auflösung zu erzielen, hat sich für die Gewebeschnitte ein z-Abstand zwischen den einzelnen Ebenen von 250 nm bewährt.

Die Berechnung von Bildstapeln mit einer sphärisch aberranten und daher asymmetrischen PSF im Vergleich zu einer rein theoretischen PSF mit axialer und radialer Symmetrie war vor allem bei der Auswertung des Ovarial-Normalgewebes entscheidend und führte zu besseren Resultaten (*Abbildung 33, Seite 90*). Dennoch konnte bei diesem Gewebe in vielen Fällen kein zufriedenstellendes Ergebnis erzielt werden (*Abbildung 32, Seite 89*) und die Rückrechnung der Pixel konnte trotz gut sichtbarer, aber kleiner Signale nicht ausreichend genug gelöst werden. Dies zeigte sich vor allem in der eher länglichen Verformung der Fluoreszenzsignale, in Artefakten wie z.B. Linien oder einem immer noch vorhandenen Hintergrund im Bild. Ein Grund hierfür könnte möglicherweise die zum Teil sehr stark variierende Objektdicke in verschiedenen Arealen des Gewebeschnittes sein und die damit bedingte unterschiedliche Konzentration des Einbettmediums. Da eine PSF in der Regel von konstanten Eigenschaften für alle Punkte in einem Objekt ausgeht, ist die Berechnung eines dicken Gewebes mit verschiedenen Brechungsindeces problematisch. Die Erzeugung einer empirischen PSF durch die Aufnahme eines "beads" innerhalb eines Gewebestückes, würde die Situation im biologischen Objekt zwar besser repräsentieren, die Dekonvolution wäre aber durch das Hintergrund-anfällige Gewebe erheblich beeinträchtigt und würde somit zu keinem guten Resultat führen (Wallace et al. 2001). Dennoch konnte auch bei unzureichender 3-D Rekonstruktion die Signalzahl in den jeweiligen Zellkernen korrekt bestimmt werden.

Generell konnten für die analysierten Ovarialtumoren gute Dekonvolutionsergebnisse auch mit einer rein theoretischen PSF erzielt werden, wie die in Kapitel 3 gezeigten Abbildungen verdeutlichen (*Abbildung 37, Seite 95, Abbildung 42, Seite 100*). Die durch sphärische Aberrationen bedingte axiale Asymmetrie der PSF verursacht eine Größenzunahme, speziell entlang der optischen Achse (z-Achse). Dies führt zu einem Verlust von Signalintensität und Auflösung, was die Bildanalyse erschwert (Scalettar et al. 2001) (*Abbildung 21A, Seite 78*). Die durchgeführte Berechnung in *Abbildung 21A und B*, Seite 78 mit dem "accelerated maximum likelihood image restoration algorithm" und einer theoretischen PSF bestätigt jedoch die Wirkungsweise der verwendeten PSF, was sich in der eher punktförmigen Gestalt der Fluoreszenzsignale äußert.

Insgesamt war die Restoration von 3-D Bildstapeln mit 5 *simultan* eingesetzten Centromersonden und Fluorochromen auf 30 µm Gewebe gut durchführbar, zuverlässig und reproduzierbar.

Nicht für jeden Bildstapel und in dem Maße reproduzierbar war die Hybridisierung und Dekonvolution der 7 bandenspezifischen YAC und BAC Sonden, die bei Verwendung von 5 Fluorochromen eine zum Teil kombinatorische Markierung der Sonden erforderte. Dies setzt eine Hybridisierung der doppelt markierten Sonden mit vergleichbarer Intensität voraus, um die Sonden nach Berechnung mit Dekonvolutions-Algorithmen noch als kombinatorisch markiert erkennen zu können. Ein nicht zu unterschätzendes Problem bei der Dekonvolution und 3-D Rekonstruktion von kleineren Sonden wie den YAC und BAC Proben ist, dass sich Bereiche eines Gewebeschnittes mit etwas mehr Autofluoreszenz oder Hintergrund störend auf die Dekonvolution auswirken (*Abbildung 57, Seite 120*). In diesem Fall kann das auf einem Algorithmus basierende Computerprogramm nicht mehr eindeutig zwischen den eigentlichen, relativ kleinen Hybridisierungssignalen der Sonden und den angefärbten Strukturen des Gewebes unterscheiden.

Eine Entwicklung von neuen Fluorochromen, die das bisherige Spektrum an Fluoreszenzfarbstoffen erweitern, könnte für derartige Anwendungen eine Verbesserung darstellen und eine Auswertung vereinfachen, indem jede Sonde jeweils nur noch mit einem Farbstoff markiert ist, man aber dennoch eine große Anzahl an Sonden hybridisieren kann. Desweiteren kann die Verwendung von Fluorochromen, die sehr robust bezüglich der Belichtung mit Fluoreszenzlicht sind, eventuell noch zu einer höheren Signalintensität und damit zu einem besseren Signal zu Hintergrund Verhältnis führen.

Aufgrund der Doppelmarkierung mancher Proben des YAC/BAC Sondensatzes bietet sich hier eine Farbklassifierung mit dem Computerprogramm *M-FISH 3D* (Saracoglu et al. 2001)

an. Dieses Programm stellt eine Weiterentwicklung des Programms *Leica MCK* dar, das für eine 24-Farben Karyotypisierung von Metaphasen eingesetzt wird. *M-FISH 3D* ist eine 3 dimensionale Rekonstruktionsmethode, die Farbräume zusammenclustert und diese dann nach einem einzugebenden Schema und definierten Parametern klassifiziert. Trotz zahlreicher Variationen der Parameter konnte weder für den Gewebeschnitt noch einer daraus hergestellten Kernvereinzelung eine exakt richtige Klassifizierung der bandenspezifischen Sonden erreicht werden (*Abbildung 54, Seite 117* und *Abbildung 55, Seite 118*).

Dass die Klassifizierung regionenspezifischer kombinatorisch markierter Sonden auf einem 30 µm dicken Gewebeschnitt und deren 3-dimensionale Rekonstruktion jedoch grundsätzlich gut durchführbar ist, zeigt die *Abbildung 56* auf *Seite 119*. Die kombinatorisch markierten Sonden waren auch ohne Klassifizierung als solche erkennbar und 3-dimensional visualisierbar. Durch Drehen der Kerne um jede beliebige Achse am Computerbildschirm, konnte man die beiden Farbkomponenten der doppelt markierten Sonden eindeutig und mit punktförmiger Gestalt erkennen. Bei der Verwendung einer noch größeren Anzahl von Sonden könnte sich jedoch in diesem Fall die Kolokalisierung von Hybridisierungssignalen als problematisch bei der Auswertung erweisen. Dies müsste erst noch ausgetestet werden.

Der Vergleich von Daten, die sowohl mit einem konfokalen als auch mit einem Weitfeld Mikroskop aufgenommen wurden, zeigen meist einen beträchtlichen Unterschied bezüglich der Auflösung in der optischen Achse. Für ein Weitfeld Mikroskop wird die axiale Auflösung in der Regel als unzureichend (Verveer et al. 1998) beschrieben oder beinhaltet Artefakte (Markham und Conchello et al. 2001).

Die in vorliegender Arbeit gezeigte 3-dimensionale Darstellung mit eher punktförmig rekonstruierten Hybridisierungssignalen - selbst in der optischen Achse, in der grundsätzlich das Auflösungsvermögen eines optischen Systems geringer ist als in x-y Richtung - bestätigt die Anwendbarkeit der Vielfarben Dekonvolutions-Mikroskopie auf 3-D Bilder eines Weitfeld-Mikroskopes (*Abbildung 25, Seite 81* und *Abbildung 58, Seite 121*).

Ein generelles Problem bei der Auswertung entsteht durch die komplexe 3-dimensionale Struktur eines Gewebeverbandes, bei dem die einzelnen Zellkerne relativ dicht bei- und übereinander liegen. Hier stößt die Möglichkeit einer 3-D Visualisierung mehrerer Zellschichten an ihre Grenzen (*Abbildung 28, Seite 84*). Die Abgrenzung der einzelnen Zellen gegeneinander kann in diesen Fällen am besten durch visuelle Inspektion anhand der

einzelnen z-Ebenen definiert werden, was sich jedoch zum Teil als recht mühsam erweist (*Abbildung 29, Seite 86*).

Eine wesentliche Erleichterung für die Untersuchung verschiedener Fragestellungen in der Tumorbiologie würde in diesem Zusammenhang eine automatische Segmentierung von Zellkernen innerhalb dicker Gewebe darstellen. In der Literatur sind diesbezüglich bereits einige Versuche beschrieben, die meist auf der Verwendung automatischer oder interaktiver Algorithmen basieren. In der Regel sind für die Abgrenzung von Zellkernen gegeneinander aufwendige und komplizierte Messungen der Zellkernränder zueinander und aus verschiedenen Winkeln in den unterschiedlichen 2-D Bildebenen nötig, wodurch eine rasche Auswertung mehrerer Tumorgewebe mit einer Vielzahl an Sonden nicht unbedingt erleichtert wird (Lockett et al. 1998). Schwierigkeiten können außerdem nicht exakte Segmentierungen bereiten, was beispielsweise für die automatischen Segmentierung beschrieben wird. In diesem Fall müssen weitere interaktive Klassifizierungsschritte mit eingebracht werden. Selbst hier bereiten jedoch vor allem Carcinomgewebe mit einer sehr starken Heterogenität der Zellkernmorphologie erhebliche Probleme (Ortiz de Solorzano et al. 1998).

Die Verwendung von Membran-assoziierten Proteinmarkern wie beispielsweise die Lamine oder Integrine könnte eventuell eine weitere bessere Möglichkeit darstellen, Zellkerne innerhalb des Gewebeverbandes zu segmentieren (Ortiz de Solorzano et al. 2000). Ob eine Kombination dieser Proteinmarker mit einer Vielfarben Interphase FISH am dicken Gewebeschnitt durchführbar ist, muss erst ausgetestet werden. Essentiell wäre in diesem Fall eine Proteinmarkierung mit einem Farbstoff, der nicht in die zur Sondenidentifizierung eingesetzten Fluorochromkanäle einstrahlt und deren Auswertung beeinträchtigt (siehe Kombination von FISH und Detektion disseminierter Tumorzellen unter Punkt 4.3). Die in Wählby et al. 2002 beschriebene Immunfluoreszenzfärbung von Gewebeschnitten schlägt beispielsweise die Verwendung von dünnen, 2-4 µm dicken Schnitten vor, um das Überstrahlen der Färbung aus verschiedenen Zellschichten zu reduzieren. Eine Anwendbarkeit der Proteinmarker auf 20 oder 30 µm dickem Gewebe müsste daher vor der Kombination mit FSH erst überprüft werden.

### **4.2.2 Analyse ausgewählter Tumoren**

Durch einen Vielfarben Interphase FISH Ansatz und mittels Einsatz der Dekonvolutions-Mikroskopie auf 30 µm Formalin-fixierte Gewebe sollten Tumorzellen innerhalb ihres natürlichen Gewebeverbandes untersucht werden.

Für die Etablierung und Reproduzierbarkeit der Technik wurden 3 histopathologisch unterschiedliche Ovarialcarcinome (1 Borderline Tumor #15410, 1 invasives Carcinom Grade II #13471 und ein schweres invasives Carcinom Grade III #15078) sowie ein Ovarial-Normalgewebe #8187 ausgewählt.

Die Gewebe sollten sowohl *simultan* mit 5 verschiedenen Centromersonden als auch mit 7 bandenspezifischen YAC und BAC Proben hybridisiert werden, die in Regionen kartieren, die bei Mamma- und Ovarialcarcinomen häufig unter- bzw. überrepräsentiert und von diagnostischer und prognostischer Relevanz sind.

Wie beschrieben wurden alle Gewebe mit dem Fünf-Farben Centromersondensatz untersucht, jedoch nur das schwere invasive Ovarialcarcinom #15078 mit den kleineren YAC und BAC Sonden. Von diesem Tumor wurde zusätzlich als Vergleich eine Zellkernvereinzelung aus dem Tumorbereich hergestellt und ebenfalls mit den beiden Sondensätzen analysiert. Darüberhinaus wurden die jeweiligen Tumorgewebe durch eine CGH-Analyse überprüft, die mit den Ergebnissen der Interphase FISH verglichen wurde. Im allgemeinen zeigte sich hier eine relativ gute Korrelation der beiden cytogenetischen Analysen.

Wie erwartet zeigte das Normalgewebe in der Mehrheit der Zellen für die eingesetzten *Centromersonden* einen diploiden Karyotyp mit einer geringen Standardabweichung (*Abbildung 34*, *Seite 92* und *Abbildung 35, Seite 92*). Dass dieser Prozentsatz (diploider Sondensatz) um einiges geringer ist als für normale Lymphocyten (*Tabelle 7, Seite 58*), hängt vermutlich zum einen am 30 µm dicken Gewebe, bei dem die Hybridisierungsvariabilität etwas höher liegen dürfte im Vergleich zu Lymphocyten, die mit einer völlig anderen Präparationstechnik auf die Objektträger aufgebracht werden. Zum anderen erwiesen sich die Hybridisierungsbedingungen für das Ovarial-Normalgewebe, selbst für die relativ intensiven Centromersonden wie beschrieben als sehr schwierig. Die leichte Variabilität in der Anzahl der Signale pro Sonde und Zellkern spiegelt sich somit auch in der ermittelten Varianz wider, die als ein Maß für den Grad der chromosomalen Instabilität betrachtet wurde.

Die genetische Instabilität von Tumoren zeigt sich vorallem in deren Heterogenität und hat sich in den letzten Jahren zu einem viel diskutierten Phänomen in der Tumorevolution entwickelt. Nach der "Aneuploidie-Hypothese" zur Entstehung von Tumoren ist die genetische Heterogenität von Tumorzellen ursächlich in der Aneuploidie begründet (Duesberg et al. 2000). Demnach ist die genetische Instabilität von Tumorzellen proportional zu deren Grad an Aneuploidie (Duesberg et al. 1998). Die Identifizierung von spezifischen Signalmustern bzw. Aneupoidieclustern innerhalb des Gewebeverbandes könnte daher möglicherweise neue Informationen über die Tumorentwicklung liefern.

Bei der Analyse der Tumoren mit den *chromosomenspezifischen Centromersonden* konnte mit Ausnahme des Borderline Tumors für die beiden invasiven Carcinome ein deutlicher Unterschied zum Normalgewebe beobachtet werden (*Abbildung 62, Seite 125* ).

Etwa 15% der malignen epithelialen Ovarialtumoren gehören der Gruppe der Borderline Tumoren an (Diebold et al. 2001). Im Gegensatz zu den invasiven Carcinomen ist bei diesen Tumoren keine Stromainvasion nachweisbar (LMP, low malignant potential). Die Abgrenzung der Sondergruppe der Borderline Tumoren rechtfertigt sich auch durch die, im Vergleich mit den invasiven Carcinomen, deutlich bessere Prognose. Verschiedenen Publikationen zur Folge weisen diese Art von Tumoren nur sehr wenige cytogenetische Veränderungen auf. Die bei diesem Tumor durchgeführte CGH Analyse bestätigt diese Annahme durch ein relativ gerades Profil ohne eindeutige Gewinne oder Verluste von DNA Material (*Abbildung 9C, Seite 62*). Im Vergleich zum analysierten Normalgewebe zeigen jedoch bei diesem Tumor alle *Centromersonden* zu einem höheren Prozentsatz einen Verlust (*Abbildung 38 Seite 97*). Ein diploides Hybridisierungsmuster konnte nur in etwas über der Hälfte der ausgewerteten Zellen gefunden werden, Amplifikationen waren so gut wie nicht zu beobachten. Die ermittelte Standardabweichung des Borderline Tumors lag ungefähr 2-3 mal höher als im Ovarial-Normalgewebe. Auf die Frage warum dieser Tumortyp eine Sondergruppe der malignen epithelialen Tumoren darstellt, könnte die Analyse weiterer Borderline Tumoren mit spezifisch zusammengestellten Sonden eventuell eine Antwort liefern. Während des Zusammenschreibens dieser Dissertation wurde DNA von Borderline Tumoren, die wir ans Sanger Institut geschickt hatten, mittels der Array-CGH untersucht. Auch diese hochauflösende Analyse zeigte keine Gewinne oder Verluste. Damit könnte es auch sein, dass initiale Veränderungen im Genom dieser Zellen unter dem Auflösungsvermögen der Cytogenetik liegen. In diesem Fall würde für diese Tumorentität die oben aufgestellte Arbeitshypothese nicht zutreffen.

Wie das in *Abbildung 62, Seite 125* dargestellte Diagramm verdeutlicht, liegt die mittlere Signalanzahl pro Zellkern und Sonde für die beiden invasiven Carcinome deutlich höher als für das untersuchte Normalgewebe bzw. den Borderline Tumor. Die für die chromosomale Instabilität charakteristische extreme Heterogenität eines Tumors zeigt sich auch hier für die beiden Ovarialtumoren in der relativ hohen Standardabweichung, die durchschnittlich etwa um das 10 bis 20-fache höher liegt als im untersuchten Normalgewebe. Das Signalmuster war selbst zwischen unmittelbar benachbarten Zellen komplett verschieden, was durch die durchgeführten CGH Analysen erwartungsgemäß nicht wiedergespiegelt werden kann. Bei der Vergleichenden Genomischen Analyse waren in der Regel typische, für Ovarialtumoren beschriebene Veränderungen zu beobachten (*Abbildung 9D, Seite 62*).

Eine ungelöste Frage in diesem Kontext ist die nach den initialen Ereignissen bei der Tumorentstehung. Weitgehend akzeptiert ist die Annahme, dass ein Tumor durch die Akkumulation genetischer Veränderungen entsteht (Lengauer et al. 1998). Ungeklärt ist jedoch bislang, ob beispielsweise chromosomale Aberrationen nicht sekundär als Folge der Tumorevolution auftreten, sondern ein frühes Ereignis darstellen bzw. an der Entwicklung eines Tumors beteiligt sind. So konnte bereits eine Chromosomeninstabilität in nur 2 mm großen Adenomen im Colon nachgewiesen werden (Shih et al. 2001). Die relativ charakteristischen Veränderungen verschiedener Tumoren nach CGH-Analysen deuten jedoch wiederum eher auf spezifisch auftretende Genmutationen hin, die eine genetische Instabilität bewirken und dass einige der Mutationen schließlich zum Tumor führen (Loeb et al. 2001).

Bezüglich der genetischen Variabilität in Tumorzellen innerhalb des Gewebeverbandes war im Rahmen der Arbeit ein Unterschied zwischen dem invasiven Ovarialcarcinom Grade II und dem schweren invasiven Carcinom Grade III festzustellen. So zeigte das Carcinom mit Grade II (#13471) eine nicht so starke Heterogentiät der Hybridisierungssignale in benachbarten Zellen wie das schwere invasive Carcinom (#15078), (*Abbildung 62, Seite 125; Abbildung 44, Seite 103; Abbildung 51A, Seite 111*).

Bei dem schweren invasiven Ovarialtumor #15078 konnte man zudem morphologisch zwischen Bereichen mit einer hohen Zelldichte und Regionen mit gut voneinander isoliert liegenden Zellkernen unterscheiden. Die Analyse dieser beiden Bereiche getrennt voneinander zeigte überraschenderweise Unterschiede sowohl in der Chromosomenzusammensetzung als auch in der chromosomalen Stabilität. Der Ploidiegrad für die untersuchten Centromere lag in den eher geclusterten Bereichen im Mittel bei knapp über 2, für Regionen mit isoliert liegenden Zellen dagegen bei einem triploiden Wert. Dass es sich bei den Gewebeschnitten ausschließlich um Tumormaterial handelt und nicht um

angrenzendes Normalgewebe wurde zum einen vorab vom Pathologen definiert, zum anderen spricht die relativ leichte Durchführbarkeit der Hybridisierung erfahrungsgemäß nicht unbedingt für vorhandenes Normalgewebe. Bei einem Vergleich der mittleren Anzahl der Hybridisierungssignale pro Sonde und Zellkern war in Regionen mit isoliert liegenden Zellen eine relative Überrpräsentierung der Centromersonde von Chromosom 7 zu beobachten, in dichten Zellbereichen dagegen eher eine Unterrepräsentierung (*Abbildung 50, Seite 110*). Vergleicht man die jeweiligen Varianzen der beiden Regionen (Fischer-Test), so gab es auch hier erhebliche Unterschiede. Die Standardabweichung in isolierten Bereichen zeigte sehr hohe Werte und war im Durchschnitt ca. 4 mal so hoch wie in dichten Zellbereichen (*Abbildung 51B, Seite 112*). Dies zeigte sich auch in der extremen Heterogenität der Hybridisierungssignale in unmittelbar benachbarten Zellen, weswegen man auf eine scheinbar zufällige Verteilung der Chromosomen auf die Tochterzellen schließen muss (*Abbildung 47, Seite 107*). Ebenso war die Anzahl der Signale pro Sonde und Zellkern insgesamt höher in Bereichen mit isoliert liegenden Zellen als in dichten Regionen. In den vereinzelten Zellen konnten beispielsweise mehr als 10 Hybridisierungssignale in einem Zellkern für eine Sonde gezählt werden (*Abbildung 50A, Seite 110*). Im Gegensatz dazu konnte man in den geclusterten Zellbereichen ein relativ homogenes Hybridisierungsmuster der *Centromersonden* beobachten (*Abbildung 48, Seite 107*). Die gefundenen Unterschiede in diesen beiden Bereichen waren hoch statistisch signifikant für alle verwendeten Sonden (*P* < 0.001).

Wie beschrieben wurde von dem schweren invasiven Ovarialcarcinom #15078 aus dem relevanten Tumorbereich als Vergleich zum Gewebeschnitt eine Zellkernvereinzelung hergestellt. Ein Vergleich der prozentualen Verteilung der *Centromer-*Hybridisierungssignale pro Zellkern (*Abbildung 49 A, B Seite 109*) zeigt, dass ein Verlust von Signalen in der Zellvereinzelung nicht in dem Maße zu beobachten war wie am Gewebeschnitt. Die Zahl für zwei bzw. mehr als zwei Hybridisierungssignale pro Zellkern lag dafür in der untersuchten Kernvereinzelung durchwegs für alle Sonden um einige Prozent höher als beim Gewebeschnitt. Insgesamt konnte jedoch eine ähnliche Verteilung der Signale für die entspechenden Sonden festgestellt werden.

Zusätzlich zu den Centromersonden wurde diese Tumorentität noch mit einem Sondensatz aus sieben bandenspezifischen YAC und BAC Proben analysiert. Gewebeschnitt und Zellkernvereinzelung wurden wiederum vergleichend hybridisiert. Sowohl für den Gewebeschnitt als auch für die Kernvereinzelung konnten für Ovarialcarcinome charakteristische Veränderungen identifiziert werden (*Abbildung 60 Seite 123*). So war in beiden Fällen eine Amplifikation der 1q Region sowie des C-MYC Onkogens auf 8q24.2 und des STK15 Gens auf 20q13 zu beobachten. Ein Verlust des P53 Tumorsuppressorgens (17p12) oder der 8p Region konnte dagegen ausschließlich am Gewebeschnitt gesehen werden. Ein Vergleich von Kernvereinzelung und Gewebeschnitt bezüglich der prozentualen Verteilung der Hybridisierungssignale pro Kern zeigt insgesamt ein ähnliches Spektrum. Die Relation der Sonden zueinander ist mit Ausnahme von Chromosom 17 auch bei Verlusten erhalten (*Abbildung 59 Seite 122*). Wie schon bei den Centromersonden lag bei der Zellvereinzelung die mittlere Signalanzahl pro Zellkern und Sonde mit Ausnahme von 17q12 höher als am Gewebeschnitt. Dies kann auf eine reduzierte Hybridisierungseffizienz am Gewebeschnitt hindeuten, möglicherweise stellt die Zellvereinzelung aber auch eine andere Zellpopulation dar. Die Überprüfung der Interphase Ergebnisse von Kernvereinzelung und Gewebeschnitt mit dem zugehörigen CGH Profil des Tumors zeigt eine relativ gute Korrelation (*Abbildung 61 Seite 124*),wobei die Korrelation für den Gewebeschnitt etwas besser ist..

Die Ergebnisse verdeutlichen, dass die Analyse einzelner Zellen im Gewebeverband Vorteile gegenüber extrahierten Zellen besitzt, die aus ihrem natürlichen Zellverband herausgerissen wurden. Der Vergleich von Kernvereinzelung und Gewebeschnitt ergab nicht dieselben Resultate. Darüberhinaus wäre es bei einer ausschließlichen Verwendung extrahierter Zellen nicht möglich gewesen, zwischen verschiedenen Bereichen innerhalb des Gewebes mit einem unterschiedlichem Grad an chromosomaler Instabilität zu unterscheiden. Diese Differenzierung ist möglicherweise aber wichtig, um exaktere Voraussagen als bisher mittels Genexpressionsprofilen treffen zu können (Ince und Weinberg et al. 2002). Cahill et al. 1999 beschrieb im Zusammenhang mit genetischer Instabilität und der Selektionstheorie nach Darwin in Tumoren eine "just right" Instabilität, um auf der einen Seite Selektionbarrieren zu überwinden, auf der anderen Seite jedoch noch eine gewisse Stabilität der Zellen aufrechtzuerhalten und Apoptose Mechanismen zu umgehen. Ob sich innerhalb der enormen Heterogenität der Zellen in den gefundenen isolierten Bereichen des untersuchten schweren invasiven Ovarialcarcinoms diejenigen Zellen mit den entscheidenden genetischen Veränderungen befinden, die für die weitere Tumorausbreitung essentiell sind, ist fraglich. Möglicherweise stellen sie auch Bereiche mit einer "too much" Instabilität dar, die im weiteren Verlauf der Tumorprogression wieder absterben. Welche der beiden Areale jedoch tatsächlich entscheidend für die weitere Tumorentwicklung sind oder ob beide in gewisser Weise dazu beitragen bleibt derzeit spekulativ. Da die Mehrheit der soliden epithelialen Tumoren überwiegend mit einem erhöhten Lebensalter auftritt, ist auch ein möglicher Zusammenhang zwischen der üblichen Telomerverkürzung und der Entstehung von Tumoren denkbar (Artandi etal. 2000, dePinho et al. 2000). Die Telomerverkürzung, die mit jeder Zellteilung bis zu einem kritischen Wert, dem sogenannten Hayflick Limit (Hayflick und Moorhead 1961) fortschreitet, könnte bei einer Fehlfunktion z. B. der Kontrollmechanismen, die über p53 oder das Retinoblastomgen gesteuert werden, zu weiteren Zellteilungen und damit zu offenen Chromosomenenden führen. Diese offenen Chromosomenenden können dann im weiteren Verlauf über den "breakage-fusion-bridge" Mechanismus chromosomale Aberrationen in den Zellen bewirken (McClintock et al. 1941). Auf diese Weise könnte damit die Fehlfunktion der Telomere eine chromosomale Instabilität induzieren. In der Arbeit von O`Sullivan et al. 2002 konnte eine Korrelation von chromosomaler Instabilität und Telomerverkürzung bei einer chronischen Entzündung des Dickdarms (ulcerative Colitis) beschrieben werden, die mit einem hohen Risiko für Colorektale Carcinome einhergeht. Um diese Fragestellungen genauer zu untersuchen, sollen in Zukunft innerhalb von Geweben Zellcluster mit einem Proliferationspotential über einen Antikörper (z.B. Ki-67) identifiziert und ihre chromosomale Zusammensetzung mittels Vielfarben Interphase FISH Dekonvolutions-Mikroskopie am Gewebeschnitt analysiert werden. Dies erlaubt möglicherweise die Identifizierung spezifischer Aneuploidien in den Proliferationsclustern. Die Mikrodissektion solcher Areale mit anschließender DNA- und RNA-Extraktion und Amplifikation über spezielle PCR Protokolle kann vielleicht einen weiteren Aufschluss über die Veränderungen der zugrundeliegenden Gene geben. Die ersten Versuche dahingehend laufen bereits.

# **4.3 VIELFARBEN INTERPHASE FISH AUF IMMUNHISTOCHEMISCH GEFÄRBTEN ZELLEN**

In den nun folgenden Punkten wird ein weiterer Ansatz zur Identifizierung und Charakterisierung von Tumoren auf dem Einzelzell-Niveau diskutiert. Hierfür wurde die Analyse von disseminierten Tumorzellen bei der minimalen residualen Tumorerkrankung herangezogen. Im Hinblick auf die früh einsetzende Metastasierung beim Mammacarcinom, stellt das Vorliegen einzelner disseminierter Tumorzellen im Knochenmark einen wichtigen

klinischen Prognosefaktor für die weitere Tumorentwicklung dar (Braun et al. 2000), da metastatische Fernrezidive offensichtlich auf die systemische Disseminierung von epithelialen Tumorzellen zurückzuführen sind. Der Nachweis solcher Zellen im Knochenmark ist daher für den Patienten von großer Bedeutung. Einige Analysen dieser Zellen (Müller et al. 1996, Müller et al. 1998, Klein et al. 1999, Klein et al. 2002) mit Interphase FISH oder Einzelzell CGH zeigten bereits cytogenetische Veränderungen, die für einen malignen Charakter der disseminierten Tumorzellen sprechen würden. Das Potential dieser Zellen zur Metastasierung konnte in der Arbeit von Scheunemann et al. 1999 gezeigt werden.

Die Charakterisierung der disseminierten Zellen beschränkt sich meistens auf die Verwendung von 2 bis 3 simultan eingesetzten Sonden. Durch den Einsatz möglichst vieler Sonden sollte man jedoch auch mehr Informationen in einem Experiment erfahren.

Es existiert bereits eine Methode zur simultanen Charakterisierung von morphologischen, immunophänotypischen und genetischen Merkmalen bei Tumorzellen (FICTION, **f**luorescence **i**mmunophenotyping and interphase **c**ytogenetics as a **t**ool for the **i**nvestigation **o**f **n**eoplasms; Weber-Mattiesen et al. 1992). Eine Modifikation dieser Methode durch die Verwendung mehrerer Fluorochrome wurde als Multicolour-FICTION (M-FICTION) beschrieben (Martin-Subero et al. 2002). Hier ist der Vorteil der Verwendung einer *minimalen* Anzahl an DNA Proben gegenüber vielen Sonden mit kombinatorischen Markierungsschemen beschrieben. Dies mag für die Analyse von Tumorzellen bei hämatologischen Neoplasien korrekt sein, bei denen genügend Zellen auf einem Präparat vorhanden sind. Die Identifizierung einzelner disseminierter Tumorzellen im Knochenmark und deren genetische Charakterisierung gestaltet sich jedoch etwas schwieriger in Anbetracht der extrem geringen Zellzahl von  $10^{-5}$ - $10^{-6}$ , die in diesem Zellkompartiment vorhanden ist.

## **4.3.1 Kombination der Fluoreszenz in situ Hybridisierung mit der Detektion disseminierter Tumorzellen**

Um ein geeignetes Protokoll für die Kombination von Immunfluoreszenzfärbung und Vielfarben Interphase FISH zu etablieren, wurden neben Knochenmarkaspiraten auch Pleuraund Ascitespunktate von Patienten mit maligner Erkrankung (meist Mammacarcinom) verwendet, da diese in der Regel eine viel höhere Anzahl an epithelialen Tumorzellen besitzen. Der Nachweis der epithelialen Zellen über deren spezifische Cytokeratine  $(CK^+)$ sollte *simultan* mit der Interphase FISH durchgeführt werden. Für die Fluoreszenz in situ

Hybridisierung sollten spezifische tumorrelevante bandenspezifische YAC und BAC Proben eingesetzt werden. Da sich jedoch bei der Hybridisierung der regionenspezifischen Sonden einige Probleme ergaben, wurden für die Etablierung eines geeigneten Protokolls auch chromosomenspezifische Centromersonden verwendet.

Am besten geeignet für die Analyse  $CK^+$  Zellen mit nachfolgender Interphase FISH erwies sich der direkt konjugierte monoklonale Antikörper A45-B/B3-CY3, der ein gemeinsames Epitop verschiedener Cytokeratinptoteine (Cytokeratin-Heterodimer 8/18 und 8/19) erkennt. Weitere Nachweissyteme wie beispielsweise Neofuchsin, Fast Blue oder NBT/BCIP, die in der Regel auf einer indirekten Kopplung mit dem Antikörper basieren, stellten sich als vollkommen ungeeignet sowohl in der Bestimmung der exakten Anzahl an Tumorzellen als auch hinsichtlich einer Vielfarben Interphase FISH Analyse heraus. Die Ungenauigkeit in der Bestimmung der richtigen Anzahl an disseminierten Tumorzellen mit den indirekten Nachweissystemen zeigten Versuche, die von Rainer Gangnus durchgeführt wurden. Dazu wurde eine definierte, aber uns unbekannte Menge an CK<sup>+</sup> Zellen zu einer Knochenmark-Kontrolle gegeben und anschließend über die verschiedenen Systeme identifiziert. Dabei zeigte sich, dass nur mit dem direkt konjugierten Antikörper A45-B/B3-CY3 die annähernd richtige Menge an Tumorzellen identifiziert werden konnte. Die Farbstoffe Neofuchsin und Fast Blue zeigten grundsätzlich zu wenig CK<sup>+</sup> Zellen an, NBT/BCIP dagegen deutlich zu viel falsch positive Zellen. Darüberhinaus erwies sich die extrem starke Eigenfluoreszenz dieser Farbstoffe als problematisch für die Fluoreszenz in situ Hybridisierung. Eine Beurteilung von Hybridisierungssignalen war nicht möglich (*Abbildung 63, Seite 128*). Der Versuch, die Farbstoffe zu entfernen bzw. ihre Intensität abzuschwächen scheiterte an der Tatsache, dass es zum einen bei der Farbstoffentwicklung zu einem irreversiblen Niederschlag auf den Zellen kommt, zum anderen eine vollständige Entfernung des Antikörpers aufgrund der hohen Affinität von Antigen zu Antikörper ohne erhebliche Zerstörung der Zellen nicht möglich ist. Auch in diesem Punkt zeigte der direkt konjugierte Antikörper eine bessere Anwendbarkeit, da er bei weitem nicht so stark in die Fluorochromkanäle einstrahlt. Die Spezifität des direkt konjugierten Antikörpers wurde darüberhinaus an normalen Lymphocyten sowie an Nabelschnurblut überprüft, die erwartungsgemäß nicht die geringste Anfärbung zeigten.

Bemerkenswert war die Beobachtung, dass die Cytokeratinfärbung bei Knochenmark und Peura/Ascites trotz gleichem Zelltyp nicht identisch ist. Der Nachweis epithelialer Zellen in Pleura- und Ascitespunktaten zeigte sich in der Regel als schöne, kreisrunde Färbung am Zellrand, wohingegen die Färbung von Knochenmarkproben sehr granulär ist und teilweise

die gesamte Zelle überdecken kann (*Abbildung 64, Seite 129*). Die beschriebenen Unterschiede hatten auch einen erheblichen Einfluss auf die Hybridisierbarkeit von DNA Sonden, die bei Knochenmarkpräparaten prinzipiell schwieriger durchzuführen war als bei Pleura- und Ascitespunktionen. Offensichtlich spielen die Milieubedingungen der Organe, aus denen die Zellen punktiert werden eine nicht unwesentliche Rolle für die erfolgreiche Durchführung einer immunhistochemischen Färbung sowie für die Hybridisierung der Sonden. Einen Einfluss könnte hier zudem die Zeitdauer ausüben, die zwischen der Entnahme des Knochenmarks und der Isolierung der mononukleären Zellen über einen Ficoll-Dichtegradienten liegt. So konnte auf Cytospins von Knochenmark generell sehr viel mehr Cytoplasma und ein granulärer Hintergrund beobachtet werden, was sich vor allem bei der Inkubation von Antikörpern als störend erwies. Die auf *Seite 136* gezeigte *Abbildung 70A-C*  demonstriert diese unspezifische Anfärbung nach Inkubation eines Antikörpers (z. B. des Cytokeratin-Antikörpers), die sich wie eine Art "Schleier" über die gesamten Zellen des Cytospins legt. Dies ermöglichte nicht immer eine zufriedenstellende Auswertung von Hybridisierungssignalen, da sie nicht mehr eindeutig genug vom Hintergrund unterschieden werden konnten. Der Cytoplasmaanteil und der granuläre Hintergrund varriierten Patientenabhängig und konnte nicht in allen Fällen durch einen enzymatischen Verdau oder eine Permeabilisierung mit diversen Reagenzien reduziert werden.

Bei der Kombination von Cytokeratinfärbung und Interphase FISH ist zu beachten, dass für die Hybridisierung von Centromersonden sowie YAC und BAC Proben nicht diesselben Protokolle eingesetzt werden konnten.

Der Nachweis CK<sup>+</sup> Zellen konnte *simultan* mit der Hybridisierung von Centromersonden durchgeführt werden, die in der Regel relativ intensive Signale liefern und deren Hybridisierungsmix aus einer sehr geringen Dextransulfatkonzentration besteht. Die Inkubation der Cytospins in 2x SSC bewirkte eine ausreichende Quellung der Zellen, um ein erfolgreiches Hybridisierungresultat für *Centromersonden* bei gleichzeitiger Detektion der epithelialen Zellen zu erzielen (*Abbildung 65, Seite 131*). Im Gegensatz dazu erschwert der vorangegangene Cytokeratinnachweis die Identifizierung der kleineren *YAC* und *BAC Sonden*. Auch ohne Immunfluoreszenzfärbung konnte das Protokoll nicht einfach übertragen werden. So erwies sich die Inkubation in 2x SSC für eine Sondenpenetration als nicht ausreichend. Nur die zusätzliche Fixierung der Zellen in Methanol/Eisessig und ein Pepsin Verdau erlaubte auch die Hybridisierung der kleineren bandenspezifischen Sonden (*Abbildung 66 , Seite 132*). Durch die beiden zusätzlichen Schritte konnte jedoch der direkt konjugierte Antikörper A45-B/B3-CY3 nicht mehr simultan identifiziert werden. Da die zur Detektion verwendeten Cytokeratinproteine integrierte Bestandteile des Cytoskeletts sind, wurden diese sowohl durch das Pepsin als auch durch die Säurekomponente bei der Fixierung denaturiert und damit zerstört. Dies zeigte sich meistens in einer flächigen Verteilung der vormals spezifischen Färbung auf dem gesamten Präparat. Aus diesem Grund musste der Nachweis epithelialer Tumorzellen und die Vielfarben Interphase FISH *sequentiell*  durchgeführt werden. Hierzu wurden die epithelialen Zellen über den monoklonalen Cytokeratin-Antikörper identifiziert und unter spezifischen Koordinaten festgehalten. Anschließend erfolgte die für YAC und BAC Klone erforderliche Vorbehandlung der Zellen sowie die Hybridisierung der Sonden. Für die Beurteilung des Hybridisierungsergebnis können die ursprünglich  $CK^+$  Zellen anschließend über die x-y Koordinaten relokalisiert werden (*Abbildung 67, Seite 133*). Bei dieser notwendigen sequentiellen Vorgehensweise war vor allem zu beachten, die Cytospinpräparate für die Detektion der disseminierten Tumorzellen in PBS und nicht wie üblich in Phenylendiamin einzubetten. Aufgrund einer offensichtlich weniger starken Haftung der epithelialen Zellen an der Oberfläche des Objektträgers lösten sich die  $CK^+$  Zellen im Vergleich zu den übrigen Blutzellen zu einem Großteil nach dem Entdeckeln des Präparates aus Phenylendiamin ab (*Abbildung 68, Seite 134*).

Um Aussagen zweier cytogenetischer Analysen wie der Vielfarben Interphase FISH und der Einzelzell-CGH (Klein et al. 1999) an ein und derselben Zelle zu treffen und damit die Ergebnisse zu bestätigen bzw. zu ergänzen, müssen die beiden Methoden miteinander kombiniert werden. Die Verwendung bereits hybridisierter Zellen für eine Einzelzell-CGH Analyse erfordert das Aufbringen der Zellen auf Folien-bespannte Objektträger. In dieser Form kann die Zellgewinnung mit dem *PALM MicroBeam System* durch *Laser Pressure Catapuling (LPC)* erfolgen. Für eine zukünftige Durchführung dieser beiden Methoden an derselben Zelle wurden in vorliegender Arbeit erste Versuchsansätze für Hybridisierungen auf Folie gezeigt. Grundsätzlich bestand die Möglichkeit, die Cytospins normaler Lymphocyten sowie eines Pleuraexudates auf zwei Folientypen aus Polyetylennaphtalat (PEN) bzw. Polyester (POL) aufzubringen. Weder für den einen noch den anderen Folientyp standen bezüglich der Hybridisierungsbedingungen Protokolle zur Verfügung. Wie sich herausstellte, war eine Gegenfärbung der Zellkerne mit DAPI nur auf der PEN-Folie möglich. Aufgrund extremer Autofluoreszenz-Eigenschaften der Polyesterfolie konnte der DAPI Kanal nicht beurteilt werden. Für die Hybridisierungen von chromosomenspezifischen Centromersonden auf Folie konnte auf das Protokoll für YAC und BAC Proben zurückgegriffen werden (*Abbildung 69, Seite 135*). Erstaunlicherweise war jedoch eine doppelt so lange Fixierung (Methanol/Eisessig) nötig sowie ein intensiver Pepsin Verdau, wie er bei den 30 µm dicken Geweben eingesetzt wurde. Die Ursache hierfür liegt vermutlich in den hydrophoben Eigenschaften der Folie und der im Gegensatz dazu hydrophilen Pepsinlösung, wodurch es zu einem Grenzflächenphänomen zwischen beiden Komponenten kommt. Die Inkubationszeit des Pepsins ist daher im Vergleich zu normalen Objektträgern deutlich länger. Ist jedoch das Grenzflächenphänomen zwischen beiden Komponenten überwunden, zieht die Folie extrem stark Wasser, was wiederum die erhöhte Pepsinkonzentration erklärt. Weitere Protokolle für Hybridisierungen verschiedener Zellsysteme auf Folie mit zusätzlicher immunhistochemischer Färbung sind in der Doktorarbeit von Sabine Langer beschrieben. Die Kombination der beiden cytogenetischen Methoden für die Charakterisierung einzelner

Zellen wurde exemplarisch an kultivierten disseminierten Tumorzellen verschiedener Mammacarcinom-Patientinnen in der Arbeit von Rainer Gangnus gezeigt.

## **4.3.2 Analyse von Knochenmark-Expandaten beim Mammacarcinom**

Die cytogenetische Analyse von Knochenmark-Expandaten wurde im Rahmen einer Studie durchgeführt, die der Untersuchung der klinischen Relevanz des *in vitro* Proliferationspotentials Cytokeratin positiver Zellen bei Patienten mit soliden epithelialen Tumoren (Colon-, Prostata-, Nierenzell- und Mammacarcinom) dient (Solakoglu et al. 2002). Ein nicht zu unterschätzendes Problem bei der Untersuchung einzelner disseminierter Zellen im Knochenmark von Tumorpatienten ist ihre extrem geringe Anzahl. Unter  $8 \times 10^5$  bis  $10^6$ mononukleären Knochenmarkzellen findet man durchschnittlich nur etwa 2-6 epitheliale Tumorzellen (Pantel et al. 1999). In der Arbeit von Pantel et al. 1995 konnte eine Methode beschrieben werden, die die erfolgreiche Etablierung von Zelllinien aus Micrometastasen unter speziellen Kulturbedingungen ermöglicht. Der Tumorcharakter dieser expandierten disseminierten Zellen konnte durch eine immunologische Charakterisierung bereits bestätigt werden (Putz et al. 1999). In der nun durchgeführten Studie konnte gezeigt werden, dass die Mehrheit der Carcinompatienten mit einem Primärtumor aber ohne klinisch nachweisbare Metastasen bereits CK<sup>+</sup> Zellen im Knochenmark aufweist. Darüber hinaus erwies sich die Wachstumsfähigkeit dieser Zellen in vitro, d. h. die Expansion der CK<sup>+</sup> Zellen in Kultur überraschenderweise als ein besserer prognostischer Faktor für den Verlauf der

Tumorprogression als die bloße Detektion dieser Zellen im Knochenmark. Die Expansion war dabei individuell verschieden sowohl innerhalb eines Tumortyps als auch zwischen verschiedenen Tumoren, was auf äußerst unterschiedliche Wachstumseigenschaften dieser Tumorzellen hindeutet. In diesem Zusammenhang konnte auch keine Korrelation zwischen der Anzahl der CK+ Zellen nach dem Primärscreening von Knochenmark und in Kultur identifiziert werden. Eine erhöhte Zahl disseminierter Tumorzellen im Knochenmark bedeutet somit nicht unbedingt auch eine starke Expansion in Kultur. Ebenso konnte man keinen signifikanten Zusammenhang zwischen der nach Primärscreening gefundenen Menge an CK+ Zellen und dem Tumorstadium des Patienten feststellen. Im Gegenteil dazu fand man jedoch eine Korrelation von *CK+ Zellen in Kultur* und dem Tumorstadium. Da eine gleiche Ausgangszahl an CK+ Zellen nach der Punktion kaum durchführbar ist, wurde ein cutoff-Level von 2105 CK<sup>+</sup> Zellen in Kultur definiert. Danach wurden die Patienten in zwei Kategorien mit schwacher Expansion und weniger als 2105 CK<sup>+</sup> Zellen bzw. mit starker Expansion und mehr als 2105 positiven Zellen eingeteilt. Die Ergebnisse dieser Studie zeigten, dass eine starke Wachstumsfähigkeit bzw. eine hohe Expansion *CK+ Zellen in Kultur (> 2105 CK+ Zellen)* eine ungünstige Prognose für den Patienten bedeutete, was auch mit einer signifikant höheren, tumorbedingten Sterberate und einer geringeren Gesamtüberlebensrate bei dem untersuchten Patientenkollektiv mit stark expandierenden Zellen einherging.

Von allen untersuchten Tumoren zeigten Patienten mit Prostata- oder Mammacarcinom die insgesamt höchste Anzahl Cytokeratin positiver Zellen *in vitro*. Aufgrund der offensichtlich sehr variablen Wachstumseigenschaften der disseminierten Zellen und der jedoch guten Korrelation von Expansion in Kultur und Tumorverlauf stellt sich die Frage nach den zugrundeliegenden möglicherweise spezifischen genetischen Veränderungen in diesen Zellen. Dies führte zu der cytogenetischen Analyse der kultivierten CK<sup>+</sup> Zellen an einer Subgruppe von Mammacarcinom Patientinnen. Alle Patientinnen besaßen zum Zeitpunkt der Diagnose einen Primärtumor ohne klinisch nachweisbare Metastasen. Bei insgesamt 12 Brusttumor Patientinnen sollten exemplarisch die numerischen Veränderungen mit Hilfe eines Fünf-Farben Sondensatzes bestehend aus Centromersonden der Chromosomen 7, 8, 11, 17 und 18 charakterisiert werden. Die Durchführung der Vielfarben Fluoreszenz in situ Hybridisierung erfolgte in Kombination bzw. *simultan* mit dem immunhistochemischen Nachweis der epithelialen, disseminierten Tumorzellen. Als Kontrolle wurden normale Lymphocyten mitgeführt. Erst im weiteren Verlauf der Arbeit standen auch Kontrollen direkt aus Knochenmark von Patienten mit chronischer Pankreatitis, aber ohne maligne Erkrankung zur

Verfügung, die jedoch zeitlich nicht mehr in diese Studie einflossen. Wie bei den Tumorpatienten, wurden auch von diesen Negativkontrollen unter denselben Kulturbedingungen Zelllinien etabliert. Pro Patientin wurden 100 kultivierte Zellen durch die Beurteilung mehrerer fokaler Ebenen mit definiertem z-Abstand ausgewertet. Wie einleitend bereits beschrieben, existiert u. a. die Möglichkeit die Information aus diesen z-Ebenen in ein 2-dimensionales "composite image" zu projezieren. Die in Kapitel 3 gezeigte Tabelle 15 auf Seite 140 zeigt die chromosomalen Veränderungen der untersuchten Zellen. Die Veränderungen bei normalen Lymphocyten waren erwartungsgemäß sehr gering. Zu beachten ist jedoch, dass im kultivierten Knochenmark gesunder Probanden durchschnittlich 10% der Zellen Veränderungen aufwiesen. Für die einzelnen Sonden variierte dieser Prozentsatz sogar zwischen 2 und 21%, wobei jedoch nie mehr als 3 Kopien pro Sonde beobachtet werden konnten. Diese Hybridisierungsvariabilität hängt vermutlich mit der Autofluoreszenz der Zellen für die Fluorochrome CY3.5 und CY5.5 zusammen. Der verwendete Fünf-Farben Sondensatz musste daher für die Analyse dieser Kontrollen in 2 getrennte Ansätze gesplittet werden.

Bei den Mammacarcinom Patientinnen konnten chromosomale Veränderungen in 19-61% der kultivierten Zellen nachgewiesen werden. Interessanterweise konnte man keine Korrelation zwischen der Anzahl CK<sup>+</sup> Zellen und dem Prozentsatz an numerischen Veränderungen feststellen ( *Abbildung 72A,B, Seite 141/142*). Darüberhinaus zeigten überraschenderweise nur 2 der insgesamt 12 analysierten Patienten nach dem bei uns durchgeführten immunhistochemischen Nachweis CK<sup>+</sup> Zellen. Man könnte daher annehmen, dass die Mehrheit der Patienten gar keine Tumorzellen aufweist. Dass es sich jedoch um disseminierte epitheliale Tumorzellen handeln muss, verdeutlicht zum einen der Prozentsatz der numerischen Veränderungen, zum anderen konnten im Vergleich zum normalen Knochenmark häufiger 3 oder mehr Hybridisierungssignale pro Sonde identifiziert werden. Möglicherweise wird die Expression der zur Detektion verwendeten Cytokeratinproteine im Verlauf ihrer Expansion herunterreguliert. Eine andere Möglichkeit wäre, dass durch das Einfrieren der Cytospinpräparate bei –20°C die Zelloberfläche so angegriffen wird, dass ein erfolgreicher Nachweis der Cytokeratinproteine mit immunhistochemischen Verfahren nicht mehr durchgeführt werden kann. Die tatsächlichen Gründe hierfür müssen aber erst noch herausgefunden werden.

Grundsätzlich zeigten die Zellen aufgrund ihres Hybridisierungsmusters sowohl innerhalb eines Patienten als auch zwischen verschiedenen Patienten eine beträchtliche genetische Heterogenität. Zellcluster mit spezifischen Hybridisierungsmustern bzw. wiederholt vorkommende Gewinne oder Verluste einzelner Chromosomen konnten nicht identifiziert werden.

Eventuell kann in Zukunft die bereits kurz erwähnte Kombination verschiedener cytogenetischer Analysen an ein und derselben Zelle zu der Auswahl und Untersuchung bestimmter tumorrelevanter Regionen führen und auf diese Weise mehr Informationen über die Hintergründe der Tumorentstehung, Tumorzelldisseminierung bis hin zur Metastasierung liefern.

## **4.4 ZUSAMMENFASSUNG DER ERGEBNISSE UND AUSBLICK**

In vorliegender Arbeit konnte die simultane Hybridisierung von fünf chromosomenspezifischen Centromersonden sowie sieben regionenspezifischen YAC und BAC Proben in sechs-Farben Ansätzen (einschließlich DAPI) auf 30  $\mu$ m dicke Formalinfixierte Paraffingewebe gezeigt werden. Direkt und indirekt markierte DNA Sonden konnten gleichermaßen gut hybridisiert werden.

Eine Gewebedicke von 30 µm stellte sich als am besten geeignet heraus, da sie auf der einen Seite aus genügend intakten Zellkernen bzw. Zellschichten besteht, auf der anderen Seite aber noch eine Vielfarben Hybridisierung mit ausreichend hohen Fluoreszenzintensitäten ermöglicht.

Der Einsatz bestimmter Fluorochrome ist bei der Verwendung von dickem Gewebematerial problematisch. So konnte mit den Fluorochromen DEAC (426/480 nm) und CY7 (755/778) keine optimalen Hybridisierungsergebnisse auf Formalin-fixiertem Paraffingewebe erzielt werden. Dass hier sowohl der Gewebetyp als auch die Art der Gewebefixierung eine entscheidende Rolle spielen, zeigten frühere Versuche an Blasentumorgewebe sowie an 30 µm dicken Ethanol-fixierten Kryoschnitten eines Urothelcarcinoms, bei denen auch eine zuverlässige Hybridisierung von DEAC markierten Sonden möglich war. Als ein erheblicher Nachteil des Ethanol fixierten Gewebes erwies sich die zum Teil viel schlechter erhaltene Zellmorphologie im Vergleich zu Formalin-fixierten Geweben und die Probleme bei der nur leichten Haftung der Schnitte auf den Objektträgern. Die Hybridisierungsbedingungen für Sonden könnten hier aber noch durch weitere alternative Fixierungsprotokolle optimiert werden. Durch generelle Einführung von standardisierten Methoden in der Gewebefixierung für eine routinemäßige und einfache Anwendung der Hybridisierungsprotokolle können in
Zukunft durch die Verwendung der Gewebearrays auch beispielsweise mehrere Tumoren auf der zellulären Ebene in einem Experiment untersucht werden.

Ein nicht zu unterschätzendes Problem bei der Hybridisierung von Gewebe ist deren zum Teil recht unterschiedlich starke Autofluoreszenz, die die Identifizierung von Sonden verhindern kann. Die im Rahmen dieser Arbeit verwendeten Lymphome, Mamma- und Ovarialcarcinome wiesen in der Regel kaum Autofluoreszenz auf. Lediglich in Bereichen mit hohem Bindegewebsanteil bzw. in extrem dichten Zellregionen war eine Hybridisierung von Sonden nicht möglich bzw. konnte eine genaue Zuordnung von Signalen zu Zellkernen nicht durchgeführt werden.

Die in Kapitel 3 gezeigten Ergebnisse belegen, dass die Etablierung der Interphase FISH sowie der Vielfarben Dekonvolutions-Mikroskopie auf 30 µm dickes Gewebe zu erfolgreichen und reproduzierbaren Resultaten führte. Dies bestätigen auch die mehr oder weniger punktförmig rekonstruierten Hybridisierungssignale der einfach markierten Centromersonden bzw. der kombinatorisch markierten YAC und BAC Proben. Eine Doppelmarkierung von Sonden konnte auch ohne ein Klassifizierungprogramm eindeutig identifiziert werden. Ob dies auch für eine noch größere Anzahl an simultan hybridisierten Sonden zutreffend ist, müsste jedoch noch überprüft werden. War das Signal zu Hintergrund Verhältnis nicht hoch genug, konnten in der Regel auch keine zufriedenstellende Dekonvolutionsergebnisse erreicht werden. Hier könnten möglicherweise neue, gegenüber Belichtung resistente Fluorochromklassen mit stärkeren Intensitäten eine Alternative darstellen.

Ein prinzipielles Problem bei der Analyse von Zellen innerhalb ihrer natürlichen Umgebung ist die komplizierte 3-dimensionale Gewebestruktur und die Abgrenzung der einzelnen Zellen gegeneinander. Hier könnte die Verwendung von Membran-assoziierten Proteinmarkern eine Möglichkeit darstellen, Zellkerne innerhalb des Gewebeverbandes zu segmentieren.

Erste Erfahrungen bei der Kombination von Vielfarben Interphase FISH mit dem immunhistochemischen Nachweis spezifischer Zellen liegen bereits im Bereich der minimalen residualen Tumorerkrankung vor. Bei der cytogenetischen Charakterisierung disseminierter Tumorzellen konnten chromosomenspezifische Centromersonden *simultan* mit der Immunfluoreszenzfärbung beurteilt werden, bandenspezische DNA Sonden mussten jedoch in einem *sequentiellen* Ansatz hybridisiert werden, da die gleichzeitige Detektion der Immunfluoreszenzfärbung die Penetration der kleineren Sonden nicht ermöglichte.

Die Kombination verschiedener cytogenetischer Techniken und 3-D Auswerteverfahren zusammen mit der immunhistochemischen Detektion spezifischer Zellcluster innerhalb von dicken Gewebeschnitten werden bereits erprobt.

## **5. ZUSAMMENFASSUNG**

Ein limitierender Faktor in der Analyse von Tumoren auf zellulärer Ebene ist in erster Linie die zum Teil erschwerte Zugänglichkeit vieler Zellkompartimente sowie die Schwierigkeit, aufgrund fehlender Techniken, Tumoren grundsätzlich auf der Basis einzelner Zellen untersuchen zu können.

Im Rahmen dieser Arbeit wurden Methoden etabliert, die es zum einen ermöglichen, einzelne Zellen innerhalb ihres natürlichen Gewebeverbandes auf 30 um dicken Gewebeschnitten zu charakterisieren, zum anderen den immunhistochemischen Nachweis selten vorkommender Tumorzellen im Knochenmark bei der minimalen residualen Tumorerkrankung mit der Identifizierung cytogenetischer Veränderungen zu kombinieren. Hierzu wurde das Mammasowie das Ovarialcarcinom ausgesucht, zwei der häufigsten bösartigen soliden epithelialen Tumoren bei der Frau.

Für Sechs-Farben Interphase FISH Ansätze mit fünf verschiedenen chromosomenspezifischen Centromersonden und sieben bandenspezifischen YAC und BAC Proben auf 30 µm Formalin-fixierte Paraffingewebe war die Etablierung eines geeigneten Hybridisierungsprotokolles erforderlich. Ebenso mussten Aufnahme- als auch Auswertungstechniken zum Teil völlig neu etabliert werden. Um eine zufriedenstellende Aussage bei Zellen innerhalb einer komplizierten 3-dimensionalen Gewebestruktur zu ermöglichen, wurde die Vielfarben Dekonvolutions-Mikroskopie eingesetzt. Der hier für die Dekonvolution der 3-D Bildstapel zugrunde gelegte "accelerated maximum likelihood image restoration algorithm" stellt die erste Anwendung an einem biologischen Objekt dar. Für die Etablierung und Reproduzierbarkeit der Technik wurden 3 histopathologisch unterschiedliche Ovarialcarcinome sowie ein Ovarial-Normalgewebe ausgewählt, deren numerische Veränderungen zusätzlich zur Vielfarben Interphase FISH durch eine gesamtgenomische Analyse mit Hilfe der CGH ergänzt wurden. Bei der Auswahl der Gewebe wurde vor allem Formalin-fixiertes Paraffingewebe herangezogen, da es die Mehrheit von verfügbarem archivierten Material darstellt und darüber hinaus eine gute Korrelation mit histopathologischen Parametern sowie individuellen klinischen Verläufen und Behandlungsstrategien zulässt. Die Etablierung der Vielfarben Interphase FISH Dekonvolutions-Mikroskopie auf dicke Gewebe ermöglichte die 3-dimensionale Darstellung von Zellkernen innerhalb des natürlichen Gewebeverbandes und die punktförmige Rekonstruktion der Hybridisierungssignale von sowohl einfach markierten Centromersonden als auch kombinatorisch markierten regionenspezifischen YAC und BAC Proben in jeweils

sechs-Farben Ansätzen (einschließlich DAPI). Mit Hilfe der Dekonvolutions-Mikroskopie konnten verschiedene Areale identifiziert werden, die sich hinsichtlich der Chromosomeninstabilität und der Chromosomenzusammensetzung deutlich voneinander unterschieden. Die biologische Bedeutung dieser verschiedenen Areale ist zur Zeit nicht bekannt, könnte aber durch gezielte Expressionsanalysen aus diesen Bereichen wahrscheinlich bestimmt werden.

Zur Charakterisierung seltener disseminierter epithelialer Tumorzellen innerhalb einer Vielzahl mononukleärer Zellen des Knochenmarks wurde eine Methode etabliert, die es erlaubt, die Vielfarben Interphase Fluoreszenz in situ Hybridisierung in Kombination mit immunhistochemischen Nachweisverfahren zur Detektion dieser Zellen einzusetzen. Dies gilt sowohl für Centromersonden als auch für kleinere bandenspezifische Sonden. Ein Fünf-Farben Centromersondensatz wurde zur Analyse expandierter disseminierter Tumorzellen bei Mammacarcinom im Rahmen einer Studie eingesetzt, die der Untersuchung der klinischen Relevanz des *in vitro* Proliferationspotentials Cytokeratin positiver Zellen bei Patienten mit soliden epithelialen Tumoren dient (Solakoglu et al. 2002). Darüberhinaus wurden erste Ansätze für Hybridisierungen von Zellen auf Folie gezeigt, die eine Voraussetzung für die Kombination von Interphase FISH und Einzelzell-CGH darstellen. Einzelne bzw. ein und dieselbe Zelle können somit in Zukunft mit unterschiedlichen cytogenetischen Analyseverfahren charakterisiert werden.

#### **Insgesamt entstanden während dieser Dissertation folgende Publikationen**:

- Azofeifa J., Fauth C., Kraus J., Maierhofer C., Langer S., Bolzer A., Reichman J., Schuffenhauer S., and Speicher M.R. (2000): An optimized probe set for the detection of small interchromosomal aberrations by 24-color FISH. *Am. J. Hum. Genet.,* **66:** 1684-1688.
- Solakoglu O., Maierhofer C., Lahr G., Breit E., Scheunemann P., Heumos I., Pichlmeier U., Schlimok G., Oberneder R., Köllermann M.W., Köllermann J., Speicher M.R., and Pantel K. (2002): Heterogenous proliferative potential of occult metastatic cells in bone marrow of patients with solid epithelial tumors. *Proc. Natl. Acad. Sci. USA,* 99: 2246-2251.
- Maierhofer C., Jentsch I., Lederer G., Fauth C., and Speicher M.R. (2002): Multicolor FISH in two and three dimensions for clastogenic analyses. *Mutagenesis,***17:** 523-527.
- Wang T.L., Maierhofer C., Speicher M.R., Lengauer C., Vogelstein B., Kinzler K.W., and Velculescu V.E. (2003): Digital Karyotyping. *Proc. Natl. Acad. Sci. USA,* **99:**  16156-16161.
- Maierhofer C., Gangnus G., Diebold J., and Speicher M.R. (2003): Multicolor Deconvolution Microscopy of thick biological specimens. *Am. J. Pathol.,* **162:** 373- 379.

## **6. LITERATURVERZEICHNIS**

Andersen C.L., Hostetter G., Grigoryan A., Sauter G., Kallioniemi A. (2001): Improved procedure for fluorescence in situ hybridization on tissue microarrays. *Cytometry,* **45:** 83-86

Anzick S.L., Kononen J., Walker R.L., Azorsa D.O., Tanner M.M., Guan X.Y., Sauter G., Kallioniemi O.P., Trent J.M., Meltzer P.S. (1997): AIB1, a steroid receptor coactivator amplified in breast and ovarian cancer. *Science,* **277:** 965-968

Artandi S.E., Chang S., Lee S.L., Alson S., Gottlieb G.J., Chin L., DePinho R.A. (2000): Telomere dysfunction promotes non-reciprocal translocations and epithelial cancers in mice. *Nature,* **406:** 641-645

Aubele M., Zitzelsberger H., Szücs S., Werner M., Braselmann H., Hutzler P., Rodenacker K., Lehmann L., Minkus G, Höfler H. (1997): Comparative FISH analysis of numerical chromosome 7 abnormalities in 5 µm and 15 µm paraffin-embedded tissue sections from prostate carcinoma. *Histochem Cell Biol.,* **107:** 121-126

Arnoldus E.P.J., Dreef E.J., Noordermeer I.A., Verheggen M.M., Thierry R.F., Peters A.C.B., Cornelisse C.J., Van der Ploeg M., Raap A.K. (1991): Feasibility of in situ hybridization with chromosome specific DNA probes on paraffin wx embedded tissue. *J Clin Pathol.,* **44:** 900- 904

Azofeifa J., Fauth C., Kraus J., Maierhofer C., Langer S., Bolzer A., Reichman J., Schuffenhauer S., and Speicher M.R. (2000): An optimized probe set for the detection of small interchromosomal aberrations by 24-color FISH. *Am. J. Hum. Genet.,* **66:** 1684-1688

Bardelli A., Cahill D.P., Lederer G., Speicher M.R., Kinzler K.W., Vogelstein B., Lengauer C. (2001): Carcinogen-specific induction of genetic instability. *Proc.Natl. Acad.Sci. USA,* **98:**  5770-5775

Bayani J., Brenton J.D., Macgregor P.F., Beheshti B., Albert M., Nallainathan D., karaskova J., Rosen B., Murphy J., Laframboise S., Zanke B., Squire J.A. (2002): Parallel analysis of sporadic ovarian carcinomas by spectral karyotyping, comparative genomic hybridization, and expression microarrays. *Cancer Res.,* **62:** 3466-3476

Böckmann B., Grill H.J., Giesing M. (2001): Molecular characterization of minimal residual cancer cells in patients with solid tumors. *Bio. Enging.,* **17:** 95-111

Bosari S., Viale G., Radaelli U., Bossi P., Bonoldi E., Goggi G. (1993): p53 accumulation in ovarian carcinomas and its prognostic implications. *Hum Pathol,* **24:** 1175-1179

Braun S., Pantel K., Müller P., Janni W., Hepp F., Kentenich C., Gastroph S., Wischnik A., Dimpl T., Kindermann G., Riethmüller G., Schlimok G. (2000): Cytokeratin-positive cells in the bone marrow and survival of patients with stage I, II, or III breast cancer. *N Engl J Med.,*  **342:** 525-533

Bunz F., Fauth C., Speicher M.R., Dutriaux A., Sedivy J.M., Kinzler KW., Vogelstein B., Lengauer C. (2002): Targeted inactivation of p53 in human cells does not result in aneuploidy. *Cancer Res.,* **62:** 1129-1133

Cahill D.P., Kinzler K.W., Vogelstein B., Lengauer C. (1999): Genetic instability and darwinian selection in tumours. *Trends Cell Biol.,* **9:** M57-M60

Collins et al. (1998): Positional cloning of ZNF217 and NAB1: genes amplified at 20q13.2 and overexpressed in breast carcinoma. *Proc. Natl. Acad. Sci. USA,* **95:** 8703-8708

Courjal F., Theillet C. (1997): Comparative Genomic Hybridization Analysis of Breast Tumors with Predetermined Profiles of DNA Amplification. *Cancer Res*., **57:** 4368-4377

Courjal F., Cuny M., Simony-Lafontaine J., Louason G., Speiser P., Zeillinger R., Rodriguez C., Theillet C. (1997): Mapping of DNA Amplifications at 15 Chromosomal Localizations in 1875 Breast Tumors: Definition of Phenotypic Groups. *Cancer Res.,* **57:** 4360-4367

DePinho R.A. (2000): The age of cancer. *Nature,* **408:** 248-254

Diebold J., Deisenhofer I., Baretton G.B., Blasenbreu S., Suchy B., Schneiderbanger K., meier W., Haas C.J., Löhrs U. (1996): Interphase cytogenetic analysis of serous ovarian tumors of low malignant potential: comparison with serous cystadenomas and invasive serous carcinomas. *Lab Invest,* **75:** 473-485

Diebold J. (1998): Molekulargenetik der epithelialen Ovarialneoplasien: Korrelationen zum Phänotyp und biologischen Verhalten. *Der Pathologe,* **19:** 95-103

Diebold J., Dettmar P., Harbeck N., Oberlechner E., Schmalfeldt B (2001): Borderline-Tumoren. *Tumorzentrum München* 49-51

du Manoir S., Schrock E., Bentz M., Speicher M.R., Joos S., Ried T., Lichter P., Cremer T. (1995): Quantitative analysis of comparative genomic hybridization. *Cytometrie* **19:** 27-41

Duesberg P., Rausch C., Rasnick D., Hehlmann R. (1998): Genetic instability is proportional to their degree of aneupoidy. *Proc. Natl. Acad. Sci. USA,* **95:** 13692-13697

Duesberg P., Li R., Rasnick D., Rausch C., Willer A., Kraemer A., Yerganian G., Hehlmann R. (2000): Aneuploidy precedes and segregates with chemical carcinogenesis. *Cancer Genet Cytogenet.,* **119:** 83-93

Eils R., Uhrig S., Saracoglu K., Sätzler K., Bolzer A., Chassery J.M., Ganser M., Speicher M.R. (1998): An optimized, fully automated system for fast and accurate identification of chromosomal rearrangements by multiplex-FISH (M-FISH). *Cytogenet Cell Genet,* **82:** 160- 171

Emmereich P., Jauch A., Hofmann M.C., Cremer T., Walt H. (1989): Interphase cytogenetics in paraffin-embedded sections from human testicula germ cell tumor xenografts and corresponding cultured cells. *Lab Invest.,* **61:** 235-242

Fauth C., Speicher M.R*.* (2001): Classifying by colors: FISH-based genome analysis. *Cytogenet Cell Genet,* **93:** 1-10 Review

Forozan F., Karhu R., Kononen J., Kallioniemi A., Kallioniemi O-P. (1997): Genome screening by comparative genomic hybridization. *TIG*., **13:** 405-409

Geller L.N. and Potter H. (1999): Chromosome missegregation and trisomy 21 mosaicism in Alzheimer's Disease. *Neurobiol. Dis.,* **6:** 167-179

Gillespie J.W., Best C.J.M., Bichsel V.E., Cole K.A., Greenhut S.F., Hewitt S.M., Ahram M., Gathright Y.B., Merino M.J., Strausberg R.L., Epstein J.I., Hamilton S.R., Gannot G., Baibakova G.V., Calvert V.S., Flaig M.J., Chuaqui R.F., Herring J.C., Pfiefer J., Petricoin E.F., Linehan W.M., Duray P.H., Bova G.S., Emmert-Buck M.R. (2002): Evaluation of nonformalin tissue fixation for molecular profiling studies. *Am J Pathol,* **160:** 449-457

Hayflick L., Moorhead P.S. (1961): The serial cultivation of human diploid cell strains. *Exp Cell Res,* **25:** 585-621

Hosch S., Kraus J., Scheunemann P., Izbicki J.R., Schneider C., Schumacher U., Witter K., Speicher M.R., Pantel K. (2000): Malignant potential and cytogenetic characteristics of occult disseminated tumor cells in esophageal cancer. *Cancer Res.,* **60:** 6836-6840

Höglund M., Sall T., Heim S., Mitelman F., Mandahl N., Fadl-Elmula I. (2001): Identification of cytogenetic subgroups and karyotypic pathways in transitional cell carcinoma. *Cancer Res.,* **61:** 8241-8246

Hyytinen E., Visakorpi T., Kallioniemi A., Kallioniemi O.P., Isola J.J. (1994): Improved Technique for analysis of formalin-fixed, paraffin-embedded tumors by fluorescence in situ hybridization. *Cytometry,* **16:** 93-99

Ince T.A. and Weinberg R.A. (2002): Funczional genomics and the breast cancer problem. *Cancer Cell,* **1:** 15-17

Kallioniemi O-P., Kallioniemi A., Kuriso W., Thor A., Chen L., Smith H., Waldman F., Pinkel D., Gray J.W. (1992): ERBB2 amplification in breast cancer analyzed by fluorescence in situ hybridization. *Proc. Natl. Acad. Sci. USA*, **89:** 5321-5325

Kallioniemi A., Kallioniemi O-P., Piper J., Tanner M., Stokke T., Chen L., Smith H.S., Pinkel D., Gray J.W., Waldman F. (1994): Detection and mapping of amplified DNA sequences in breast cancer by comparative genomic hybridization. *Proc. Natl. Acad. Sci. USA*, **91:** 2156- 2160

Kallioniemi A., Kallioniemi O-P., Sudar D., Rutovitz D., Gray J.W., Waldman F., Pinkel D. (1992): Comparative Genomic Hybridization for Molecular Cytogenetic Analysis of Solid Tumors. *Science*, **258**

Klein C.A., Schmidt- Kittler O., Schardt J.A., Pantel K., Speicher M.R., Riethmüller G*.*  (1999): Comparative genomic hybridization, loss of heterozygosity, and DNA sequence analysis of single cells. *Proc. Natl. Acad. Sci. USA,* **96:** 4494- 4499

Klein C.A., Blankenstein T.J.F., Schmidt-Kittler O., Petronio M., Polzer B., Stoecklein N.H., Riethmüller G. (2002): Genetic heterogeneity of single disseminated tumour cells in minimal residual disease. *Lancet,* **360:** 683-689

Knuutila S., Autio K., Aalto Y. (2000): Online access to CGH data of DNA sequence copy number changes. *Am J Pathol,* **157:** 689

Kononen J., Bubendorf L., Kallioniemi A., Bärlund M., Schraml P., Leighton S., Torhorst J., Mihatsch M.J., Sauter G., Kallioniemi O-P. (1998): Tissue microarrays for high-throughput molecular profiling of tumor specimens. *Nature Med*, **7:** 844-847

Lengauer C., Riethman H.C., Speicher M.R., Taniwaki M., Konecki D., Green E.D., Becher R., Olson M.V., Cremer T. (1992): Metaphase and interphase cytogenetics with Alu-PCRamplified yeast artificial chromosome clones containing the BCR gene and the protooncogenes c-raf-1, c-fms and c-erbB2. *Cancer Res.,* **52:** 2590-2596

Lengauer C., Kinzler K.W., Vogelstein B. (1997): Genetic instabiloty in colorectal cancers. *Nature,* **386:** 623-627

Lengauer C., Kinzler K.W., Vogelstein B. (1998): Genetic instabilities in human cancers. *Nature,* **396:** 643-649

Li R., Sonik A., Stindl R., Rasnick D., Duesberg P. (2000): Aneuploidy vs. gene mutation hypothesis of cancer: recent study claims mutation but is found to support aneuploidy. *Proc. Natl.Acad. Sci. USA,* **97:** 3236-3241

Liotta L., Petricoin E. (2000): Molecular profiling of human cancer. *Nature Rev Genet,* **1:** 48- 56

Loeb L. A. (2001): A mutator phenotype in cancer. *Cancer Res.,* **61:** 3230-3239 Martin- Subero J.I., Chudoba I., Harder L. (2002): Multicolor- FICTION: Expanding the possibilities of combined morphologic, immunophenotypic and genetic single cell analyses. *Am J Pathol.,* **161:** 413- 420

Ly D.H., Lockhart D.J., Lerner R.A., Schultz P.G. (2000): Mitotic misregulation and human aging. *Science,* **287:** 2486-2492

Maierhofer C., Jentsch I., Lederer G., Fauth C., and Speicher M.R. (2002): Multicolor FISH in two and three dimensions for clastogenic analyses. *Mutagenesis,***17:** 523-527.

Markham J. and Conchello J.A. (2001): Artefacts in restored images due to intensity loss in three-dimensional fluorescence microscopy. *J Microscopy,* **204:** 93-98

McClintock B. (1941): The stability of broken ends of chromosomes in Zea mays. *Genetics,*  **26:** 234-282

McNally J.G., Karpova T., Cooper J., Conchello J.A. (1999): Three-dimensional imaging by deconvolution microscopy. *Methods,* **19:** 373-385

Mehes G., Lörch T. and Ambros P.F. (2000): Quantitative Analysis of disseminated tumor cells in the bone marrow by automated fluorescence image analysis. *Cytometry*, **42:** 357-362

Mitelman F (1995): ISCN: an international system for human cytogenetic nomenclature. *Karger, Basel* 

Müller P., Carroll P., Bowers E., Moore II D., Cher M., Presti J., Wessman M., Pallavicini M.G. (1998): Low frequency epithelial cells in bone marrow aspirates from prostate carcinoma patients are cytogenetically aberrant. *Cancer,* **83:** 538-546

Müller P., Weckermann D., Riethmüller G., Schlimok G. (1996): Detection of genetic alterations in micrometastatic cells in bone marrow of cancer patients by fluorescence in situ hybridization. *Cancer Genet Cytogenet.,* **88:** 8-16

Ortiz de Solorzano C., Malladi R., Lelievre S.A., Lockett S.J. (2001): Segmentation of nuclei and cells using membrane related protei markers. *J Microscopy,* **201:** 404-415

Ortiz de Solorzano C., Rodriguez E.G., Jones A., Pinkel D., Gray J.W., Sudar D., Lockett S.J. (1999): Segmentation of confocal microscope images of cell nuclei in thick tissue sections. *J Microscopy,* **193:** 212-226

O'Sullivan J.N., Bronner M.P., Brentnall T.A., Finley J.C., Shen W.T., Emerson S., Emond M.J., Gollahon K.A., Moskovitz A.H., Crispin D.A., Potter J.D., Rabinovitch P.S. (2002): Chromosomal instability in ulcerative colitis is related to telomere shortening. *Nature Genet,*  **32:** 280-284

Pantel K., Cote R.J., Fodstad O. (1999): Detection and clinical significance of micrometastatic disease. *J Nat Cancer Inst*., **91:** 1113-1124

Pantel K., Dickmanns A., Zippelius A., Klein C., Shi J., Hoechtlen-Vollmar W., Schlimok G., Weckermann D., Oberneder R., Fanning E., Riethmüller G. (1995): Establishment of Micrometastatic Carcinoma Cell Lines: a Novel Source of Tumor Cell Vaccines. *J Nat Cancer Inst*., **87:** 1162-1168

Paternoster S.F., Brockman S.R., McClure R.F., Remstein E.D., Kurtin P.J., Dewald G.W. (2002): A new method to extract nuclei from paraffin-embedded tissue to study lymphomas using interphase fluorescence in situ hybridization. *Am J Pathol.,* **160:** 1967-1972

Pauletti G., Dandekar S., Rong H., Ramos L., Seshadri R., Slamor D.J. (2000): Assessment of methods for tissue-based detection of the HER-2/neu alteration in human breast cancer: a direct comparison of fluorescence in situ hybridization and immunohistochemistry. *J Clin Oncol.,* **18:** 3651-3664

Pinkel D., Segraves R., Sudar D., Clark S., Poole I., Kowbel D., Collins C., Kuo W.L., Chen C., Zhai Y., Dairkee S.H., Ljung B.M., Gray J.W., Albertson D.G. (1998): High resolution analysis of DNA copy number variation using comparative genomic hybridization to microarrays. *Nature Genet.,* **20:** 207-211

Pollack J.R., Perou C.M., Alizadeh A.A., Eisen M.B., Pergamenschikov A., Williams C.F., Jeffrey S.S., Botstein D., Brown P.O. (1999): Genome-wide analysis of DNA copy-number changes using cDNA microarrays. *Nature Genet*., **23:** 41-46

Putz E., Witter K., Offner S., Stosiek P., Zippelius A., Johnson J., Zahn., Riethmüller G., Pantel K. (1999): Phenotypic Characteristics of Cell Lines Derived from Disseminated Cancer Cells in Bone Marrow of Patients with Solid Epithelial Tumors: Establishment of Working Models for Human Micrometastases. *Cancer Res*., **59:** 241-248

Scalettar B.A., Swedlow J.R., Sedat J.W., Agard D.A. (1995): Dispersion, aberration and deconvolution in multi-wavelenth fluorescence images. *J Microscopy,* **182:** 50-60

Schaefer L.H., Schuster D., Herz H. (2001): Generalized approach for accelerated maximum likelihood based image restoration applied to three-dimensional fluorescence microscopy. *J Microscopy,* **204:** 99-107

Shih I.M., Zhou W., Goodman S.N., Lengauer C., Kinzler K.W., Vogelstein B. (2001):: Evidence that genetic instability occurs at an early stage of colorectal tumorigenesis. *Cancer Res.,* **61:** 818-822

Shridhar , *Cancer Res.,* **61:** 5895-5904

Snijders A.M., Nowak N., Segraves R., Blackwood S., Brown N., Conroy J., Hamilton G., Hindle A.K., Huey B., Kimura K., Law S., Myambo K., Palmer J., Ylstra B., Yue J.P., Gray J.W., Jain A.N., Pinkel D., Albertson D.G. (2001): Assembly of microarrays for genome-wide measurement of DNA copy number. *Nat Genet,* **29:** 263-264

Solakoglu O., Maierhofer C., Lahr G., Breit E., Scheunemann P., Heumos I., Pichlmeier U., Schlimok G., Oberneder R., Köllermann M.W., Köllermann J., Speicher M.R., and Pantel K. (2002): Heterogenous proliferative potential of occult metastatic cells in bone marrow of patients withsolid epithelial tumors. *Proc. Natl. Acad. Sci. USA,* 99: 2246-2251.

Solinas-Toldo S., Lampel S., Stilgenbauer S., Nickolenko J., Benner A., Döhner H., Cremer T., Lichter P. (1997): Matrix-Based Comparative Genomic Hybridization: Biochips to screen for Genomic Imbalances. *Genes Chrom Cancer,* **20:** 399-407

Sonoda G., Palazzo J., du Manoir S., godwin A.K., Feder M., Yakushiji M., Testa J.R. (1997): Comparative Genomic Hybridization detects frequent overrepresentation of chromosomal material from 3q26, 8q24, and 20q13 in human ovarian carcinomas. *Genes Chrom Cancer,*  **20:** 320-328

Speicher M.R., Jauch A., Walt H., du Manoir S., Ried T., Jochum W., Sulser T., Cremer T. (1995): Correlation of microscopic phenotype with genotype in a formalin-fixed, paraffinembedded testicular germ cell tumor using universal DNA amplification, comparative genomic hybridization, and interphase cytogenetics. *Am J Pathol,* **164:** 1332-1340

Srinivasan M., Sedmak D., Jewell S. (2002): Effect of fixatives and tissue processing on the content and integrity of nucleic acid. *Am J Pathol.,* **161:** 1961-1971

Tanner M., Tirkkonen M., Kallioniemi A., Collins C., Stokke T., Karhu R., Kowbel D., Shadravan, Hintz M., Kuo W., Waldman F., Isola J.J., Gray J.W., Kallioniemi O-P. (1994): Increased Copy Number at 20q13 in Breast Cancer: Defining the Critical Region and Exclusion of Candidate Genes. *Cancer Res.,* **54:** 4257-4260

Telenius H., Pelmear A.H., Tunnacliffe A., Carter N.P., Behmel A., Ferguson- Smith M.A., Nordenskjöld M., Pfragner R., Ponder B.A.J. (1992): Cytogenetic analysis by chromosome painting using DOP-PCR amplified flow-sorted chromosomes. *Genes Chrom Cancer,* **4:** 257- 263

Tirkkonen M., Tanner M., Karhu R., Kallioniemi A., Isola J., Kallioniemi O-P. (1998): Molecular cytogenetics of primary breast cancer by CGH. *Genes, Chrom Cancer*, **21:** 177- 184

Thompson C.T., LeBoit P.E., Nederlof P.M., Gray J.W. (1994) Thick-section fluorescence in situ hybridization on formalin-fixed, paraffin-embedded archival tissue provides a histogenetic profile. *Am J Pathol.,* **144:** 237-243

Tomlinson I., Bodmer W. (1999): Selection, the mutation rate and cancer: ensuring that the tail does not wag the dog. *Nature Med.,* **5:** 11-12

Tomlinson I., Sasieni P., Bodmer W. (2002): How many mutations in a cancer? *Am J Pathol.,*  **160:** 755-758

van `t Veer L.J., Dai H., van de Vijver M.J., He Y.D., Hart A.A., Mao M., Peterse H.L., van der Kooy K., Marton M.J., Witteveen A.T., Schreiber G.J., Kerkhoven R.M., Roberts C., Linsley P.S., Bernards R., Friend S.H. (2002): Gene expression profiling predicts clinical outcome of breast cancer. *Nature,* **415:** 530-536

Verveer P.J., Gemkow M.J., Jovin T.M. (1999): A comparison of image restoration approaches applied to three-dimensional confocal and wide-field fluorescence microscopy. *J Microscopy,* **193:** 50-61

Wallace W., Schaefer L.H., Swedlow J.R. (2001) : A workingperson's guide to deconvolution in light microscopy. *BioTechniques,* **31:** 1076-1097

Walt H., Emmerich P., Cremer T., Hofmann M.C., Bannwart F. (1989): Supernumary chromosome 1 in interphase nuclei of atypical germ cells in paraffin-embedded human seminiferous tubules. *Lab Invest.,* **61:** 527-531

Wählby C., Erlandsson F., Bengtsson E., Zetterberg A. (2002): Sequential immunofluorescence staining and image analysis for detection of large numbers of antigens in individual cell nuclei. *Cytometry,* **47:** 32-41

Weber-Matthiesen K., Winkemann M., Müller- Hermelink A. (1992): Simultaneous fluorescence immunophenotyping and interphase cytogenetics: a contribution to the characterization of tumor cells*. J Histochem Cytochem* , **40:** 171-175

Zhou H., Kuang J., Zhong L., Kuo W., Gray J.W., Sahin A., Brinkley B.R., Sen S. (1998): Tumour amplified kinase STK15/BTAK induces centrosome amplification, aneuploidy and transformation. *Nature Genet*, **20:** 189-193

Zitzelsberger H., Szücs S., Weier H.U., Lehmann L., Braselmann H., Enders S., Schilling A., Breul J., Höfler H., Bauchinger M. (1994): Numerical abnormalities of chromosome 7 in human prostate cancer detected by FISH on paraffin-embedded tissue sections with centromere-specific DNA probes. *J Pathol,* **172:** 325-335

# **7. ANHANG**

## **7.1 VERWENDETE REAGENZIEN**

#### **20x SSC: Sodiumchlorid/Sodiumcitrat**

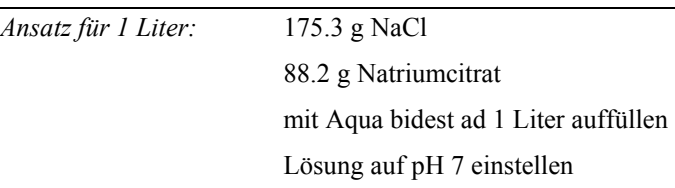

### **4x SSC/0.2% Tween 20**

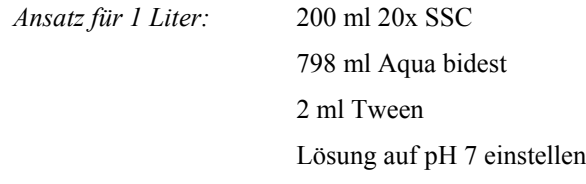

### **10x PBS: Phosphate Buffered Saline**

*Ansatz für 1 Liter:* 80 g NaCl

2 g KCl

14.5 g Na<sub>2</sub>HPO<sub>4</sub> x 7 H<sub>2</sub>O 2.4 g KH2PO4 mit Aqua bidest ad 1 Liter auffüllen

Lösung auf pH 7 einstellen

### **50x TAE-Puffer: Tris/Acetat/EDTA**

*Ansatz :* 40 mM Tris Acetat 2 mM EDTA

### **TE-Puffer**

*Ansatz:* 10 mM Tris HCl 1 mM EDTA auf pH 7.5 einstellen

## **7.2 PRÄPARATION VON KERNEN AUS PARAFFINMATERIAL**

30-50 µm Schnitte ("Röllchen") anfertigen;die Mengen im Protokoll sind für 20-30 dieser Röllchen ausgelegt, es können beliebig mehr verwendet werden, allerdings bei wesentlich weniger als 20 besser die Mengen entsprechend verringern und in kleineren Kolben arbeiten.

*Material und Puffer:* 

37° Wasserbad; Nylonfilter: Reichelt Chemitechnik Heidelberg (Nr. 95628); Siebgewebe-Ronden aus PA, Durchmesser 50 mm, 60 µm; Xylol Isomerengemisch p.A.; Proteas Typ XXIV (Sigma); RNAse A

Puffer I

*Ansatz:* 0.17 g Base(-Tris) (TrizmaBase; Sigma) 1.36 g HCl(-Tris) (Trizmahydrochlorid; Sigma) 0.41 g NaCl ad 100 ml Aqua bidest, pH 7.2

Puffer II

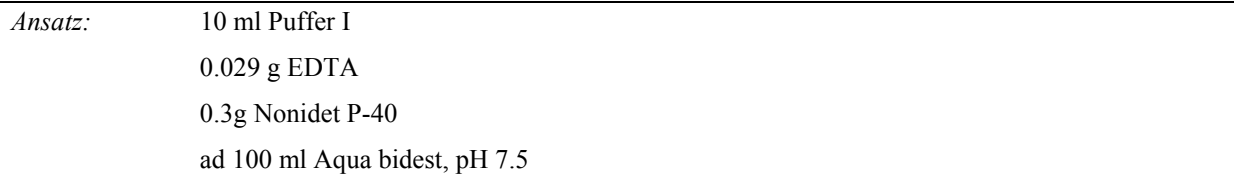

#### **Durchführung**

**1.** Entparaffinieren: zu den Schnitten ca. 75 ml reines Xylol geben (250 ml Erlenmeyerkolben) und auf einem Schüttler bei 150-200rpm bei RT inkubieren; Xylol vorsichtig abgiessen; nochmal ca. 75 ml Xylol zugeben und weitere 10 min schüttelnd inkubieren.

**2.** 10 ml Puffer I im 37° Wasserbad vorwärmen

**3.** Rehydratisierung in der Alkoholreihe (Schütteln und abgiessen wie bei Entparaffinieren): 10 min EtOH abs., 10 min 95% EtOH, 10 min 70% EtOH, 10 min 50% EtOH, 2 x 10 min Aqua bidest

**4.** 0.01g Protease Typ XXIV in den vorgewärmten Puffer I (10 ml) geben (= Carlsberg Lösung)

**5.** Schnitte in 15 ml Falcontube überführen und mit 2 ml Puffer I + Protease 1 h bei 37°C inkubieren

**6.** Tube stark vortexen (ca. 5 min) und anschließend 10 min bei 1200rpm zentrifugieren; Überstand mit der Wasserstrahlpumpe absaugen

**7.** Pellet in 2 ml RNAse A Lösung (100 µg/ml RNAse in Puffer II) resuspendieren und 15 min schüttelnd bei RT inkubieren; 5 min bei 1200 rpm abzentrifugieren und Überstand vorsichtig absaugen **8.** Pellet in 2-4 ml Puffer II aufschütteln (Suspension sollte leicht trüb sein)

**9.** Suspension über Nylonnetz in ein frisches Falcontube überführen

Die Kernsuspension kann bei 4°C etwa 1 Woche, bei –20°C mehrere Monate gelagert werden.

# **8. LEBENSLAUF**

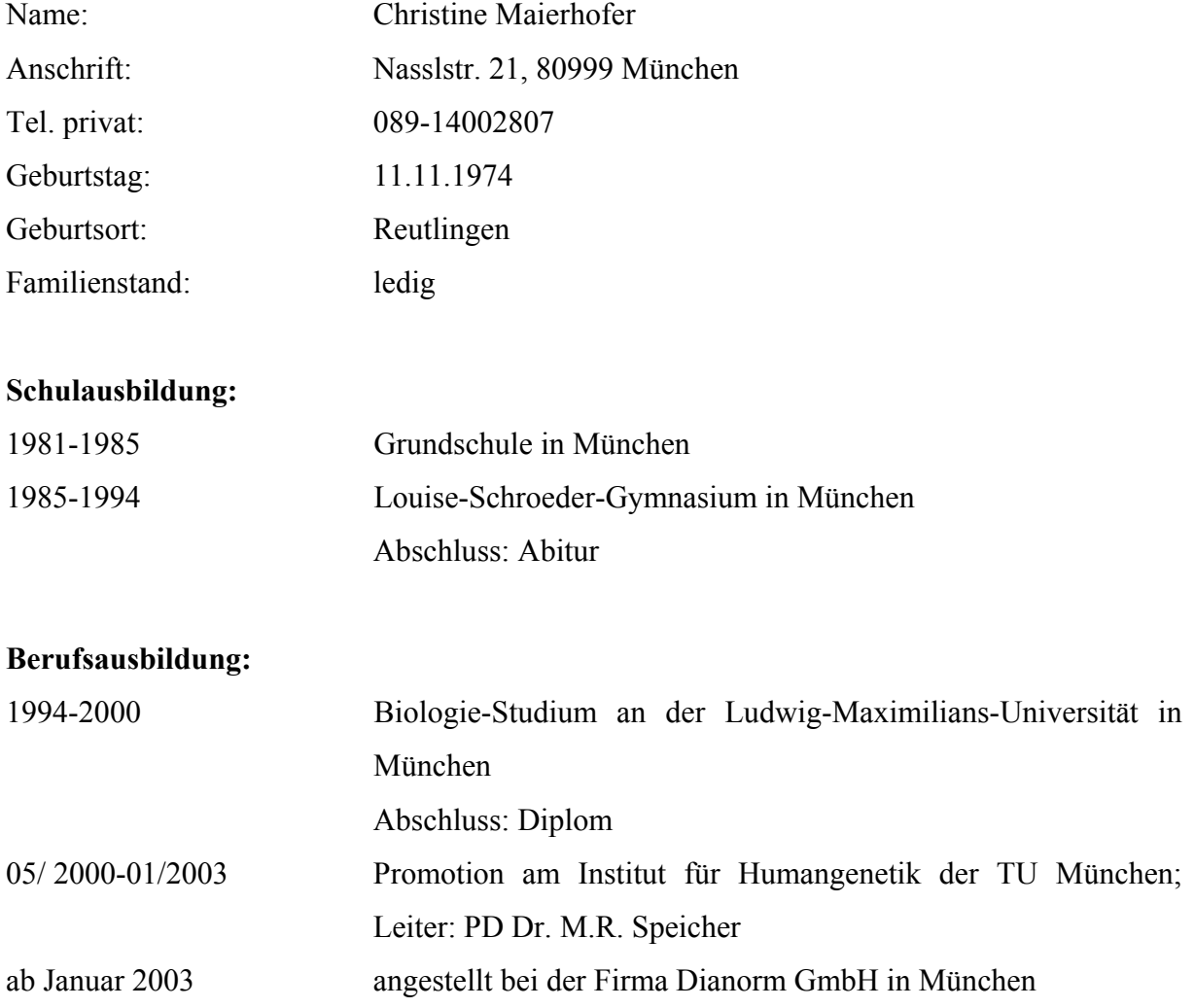

## **9. DANKSAGUNG**

Bei Herrn Prof. Thomas Cremer möchte ich mich für die Möglichkeit bedanken, an seinem Institut die Doktorarbeit anzufertigen sowie für die Übernahme des Gutachtens. Prof. Rainer Uhl danke ich für die Übernahme des Zweitgutachtens.

Weiterhin danke ich sehr herzlich Herrn PD Dr. Michael Speicher für seine Geduld und freundliche Unterstützung bei der Durchführung der Experimente und der Anfertigung der Doktorarbeit, sowie seine Hilfestellung und Bereitschaft bei zahlreichen sonstigen Fragen.

Dr. Joachim Diebold sowie Dr. Gudrun Amann aus dem Institut für Pathologie in München danke ich für die Bereitstellung der Gewebeschnitte und DNA sowie für die gute Zusammenarbeit.

Vielen Dank an Prof. Klaus Pantel aus dem Universitätsklinikum Hamburg Eppendorf für die Bereitstellung der Knochenmark-Expandate.

Bei Herrn Dr. Markus Neumann von Zeiss Vision in Hallbergmoos möchte ich für die gute Einführung und Betreuung in die Zeiss Vision Software bedanken.

Herrn Dr. S. Wagenpfeil danke ich für die Hilfe bei der Auswahl und Durchführung der statistischen Tests.

Für die praktische Hilfe in Sachen Computer danke ich sehr herzlich Rainer Gangnus. Sabine Langer und Isabell Jentsch danke ich ganz herzlich für die angenehme Zeit im Balkonlabor mit Blick auf das Schwimmbad und die vielen aufmunternden Worte, wenn mal wieder nichts funktionieren wollte. Dr. Christine Fauth danke ich für ihre stets hilfsbereite Art bei verschiedensten Fragestellungen. An Corinna Keri, Gaby Lederer und Doris Sollacher ein liebes Dankeschön für die Gummibärchen.

Für die gute Zusammenarbeit, angenehme Atmosphäre und schöne gemeinsame Zeit im Labor möchte ich mich bei Dr. Jürgen Kraus, Dr. Andreas Bolzer, Dr. Sabine Uhrig, Burgis Cleve, Nina Weiland, Melanie Odenigbo, Kathrin Pfleghaar, Simone Barwisch, Cora Beier und Carmen Meyer bedanken.